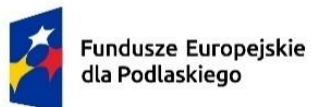

Rzeczpospolita Polska

Dofinansowane przez Unię Europejską

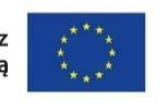

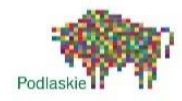

Załącznik do Uchwały Nr 331/6185/2023 Zarząd Województwa Podlaskiego z dnia 31 marca 2023 r.

Urząd Marszałkowski Województwa Podlaskiego w Białymstoku

# **Instrukcja Wykonawcza Instytucji Zarządzającej Programem Fundusze Europejskie dla Podlaskiego 2021-2027**

**2023-03-24**

# Spis treści

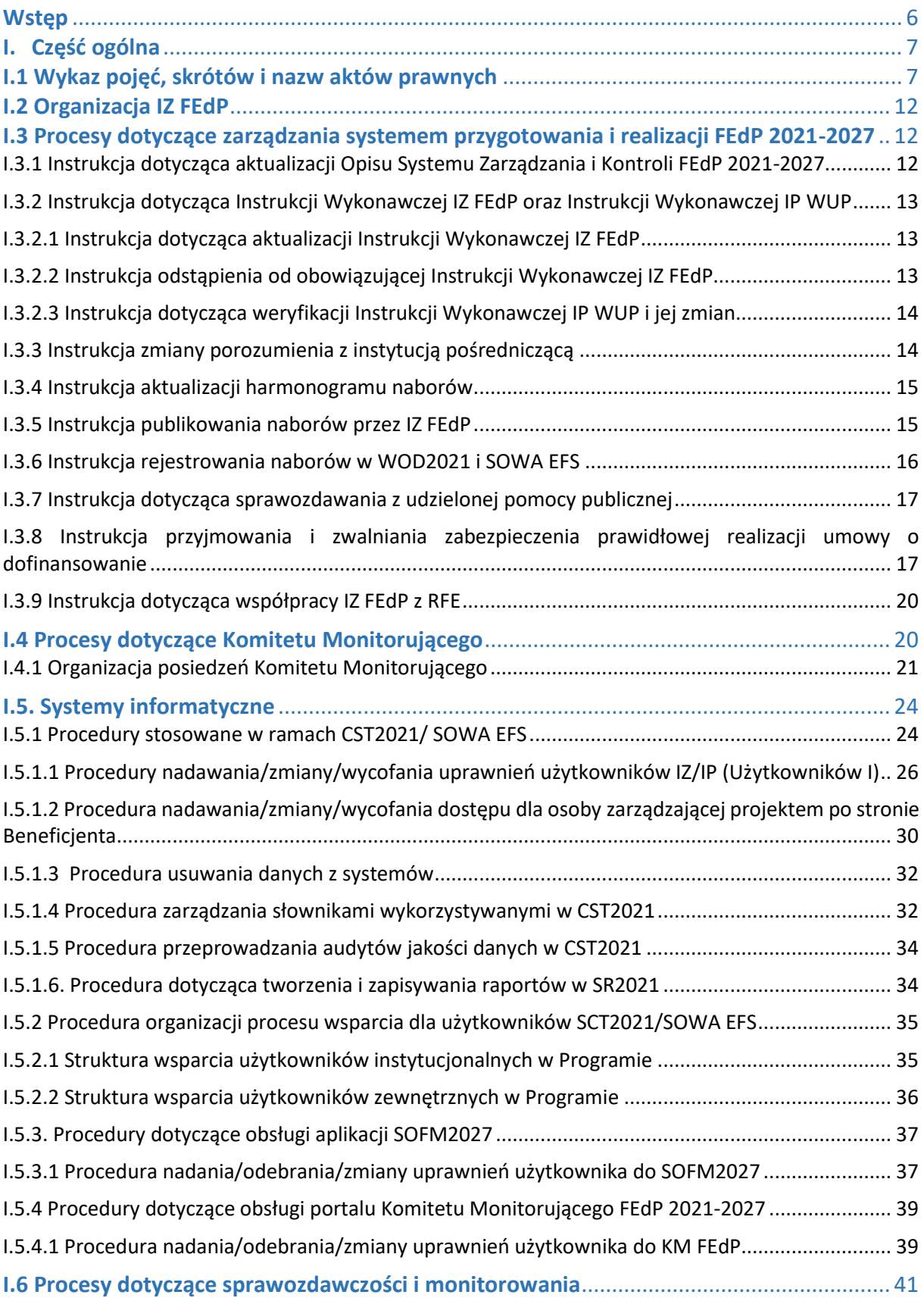

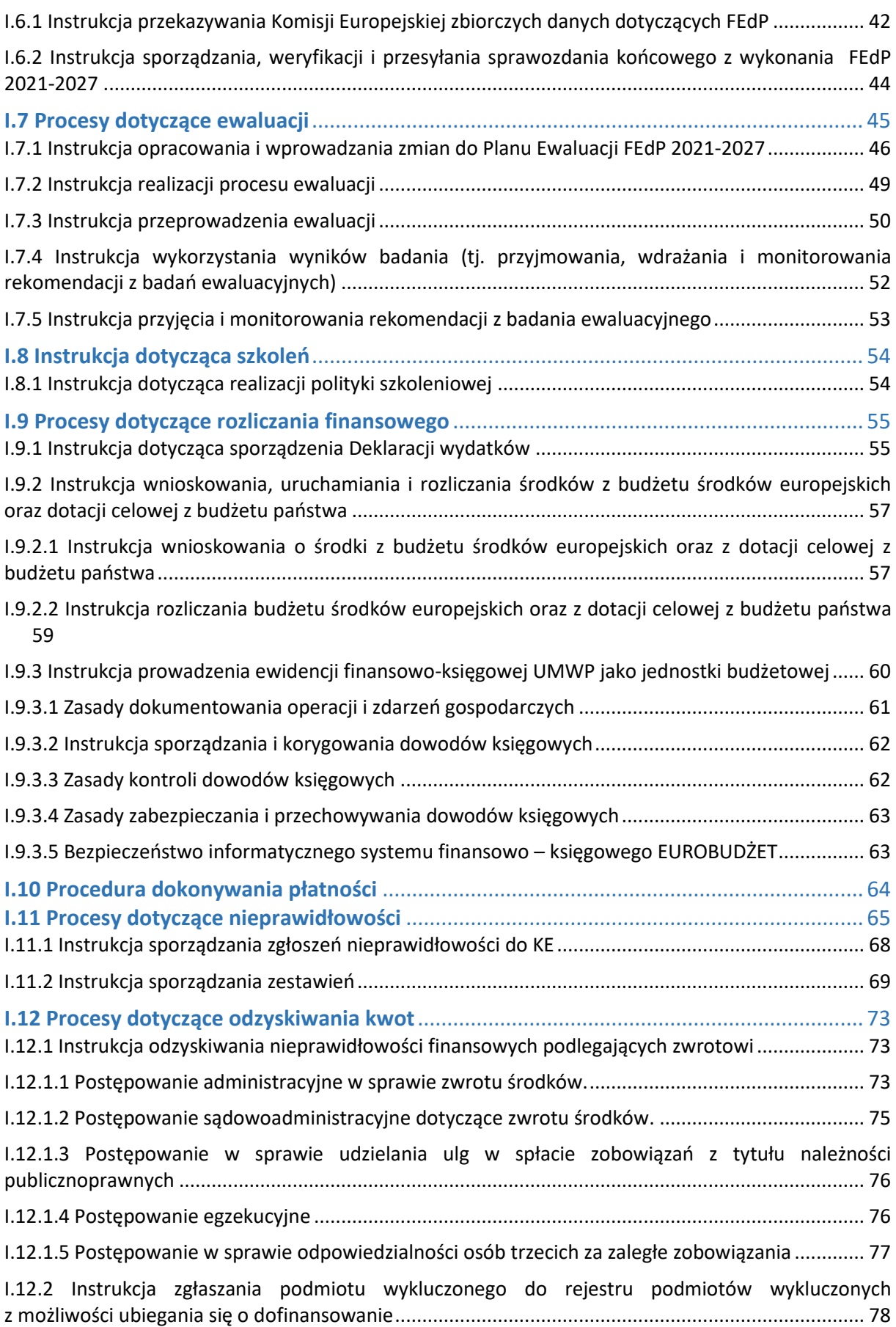

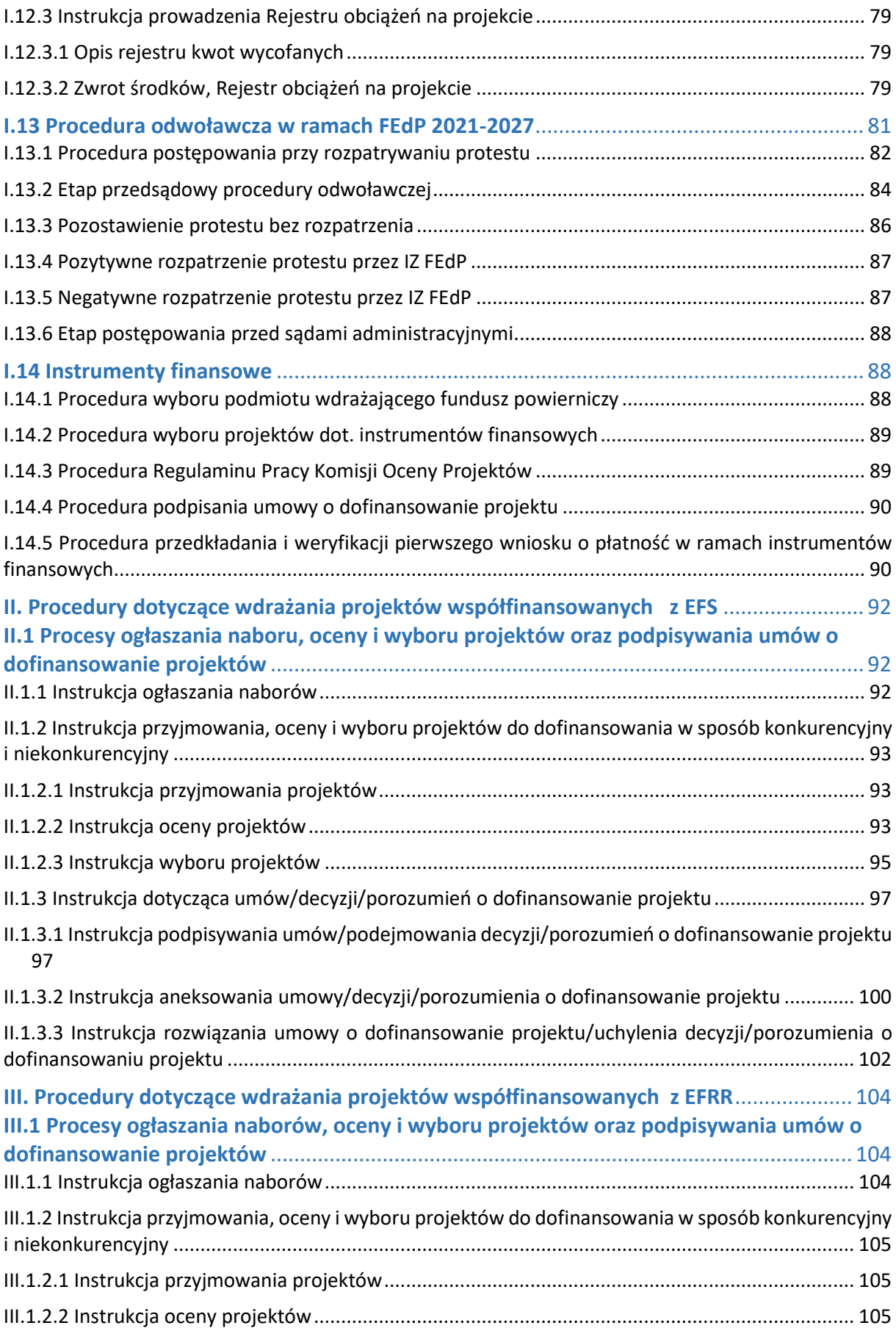

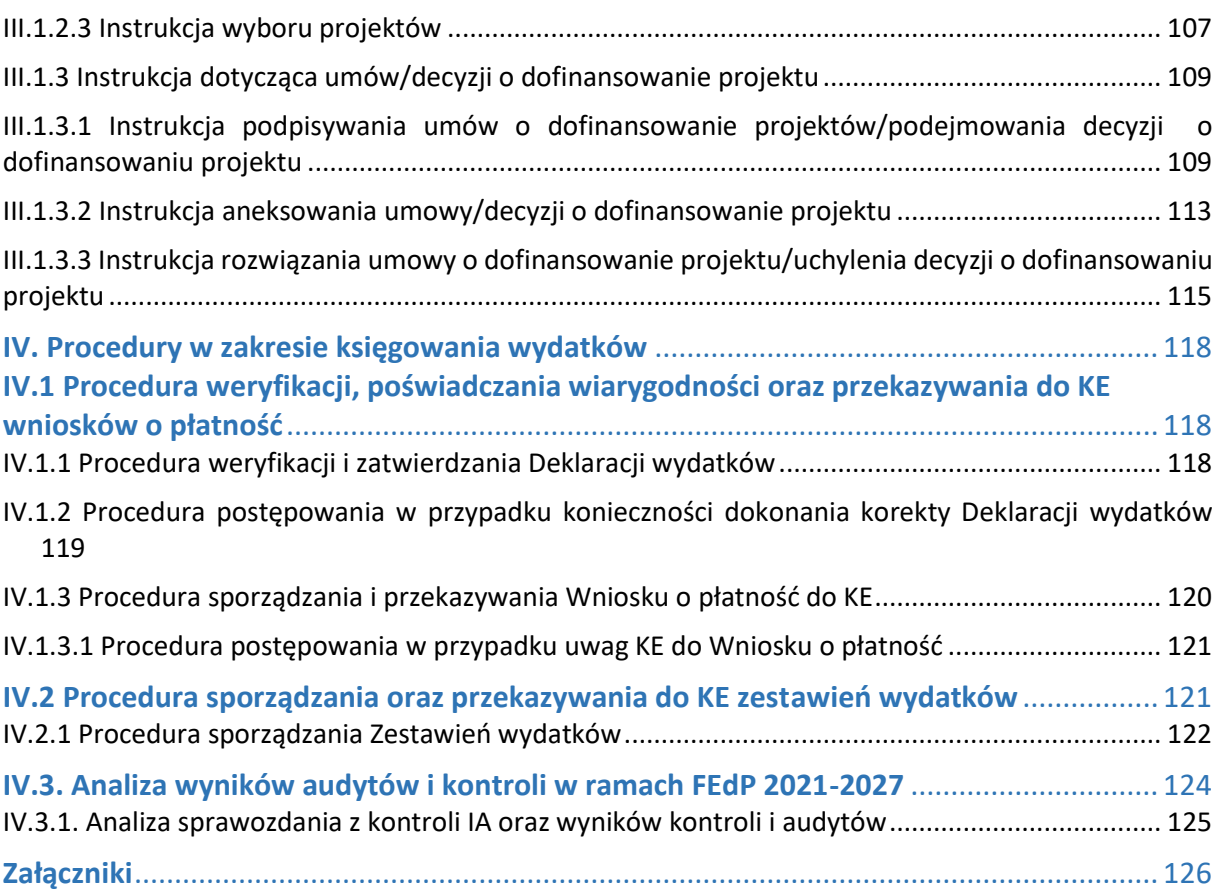

### <span id="page-5-0"></span>**Wstep**

Postawą prawną opracowania Instrukcji Wykonawczej Instytucji Zarządzającej Programem Fundusze Europejskie dla Podlaskiego 2021-2027 (przyjętego decyzją Komisji Europejskiej C(2022) 8892 z dnia 7 grudnia 2022 r. oraz uchwałą Zarządu Województwa Podlaskiego Nr 311/5776/2022 z dnia 16 grudnia 2022r.) zwanej dalej **"Instrukcją Wykonawczą/IW IZ FEdP"** jest art. 6 ust. 2 ustawy z dnia 28 kwietnia 2022 r. o zasadach realizacji zadań finansowanych ze środków europejskich w perspektywie finansowej 2021-2027.

Instrukcja Wykonawcza przedstawia szczegółowy opis obowiązujących w Instytucji Zarządzającej FEdP procedur dotyczących zasad wyboru projektów, systemu sprawozdawczości, monitorowania, zgłaszania o nieprawidłowości. Przy jej opracowaniu uwzględnione zostały przepisy prawa powszechnie obowiązującego oraz *Wytyczne*, o których mowa w art. 5 ww. ustawy. Jednocześnie zawarte w Instrukcji Wykonawczej procedury doprecyzowują procesy opisane w Opisie Systemu Zarządzania i Kontroli Programu Fundusze Europejskie dla Podlaskiego 2021-2027.

Funkcję Instytucji Zarządzającej FEdP 2021-2027 pełni Zarząd Województwa Podlaskiego. W proces realizacji FEdP 2021-2027 zaangażowane są następujące komórki organizacyjne w ramach Urzędu Marszałkowskiego Województwa Podlaskiego w Białymstoku: Departament Rozwoju Regionalnego, Departament Innowacji i Przedsiębiorczości, Departament Europejskiego Funduszu Społecznego, Departament Finansów, Biuro Certyfikacji i Księgowania Wydatków, Biuro Prawne, Departament Społeczeństwa Informacyjnego oraz Rzecznik Funduszy Europejskich. Instrukcja Wykonawcza określa szczegółowe procedury postępowania pracowników Urzędu Marszałkowskiego Województwa Podlaskiego w ramach zarządzania i realizacji Programu Fundusze Europejskie dla Podlaskiego 2021-2027. Osoby uczestniczące w tym procesie zobowiązane są do przestrzegania procedur określonych w Instrukcji Wykonawczej.

## <span id="page-6-0"></span>I. Część ogólna

## <span id="page-6-1"></span>I.1 Wykaz pojęć, skrótów i nazw aktów prawnych

## **Wykaz pojęć i skrótów**

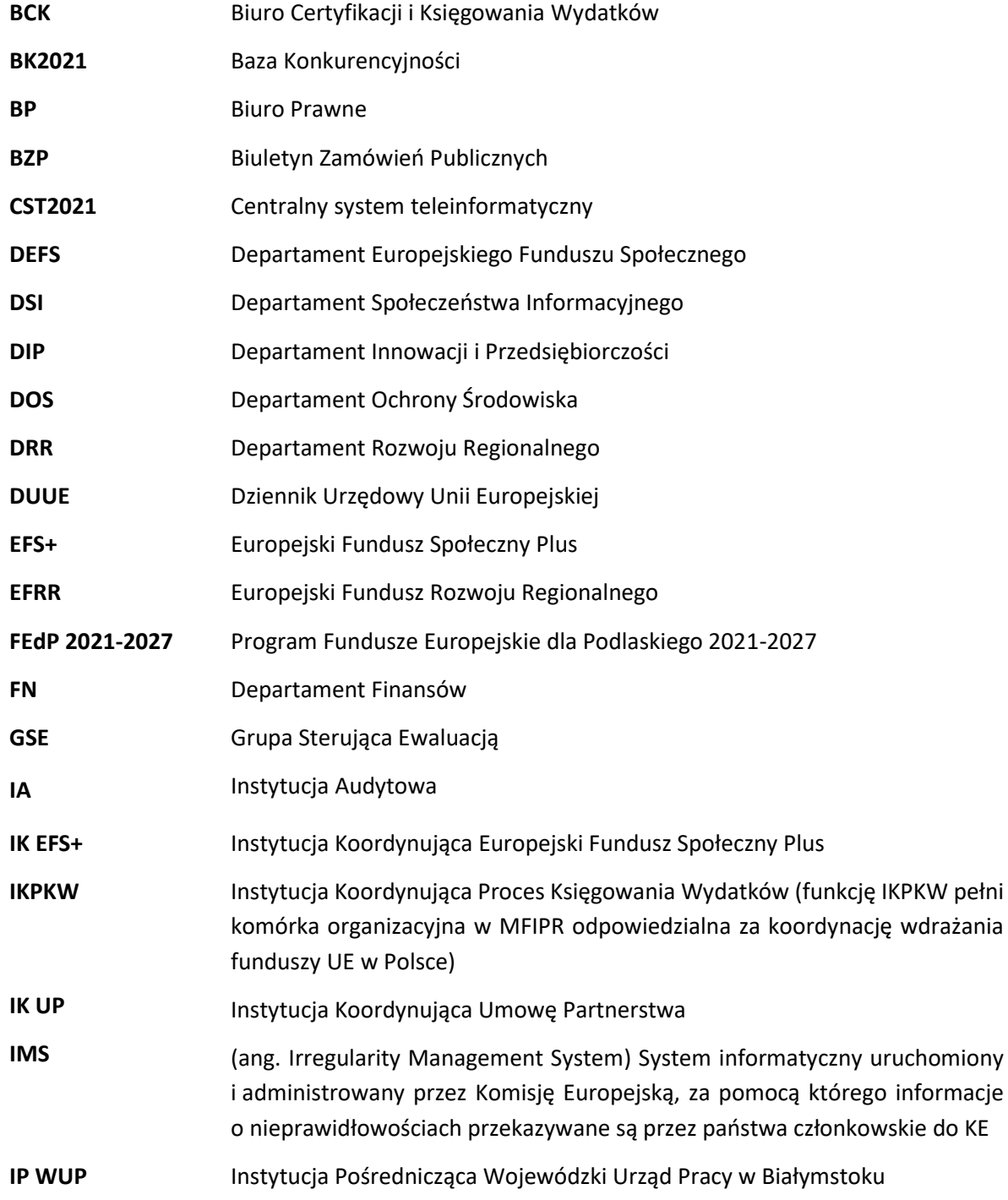

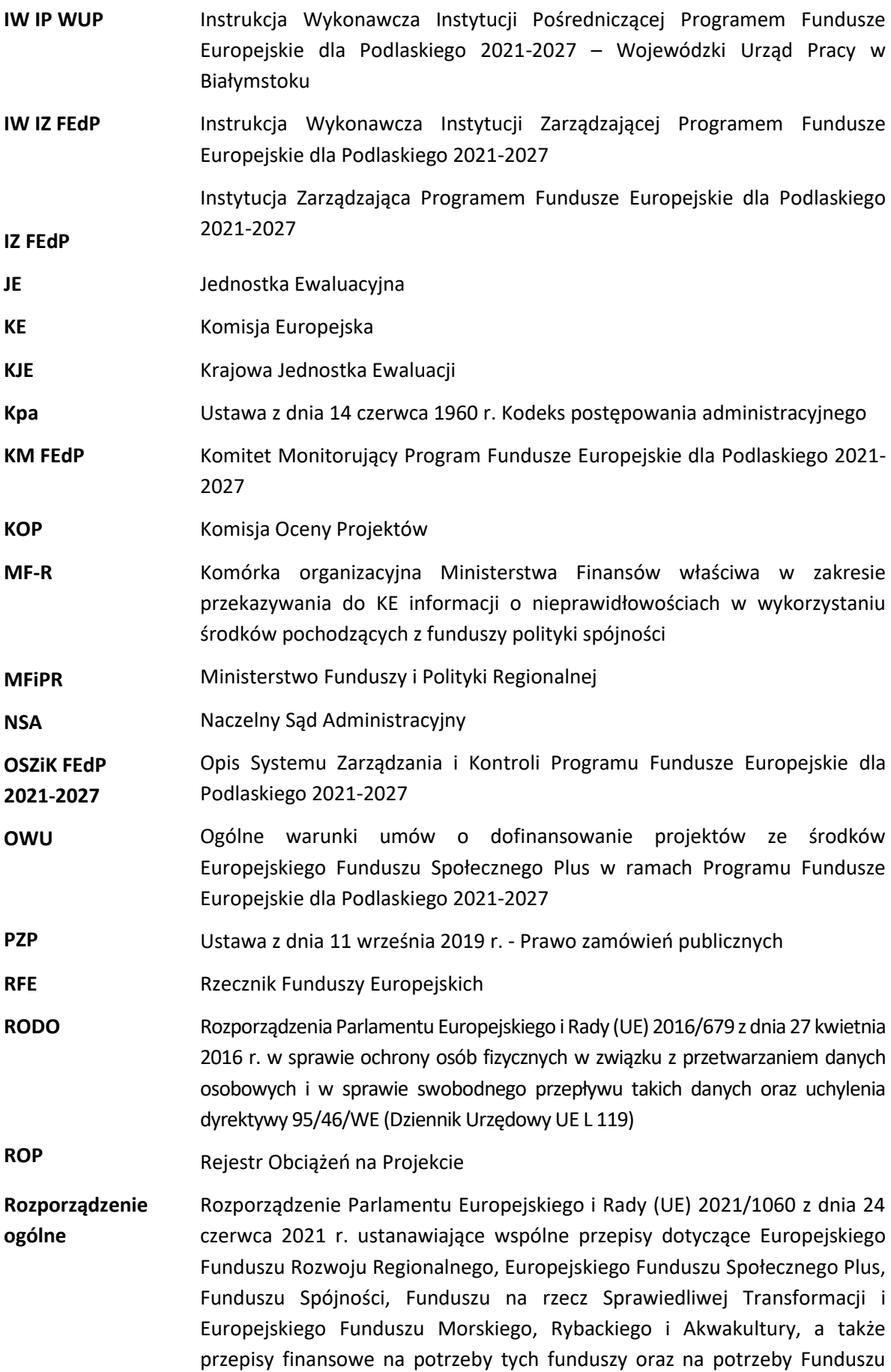

Azylu, Migracji i Integracji, Funduszu Bezpieczeństwa Wewnętrznego i Instrumentu Wsparcia Finansowego na rzecz Zarządzania Granicami i Polityki Wizowej **SFC2021** Elektroniczny system wymiany danych z KE **SL2021 SOFM2027 SOWA EFS SR2021** aplikacja wchodząca w skład CST2021 System Oceny Formalno-Merytorycznej System Obsługi Wniosków Aplikacyjnych Europejskiego Funduszu Społecznego Plus aplikacja umożliwia instytucjom zarządzającym przekazywania Komisji wiarygodnych zbiorczych danych dotyczących liczby wybranych operacji, ich kosztów, wskaźników produktu i rezultatu, w wymaganym podziale, jak również danych dotyczących instrumentów finansowych **SUDOP SWR SZOP UE** System Udostępniania Danych o Pomocy Publicznej System Wdrażania Rekomendacji Szczegółowy Opis Priorytetów Programu Fundusze Europejskie dla Podlaskiego 2021-2027 Unia Europejska **UMWP** Urząd Marszałkowski Województwa Podlaskiego w Białymstoku **Uofp** Ustawa z dnia 27 sierpnia 2009 r. o finansach publicznych **Ustawa wdrożeniowa WOD2021 WSA** Ustawa z dnia 28 kwietnia 2022 r. o zasadach realizacji zadań finansowanych ze środków europejskich w perspektywie finansowej 2021-2027 System Obsługi Wniosków o dofinansowanie Wojewódzki Sąd Administracyjny **ZWP** Zarząd Województwa Podlaskiego

#### **Wykaz nazw aktów prawnych**

#### *Akty prawa UE:*

▪ Rozporządzenie Parlamentu Europejskiego i Rady (UE) 2021/1060 z dnia 24 czerwca 2021 r. ustanawiające wspólne przepisy dotyczące Europejskiego Funduszu Rozwoju Regionalnego, Europejskiego Funduszu Społecznego Plus, Funduszu Spójności, Funduszu na rzecz Sprawiedliwej Transformacji i Europejskiego Funduszu Morskiego, Rybackiego i Akwakultury, a także przepisy finansowe na potrzeby tych funduszy oraz na potrzeby Funduszu Azylu, Migracji i Integracji, Funduszu Bezpieczeństwa Wewnętrznego i Instrumentu Wsparcia Finansowego na rzecz Zarządzania Granicami i Polityki Wizowej;

- Rozporządzenie Parlamentu Europejskiego i Rady (UE) 2021/1057 z dnia 24 czerwca 2021 r. ustanawiające Europejski Fundusz Społeczny Plus (EFS+) oraz uchylające rozporządzenie (UE) nr 1296/2013;
- Rozporządzenie Parlamentu Europejskiego i Rady (UE) 2021/1058 z dnia 24 czerwca 2021 r. w sprawie Europejskiego Funduszu Rozwoju Regionalnego i Funduszu Spójności;
- Rozporządzenie Parlamentu Europejskiego i Rady (UE, Euratom) 2018/1046 z dnia 18 lipca 2018 r. w sprawie zasad finansowych mających zastosowanie do budżetu ogólnego Unii, zmieniające rozporządzenia (UE) nr 1296/2013, (UE) nr 1301/2013, (UE) nr 1303/2013, (UE) nr 1304/2013, (UE) nr 1309/2013, (UE) nr 1316/2013, (UE) nr 223/2014 i (UE) nr 283/2014 oraz decyzję nr 541/2014/UE, a także uchylające rozporządzenie (UE, Euratom) nr 966/2012;
- Rozporządzenie Rady (UE, EURATOM) 2020/2093 z dnia 17 grudnia 2020 r. określające wieloletnie ramy finansowe na lata 2021–2027;
- Rozporządzenie delegowane Komisji (UE) nr 240/2014 z dnia 7 stycznia 2014 r. w sprawie Europejskiego kodeksu postępowania w zakresie partnerstwa w ramach europejskich funduszy strukturalnych i inwestycyjnych;
- Dyrektywa Parlamentu Europejskiego i Rady (UE) 2017/1371 z dnia 5 lipca 2017 r. w sprawie zwalczania za pośrednictwem prawa karnego nadużyć na szkodę interesów finansowych Unii;
- Rozporządzenie Parlamentu Europejskiego i Rady (UE) 2016/679 z dnia 27 kwietnia 2016 r. w sprawie ochrony osób fizycznych w związku z przetwarzaniem danych osobowych i w sprawie swobodnego przepływu takich danych oraz uchylenia dyrektywy 95/46/WE (ogólne rozporządzenie o ochronie danych);
- Traktat o Funkcjonowaniu Unii Europejskiej.

#### *Akty prawa krajowego:*

- Ustawa z dnia 28 kwietnia 2022 r. o zasadach realizacji zadań finansowanych ze środków europejskich w perspektywie finansowej 2021-2027;
- Ustawa z dnia 6 grudnia 2006 r. o zasadach prowadzenia polityki rozwoju;
- Ustawa z dnia 11 września 2019 r. Prawo zamówień publicznych;
- Ustawa z dnia 27 sierpnia 2009 r. o finansach publicznych:
- Ustawa z dnia 29 września 1994 r. o rachunkowości;
- Ustawa z dnia 10 maja 2018r. o ochronie danych osobowych:
- Ustawa z dnia 5 czerwca 1998 r. o samorządzie województwa;
- Ustawa z dnia 8 marca 1990 r. o samorządzie gminnym;
- Ustawa z dnia 6 września 2001 r. o dostępie do informacji publicznej;
- Ustawa z dnia 27 sierpnia 2009 r. przepisy wprowadzające ustawę o finansach publicznych;
- Ustawa z dnia 30 kwietnia 2004 r. o postępowaniu w sprawach dotyczących pomocy publicznej;
- Ustawa z dnia 17 grudnia 2004 r. o odpowiedzialności za naruszenie dyscypliny finansów publicznych;
- Ustawa z dnia 13 listopada 2003 r. o dochodach jednostek samorządu terytorialnego;
- Ustawa z dnia 15 września 2000 r. kodeks spółek handlowych;
- Ustawa z dnia 14 czerwca 1960 r. Kodeks postępowania administracyjnego;
- Ustawa z dnia 18 lipca 2002 r. o świadczeniu usług drogą elektroniczną;
- Ustawy z dnia 30 sierpnia 2002 r. Prawo o postępowaniu przed sądami administracyjnymi;
- Ustawa z dnia 11 marca 2004 r. o podatku od towarów i usług;
- Ustawa z dnia 15 lipca 2011 r. o kontroli w administracji rządowej;
- Ustawa z dnia 23 listopada 2012 r. prawo pocztowe;
- Ustawa z dnia 20 lutego 2015 r. o rozwoju lokalnym z udziałem lokalnej społeczności;
- Ustawa z dnia 15 lipca 2020 r. o zmianie ustawy o zasadach prowadzenia polityki rozwoju oraz niektórych innych ustaw;
- Ustawa z dnia 15 czerwca 2012 r. o skutkach powierzenia wykonywania pracy cudzoziemcom przebywającym wbrew przepisom na terytorium Rzeczypospolitej Polskiej;
- Ustawa z dnia 28 października 2002 r. o odpowiedzialności podmiotów zbiorowych za czyny zabronione pod groźbą kary;
- Ustawa z dnia 17 lutego 2005 r. o informatyzacji działalności podmiotów realizujących zadania publiczne;
- Ustawa z dnia 17 czerwca 1966 r. o postępowaniu egzekucyjnym w administracji;
- Rozporządzenie Rady Ministrów z dnia 7 maja 2021 r. w sprawie określenia działań informacyjnych podejmowanych przez podmioty realizujące zadania finansowane lub dofinansowane z budżetu państwa lub z państwowych funduszy celowych;
- Rozporządzenie Ministra Spraw Wewnętrznych i Administracji z dnia 29 kwietnia 2004 r. w sprawie dokumentacji przetwarzania danych osobowych oraz warunków technicznych i organizacyjnych, jakimi powinny odpowiadać urządzenia i systemy informatyczne służące do przetwarzania danych osobowych;
- Rozporządzenie Rady Ministrów z dnia 16.12.2003 r. w sprawie wysokości oraz szczegółowych zasad pobierania wpisu w postępowaniu przed sądami administracyjnymi;
- Rozporządzenie Rady Ministrów z dnia 7 sierpnia 2008 r. w sprawie sprawozdań o udzielonej pomocy publicznej, informacji o nieudzieleniu takiej pomocy oraz sprawozdań o zaległościach przedsiębiorców we wpłatach świadczeń należnych na rzecz sektora finansów publicznych;
- Rozporządzenie Ministra Finansów z dnia 18 stycznia 2018 r. w sprawie rejestru podmiotów wykluczonych z możliwości otrzymania środków przeznaczonych na realizację programów finansowanych z udziałem środków europejskich.

#### *Wytyczne:*

- Wytyczne dotyczące warunków księgowania wydatków oraz przygotowania prognoz wniosków o płatność do Komisji Europejskiej w ramach programów polityki spójności na lata 2021-2027;
- Wytyczne dotyczące szczegółowego opisu priorytetów (SZOP) krajowych i regionalnych programów na lata 2021-2027;
- Wytyczne dotyczące komitetów monitorujących na lata 2021-2027;
- Wytyczne dotyczące ewaluacji polityki spójności na lata 2021-2027;
- Wytyczne dotyczące wyboru projektów na lata 2021-2027;
- Wytyczne dotyczące monitorowania postępu rzeczowego realizacji programów na lata 2021-2027;
- Wytyczne dotyczące kontroli realizacji programów polityki spójności na lata 2021-2027;
- Wytyczne dotyczące realizacji zasady partnerstwa na lata 2021-2027;
- Wytyczne dotyczące kwalifikowalności wydatków na lata 2021-2027;
- Wytyczne dotyczące korzystania z usług ekspertów w programach na lata 2021-2027;
- Wytyczne dotyczące realizacji zasad równościowych w ramach funduszy unijnych na lata 2021- 2027;
- Wytyczne dotyczące warunków gromadzenia i przekazywania danych w postaci elektronicznej na lata 2021-2027.

#### **Inne:**

- Umowa Partnerstwa;
- Krajowa Strategia Rozwoju Regionalnego 2030.

## <span id="page-11-0"></span>I.2 Organizacja IZ FEdP

W proces realizacji FEdP 2021-2027 zaangażowane są następujące jednostki organizacyjne w Urzędzie Marszałkowskim Województwa Podlaskiego:

- − Departament Rozwoju Regionalnego (DRR);
- − Departament Innowacji i Przedsiębiorczości (DIP);
- − Departament Europejskiego Funduszu Społecznego (DEFS);
- − Departament Finansów (FN);
- − Biuro Prawne (BP);
- − Departament Społeczeństwa Informacyjnego (DSI);
- − Biuro Certyfikacji i Księgowania Wydatków (BCK);
- − Rzecznik Funduszy Europejskich (RFE).

oraz IP FEdP:

− Wojewódzki Urząd Pracy w Białymstoku (WUP).

Szczegółowe zadania komórek organizacyjnych Urzędu Marszałkowskiego Województwa Podlaskiego zaangażowanych we wdrażanie FEdP 2021-2027 precyzują zapisy Regulaminu Organizacyjnego Urzędu Marszałkowskiego Województwa Podlaskiego, procedury opisane w niniejszym dokumencie oraz w zakresach obowiązków pracowników bądź innych równoważnych dokumentach określających zakres wykonywanych zadań.

## <span id="page-11-1"></span>I.3 Procesy dotyczące zarządzania systemem przygotowania i realizacji FEdP 2021-2027

#### <span id="page-11-2"></span>I.3.1 Instrukcja dotycząca aktualizacji Opisu Systemu Zarządzania i Kontroli FEdP 2021-2027

- 1. Aktualizacja OSZiK FEdP 2021-2027 dokonywana jest przez Referat Koordynacji DRR we współpracy z komórkami zaangażowanymi we wdrażanie FEdP 2021-2027 oraz z IP WUP.
- 2. Referat Koordynacji DRR przygotowuje projekt zmian OSZiK FEdP 2021-2027 i przedkłada do weryfikacji oraz zatwierdzenia Dyrektorowi/Zastępcy Dyrektora DRR.
- 3. Następnie Referat Koordynacji DRR przedkłada pod obrady ZWP projekt uchwały zatwierdzającej zmiany w treści OSZiK FEdP 2021-2027.
- 4. Niezwłocznie po przyjęciu uchwały, Referat Koordynacji DRR przekazuje wersję elektroniczną OSZiK FEdP 2021-2027 do komórek zaangażowanych we wdrażanie FEdP 2021-2027 oraz IP WUP. W terminie 7 dni kalendarzowych po zatwierdzeniu OSZiK FEdP 2021-2027, Referat Koordynacji DRR przekazuje wersję elektronicznej do wiadomości IKPKW.
- 5. Zmiany OSZiK FEdP 2021-2027, które nie powodują istotnejzmiany systemu zarządzania i wdrażania FEdP 2021-2027 i podyktowane są np.: wejściem w życie nowych aktów prawnych lub ich zmian, wytycznych regulujących proces wdrażania FEdP 2021-2027, zmian w Regulaminie Organizacyjnym UMWP, nie wymagają podjęcia uchwały przez Zarząd. Niniejsze zmiany OSZiK FEdP 2021-2027 zatwierdza Dyrektor/Zastępca Dyrektora DRR.

#### <span id="page-12-0"></span>I.3.2 Instrukcja dotycząca Instrukcji Wykonawczej IZ FEdP oraz Instrukcji Wykonawczej IP WUP

- <span id="page-12-1"></span>I.3.2.1 Instrukcja dotycząca aktualizacji Instrukcji Wykonawczej IZ FEdP
- 1. Aktualizacja IW IZ FEdP dokonywana jest przez Referat Koordynacji DRR we współpracy z DRR, DIP, DEFS, FN, BP, BCK, RFE.
- 2. Zmiany IW IZ FEdP zgłaszane są do Referatu Koordynacji DRR na udostępnionym formularzu zgłaszania uwag do IW IZ FEdP.
- 3. Referat Koordynacji DRR przygotowuje projekt zmian IW IZ FEdP, który przekazuje do akceptacji Dyrektorów komórek zaangażowanych we wdrażanie FEdP 2021-2027, których zmiany dotyczą.
- 4. Referat Koordynacji DRR przedkłada zaakceptowany projekt zmian IW IZ FEdP wraz z wykazem uwzględnionych/nieuwzględnionych zmian w IW FEdP do weryfikacji oraz zatwierdzenia Dyrektorowi DRR upoważnionemu przez ZWP.
- 5. Niezwłocznie po zatwierdzeniu przez Dyrektora DRR zaktualizowanej IW IZ FEdP, Referat Koordynacji DRR przekazuje wersję elektroniczną IW IZ FEdP wraz z wykazem uwzględnionych/nieuwzględnionych zmian w IW FEdP do DRR, DIP, DEFS, FN, BP, BCK, RFE oraz BAW.
- 6. Referat Koordynacji DRR przekazuje do Referatu Pomocy Technicznej, Informacji i Promocji DRR zaktualizowaną IW IZ FEdP celem opublikowania dokumentu na portalu wewnętrznym IZ FEdP.

#### <span id="page-12-2"></span>I.3.2.2 Instrukcja odstąpienia od obowiązującej Instrukcji Wykonawczej IZ FEdP

- 1. Procedury zawarte w IW IZ FEdP obowiązują wszystkich pracowników departamentów/biur UMWP zaangażowanych w realizację FEdP 2021-2027 i powinny być przez nich stosowane. Odstępstwa od procedur zawartych w IW IZ FEdP mogą wystąpić w wyniku nieprzewidzianych okoliczności uniemożliwiających realizację zadań zgodnie z określonymi w IW IZ FEdP procedurami. Każdy przypadek odstępstwa od procedur wymaga zatwierdzenia przez Dyrektora/Zastępcę Dyrektora właściwego departamentu/biura oraz zgłoszenia do Referatu Koordynacji DRR.
- 2. Zgłoszenie następuje poprzez przedłożenie do Referatu Koordynacji DRR notatki służbowej, zatwierdzonej przez ww. właściwego Dyrektora/Zastępcę Dyrektora.
- 3. Notatka służbowa powinna zawierać: część, numer i nazwę rozdziału lub załącznika do IW IZ FEdP, zakres merytoryczny odstępstwa, nr akt sprawy w zakresie której dokonano odstępstwa, szczegółowy opis sytuacji, w której nastąpiło odstępstwo od obowiązujących procedur i przyczyn odstępstwa.
- 4. Kopię notatki służbowej przechowuje się wraz z dokumentami sprawy, której odstępstwo dotyczy.
- 5. Referat Koordynacji DRR gromadzi i analizuje niniejsze odstępstwa.
- 6. W przypadku wielokrotnie powtarzającej się sytuacji odstępstwa od danej procedury Referat Koordynacji DRR informuje Dyrektora/Zastępcę Dyrektora DRR o takiej sytuacji. Niniejsza okoliczność może być podstawą wszczęcia procedury do zmiany IW IZ FEdP.

#### <span id="page-13-0"></span>I.3.2.3 Instrukcja dotycząca weryfikacji Instrukcji Wykonawczej IP WUP i jej zmian

#### Instrukcja weryfikacji Instrukcji Wykonawczej IP WUP

- 1. Dyrektor/Zastępca Dyrektora DRR wyznacza IP WUP termin na przedłożenie do IZ FEdP Instrukcji Wykonawczej obowiązującej w IP WUP przy wdrażaniu FEdP 2021-2027 (dalej zwanej IW IP WUP) celem jej weryfikacji.
- 2. Zakres IW IP WUP wynika z zadań określonych w porozumieniu zawartym pomiędzy IZ FEdP a IP WUP.
- 3. Referat Koordynacji DRR dokonuje weryfikacji IW IP WUP i przedkłada do weryfikacji i zatwierdzenia Dyrektorowi/Zastępcy Dyrektora DRR.
- 4. Następnie Referat Koordynacji DRR przekazuje projekt uchwały zatwierdzającej IW IP WUP pod obrady ZWP.
- 5. Niezwłocznie po przyjęciu uchwały zatwierdzającej IW IP WUP, Referat Koordynacji DRR przekazuje wersję elektroniczną dokumentu do IP WUP.

Instrukcja weryfikacji zmian Instrukcji Wykonawczej IP WUP

- 1. Dyrektor DRR/Zastępca Dyrektora DRR wzywa IP WUP do zmiany IW IP WUP jeśli uzna, że istnieje konieczność zmiany w zakresie dotychczas funkcjonującego systemu wdrażania w IP WUP. IP WUP może ze względu na swoje potrzeby organizacyjne (np. zmiana struktury organizacyjnej) i uwarunkowania prawne w każdej chwili przedłożyć projekt zmian treści IW IP WUP.
- 2. Zaktualizowana IW IP WUP w trybie "rejestruj zmiany" podlega weryfikacji przez Referat Koordynacji DRR na podstawie listy sprawdzającej, której wzór zatwierdzony został przez Dyrektora/Zastępcę Dyrektora DRR. Uzgodnienia treści i ewentualne uwagi w zakresie zmian odbywają się drogą elektroniczną.
- 3. Zaktualizowana IW IP WUP zatwierdzana jest przez Dyrektora/Zastępca Dyrektora DRR upoważnionego przez ZWP.
- 4. Niezwłocznie po zatwierdzeniu przez Dyrektora/Zastępcę Dyrektora DRR zaktualizowanej IW IP WUP, Referat Koordynacji DRR przekazuje informację o zatwierdzeniu dokumentu do IP WUP.

#### <span id="page-13-1"></span>I.3.3 Instrukcja zmiany porozumienia z instytucją pośredniczącą

- 1. Zmiana zawartego z IP WUP porozumienia może nastąpić z inicjatywy każdej ze stron i przyjmuje formę aneksu do porozumienia.
- 2. Referat Koordynacji DRR przygotowuje projekt wzoru aneksu do porozumienia z IP WUP we współpracy z IP WUP i przedkłada uzgodniony wzór dokumentu do weryfikacji oraz zatwierdzenia Dyrektorowi/Zastępcy Dyrektora DRR.
- 3. Następnie Referat Koordynacji DRR przedkłada pod obrady ZWP projekt uchwały w sprawie zatwierdzenia wzoru aneksu.
- 4. Niezwłocznie po przyjęciu uchwały, aneks podpisywany jest przez ZWP i następnie Referat Koordynacji DRR przekazuje do IP WUP dokument do podpisu.

#### <span id="page-14-0"></span>I.3.4 Instrukcja aktualizacji harmonogramu naborów

- 1. Zakres harmonogramu określa art. 49 ust. 2 rozporządzenia ogólnego, art. 49 ust. 3 ustawy wdrożeniowej oraz warunki aktualizacji określają *Wytyczne dotyczące wyboru projektów na lata 2021-2027*.
- 2. Referat Koordynacji DRR we współpracy z Referatem Oceny i Wyboru Projektów DRR, Referatem Instrumentów Finansowych DRR, DIP, DEFS oraz z IP WUP przygotowuje projekt zaktualizowanego harmonogramu naborów, których ogłoszenie planowane jest w ciągu 12 miesięcy od dnia zamieszczenia zaktualizowanego harmonogramu na stronie internetowej IZ FEdP i na portalu [https://www.funduszeeuropejskie.gov.pl](https://www.funduszeeuropejskie.gov.pl/) oraz może dotyczyć naborów, których ogłoszenie planowane jest po upływie 12 miesięcy od dnia zamieszczenia zaktualizowanego harmonogramu.
- 3. Aktualizacja harmonogramu naborów dokonywana jest nie rzadziej niż na koniec każdego kwartału.
- 4. Dyrektor/Zastępca Dyrektora DRR zatwierdza projekt zaktualizowanego harmonogramu naborów.
- 5. Następnie Referat Koordynacji DRR przedkłada pod obrady ZWP projekt uchwały zatwierdzającej zaktualizowany harmonogram.
- 6. Niezwłocznie po przyjęciu uchwały, Referat Koordynacji DRR przekazuje wersję elektroniczną harmonogramu naborów do komórek zaangażowanych we wdrażanie FEdP 2021-2027 oraz IP WUP.
- 7. Niezwłocznie po przyjęciu uchwały, Referat Koordynacji DRR przekazuje zaktualizowany harmonogram naborów do Referatu Pomocy Technicznej, Informacji i Promocji DRR celem niezwłocznego opublikowania harmonogramu na stronie internetowej IZ FEdP i na portalu [https://www.funduszeeuropejskie.gov.pl.](https://www.funduszeeuropejskie.gov.pl/)

#### <span id="page-14-1"></span>I.3.5 Instrukcja publikowania naborów przez IZ FEdP

- 1. Nabory w ramach FEdP 2021-2027 ogłaszane są przez IZ FEdP zgodnie z harmonogramem naborów zatwierdzonym uchwałą ZWP.
- 2. Właściwy Referat Oceny i Wyboru Projektów DRR/DEFS/DIP przygotowuje treść ogłoszenia o naborze oraz regulamin wyboru projektów wraz z załącznikami wg wzoru ogłoszenia udostępnionego przez Referat Pomocy Technicznej, Informacji i Promocji DRR, zatwierdzonego przez Dyrektora/Zastępcę Dyrektora DRR i umieszczonego na portalu wewnętrznym IZ FEdP.
- 3. Dyrektor/Zastępca Dyrektora DRR/DEFS/DIP weryfikuje i zatwierdza treść ogłoszenia o naborze oraz regulamin wyboru projektów.
- 4. Właściwy Referat Oceny i Wyboru Projektów DRR/DEFS/DIP przekazuje ogłoszenie wraz z regulaminem wyboru projektów do Referatu Pomocy Technicznej, Informacji i Promocji DRR celem zamieszczenia na stronie internetowej IZ FEdP, portalu [https://www.funduszeeuropejskie.gov.pl.](https://www.funduszeeuropejskie.gov.pl/)

#### <span id="page-15-0"></span>I.3.6 Instrukcja rejestrowania naborów w WOD2021 i SOWA EFS

Proces ubiegania się o dofinansowanie w ramach FEdP 2021-2027 zarządzany jest dzięki aplikacjom: SOWA EFS – dedykowana naborom EFS i WOD2021 - dedykowana naborom EFRR.

Za rejestrowanie naborów oraz wprowadzanie zmian do czasu ich zakończenia w zakresie działań wdrażanych przez IZ FEdP bezpośrednio odpowiedzialny jest Referat Monitorowania i Systemów Informatycznych DRR, przy współpracy z DEFS/DIP/właściwymi komórkami merytorycznymi DRR.

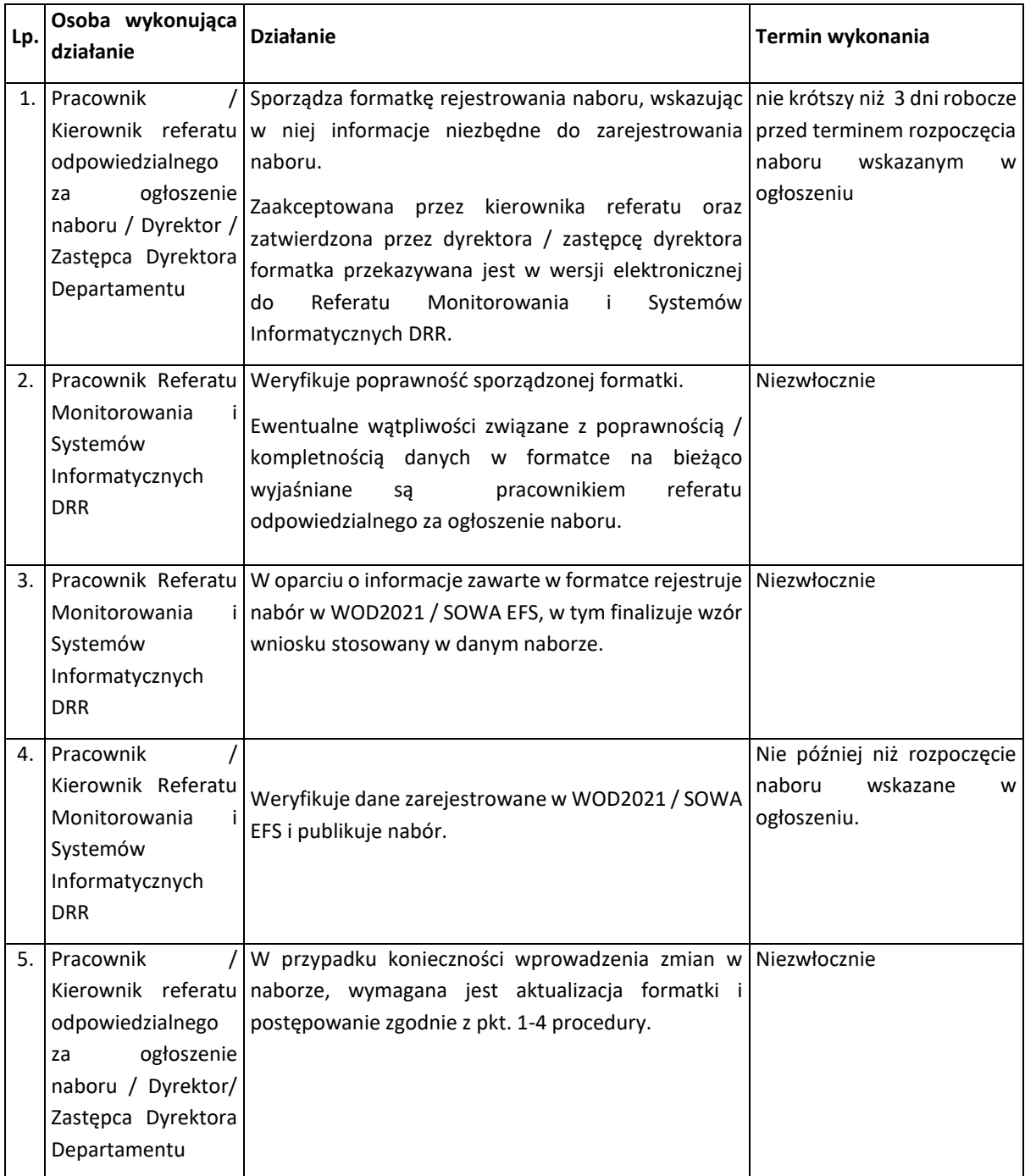

#### <span id="page-16-0"></span>I.3.7 Instrukcja dotycząca sprawozdawania z udzielonej pomocy publicznej

Na mocy ustawy z dnia 30 kwietnia 2004 r. o postępowaniu w sprawach dotyczących pomocy publicznej IZ FEdP jest zobowiązana do sporządzania i przedstawiania Prezesowi Urzędu Ochrony Konkurencji i Konsumentów, za pośrednictwem DOS, sprawozdań o udzielonej pomocy publicznej w okresie sprawozdawczym (w aplikacji SHRIMP w terminie 7 dni od dnia udzielenia pomocy).

Referat Oceny i Wyboru Projektów DRR/DIP oraz BP niezwłocznie po udzieleniu pomocy (nie dłużej niż w ciągu 4 dni) przygotowuje stosowną informację i przekazuje drogą elektroniczną do Departamentu Ochrony Środowiska UMWP. Informacja sporządzana jest na wzorze stanowiącym załącznik do *Rozporządzenia Rady Ministrów z dnia 7 sierpnia 2008 r. w sprawie sprawozdań o udzielonej pomocy publicznej, informacji o nieudzieleniu takiej pomocy oraz sprawozdań o zaległościach przedsiębiorców we wpłatach świadczeń należnych na rzecz sektora finansów publicznych* (przy czym bezpośrednio przed każdorazowym wypełnieniem należy pobrać jego aktualną wersję ze strony [www.uokik.gov.pl,](http://www.uokik.gov.pl/) gdyż ulega on okresowym modyfikacjom).

W przypadku zmniejszenia kwoty pomocy w wyniku realizacji projektu właściwy Referat Rozliczeń i Płatności Projektów DRR/Referat Rozliczeń Projektów DIP niezwłocznie po podpisaniu aneksu (nie dłużej niż w ciągu 4 dni) przygotowuje stosowną informację i przekazuje drogą elektroniczną do Departamentu Ochrony Środowiska UMWP.

#### <span id="page-16-1"></span>I.3.8 Instrukcja przyjmowania i zwalniania zabezpieczenia prawidłowej realizacji umowy o dofinansowanie

Podstawową formą zabezpieczenia prawidłowej realizacji umowy o dofinansowanie jest weksel in blanco.

Rozpoczęcie procedury przyjmowania prawnego zabezpieczenia realizacji umowy o dofinansowanie projektu, zwanego w dalszej części Instrukcji *zabezpieczeniem,* następuje po podpisaniu umowy o dofinansowanie projektu, a w przypadku projektu znajdującego się na etapie rozliczeń lub w okresie trwałości, po zmianie formy prawnej Beneficjenta, która powoduje konieczność ponownego złożenia zabezpieczenia lub w przypadku zwiększenia wartości dofinansowania w trakcie realizacji projektu.

W terminie 15 dni kalendarzowych (o ile warunki umowy o dofinansowanie nie stanowią inaczej) od dnia podpisania umowy o dofinansowanie projektu w ramach FEdP 2021-2027 lub spełnieniu wszystkich wymogów nałożonych powszechnie obowiązującymi przepisami prawa dotyczącymi przekształceń własnościowych (w zależności od etapu realizacji projektu) Beneficjent składa zabezpieczenie prawidłowej realizacji umowy w formie wskazanej w umowie.

Zabezpieczenie powinno opiewać na co najmniej całkowitą kwotę przyznanego dofinansowania i być ustanowione na okres od dnia jego złożenia do czasu wypełnienia wszelkich obowiązków określonych w umowie o dofinansowanie projektu, z wyłączeniem obowiązków w zakresie przechowywania dokumentów. Wzór weksla in blanco stanowi Załącznik nr I.3.1. Wzór deklaracji wekslowej dla osób prawnych/osób fizycznych prowadzących działalność gospodarczą stanowi odpowiednio Załącznik nr I.3.2 oraz I.3.3.

Złożenie zabezpieczenia następuje po wcześniejszym uzgodnieniu, przez pracownika odpowiedzialnego za zabezpieczenie na danym etapie z Beneficjentem, terminu zgodnie z poniższym schematem:

- 1. Przyjęcie zabezpieczeń następuje w obecności 2 pracowników Referatu Oceny i Wyboru Projektów DRR/DIP/ Referatu Rozliczania Projektów DEFS (a w przypadku konieczności wniesienia nowego zabezpieczenia na etapie realizacji lub w okresie trwałości – pracowników prowadzących sprawę na danym etapie) lub Beneficjent przekazuje zabezpieczenie z podpisami złożonymi w obecności notariusza. Pracownicy przyjmujący zabezpieczenie każdorazowo zobowiązani są sprawdzić, czy osoby występujące w imieniu Beneficjenta mają prawo go reprezentować. W tym celu sprawdza się tożsamość tych osób na podstawie dowodu osobistego lub innego dokumentu ze zdjęciem potwierdzającego tożsamość, co powinno mieć odzwierciedlenie we wpisie do Centralnej Ewidencji i Informacji o Działalności Gospodarczej (CEIDG) albo w Krajowym Rejestrze Sądowym lub innych dokumentach potwierdzających prawo do reprezentowania danego podmiotu. Dodatkowo pracownicy przyjmujący zabezpieczenie informują o ochronie danych osobowych osoby inne niż osoby podpisujące wniosek o dofinansowanie, przedkładając im do podpisania stosowną Informację Administratora (Załącznik nr I.3.4).
- 2. Pracownicy wymienieni w pkt 1, przygotowują przyjęte zabezpieczenie do złożenia w depozycie oraz sporządzają *Spis zawartości depozytu* (Załącznik nr I.3.5), który dołączany jest do zawartości depozytu.
- 3. Przygotowane w powyższy sposób zabezpieczenie przekazywane jest osobie upoważnionej do prowadzenia Rejestru zabezpieczeń IZ FEdP w dniu ustanowienia zabezpieczenia. Osoba upoważniona do prowadzenia Rejestru zabezpieczeń IZ FEdP potwierdza przyjęcie zabezpieczenia na kopii spisu zawartości depozytu. Kopię spisu zawartości depozytu należy dołączyć do akt sprawy, której dotyczy zabezpieczenie.
- 4. Fakt złożenia zabezpieczenia do depozytu odnotowywany jest w Rejestrze zabezpieczeń IZ FEdP (Załącznik nr I.3.6). W niniejszym rejestrze odnotowywany jest każdy ruch złożonego zabezpieczenia do czasu pobrania go z depozytu w celu zwrotu lub zniszczenia.
- 5. Złożone zabezpieczenie przechowywane jest do momentu wypełnienia wszelkich zobowiązań określonych w umowie o dofinansowanie Projektu, z wyłączeniem obowiązków w zakresie przechowywania dokumentów.
- 6. W przypadku niezłożenia zabezpieczenia w terminie 15 dni kalendarzowych od dnia podpisania umowy, umowa zostaje rozwiązana. Od takiej decyzji Beneficjentowi nie przysługuje odwołanie. W przypadku projektów znajdujących się na etapie rozliczeń lub w okresie trwałości, dla których w wyniku przekształceń własnościowych Beneficjenta lub w przypadku zwiększenia wartości dofinansowania w trakcie realizacji projektu konieczne jest ponowne złożenie zabezpieczenia, brak jego złożenia powoduje skutki właściwe dla danego przekształcenia/ określone w decyzji ZWP (jeśli dotyczy).
- 7. Dyrektor/Z-ca Dyrektora DRR/DIP/DEFS upoważnia pracowników do prowadzenia Rejestru zabezpieczeń IZ FEdP.
- 8. Powierzenie obowiązków z zakresu prowadzenia Rejestru zabezpieczeń IZ FEdP odbywa się na podstawie upoważnienia wydanego przez Dyrektora/Z-cę Dyrektora DRR/DIP/DEFS, stanowiącego Załącznik nr I.3.7 Do niniejszych obowiązków wyznaczani są przynajmniej dwaj pracownicy Referatu Oceny i Wyboru Projektów DRR/DIP/, właściwego Referatu Rozliczeń i Płatności

Projektów DRR/właściwego Referatu Rozliczeń Projektów DIP/DEFS oraz Referatu Kontroli DRR/DIP.

Zwrot zabezpieczenia może nastąpić po spełnieniu wszystkich przesłanek wynikających z realizacji umowy o dofinansowanie zgodnie z poniższym schematem:

- 1. Pracownik prowadzący sprawę związaną ze zwalnianym zabezpieczeniem w piśmie do Beneficjenta informuje o możliwości odbioru złożonego zabezpieczenia prawidłowej realizacji umowy po uprzednim ustaleniu terminu jego zwrotu i informuje odpowiedniego pracownika, odpowiedzialnego za prowadzenie Rejestru zabezpieczeń IZ FEdP, o ustalonym terminie, w celu przygotowania zabezpieczenia do wydania.
- 2. Zwrot zabezpieczenia Beneficjentowi dokonywany jest w obecności pracownika prowadzącego sprawę związaną ze zwalnianym zabezpieczeniem, kierownika referatu. Pracownik prowadzący sprawę związaną ze zwalnianym zabezpieczeniem każdorazowo zobowiązany jest sprawdzić czy osoby występujące w imieniu Beneficjenta mają prawo go reprezentować oraz sprawdzić tożsamość tych osób na podstawie dowodu osobistego lub innego dokumentu ze zdjęciem potwierdzającego tożsamość. Proces zwrotu zabezpieczenia kończy czytelne podpisanie protokołu przez wydających oraz Dyrektora/Z-cę Dyrektora DRR/DIP/DEFS. Egzemplarze protokołu przekazywane są: osobie reprezentującej Beneficjenta/odbierającej zabezpieczenie oraz osobie prowadzącej sprawę w celu pozostawienia w aktach sprawy.
- 3. Jeżeli Beneficjent nie odpowie na wezwanie do odbioru złożonego zabezpieczenia w terminie 14 dni od dnia otrzymania wezwania do odbioru jest ono komisyjnie niszczone. Komisyjne zniszczenie zabezpieczenia dokonywane jest w obecności pracownika prowadzącego sprawę, kierownika właściwego referatu oraz Dyrektora/Z-cę Dyrektora DRR/DIP/DEFS. Protokół z komisyjnego zniszczenia zabezpieczenia przekazywany jest Beneficjentowi oraz pozostawiany w aktach sprawy.
- 4. W przypadku pisemnego wniosku Beneficjenta o komisyjne zniszczenie zabezpieczenia, przedmiotowe dokumenty zostają zniszczone zgodnie z pkt 3.
- 5. Z uwagi na szczególne formy zabezpieczeń, wyszczególnione w umowie o dofinansowanie projektu komisyjne zniszczenie dokumentu dotyczy wyłącznie weksla in blanco z deklaracją wekslową. W pozostałych sytuacjach zabezpieczenie jest dołączane do dokumentacji projektowej.
- 6. Zabezpieczenie może również zostać zwrócone przy rozwiązaniu umowy za zgodą stron, pod warunkiem, iż nie występuje roszczenie wobec Beneficjenta zwrotu otrzymanych przez niego środków pieniężnych w trakcie realizacji projektu oraz w przypadku, gdy ze względu na przekształcenia własnościowe Beneficjenta lub w przypadku zwiększenia wartości dofinansowania w trakcie realizacji projektu konieczne jest ponowne złożenie zabezpieczenia, a dotychczasowe zabezpieczenie staje się bezprzedmiotowe.

Zabezpieczenia przechowywane są w wyznaczonych szafach, których dysponentem jest Dyrektor/Z-ca Dyrektora DRR/DIP/DEFS. Dostęp do szaf mają wyłącznie pracownicy posiadający stosowne pisemne upoważnienie do prowadzenia Rejestru zabezpieczeń IZ FEdP wydane przez Dyrektora/Z-cę Dyrektora DRR/DIP/DEFS. Klucze posiada Dyrektor/Z-ca Dyrektora DRR/DIP/DEFS.

#### <span id="page-19-0"></span>I.3.9 Instrukcja dotycząca współpracy IZ FEdP z RFE

W celu wzmocnienia mechanizmów dla realizacji postanowień art. 69 ust. 7 rozporządzenia ogólnego dot. skutecznego rozpatrywania skarg dotyczących programu regionalnego powołano RFE, którego zadania określa art. 14 ust. 3 ustawy wdrożeniowej. Funkcję tę pełni pracownik UMWP zatrudniony na Samodzielnym stanowisku pracy, które podlega bezpośrednio Marszałkowi Województwa Podlaskiego.

Wszystkie Departamenty/Biura zaangażowane we wdrażanie FEdP 2021-2027 współpracują z RFE w zakresie jego zadań wynikających z Regulaminu organizacyjnego UMWP. Właściwy Departament/Biuro na wniosek RFE, udziela informacji i wyjaśnień, udostępnia dokumentację będącą w jego posiadaniu i dotyczącą danej sprawy oraz uczestniczy w mediacjach z podmiotem przekazującym zgłoszenie we wskazanym przez RFE terminie.

Właściwy Departament/Biuro przedstawia swoje stanowisko wobec zgłoszonych przez RFE propozycji usprawnień, we wskazanym przez niego terminie. W sporządzonym stanowisku, właściwy Departament/Biuro wskazuje informację o akceptacji propozycji usprawnienia i terminie jego wdrożenia wraz z określeniem działań przewidywanych lub podjętych w celu wdrożenia propozycji usprawnienia lub odmowę wprowadzenia usprawnienia wraz z uzasadnieniem.

Referat Pomocy Technicznej, Informacji i Promocji DRR, niezwłocznie, jednak nie później niż w terminie 7 dni kalendarzowych od dnia otrzymania od RFE - *rocznego raportu ze swojej działalności za rok poprzedni*, zamieszcza dokument na stronie internetowej IZ FEdP.

## <span id="page-19-1"></span>I.4 Procesy dotyczące Komitetu Monitorującego

KM FEdP ustanawiany jest przez IZ FEdP. Odpowiednie regulacje, w tym również funkcje i zadania komitetu monitorującego oraz prawa i obowiązki członków komitetu, zostały określone w następujących dokumentach:

- − rozporządzenie ogólne;
- − ustawa wdrożeniowa;
- − rozporządzenie delegowane Komisji (UE) nr 240/2014 z dnia 7 stycznia 2014 r. w sprawie Europejskiego kodeksu postępowania w zakresie partnerstwa w ramach europejskich funduszy strukturalnych i inwestycyjnych;
- − *Wytyczne dotyczące komitetów monitorujących na lata 2021-2027*.

Wybór przedstawicieli do składu Komitetu oraz wszelkie zmiany w składzie Komitetu przeprowadzane są w oparciu o załącznik do Uchwały Nr 301/5606/2022 Zarządu Województwa Podlaskiego z dnia 8 listopada 2022 r. w sprawie przyjęcia Procedury wyboru przedstawicieli do składu Komitetu Monitorującego program Fundusze Europejskie dla Podlaskiego 2021-2027.

KM FEdP, został ustanowiony Uchwałą ZWP Nr 316/5842/2023 z dnia 16 stycznia 2023 r., w której został określony skład podmiotowy Komitetu oraz jego zadania.

Zasady i tryb funkcjonowania Komitetu określa Regulamin Komitetu, który przyjmowany jest na pierwszym posiedzeniu Komitetu uchwałą podejmowaną zwykłą większością głosów.

Organizacyjno-techniczne przygotowanie i obsługę posiedzeń Komitetu zapewnia Sekretariat Komitetu znajdujący się w Referacie Monitorowania i Systemów Informatycznych DRR. Wymiana korespondencji pomiędzy Komitetem oraz Sekretariatem Komitetu dokonywana jest drogą elektroniczną (drogą mailową lub za pomocą portalu KM FEdP - https://komitet2027.podlaskie.eu/), z wyłączeniem korespondencji dotyczącej zmiany składu osobowego Komitetu (zmiana/odwołanie Członka lub Zastępcy), do której stosuje się formę tradycyjną.

#### <span id="page-20-0"></span>I.4.1 Organizacja posiedzeń Komitetu Monitorującego

Poprzez określenie *osoby ze składu Komitetu* rozumie się grupę składającą się z: Członków Komitetu, Zastępców Członków Komitetu, Obserwatorów w Komitecie oraz przedstawicieli Komisji Europejskiej.

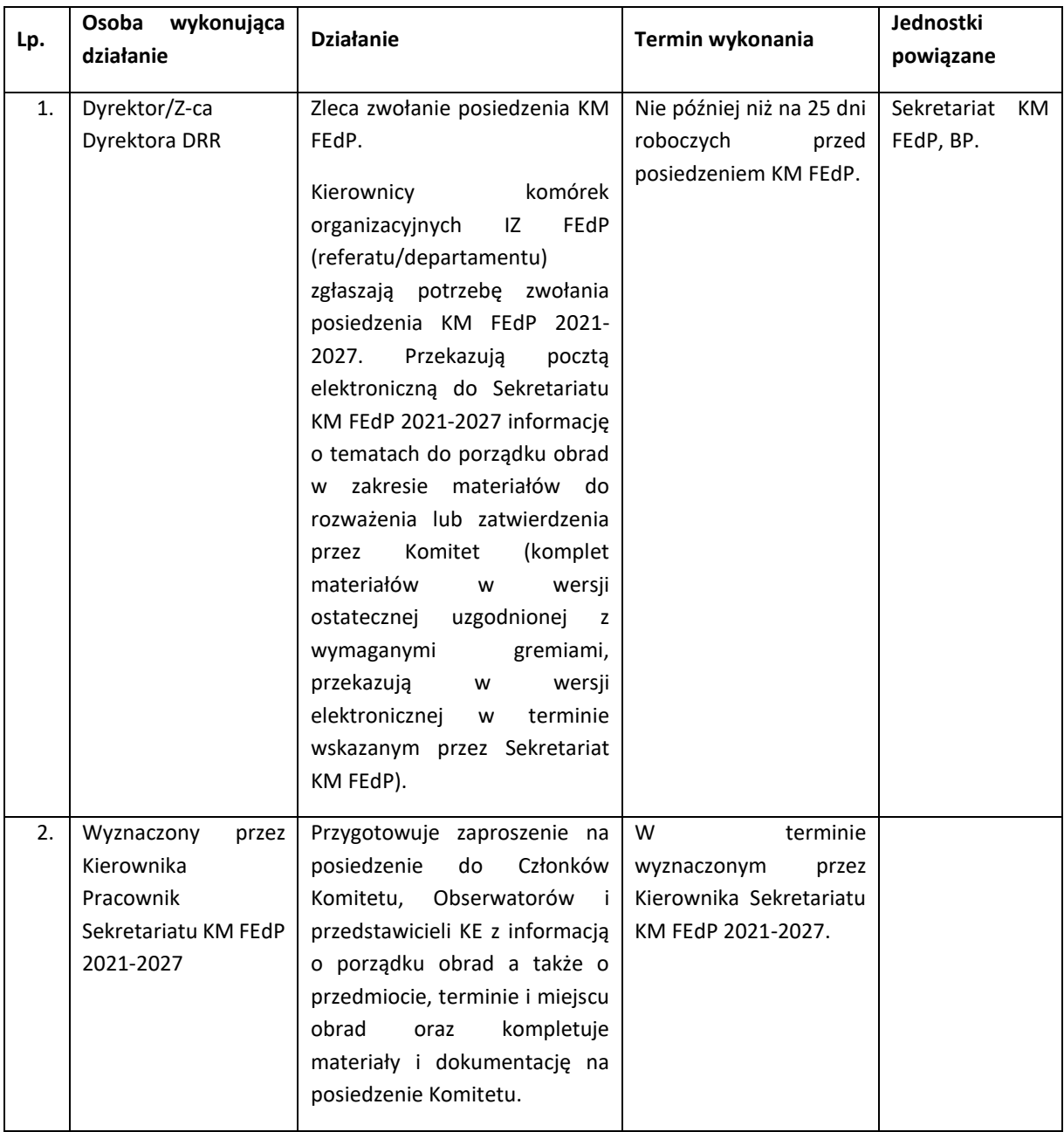

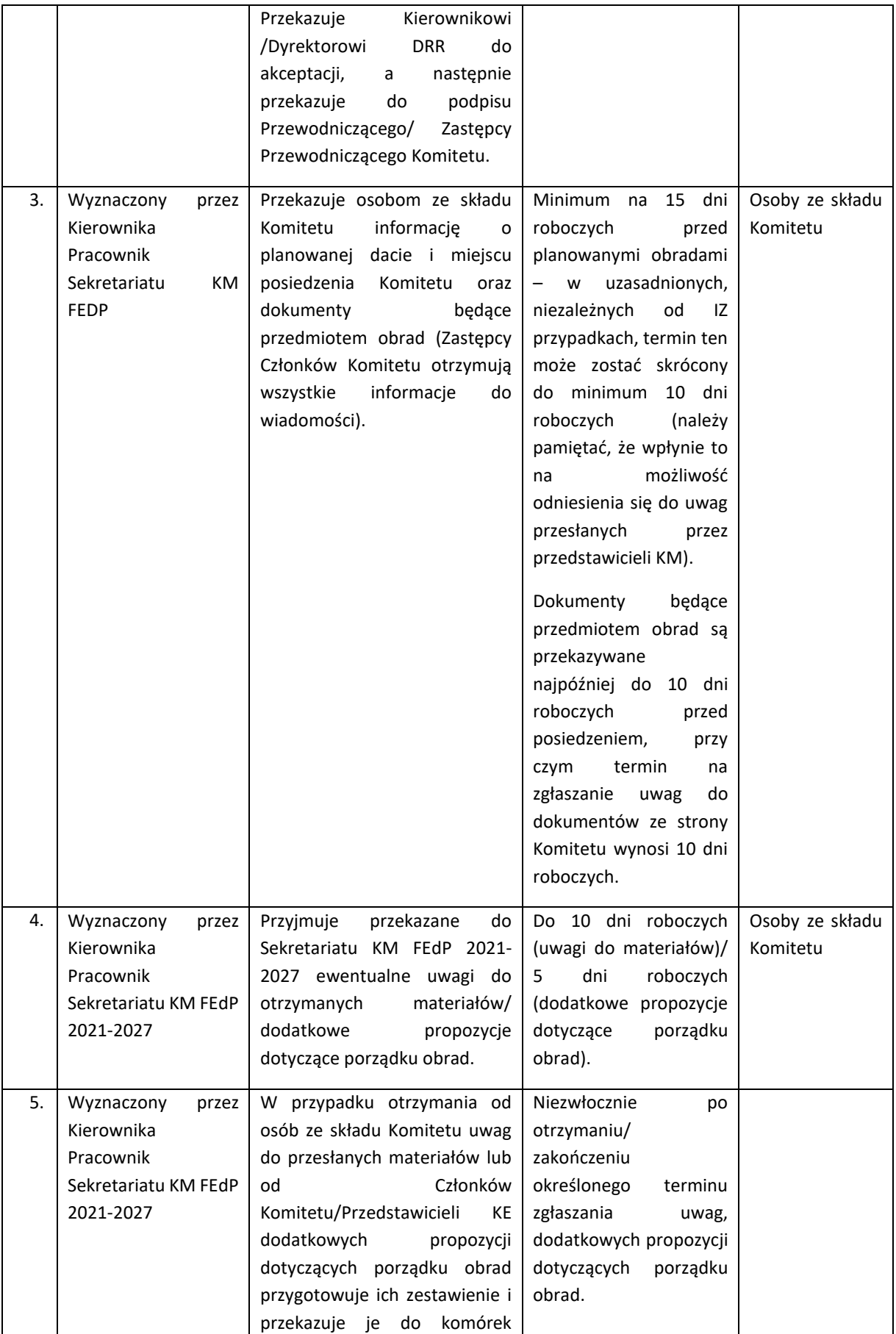

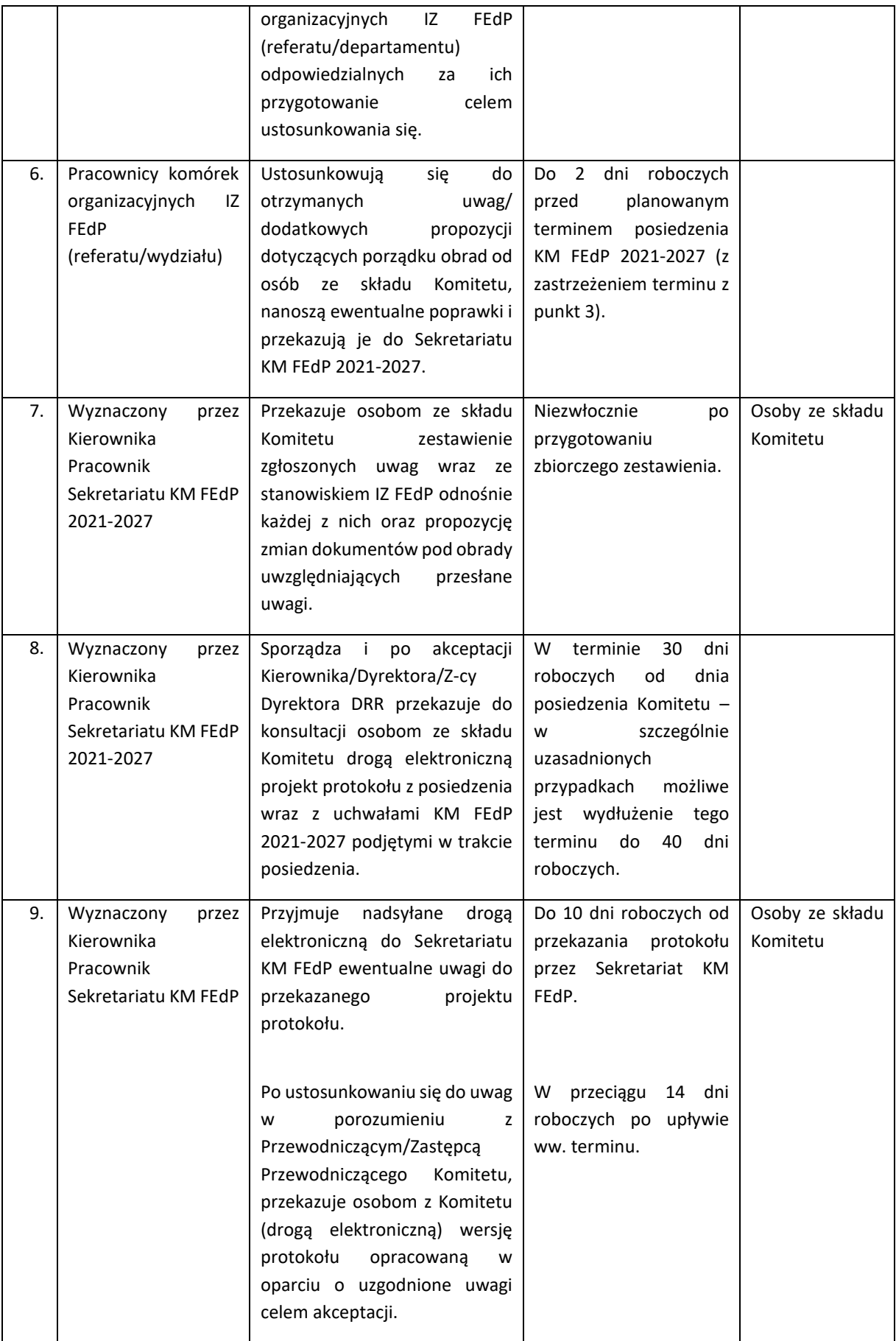

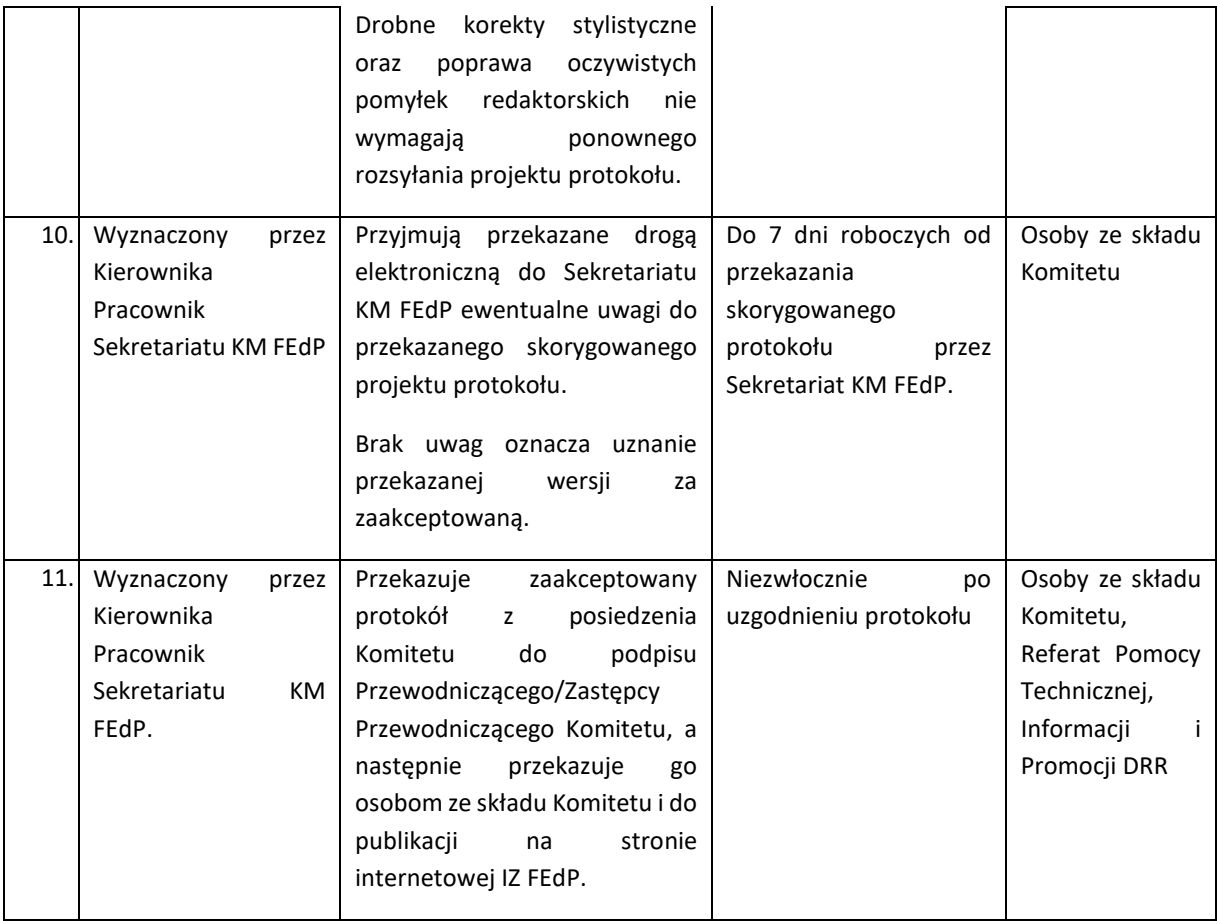

Wszelkie informacje związane z pracami KM FEdP, w tym protokoły oraz podjęte Uchwały są na bieżąco publikowane na stronie internetowej IZ FEdP.

## <span id="page-23-0"></span>I.5. Systemy informatyczne

#### <span id="page-23-1"></span>I.5.1 Procedury stosowane w ramach CST2021/ SOWA EFS

CST2021 wykorzystywany w ramach FEdP 2021-2027 składa się z następujących aplikacji:

- a) SZT2021 to wspólna bramka logowania dla aplikacji wchodzących w skład CST2021, która umożliwia:
	- zalogowanie i wylogowanie z Systemu,
	- wybór kontekstu pracy (tj. określenia który podmiot reprezentuje użytkownik i w ramach jakiej roli instytucjonalnej tego podmiotu pracuje),
	- wybór aplikacji do uruchomienia oraz edycję danych własnego konta.
- b) Administracja, w tym eSZOP, to aplikacja, która umożliwia zarządzanie dostępem, podmiotami, słownikami oraz danymi zawartymi w eSZOP,
- c) WOD2021 to aplikacja, która umożliwia przeprowadzenie procesu naboru wniosków o dofinansowania w ramach EFRR,
- d) SL2021 Projekty aplikacja główna CST2021, której podstawowymi celami są: - wsparcie bieżącego procesu zarządzania, monitorowania i oceny programów,

- zachowanie odpowiedniego śladu audytowego w zakresie określonym w załączniku XVII rozporządzenia ogólnego,

- umożliwienie Beneficjentom rozliczania realizowanych przez nich projektów zgodnie z wymogami rozporządzenia ogólnego.

- e) SL2021 Projekty to aplikacja, która umożliwia proces certyfikacji środków.
- f) BK2021 Baza Konkurencyjności, aplikacja wspierająca realizację zasady konkurencyjności,
- g) e-Kontrole aplikacja wspierająca zarządzanie procesami kontroli oraz prowadzenie i dokumentowanie kontroli.
- h) SR2021 aplikacja umożliwia instytucjom zarządzającym przekazywania Komisji wiarygodnych zbiorczych danych dotyczących liczby wybranych operacji, ich kosztów, wskaźników produktu i rezultatu, w wymaganym podziale, jak również danych dotyczących instrumentów finansowych.
- i) SKANER aplikacja zapewnia dostęp do danych umożliwiających weryfikację informacji o podmiotach i osobach na podstawie danych z rejestrów publicznych i Centralnego systemu teleinformatycznego.
- j) Kontrole Krzyżowe aplikacja dostarcza dane wykorzystywane w celu weryfikacji spełnienia wymogów art. 63 ust. 9 rozporządzenia ogólnego. Aplikacja łączy dokumenty rozliczeniowe deklarowane w dowolnym programie Polityki Spójności w grupy faktur skorelowanych, które podlegają weryfikacji zgodnie z kompetencją instytucjonalną wynikającą z ustawy wdrożeniowej oraz z wytycznych dotyczących kontroli.
- k) SM EFS System Monitorowania EFS to aplikacja, której podstawowymi celami są:
	- − wsparcie bieżącego procesu monitorowania udzielanych wsparć i zgromadzenie danych niezbędnych do wyliczenia osiąganych wskaźników,
	- − wsparcie bieżącego procesu oceny kwalifikowalności programów w zakresie Europejskiego Funduszu Społecznego Plus.

Wszystkie dane powinny być wprowadzane do CST2021 w terminie określonym w *Wytycznych w zakresie warunków gromadzenia i przekazywania danych w postaci elektronicznej na lata 2021- 2027*, tj. nie później niż w ciągu 3 dni robocze od wystąpienia zdarzenia warunkującego konieczność wprowadzenia lub modyfikacji danych. W przypadku przekroczenia tego terminu użytkownik wprowadzający dane powinien sporządzić notatkę, w której powinien określić przyczynę przekroczenia tego terminu. Jeżeli przekroczenie terminu na wprowadzenie danych do CST2021 wynikać będzie z przyczyn niezależnych od użytkownika (np. awaria techniczna), użytkownik powinien odpowiednio udokumentować ten fakt, np. wydruk maila od AM IK lub AM IZ informującego o problemach technicznych CST2021 lub "zrzut z ekranu" odpowiedniego komunikatu wyświetlanego w CST2021.

W celu zapewnienia integralności danych zarejestrowanych w CST2021 wprowadzona została jednolita identyfikacja dokumentów. Szczegółowy opis tworzenia jednolitego identyfikatora dokumentów został określony w Załączniku nr 1 do *Wytycznych w zakresie warunków gromadzenia i przekazywania danych w postaci elektronicznej na lata 2021-2027*.

#### **System Obsługi Wniosków Aplikacyjnych Europejskiego Funduszu Społecznego (SOWA EFS)**

Oprócz ww. aplikacji wchodzących w skład CST2021, w ramach FEdP 2021-2027 wykorzystywany jest System Obsługi Wniosków Aplikacyjnych Europejskiego Funduszu Społecznego (SOWA EFS), tj.

aplikacja dedykowana do obsługi procesu aplikowania o środki w ramach EFS+ (SOWA EFS). Aplikacja ta jest zintegrowana z systemem CST2021.

System Obsługi Wniosków Aplikacyjnych (dalej SOWA EFS) jest narzędziem informatycznym przeznaczonym do obsługi procesu ubiegania się o środki pochodzące z krajowego programu operacyjnego na lata 2021-2027, współfinansowanego z EFS+.

Główne cele realizowane przez SOWA EFS:

- − Przygotowanie i złożenie wniosku o dofinansowanie projektu lub fiszki projektu do IZ FEdP;
- − Organizacja, przechowywanie i zarządzanie dokumentami projektu;
- − Zarządzanie użytkownikami biorącymi udział w realizacji projektów;
- − Komunikacja i wymiana informacji.

<span id="page-25-0"></span>I.5.1.1 Procedury nadawania/zmiany/wycofania uprawnień użytkowników IZ/IP (Użytkowników I)

Wyróżnia się następujące rodzaje Użytkowników CST2021:

- a) Użytkownicy instytucjonalni IZ/IP (Użytkownik I), w tym Administratorzy Merytoryczni (AM)
- b) Użytkownicy zewnętrzni, w tym przedstawiciele Wnioskodawców, Beneficjentów, Realizatorów, Oferentów,

W ramach instytucji uczestniczących we wdrażaniu Programu, tj.: IZ FEdP oraz IP WUP zostali powołani AM IZ oraz AM I, którzy pełnią kluczową rolę we wdrażaniu CST2021/SOWA EFS w ramach FEdP 2021- 2027.

Zakres obowiązków AM w zakresie CST2021 w szczegółowy sposób opisany jest w *Wytycznych w zakresie warunków gromadzenia i przekazywania danych w postaci elektronicznej na lata 2021-2027.* Proces powoływania/odwoływania z funkcji AM IZ oraz AM I odbywa się w oparciu o wzory określone w załącznikach do przedmiotowych *Wytycznych*.

Za identyfikację użytkowników (Użytkowników I) obsługujących CST2021 (tj. wszystkich aplikacji wchodzących w skład pakietu oprogramowania CST2021) oraz Systemu Obsługi Wniosków Aplikacyjnych Europejskiego Funduszu Społecznego (SOWA EFS) a także określenie zakresu ich uprawnień odpowiedzialne są instytucje uczestniczące we wdrażaniu FEdP 2021-2027, (każda z instytucji we własnym zakresie). Ostatecznie za proces nadawania uprawnień do ww. systemów odpowiedzialni są Administratorzy Merytoryczni w danej Instytucji. Użytkownicy I wszystkie czynności związane z obsługą aplikacji wchodzących w skład CST oraz SOWA EFS wykonują zgodnie z instrukcjami opracowanymi przez AM IK/AM IZ.

Realizację procesów w obszarze zarządzania uprawnieniami użytkowników w CST2021 umożliwi Administratorom aplikacja Administracja. W aplikacji tej Administratorzy Merytoryczni nie będą przydzielać pracownikom pojedynczych uprawnień, ale grupy uprawnień, nazywane rolami. Za definiowanie ról oraz udostępnianie ich instytucjom różnego rodzaju (poprzez umieszczenie w odpowiednich szablonach uprawnień) odpowiada IK UP.

Procesy nie objęte działaniem aplikacji Administracja w obszarze zarządzania uprawnieniami użytkowników w CST2021:

- zarządzanie uprawnieniami dotyczącymi obsługi wzorów wniosków o dofinansowanie, naborów oraz złożonych wniosków (realizowane w aplikacji WOD2021 oraz SOWA EFS);
- zarządzanie uprawnieniami do projektów i ich części przez beneficjentów (realizowane w aplikacji SL2021 w module Projekty);
- zarządzanie uprawnieniami użytkowników Bazy Konkurencyjności 2021 (realizowane w aplikacji BK2021);
- zarządzanie uprawnieniami i tożsamością użytkowników aplikacji SKANER (realizowane w aplikacji SKANER/ moduł Weryfikacja podmiotów i osób);
- zarządzanie uprawnieniami i tożsamością użytkowników aplikacji Kontrole Krzyżowe (realizowane w aplikacji Kontrole Krzyżowe);
- zarządzanie uprawnieniami i tożsamością użytkowników aplikacji SM EFS.

#### **Warunki uzyskania dostępu do aplikacji wchodzących w skład CST2021 oraz SOWA EFS:**

- posiadane upoważnienie do przetwarzania danych osobowych w zakresie adekwatnych procesów przetwarzania – weryfikacja przez kierownika wnioskującego o nadanie uprawnień,
- korzystanie z przedmiotowych aplikacji określone w zakresie odpowiedzialności i uprawnień na danym stanowisku pracy – weryfikacja przez kierownika wnioskującego o nadanie uprawnień,
- przesłanie do AM IZ zgłoszenia potrzeby nadania uprawnień do aplikacji wchodzących w skład CST2021/SOWA EFS.

#### Zarządzanie uprawnieniami Użytkowników I w CST2021/SOWA EFS

Procedura nadawania/zmiany/wycofania uprawnień Użytkowników I do CST2021/SOWA EFS.

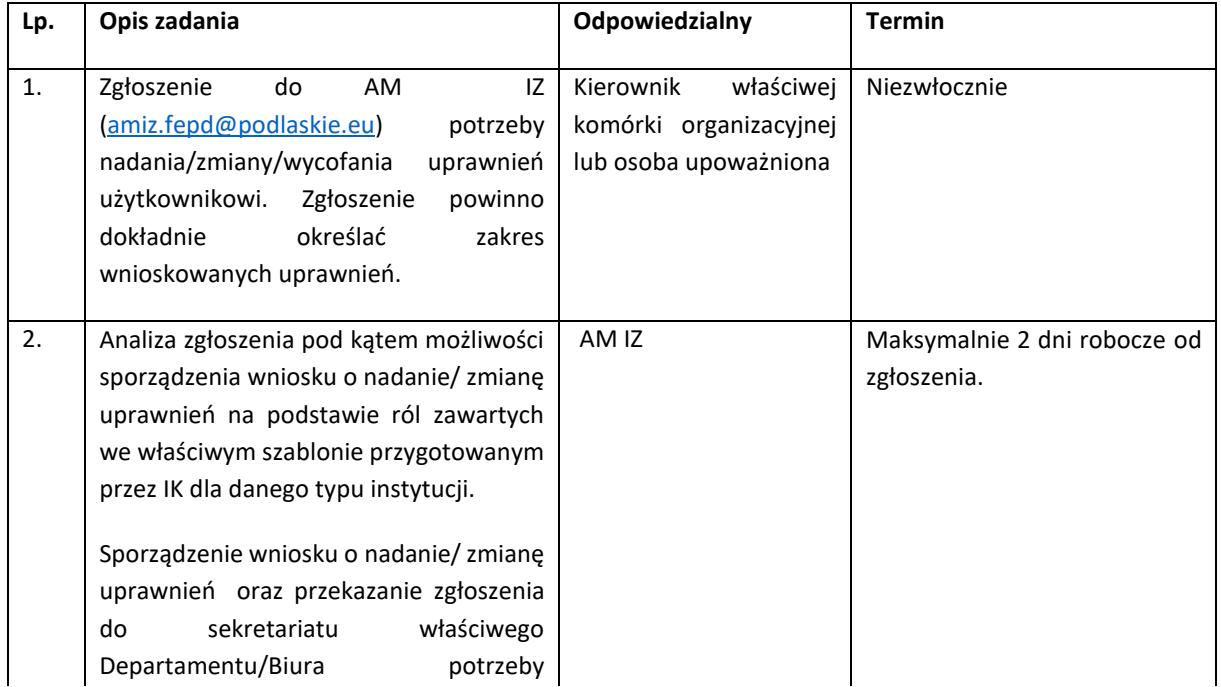

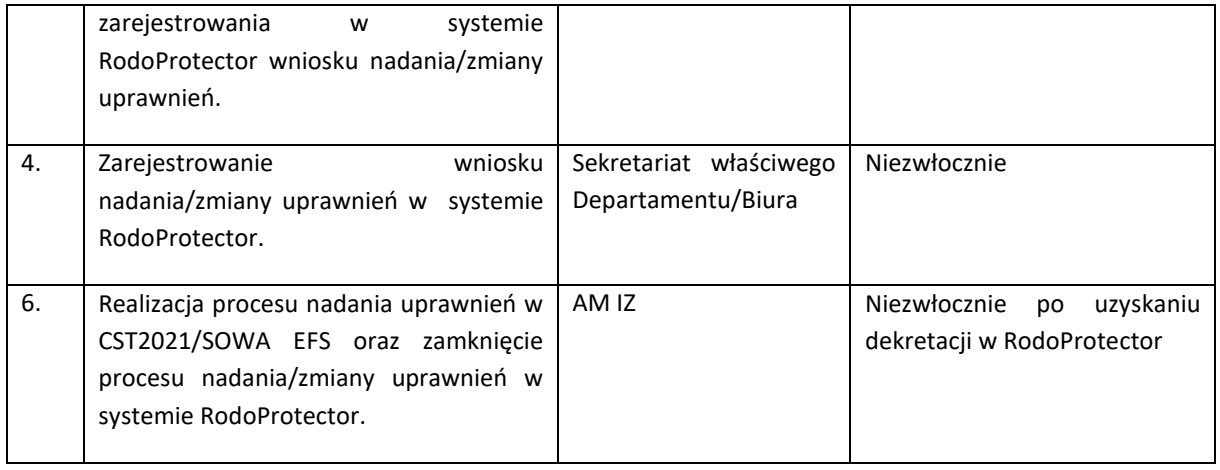

Procedura nadawania/zmiany/wycofania uprawnień w aplikacji SKANER

W procesie zarządzania użytkownikami aplikacji SKANER udział biorą:

- **Administrator aplikacji SKANER** umiejscowiony w DKF MFiPR. Jest on głównym uczestnikiem procesu zarządzania użytkownikami aplikacji SKANER odpowiedzialnym za nadzorowanie i prowadzenie procesu zarządzania użytkownikami. Dokonuje w systemie wszelkich zmian związanych z kontami użytkowników aplikacji na podstawie wniosku o nadanie, zmianę lub usunięcie uprawnień użytkowników aplikacji SKANER.
- **Administrator Merytoryczny IZ** umiejscowiony w każdej IZ programu polityki spójności oraz w każdym komponencie KPO. Jego rola w ramach procesu zarządzania użytkownikami skupia się na przygotowywaniu wniosków o nadanie, zmianę lub usunięcie uprawnień użytkowników aplikacji SKANER, współpracy z Administratorem SKANER w zakresie przekazywania tych wniosków oraz wspierania w monitorowaniu aktywności użytkowników.

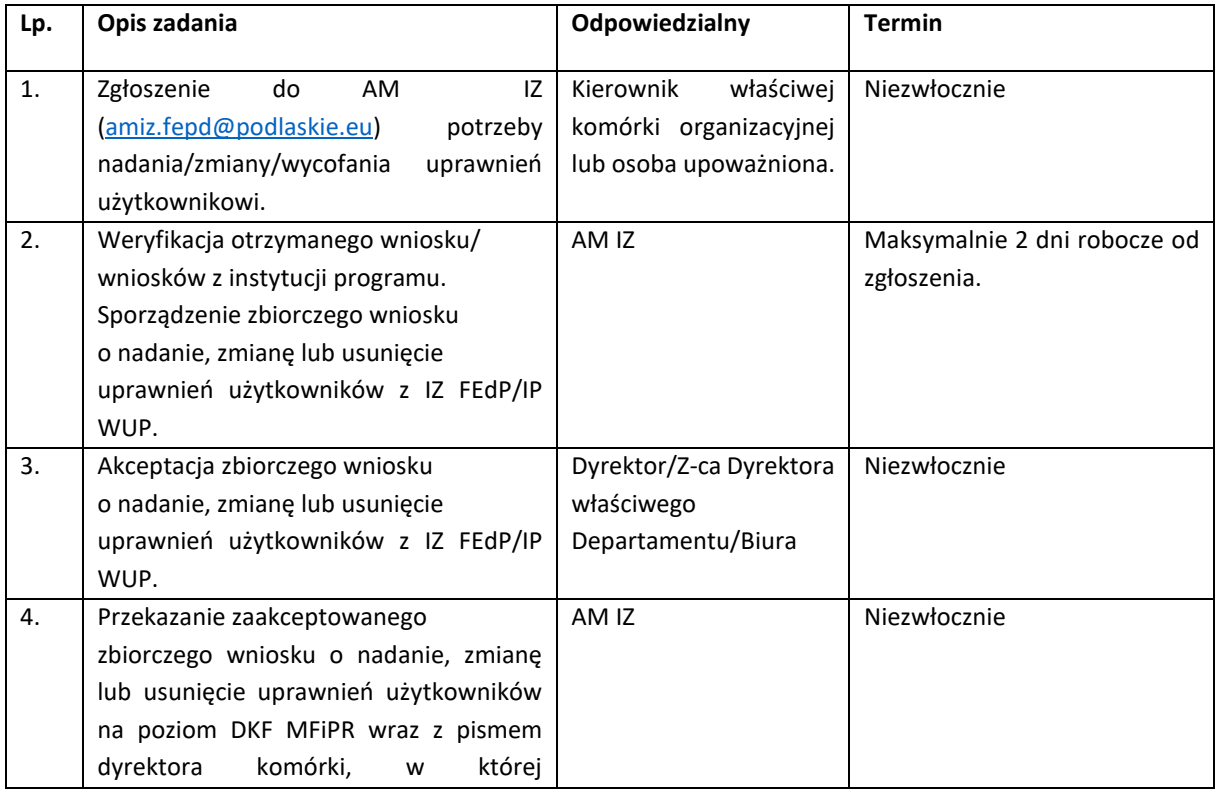

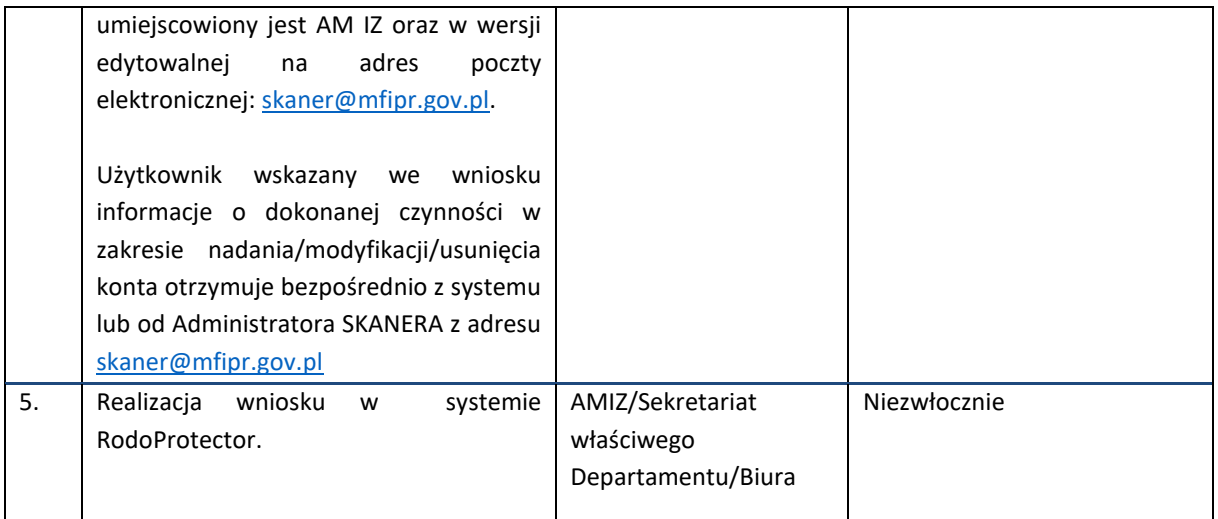

#### Procedura nadawania/zmiany/wycofania uprawnień w aplikacji *Kontrole krzyżowe*

Aplikacja Kontrole Krzyżowe to narzędzie informatyczne do identyfikacji przypadków podwójnego finansowania wydatków poniesionych przez beneficjentów realizujących projekty dofinansowane ze środków funduszy unijnych.

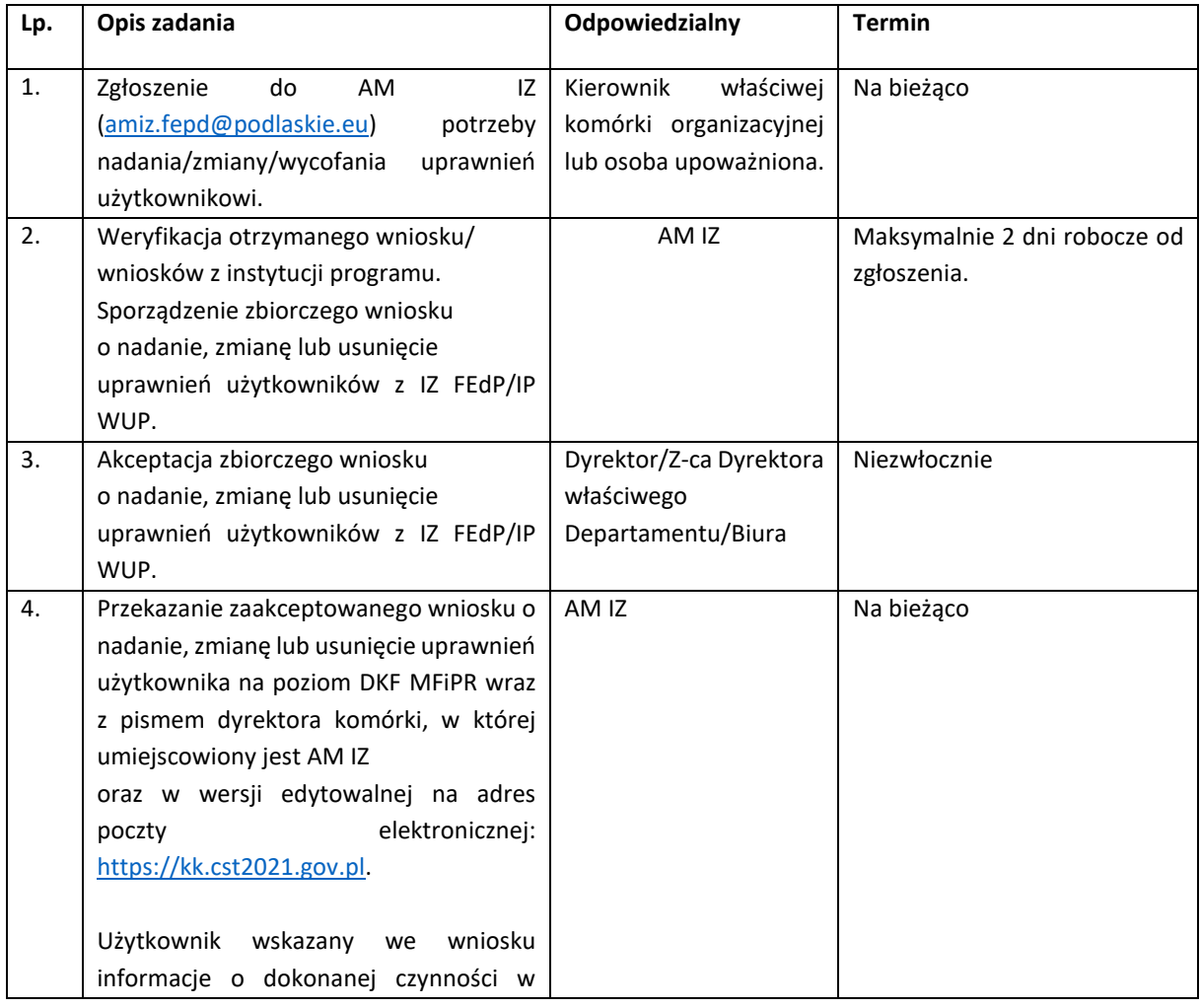

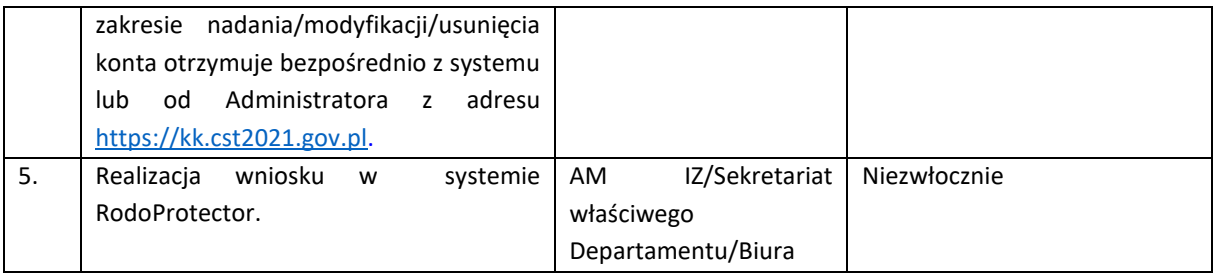

Procedura natychmiastowego blokowania konta Użytkownika I z przyczyn bezpieczeństwa.

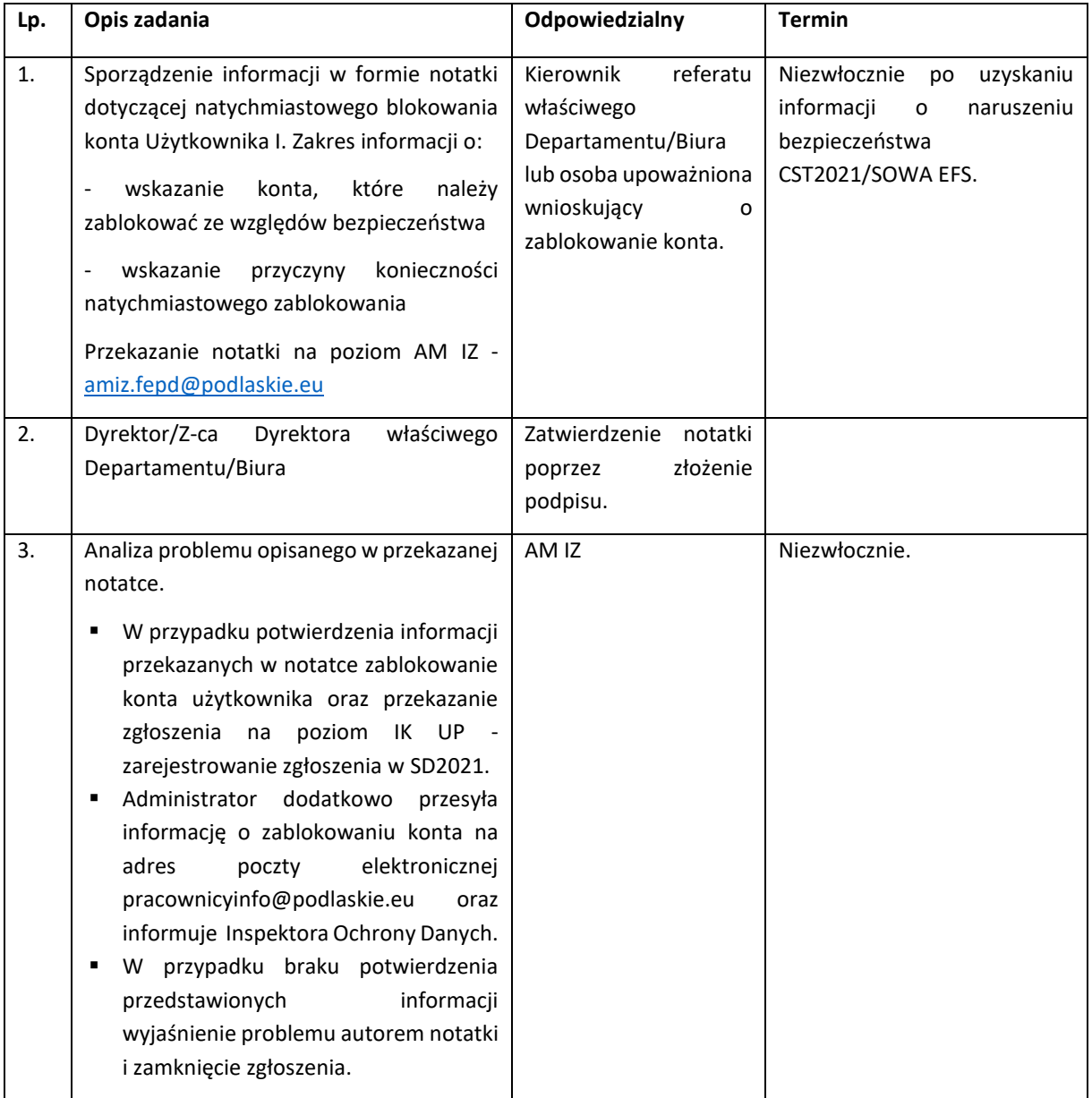

### <span id="page-29-0"></span>I.5.1.2 Procedura nadawania/zmiany/wycofania dostępu dla osoby zarządzającej projektem po stronie Beneficjenta

Przez osobę zarządzającą projektem rozumie się osobę wskazaną przez Beneficjenta we wniosku stanowiącym załącznik nr 5 do *Wytycznych dotyczących warunków gromadzenia i przekazywania*  *danych w postaci elektronicznej na lata 2021-2027* i upoważnioną w ramach obsługi SL2021 w jego imieniu do wszelkich czynności związanych z realizacją projektu, w szczególności do zarządzania uprawnieniami innych użytkowników Beneficjenta, przygotowywania i składania wniosków o płatność oraz przekazywania innych informacji związanych z realizacją projektu.

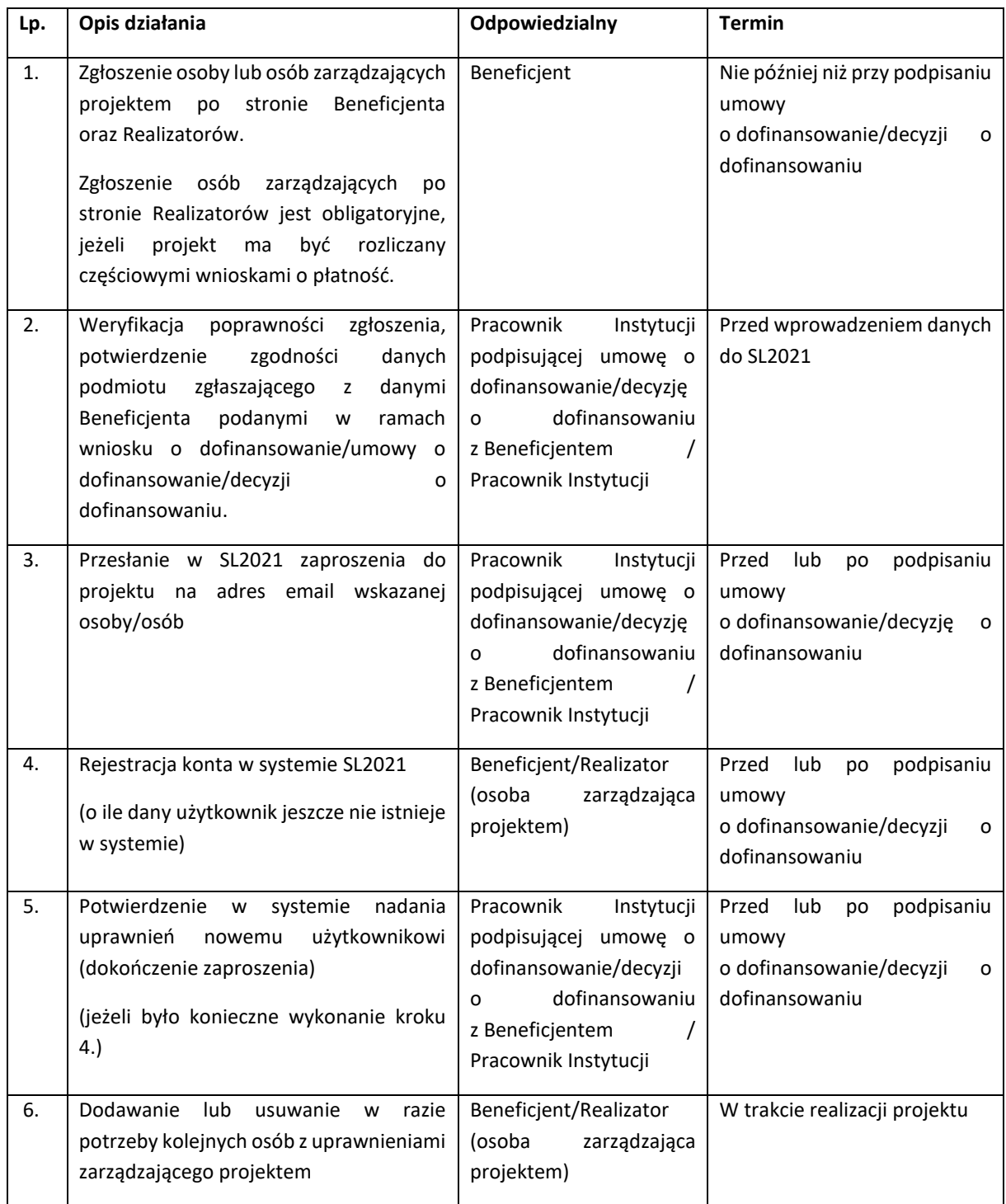

#### <span id="page-31-0"></span>I.5.1.3 Procedura usuwania danych z systemów

Możliwość usuwania danych z CST2021/SOWA EFS w ramach FEdP 2021-2027 posiadają AM IZ i użytkownicy, którym nadane zostały uprawnienia w zakresie usuwania danych.

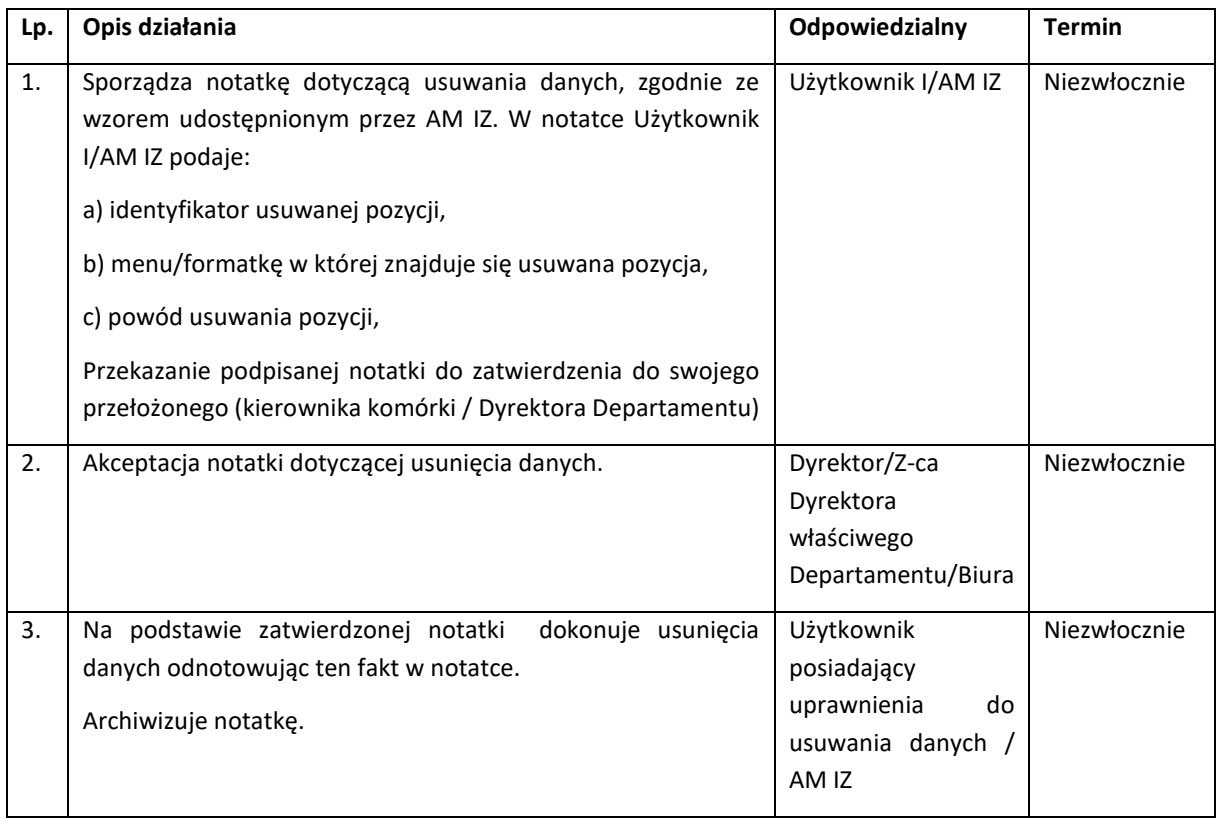

#### <span id="page-31-1"></span>I.5.1.4 Procedura zarządzania słownikami wykorzystywanymi w CST2021

IZ FEdP współpracuje z Instytucją Koordynującą w zarządzaniu słownikami horyzontalnymi i niehoryzontalnymi. AM IZ współpracuje z AM IK przy zarządzaniu słownikami przez:

- zgłaszanie propozycji nowych pozycji słownikowych w słownikach horyzontalnych i niehoryzontalnych,
- przypisywanie pozycji słowników niehoryzontalnych do poziomów wdrażania, w których dana pozycja jest wykorzystywana.

Zmiany zgłaszane przez IZ FEdP w zakresie słowników mogą m.in ze zmian w dokumentach programowych.

Propozycje zmian zgłaszane są w SD2020.

Zarządzanie słownikami wykorzystywanymi w CST2021 w zakresie wynikającym ze zmian zapisów dokumentów programowych

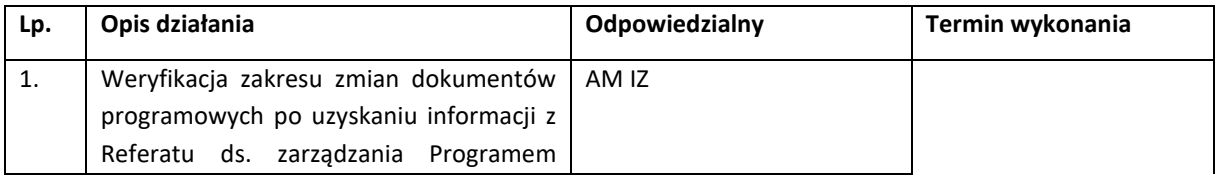

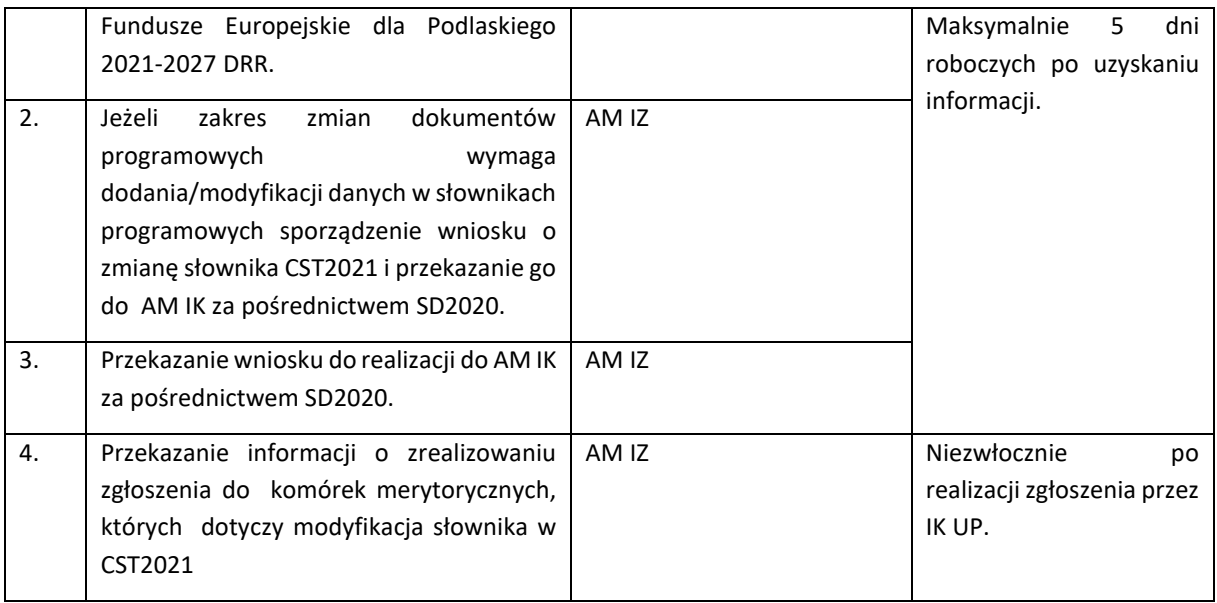

Zarządzanie słownikami programowymi w SL2021 w zakresie nie wynikającym z zapisów dokumentów programowych

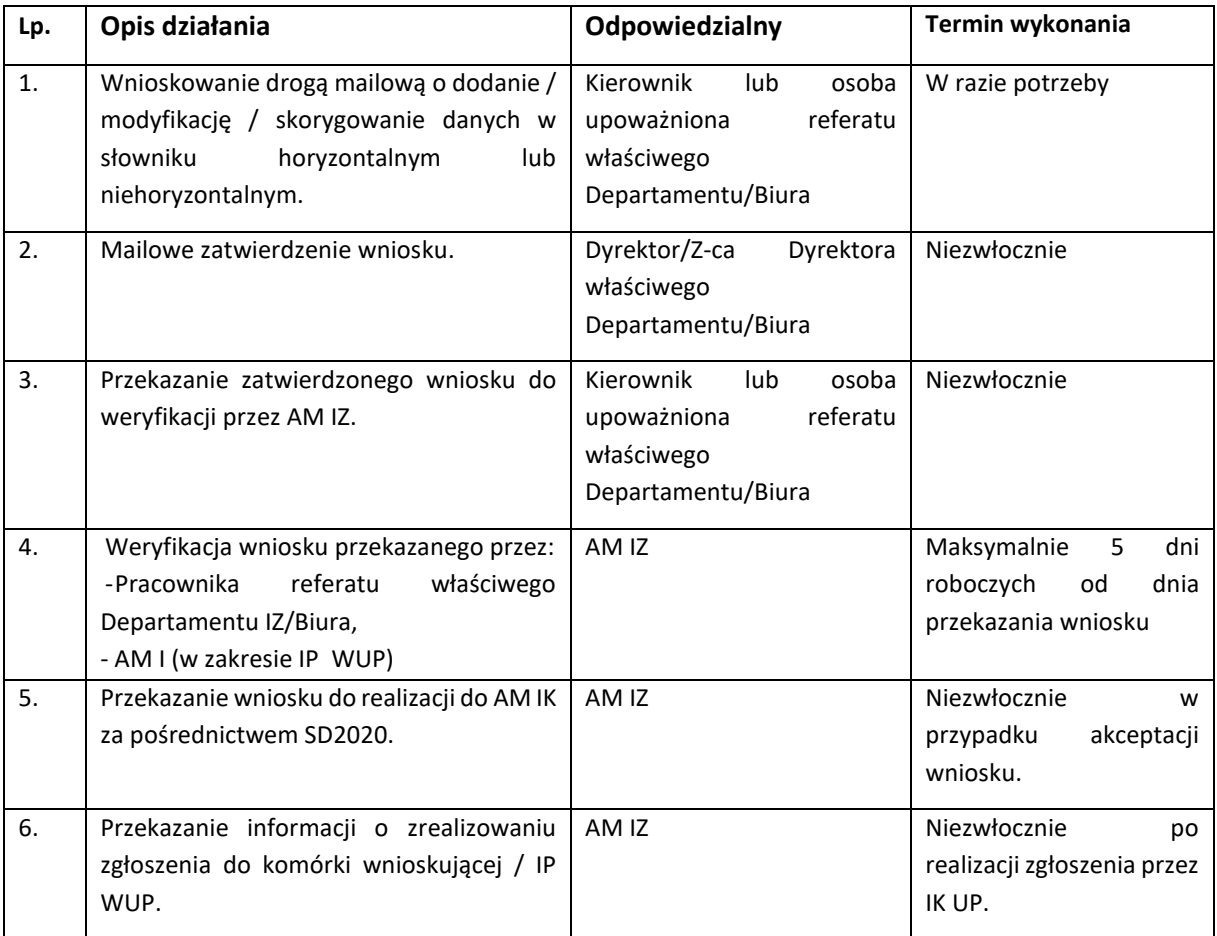

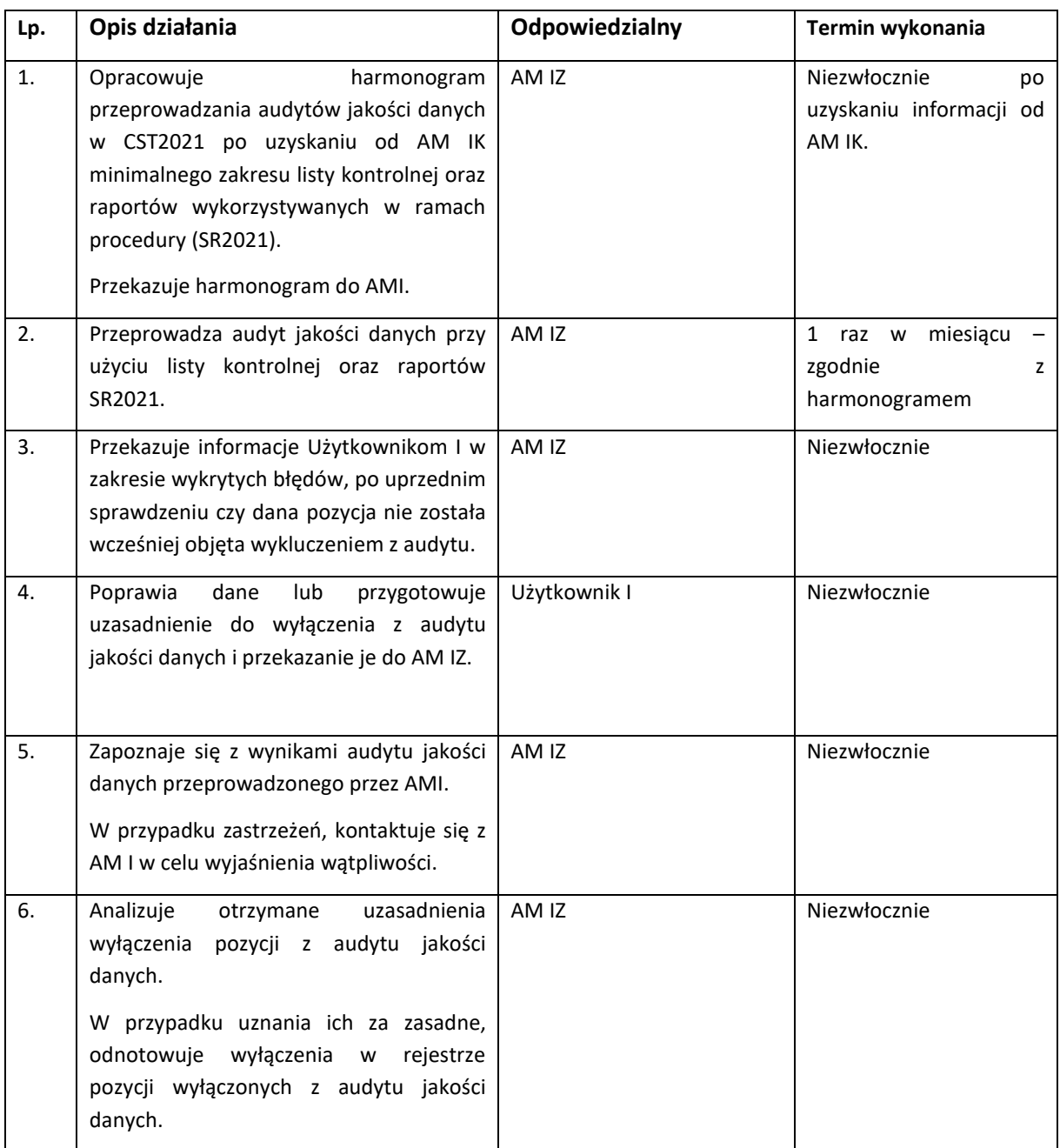

## <span id="page-33-0"></span>I.5.1.5 Procedura przeprowadzania audytów jakości danych w CST2021

## <span id="page-33-1"></span>I.5.1.6. Procedura dotycząca tworzenia i zapisywania raportów w SR2021

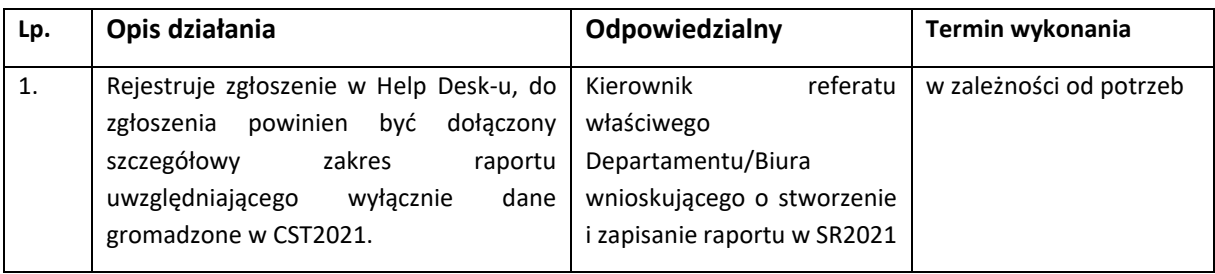

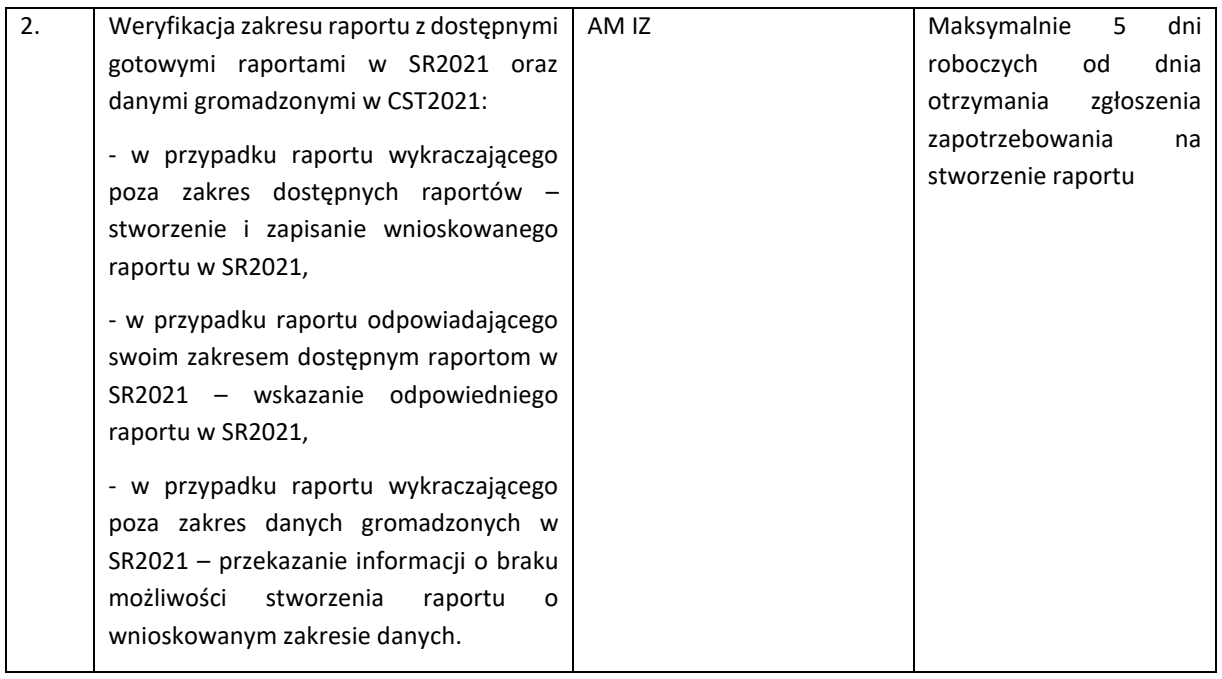

#### <span id="page-34-0"></span>I.5.2 Procedura organizacji procesu wsparcia dla użytkowników SCT2021/SOWA EFS

#### <span id="page-34-1"></span>I.5.2.1 Struktura wsparcia użytkowników instytucjonalnych w Programie

Struktura wsparcia użytkowników instytucjonalnych realizowana jest na trzech poziomach:

- poziom AM IK,
- poziom AM IZ,
- poziom AM I,

Zgodnie z zapisami *Wytycznych* IK UP nadało uprawnienia i przeszkoliło pierwszych Administratorów Instytucji Zarządzających w zakresie zarządzania uprawnieniami użytkowników, w tym zagadnień związanych z funkcjonowaniem i obsługą poszczególnych aplikacji CST2021 oraz obsługą Service Desk (SD2020) dostępnego pod adresem: [https://sd.sl.gov.pl.](https://sd.sl.gov.pl/)

Na poziomie IZ główny AM IZ powołany zgodnie z procedurą określoną w Rozdziale 5 *Wytycznych w zakresie warunków gromadzenia i przekazywania danych w postaci elektronicznej na lata 2021-2027* powołuje swoich zastępców (liczba osób pełniących role AM IZ powinna być adekwatna do zakresu przydzielonych zadań). Struktura wsparcia na poziomie IP zostanie powołana po zawarciu Porozumienia w sprawie powierzenia zadań Instytucji Pośredniczącej w ramach Programu Fundusze Europejskie dla Podlaskiego 2021-2027.

W szczegółowy sposób zakres obowiązków Administratorów merytorycznych na poszczególnych poziomach regulują zapisy Rozdziału 5 *Wytycznych w zakresie warunków gromadzenia i przekazywania danych w postaci elektronicznej na lata 2021-2027*. AM IZ bezpośrednio będą odpowiedzialni za:

- zarządzania dostępem
- upowszechnianie wiedzy i podnoszenie kompetencji użytkowników,
- obsługa zgłoszeń od użytkowników,
- zarządzanie słownikami,
- zarządzanie strukturą Programu,
- zarządzanie jakością danych,
- zarządzanie raportami w SR2021.

Na poziomie IZ (poziom: Użytkownik I – AM IZ) do obsługi zgłoszeń dotyczących użytkowania aplikacji wchodzących w skład pakietu oprogramowania CST2021 oraz SOWA EFS wykorzystywany będzie Help Desk działający w ramach UMWP [https://helpdesk.podlaskie.eu](https://helpdesk.podlaskie.eu/) (tj. aplikacja Statlook - kompleksowe oprogramowanie do zarządzania zasobami IT, użytkownikami oraz bezpieczeństwem).

AM IZ w ramach realizacji zgłoszeń dotyczących przedmiotowych aplikacji będzie stanowił pierwszą linię wsparcia użytkowników instytucjonalnych w Programie. Zgłoszenia dotyczące problemów wykraczających poza kompetencja AM IZ będą rejestrowane i obsługiwane przez AM IK w Service Desk (SD2020).

Na poziomie kontaktów AM I – AM IZ głównym sposobem komunikacji są skrzynki mailowe funkcyjne, odpowiednio: [amiz.fepd@podlaskie.eu](mailto:amiz.fepd@podlaskie.eu) oraz [ami.fepd@wup.wrotapodlasia.pl.](mailto:ami.fepd@wup.wrotapodlasia.pl)

#### <span id="page-35-0"></span>I.5.2.2 Struktura wsparcia użytkowników zewnętrznych w Programie

*Wytyczne dotyczące warunków gromadzenia i przekazywania danych w postaci elektronicznej na lata 2021-2027* nakładają na instytucje obowiązek zapewnienia wsparcia dla użytkowników zewnętrznych w ramach CST2021.

Dla użytkowników CST2021, Instytucja Koordynująca opracowała instrukcje standardowe (w formacie pdf) oraz instrukcje multimedialne. Materiały te dostępne są na dedykowanej platformie pod adresem <https://instrukcje.cst2021.gov.pl/>. W razie potrzeby instrukcje będą uszczegóławiane na poziomie IZ FEdP.

Ponadto, IZ FEdP zapewnia szkolenia dla użytkowników zewnętrznych. Zakres tematyczny szkoleń obejmuje co najmniej:

- − zasady prawidłowego wprowadzania danych,
- − zagadnienia dotyczące obsługi CST2021 w zakresie niezbędnym do prawidłowej komunikacji oraz przekazywania dokumentów do właściwej instytucji.

IZ FEdP zapewnia również wsparcie techniczne dla użytkowników SOWA EFS oraz CST2021 zgodnie z sposobem organizacji wsparcia użytkowników zewnętrznych określonym w *Wytycznych*, tj.:

- aktywowana została skrzynka mailowa [pomoc.fepd@podlaskie.eu](mailto:pomoc.fepd@podlaskie.eu), na którą użytkownicy mogą zgłaszać awarie i problemy z funkcjonowaniem aplikacji,
- zapewniono funkcjonowanie telefonu kontaktowego do AM IZ.

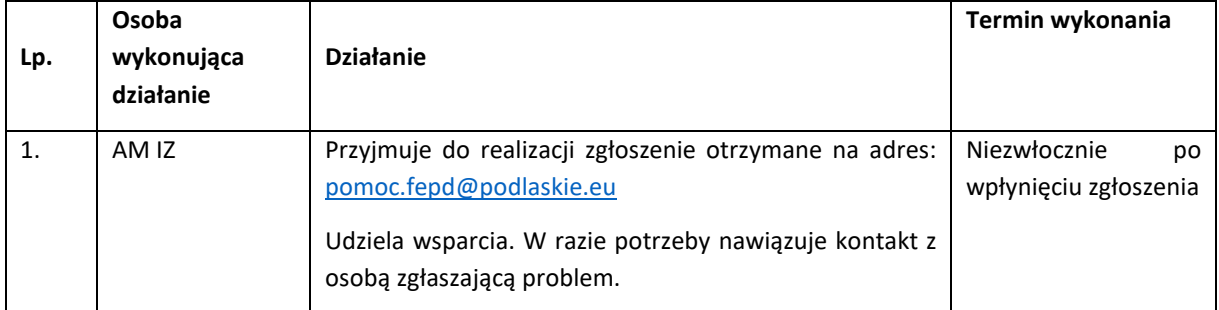
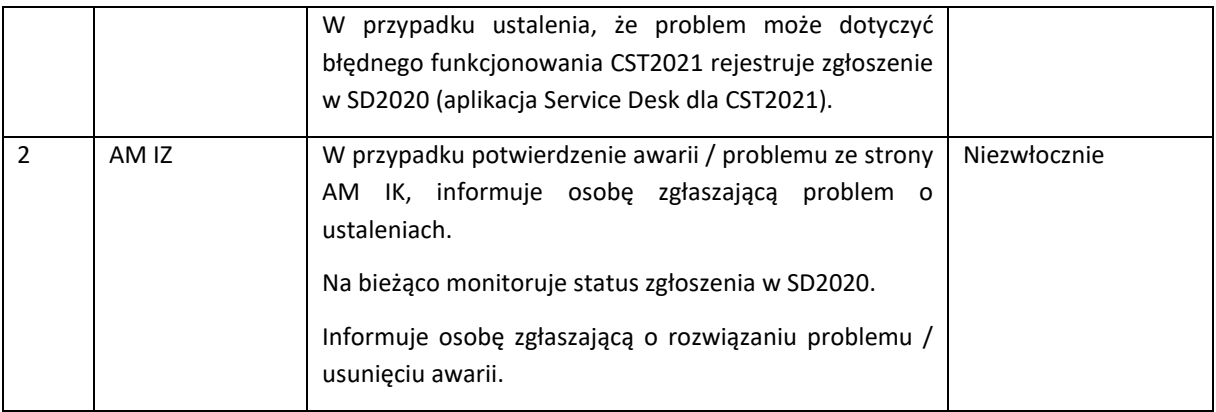

## I.5.3. Procedury dotyczące obsługi aplikacji SOFM2027

Aplikacja SOFM2027 dedykowana jest do przeprowadzenia oceny wniosków o dofinansowanie, w którym użytkownicy mają uprawnienia do analizy udostępnionych dokumentów oraz dokonywania oceny wniosków do których zostali wyznaczeni jako osoby oceniające.

### I.5.3.1 Procedura nadania/odebrania/zmiany uprawnień użytkownika do SOFM2027

W ramach użytkowników SOFM2027 można wyróżnić cztery podstawowe grupy użytkowników pełniących różne role w systemie, tj.:

**Administrator –** użytkownik pełniący kluczową rolę w zakresie nadzorowania pracy systemu, tj. odpowiedzialny za administrowanie systemem. Główne zadania administratora to m.in.: zarządzanie użytkownikami systemu, nadzór nad bezpieczeństwem danych, bezpośrednia linia wsparcia dla użytkowników, tworzenie szablonów kart oceny, itd.

**Oceniający –** oceniający wewnętrzny, czyli pracownik Urzędu Marszałkowskiego lub Instytucji Pośredniczącej zaangażowanej we wdrażanie FEdP,

**Ekspert –** oceniający zewnętrzny, tj. użytkownik niebędący pracownikiem Urzędu Marszałkowskiego i Instytucji Pośredniczącej zaangażowanej we wdrażanie FEdP 2021-2027.

**Sekretarz** – użytkownik (pracownik Urzędu Marszałkowskiego lub Instytucji Pośredniczącej zaangażowanej we wdrażanie FEdP) odpowiedzialny za zarządzanie procesem oceny w systemie, tj. koordynowanie i nadzorowanie oceny wniosków.

**Przewodniczący** – użytkownik posiadający ograniczone uprawnienia jedynie do odczytu, pobierania dokumentów i wydruku kart, użytkownik odpowiedzialny za zarządzanie i nadzorowanie procesu oceny. **Odwołania –** użytkownik posiadający ograniczone uprawnienia jedynie do odczytu i pobierania dokumentów, wydruku kart udostępnionych projektów na potrzeby przeprowadzenia procedury odwoławczej.

Za identyfikację Użytkowników SOFM2027 oraz określenie zakresu ich uprawnień odpowiedzialne są instytucje uczestniczące we wdrażaniu Programu (każda z instytucji we własnym zakresie). Ostatecznie za nadawanie loginów odpowiedzialni są Administratorzy Merytoryczni SOFM2027. Wnioski o dostęp/ zmianę/odebranie uprawnień do zasobów dla użytkowników wewnętrznych SI UMWP procedowane są elektronicznie w systemie RodoProtector. Dla użytkowników zewnętrznych wzór wniosku o nadanie/zmianę/odebranie uprawnień do systemu stanowi załącznik do Polityki Zarządzania

Systemami Informatycznymi w UMWP. Użytkownicy SOFM2027 wszystkie czynności związane z obsługą aplikacji wykonują zgodnie z instrukcjami opracowanymi przez Administratorów Merytorycznych SOFM2027.

### **Warunki uzyskania dostępu do aplikacji SOFM2027:**

- posiadane upoważnienie do przetwarzania danych osobowych w zakresie adekwatnych procesów przetwarzania – weryfikacja przez kierownika wnioskującego o nadanie uprawnień,
- korzystanie z przedmiotowej aplikacji określone powinno być w zakresie odpowiedzialności i uprawnień na danym stanowisku pracy – weryfikacja przez kierownika wnioskującego o nadanie uprawnień,
- udział w szkoleniu z zakresu obsługi aplikacji SOFM2027.

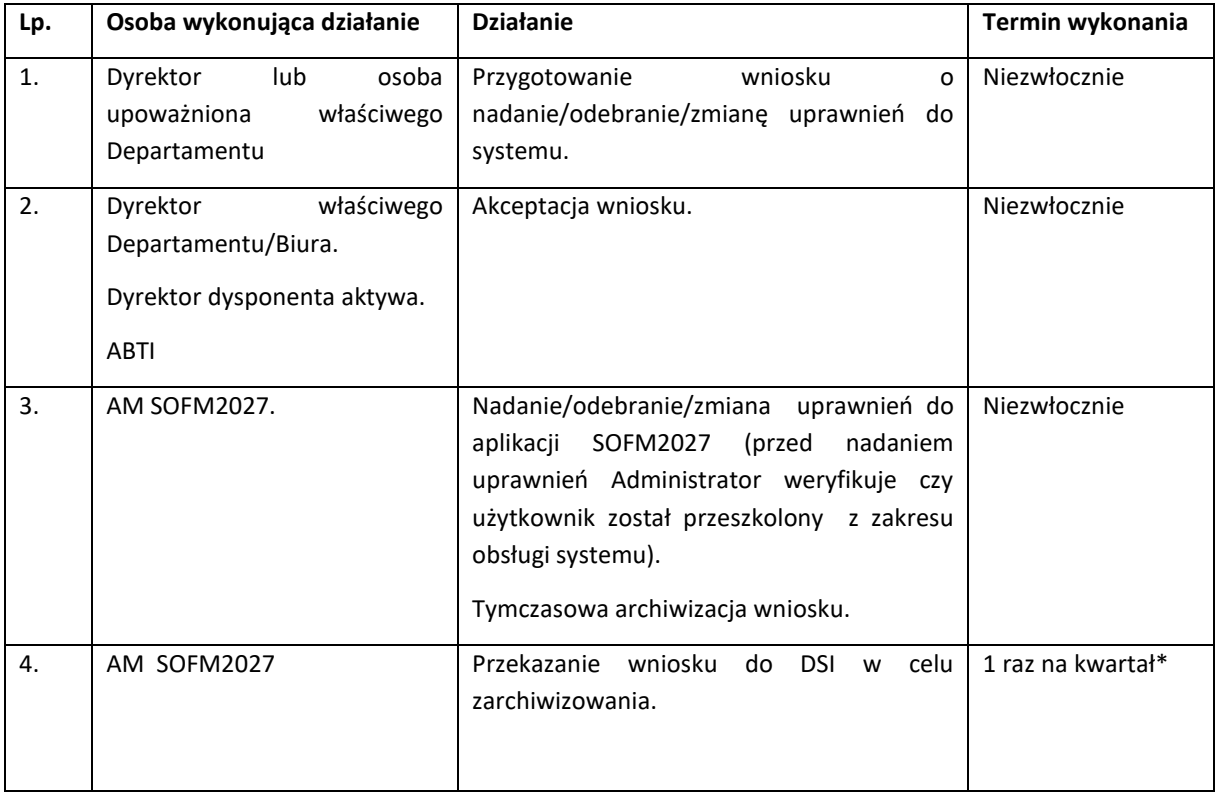

Procedura nadania/odebrania/zmiany uprawnień do aplikacji SOFM2027.

\* Przekazywanie wniosków do DSI odbywać się będzie w paczkach ze wszystkich systemów informatycznych obsługiwanych przez Referat Monitorowania i Systemów Informatycznych DRR

Proces nadawania/odbierania/zmiany uprawnień do aplikacji SOFM2027 dla pracowników UMWP realizowany jest w systemach informatycznych Urzędu z wykorzystaniem systemu RodoProtektor.

Procedura natychmiastowego blokowania konta Użytkownika SOFM2027 z przyczyn bezpieczeństwa.

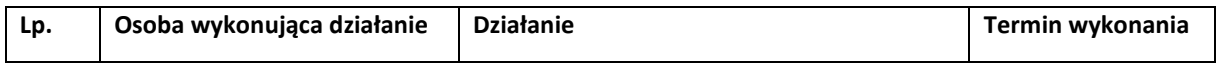

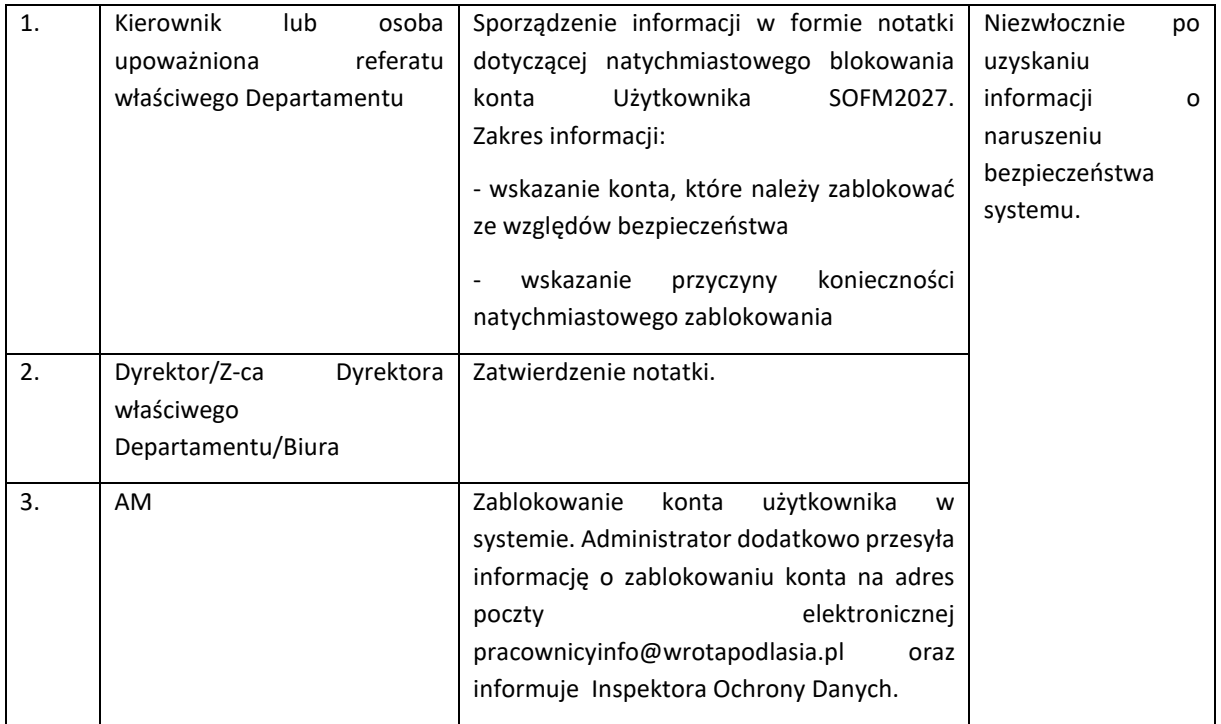

## I.5.4 Procedury dotyczące obsługi portalu Komitetu Monitorującego FEdP 2021-2027

### I.5.4.1 Procedura nadania/odebrania/zmiany uprawnień użytkownika do KM FEdP

W ramach użytkowników Portalu KM FEdP można wyróżnić trzy podstawowe grupy użytkowników pełniących różne role w systemie tj.:

**Administratorzy** to grupa użytkowników pełniąca kluczową rolę w zakresie nadzorowania pracy systemu, tj. odpowiedzialna za administrowanie systemem. Główne zadania administratorów to m. in.: zarządzanie użytkownikami systemu, nadzór nad bezpieczeństwem danych, bezpośrednia linia wsparcia dla użytkowników, zarządzanie danymi zgromadzonymi w bazie danych systemu, publikowanie informacji i dokumentów, zarządzanie głosowaniami.

**Użytkownicy** to główna grupa użytkowników posiadająca prawo do głosowania, którzy poza pełnym dostępem do publikowanych informacji i dokumentów, korzystają z funkcjonalności głosowania nad uchwałami. Ich główną rolą jest realizacja zadań Komitetu.

**Goście** to grupa użytkowników posiadająca ograniczone uprawnienia w Systemie. Użytkownicy o profilu Odczyt informacji mają uprawnienia jedynie w zakresie odczytu i pobierania dokumentów związanych z pracą KM FEdP. Są to osoby ze składu KM FEdP, które nie posiadają prawa do głosowania oraz osoby z IZ FEdP, które – poza administratorami systemu – mają pośredni udział w organizacji prac Komitetu (przekazywanie dokumentów wymagających zatwierdzenia/zaopiniowania przez Komitet).

Za nadawanie loginów odpowiedzialni są Administratorzy Merytoryczni Portalu KM FEdP. Wnioski o dostęp do zasobów dla użytkowników wewnętrznych SI UMWP procedowane są elektronicznie w systemie RodoProtector. Dla użytkowników zewnętrznych wzór wniosku o nadanie/zmianę/odebranie uprawnień do systemu stanowi załącznik do Polityki Zarządzania Systemami Informatycznymi w

UMWP. Użytkownicy Portalu KM FEdP wszystkie czynności związane z obsługą aplikacji wykonują zgodnie z instrukcjami opracowanymi przez Administratorów Merytorycznych Portalu KM FEdP.

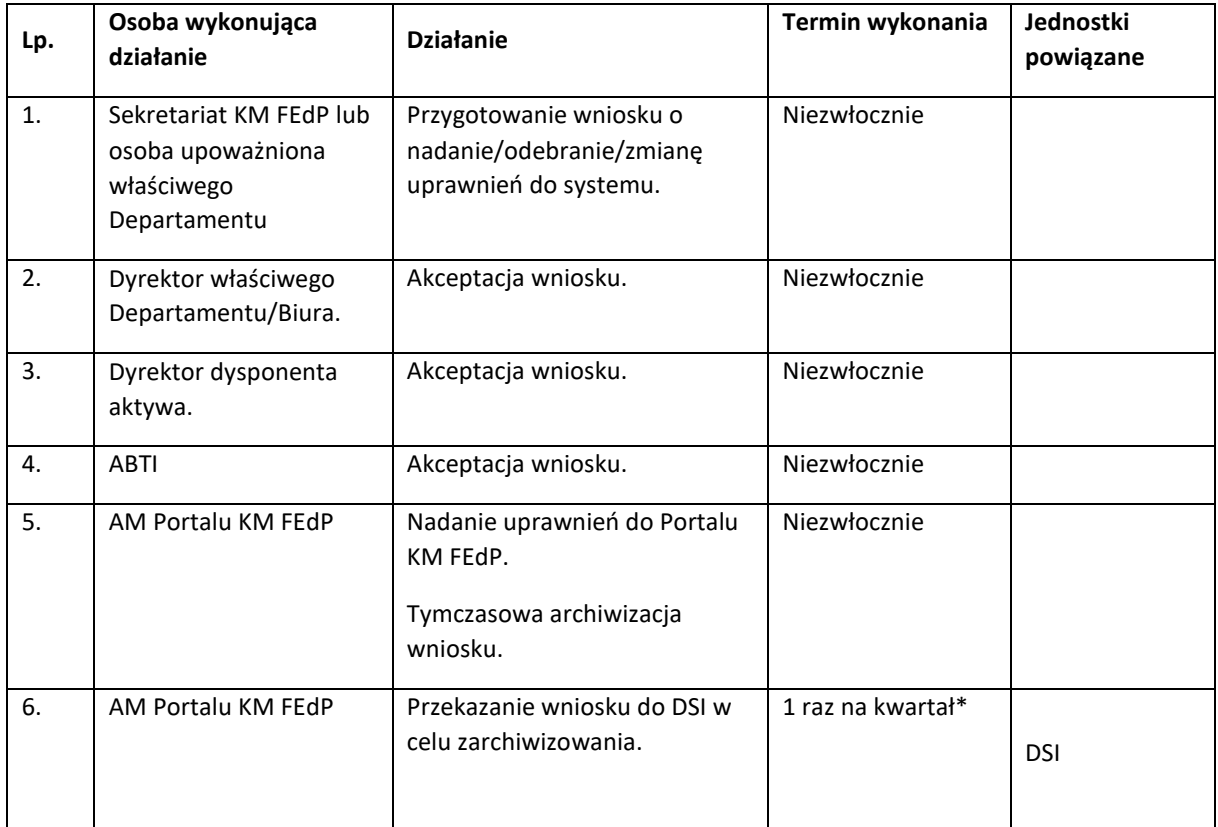

Procedura nadania/odebrania/zmiany uprawnień do portalu KM FEdP.

\* Przekazywanie wniosków do DSI odbywać się będzie w paczkach ze wszystkich systemów informatycznych obsługiwanych przez Referat Monitorowania i Systemów Informatycznych DRR

Proces nadawania/odbierania/zmiany uprawnień do portalu KM FEdP dla pracowników UMWP realizowany jest w systemach informatycznych Urzędu z wykorzystaniem systemu RodoProtektor.

Procedura natychmiastowego blokowania konta Użytkownika KM FEdP z przyczyn bezpieczeństwa.

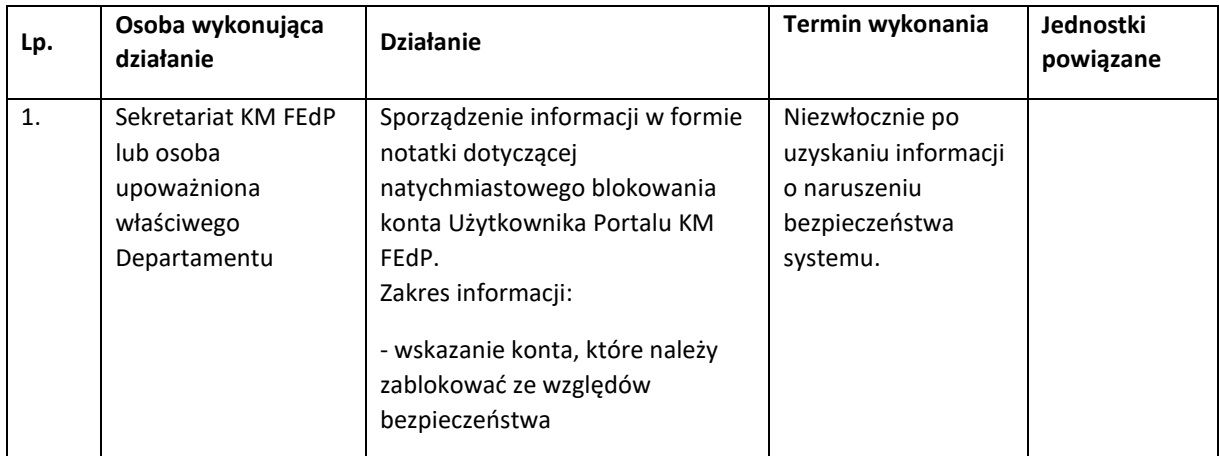

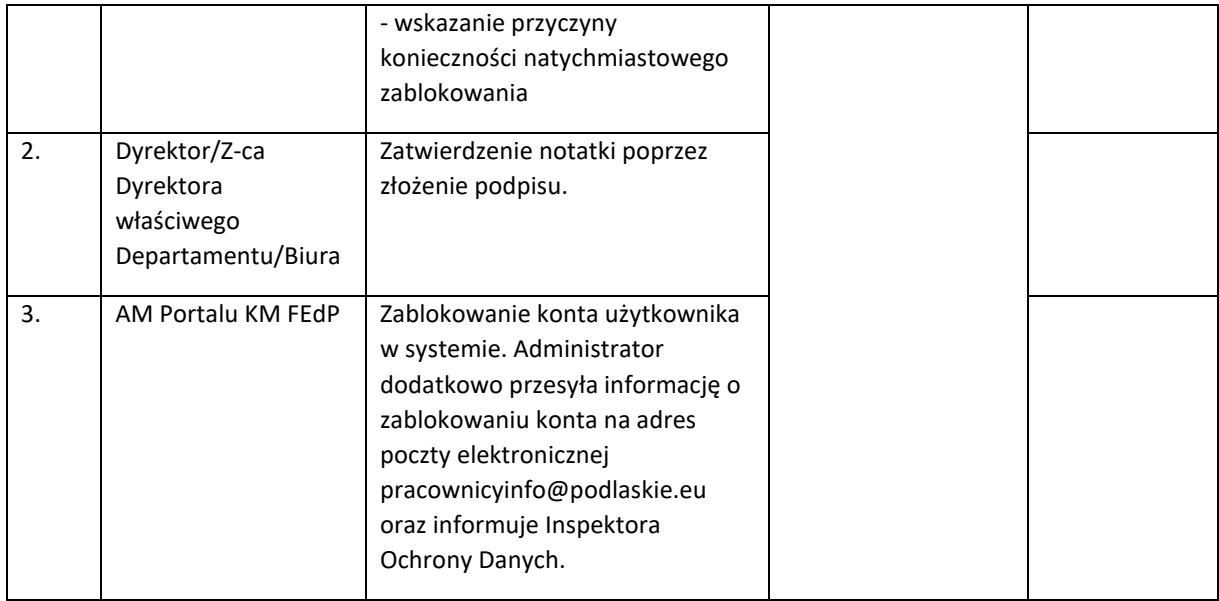

# **I.6 Procesy dotyczące sprawozdawczości i monitorowania**

Sprawozdawczość obejmuje zbieranie informacji dotyczących realizacji FEdP 2021-2027 z uwzględnieniem priorytetów, celów szczegółowych, w postaci danych liczbowych, w szczególności wskaźników rzeczowych i finansowych i innego rodzaju danych oraz przekazywanie ich odpowiednim instytucjom, w określonym: trybie, formie, zakresie i terminach, dla potrzeb monitorowania realizacji FEdP 2021-2027na każdym poziomie jego wdrażania.

IZ FEdP wraz z KM FEdP dokonują analizy postępu we wdrażaniu FEdP 2021-2027 oraz osiągania celów pośrednich i celów końcowych w oparciu o ilościowe i jakościowe informacje z realizacji operacji w ramach poszczególnych priorytetów, celów szczegółowych. Mierzeniu postępu realizacji w ujęciu rzeczowym i finansowym służą wskaźniki rzeczowe i finansowe, które zostały określone w FEdP 2021- 2027 oraz SZOP.

Sprawozdawczość w ramach FEdP 2021-2027 odbywa się systematycznie i terminowo przez cały okres wdrażania perspektywy finansowej 2021-2027 oraz opiera się na informacjach pochodzących przede wszystkim z CST2021 (system raportowanie - SR2021) oraz pozyskiwanych od podmiotów zaangażowanych w realizację Programu. IZ FEdP zapewnia delegowanie obowiązków w zakresie sprawozdawczości na wszystkie komórki wdrażające FEdP 2021-2027.

Zgodnie z art. 42 rozporządzenia ogólnego, IZ FEdP przekazuje Komisji Europejskiej (KE) drogą elektroniczną (poprzez system SFC2021) dane zbiorcze dotyczące FEdP do dnia 31 stycznia, 30 kwietnia, 31 lipca, 30 września i 30 listopada każdego roku, z wyjątkiem danych w zakresie postępu rzeczowego oraz instrumentów finansowych, które przekazuje się drogą elektroniczną do dnia 31 stycznia i 31 lipca każdego roku. Ponadto, w przypadku długoterminowych wskaźników rezultatu, dane należy przekazać dwukrotnie: do 31 stycznia 2026 oraz do 15 lutego 2031 (w ramach sprawozdania końcowego).

Zakres przekazywanych danych określony jest we wzorze przedstawionym w załączniku VII do rozporządzenia ogólnego.

Zgodnie z art. 42 rozporządzenia ogólnego, IZ FEdP przekazuje KE drogą elektroniczną (poprzez system SFC2021) końcowe sprawozdanie z wykonania FEdP do dnia 15 lutego 2031 r. Końcowe sprawozdanie z wykonania zawiera ocenę osiągnięcia celów programu w oparciu o elementy wymienione w art. 40 ust. 1 rozporządzenia ogólnego, z wyjątkiem informacji przekazywanych zgodnie z lit. d) tego ustępu.

Wzór końcowego sprawozdania z wykonania ustalany jest w przyjmowanym przez KE akcie wykonawczym.

KE analizuje końcowe sprawozdanie z wykonania i zgłasza IZ FEdP wszelkie uwagi w terminie pięciu miesięcy od dnia otrzymania końcowego sprawozdania z wykonania. W przypadku gdy takie uwagi zostaną sformułowane, IZ FEdP dostarcza wszystkich niezbędnych informacji dotyczących tych uwag i, w stosownych przypadkach, w terminie trzech miesięcy informuje KE o podjętych działaniach. KE informuje IZ FEdP o akceptacji sprawozdania w terminie dwóch miesięcy od otrzymania wszystkich niezbędnych informacji. W przypadku gdy KE nie poinformuje instytucji zarządzającej w tych terminach, sprawozdanie uznaje się za zaakceptowane.

IZ FEdP publikuje wszystkie przekazane KE dane oraz sprawozdanie końcowe na stronie internetowej IZ FEdP.

Za proces sporządzania danych zbiorczych dotyczących FEdP 2021-2027 oraz sprawozdania końcowego odpowiedzialny jest Referat Monitorowania i Systemów Informatycznych DRR. Proces ten odbywa się we współpracy z właściwymi komórkami DRR, DEFS, DIP, BCK oraz IP WUP.

Podstawowym źródłem do sporządzania danych zbiorczych oraz sprawozdania końcowego, w szczególności w częściach poświęconych postępowi realizacji programu, są dane gromadzone w systemie raportowania SR2021 bazującym na danych zarejestrowanych w SL2021. Części te są przygotowywane w szczególności w oparciu o raporty udostępnione przez IK UP. Dodatkowym źródłem danych są informacje, którymi dysponują poszczególne komórki merytoryczne odpowiadające za swój zakres i posiadające m.in. bieżące wyjaśnienia i korespondencję z KE, Ministerstwami, Beneficjentami oraz z wyników badań ewaluacyjnych.

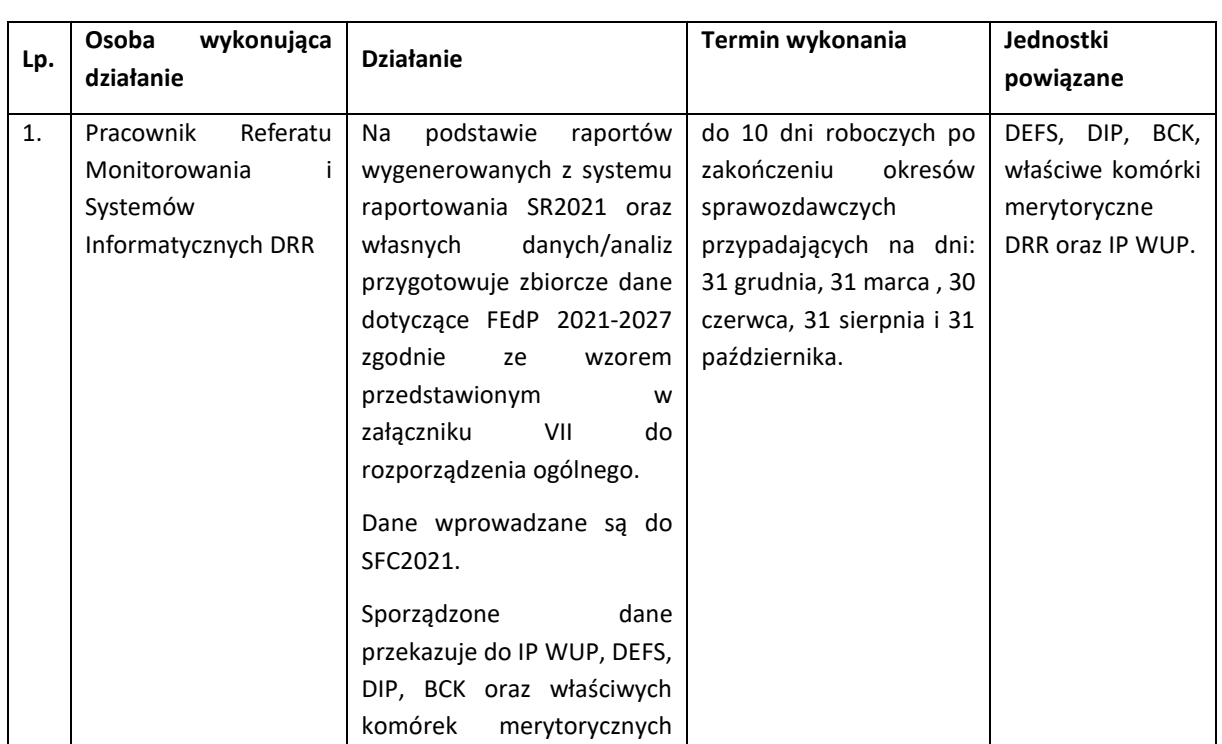

### I.6.1 Instrukcja przekazywania Komisji Europejskiej zbiorczych danych dotyczących FEdP

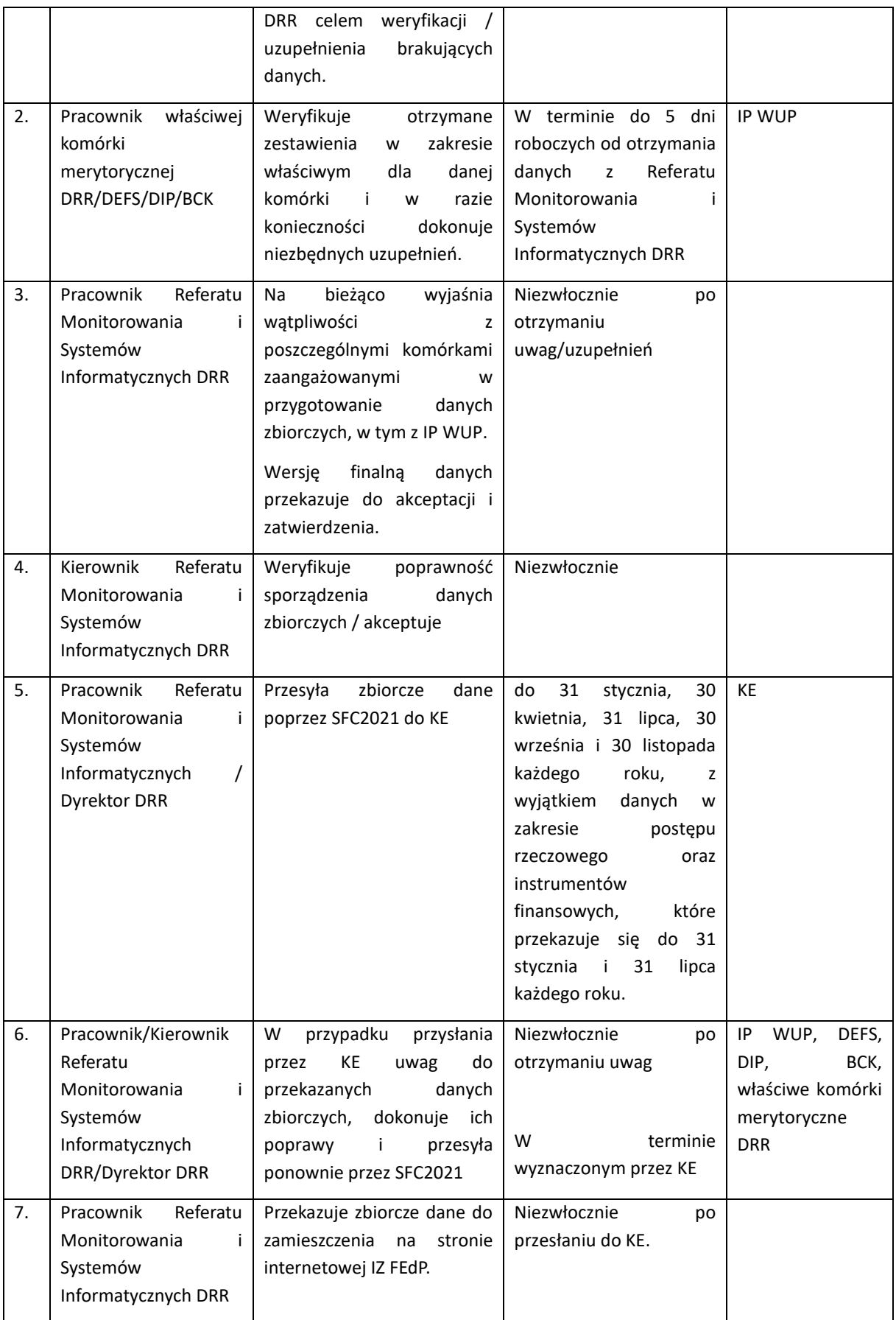

# I.6.2 Instrukcja sporządzania, weryfikacji i przesyłania sprawozdania końcowego z wykonania FEdP 2021-2027

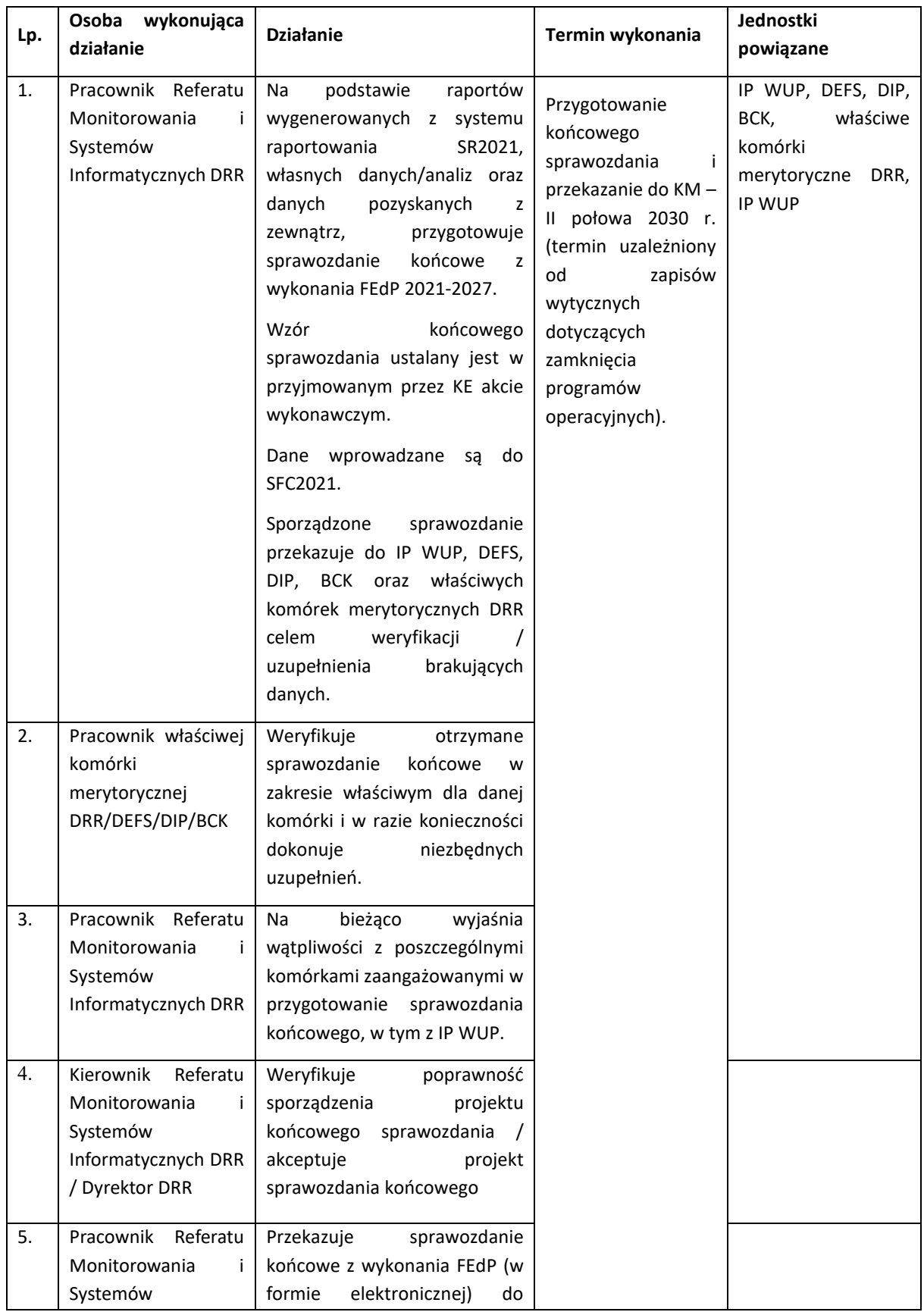

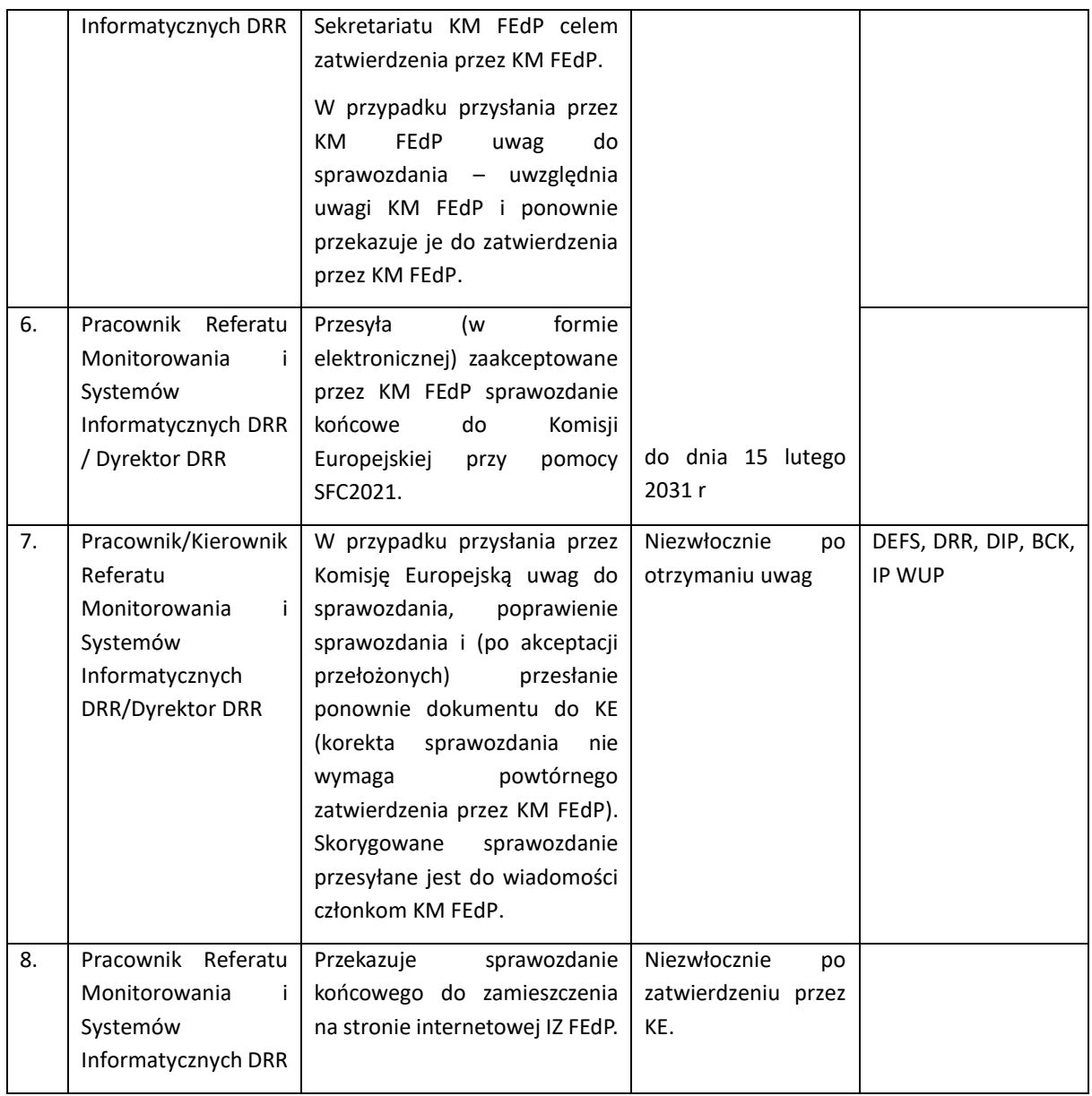

# I.7 Procesy dotyczące ewaluacji

**Ewaluacja** - proces, którego celem jest oszacowanie jakości i wartości procesu oraz efektów wdrażania interwencji publicznych w odniesieniu do jasno sformułowanych kryteriów.

Za ewaluację FEdP 2021-2027 odpowiada IZ FEdP, w której strukturze działa JE. W skład JE wchodzą pracownicy Referatu Regionalnego Obserwatorium Terytorialnego – ROT w DRR.

Zadania Jednostki Ewaluacyjnej IZ FEdP:

- − przygotowanie/aktualizacja Planu Ewaluacji FEdP 2021-2027;
- − opracowanie zakresu planowanych badań ewaluacyjnych;
- − opracowanie merytorycznych kryteriów wyboru Wykonawcy;
- − wybór Wykonawcy;
- − monitorowanie postępu prac Wykonawcy w ramach zleconego badania ewaluacyjnego;
- − koordynacja współpracy w ramach ewaluacji instytucji zaangażowanych w proces wdrażania programu;
- − organizacja i prowadzenie prac GSE;
- − ocena wstępnych i ostatecznych wersji raportów końcowych;
- − przekazywanie informacji o wynikach ewaluacji do KJE, KE oraz KM FEdP;
- − upowszechnianie wyników badań;
- − monitorowanie procesu wdrażania rekomendacji z ewaluacji;
- − aktualizacja bazy informatycznej SWR;
- − konsultacje rekomendacji horyzontalnych opracowanych przez inne jednostki;
- − uczestnictwo w pracach Zespołu sterującego ewaluacją polityki spójności 2021-2027.

Proces koordynacji systemu ewaluacji wdrażanego przez IZ FEdP za pośrednictwem JE wspiera Grupa Sterująca Ewaluacją (GSE). Do zadań GSE należy:

- − wsparcie JE przy opracowywaniu i aktualizacji Planu Ewaluacji FEdP 2021-2027;
- − wsparcie JE przy formułowaniu zakresu ewaluacji;
- − wsparcie JE w zakresie oceny wstępnych wersji raportów końcowych lub raportów cząstkowych;
- − wsparcie JE w upowszechnianiu wyników badań;
- − monitorowanie procesu wdrażania rekomendacji sformułowanych w wyniku przeprowadzonych ewaluacji.

Szczególną rolę w procesie ewaluacji odgrywa Komitet Monitorujący FEdP 2021-2027, w szczególności jego rola polega na:

- − rozpatrywaniu i zatwierdzaniu planu ewaluacji programu oraz jego zmian;
- − monitorowaniu procesu ewaluacji;
- − rekomendowaniu obszarów i tematów, które powinny zostać poddane ewaluacji;
- − zapoznaniu się z wynikami ewaluacji oraz monitorowaniu ich wykorzystania.

## I.7.1 Instrukcja opracowania i wprowadzania zmian do Planu Ewaluacji FEdP 2021-2027

Plan ewaluacji sporządzany jest dla FEdP 2021-2027 na cały okres programowania i obejmuje wszystkie możliwe do zidentyfikowania ewaluacje przewidziane do realizacji w trakcie trwania perspektywy finansowej. Za opracowanie planu ewaluacji programu, jego przeglądy oraz jego ewentualne zmiany odpowiedzialna jest JE IZ FEdP. Dokument ten przygotowywany jest we współpracy z innymi instytucjami funkcjonującymi w ramach systemu realizacji danego programu.

Struktura Planu Ewaluacji zawiera:

1) **Ramowy zakres planu -** opis głównych celów i zakresu procesu ewaluacji wraz z uzasadnieniem, a także logiką interwencji będącej przedmiotem ewaluacji.

### 2) **Organizację procesu ewaluacji**:

− opis procesu ewaluacji z uwzględnieniem podmiotów zaangażowanych w jego realizację

- − sposób realizacji badań, w tym określenie, jaki typ badań będzie realizowany (ewaluacja wewnętrzna, zewnętrzna lub hybrydowa) oraz określenie w jaki sposób zostanie zapewniona funkcjonalna niezależność ewaluatorów,
- − ogólny opis działań dotyczących budowy potencjału uczestników procesu ewaluacji,
- − ogólny opis strategii upowszechniania i wykorzystania wyników procesu ewaluacji,
- − opis działań pokazujący w jaki sposób ewaluacja będzie wspierać proces wdrażania interwencji,
- − opis głównych sposobów i mechanizmów zapewnienia wysokiej jakości działań ewaluacyjnych, w tym opis zasobów finansowych niezbędnych do realizacji planu, o ile to możliwe, z rozróżnieniem kosztów prowadzenia badań i zakupu danych oraz działań budujących potencjał ewaluacji.
- 3) **Spis badań ewaluacyjnych**, w formie tabelarycznej, zawiera następujące kolumny:
	- − tytuł badania,
	- − główny cel ewaluacji, czyli wskazanie funkcji jaką badanie ewaluacyjne ma zrealizować dla interwencji publicznej będącej przedmiotem planu ewaluacji,
	- − uzasadnienie podjęcia badania,
	- − główne pytania / zagadnienia badawcze wstępna lista kluczowych pytań lub zagadnień, na które badanie będzie poszukiwało odpowiedzi,
	- zarys metodyki badania,
	- zakres danych.
	- − budżet orientacyjny całościowy koszt realizacji badania,
	- − termin rozpoczęcia badania orientacyjny termin rozpoczęcia badania, rozumiany jako rozpoczęcie prac nad koncepcją badania,
	- − termin zakończenia badania i/lub jego etapu skutkującego opracowaniem publicznie dostępnych produktów - rozumiany jako dostępność raportu cząstkowego lub końcowego.

Plany ewaluacji podlegają bieżącemu monitorowaniu przez JE. Raz w roku przewiduje się przegląd Planu i ewentualną jego aktualizację. JE wraz ze zwiększeniem się stanu wiedzy na temat potrzeb informacyjnych może modyfikować i uzupełniać plan ewaluacji we wszystkich jego obszarach. Dokonany przegląd planu może również skutkować brakiem konieczności wprowadzenia zmian.

JE może realizować także badania nie ujęte w planie (ewaluacje ad-hoc). Ewaluacje takie mogą być realizowane w sytuacji nagłej, wcześniej nieprzewidzianej potrzeby informacyjnej JE lub na podstawie wytycznych KJE w zakresie wymaganych badań strategicznych. Zrealizowane ewaluacje ad-hoc nie są włączane do spisu w ramach planu ewaluacji. Informacja w tym zakresie włączana jest do informacji sprawozdawczej przygotowywanej przez JE jako wkład do raportu z postępów wdrażania programu.

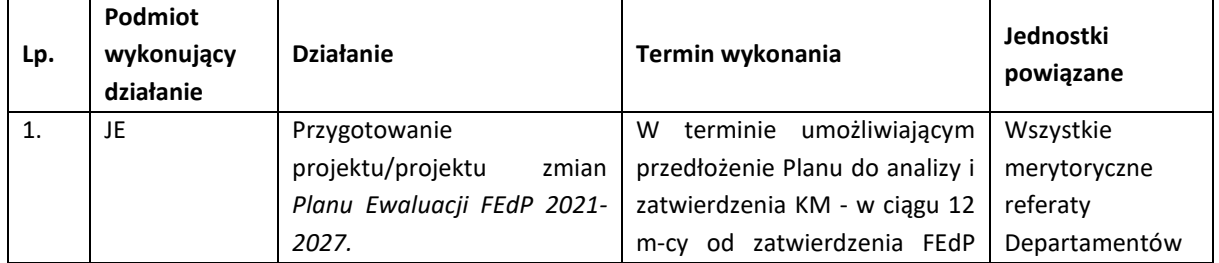

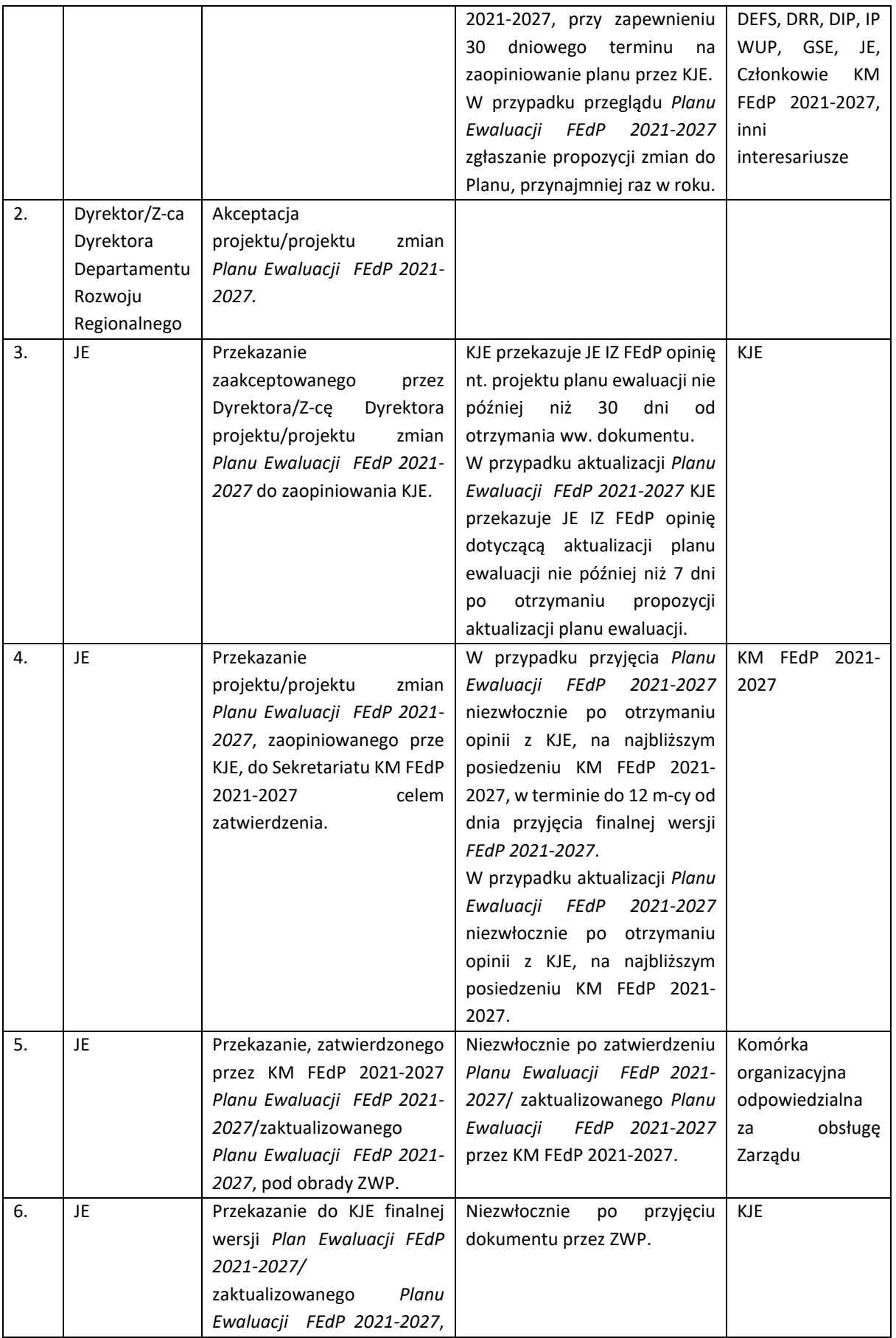

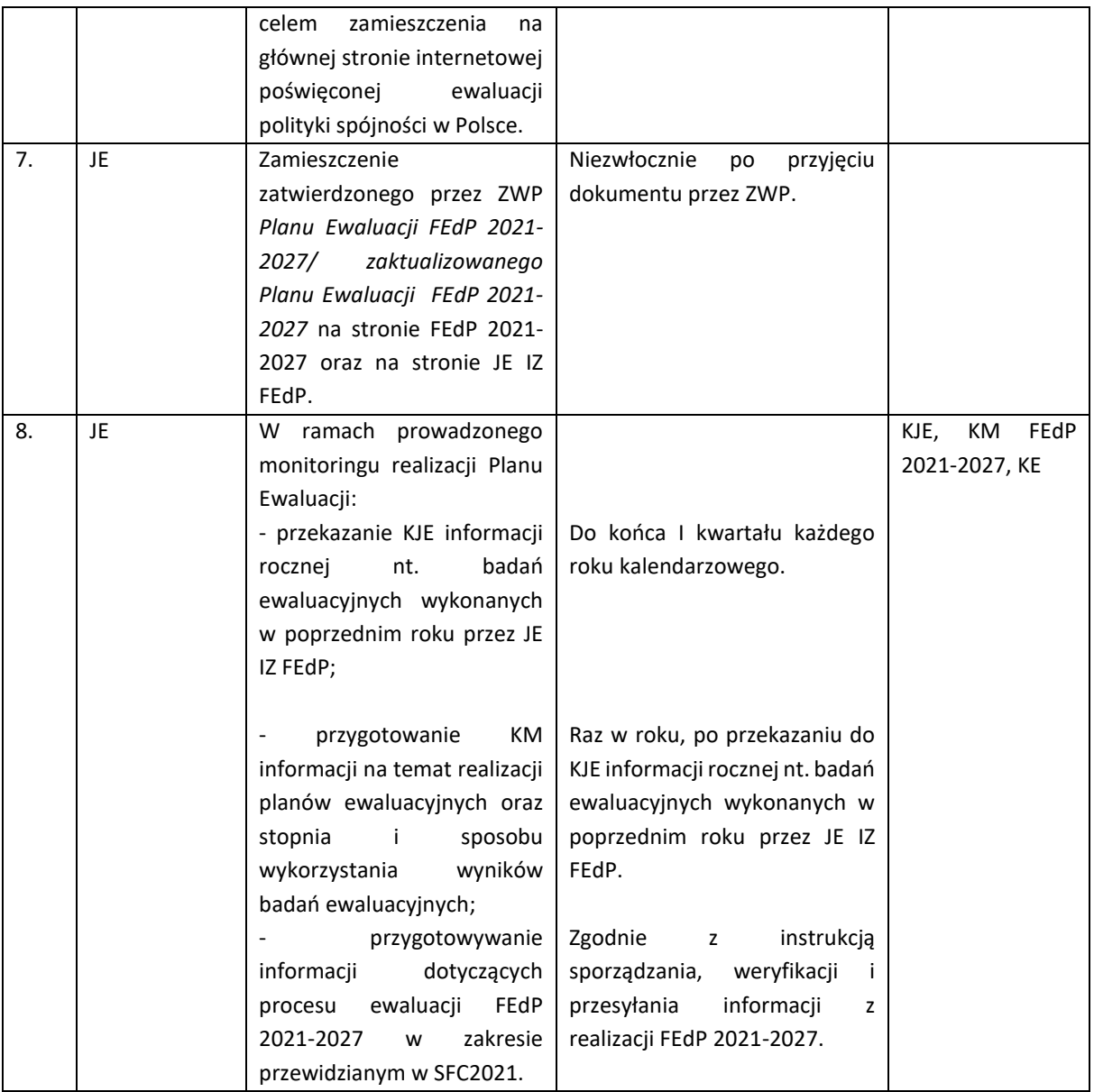

### I.7.2 Instrukcja realizacji procesu ewaluacji

Realizacja procesu ewaluacji odbywa się w ramach następujących etapów:

- 1) przygotowanie założeń ewaluacji,
- 2) wybór wykonawcy (w przypadku ewaluacji zewnętrznych i hybrydowych),
- 3) realizacja badania ewaluacyjnego przez JE (ewaluacja wewnętrzna) lub wykonawcę zewnętrznego (ewaluacja zewnętrzna), przez JE i wykonawcę zewnętrznego (ewaluacja hybrydowa) ,
- 4) odbiór i ocena jakości wykonanych ewaluacji zewnętrznych,
- 5) rozpowszechnianie wyników badania,
- 6) wykorzystanie wyników badania (tj. przyjęcie, wdrażanie i monitorowanie rekomendacji).

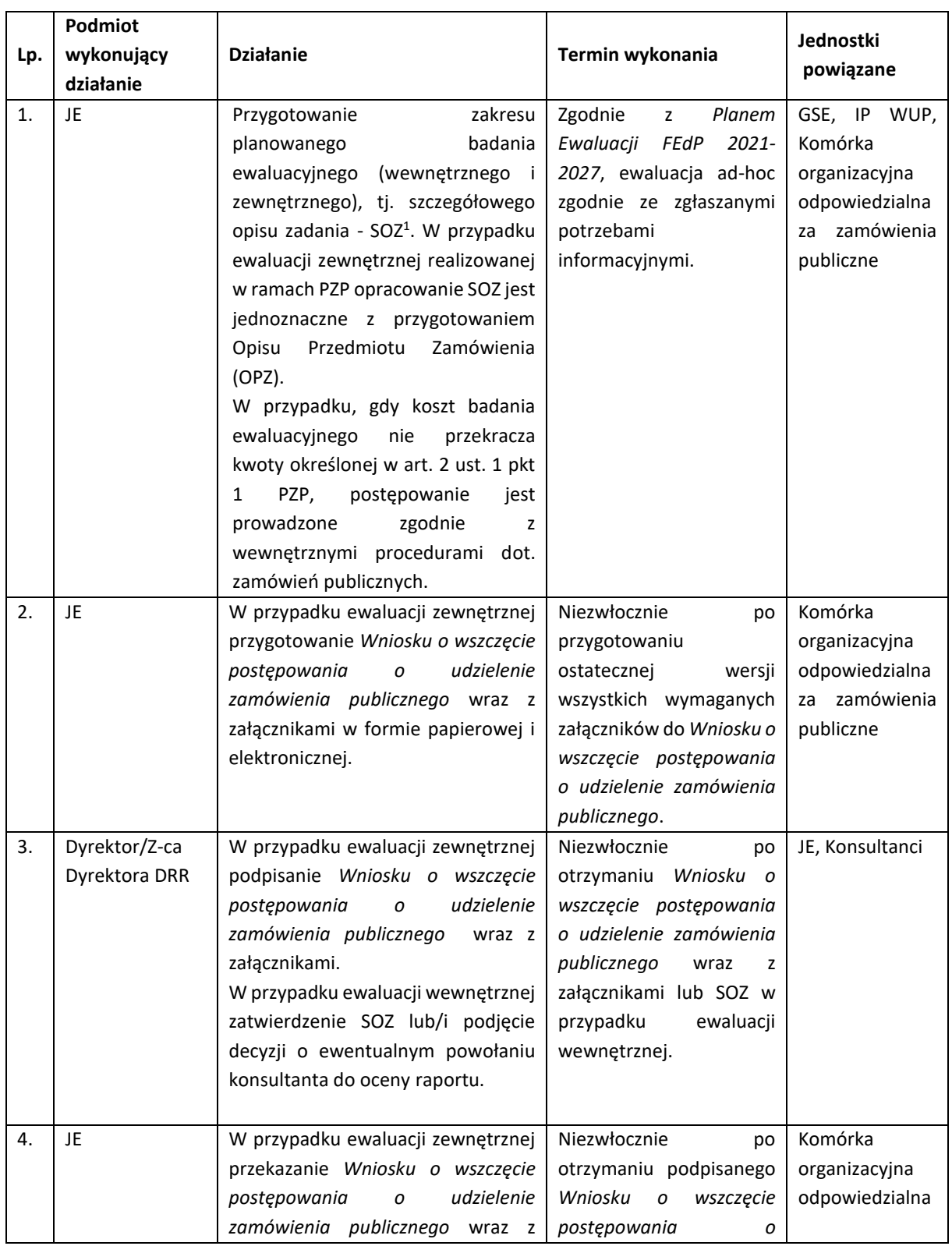

# I.7.3 Instrukcja przeprowadzenia ewaluacji

<sup>1</sup> Dokument, stanowiący opis potrzeb informacyjnych oraz minimalnych wymagań metodycznych koniecznych do zrealizowania w planowanej ewaluacji. Stosowany zazwyczaj w badaniach zewnętrznych realizowanych w ramach PZP jako OPZ – opis przedmiotu zamówienia lub na podstawie innych przepisów, właściwych dla zamówień udzielanych z wyłączeniem ww. aktu prawnego.

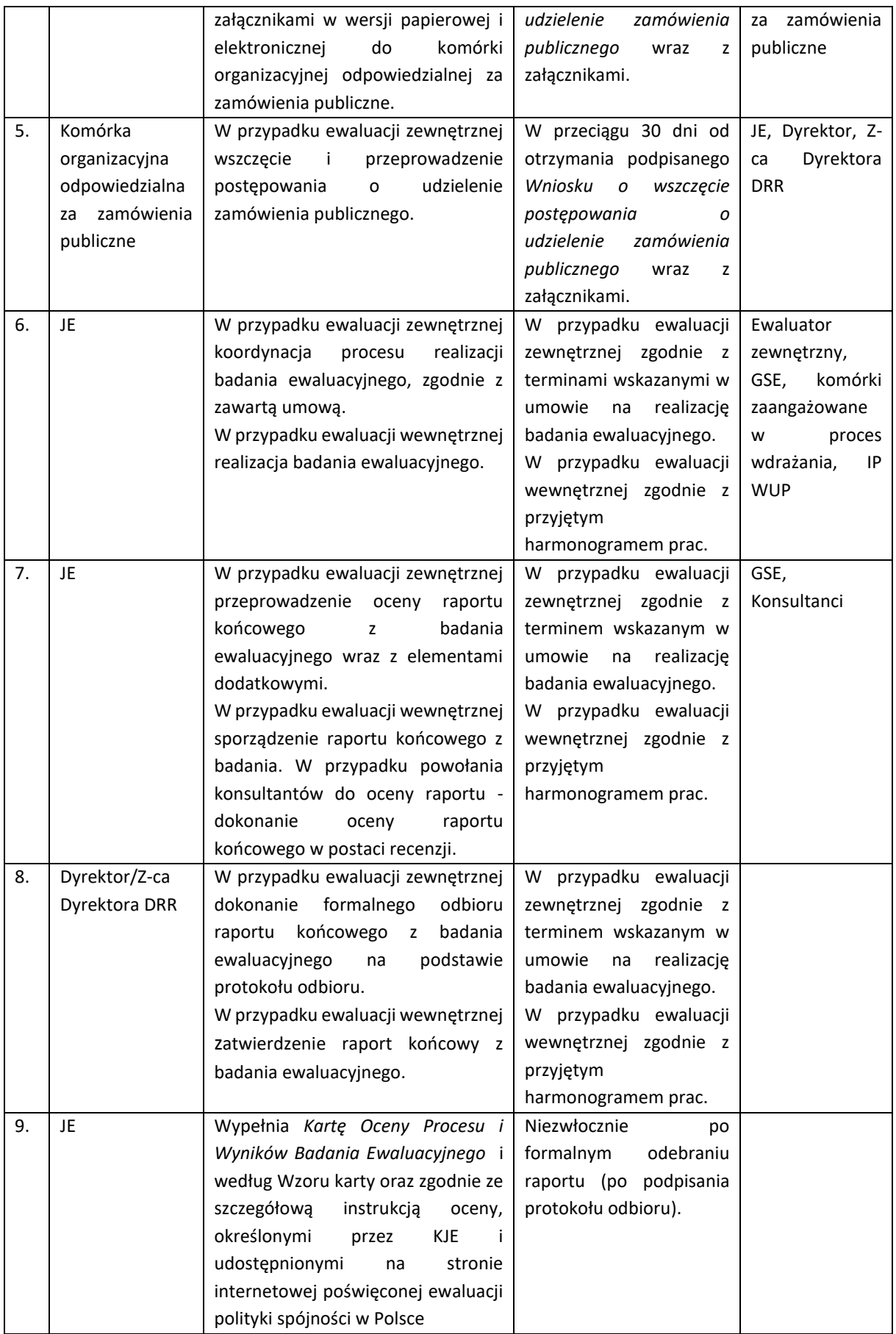

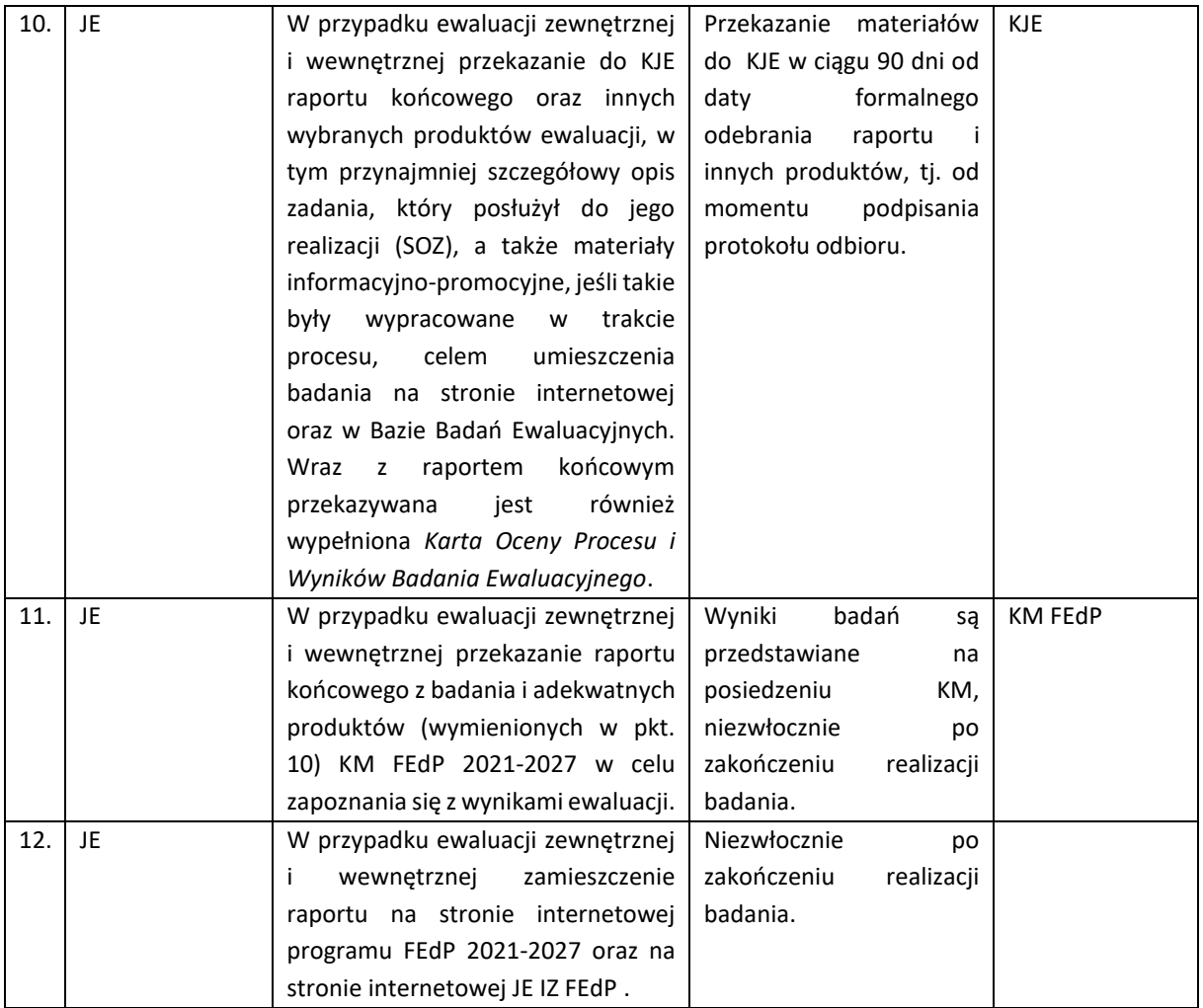

W przypadku ewaluacji hybrydowej, tj. ewaluacji w ramach, której działania badawcze wykonywane są zarówno przez ewaluatora zewnętrznego, jak i wewnętrznego - w części realizowanej przez ewaluatora zewnętrznego zastosowanie mają zapisy instrukcji dotyczące ewaluacji zewnętrznej, natomiast w części realizowanej przez ewaluatora wewnętrznego zastosowanie mają zapisy instrukcji odnoszące się do ewaluacji wewnętrznej.

# I.7.4 Instrukcja wykorzystania wyników badania (tj. przyjmowania, wdrażania i monitorowania rekomendacji z badań ewaluacyjnych)

W ramach KJE funkcjonuje informatyczny System Wdrażania Rekomendacji (SWR), który zawiera wszystkie rekomendacje będące produktem badań realizowanych w ramach systemów polityki spójności. Baza uzupełniana jest przez Jednostki Ewaluacyjne, zgodnie z ich kompetencją w zakresie programu. Obowiązkiem IZ FEdP jest monitorowanie wszystkich rekomendacji opracowanych w ramach badań własnych za wyjątkiem rekomendacji horyzontalnych, za których monitorowanie odpowiada KJE. Rolą KM FEdP jest ocena postępów w realizacji ewaluacji FEdP 2021-2027, w tym wyników ewaluacji oraz ich wykorzystania.

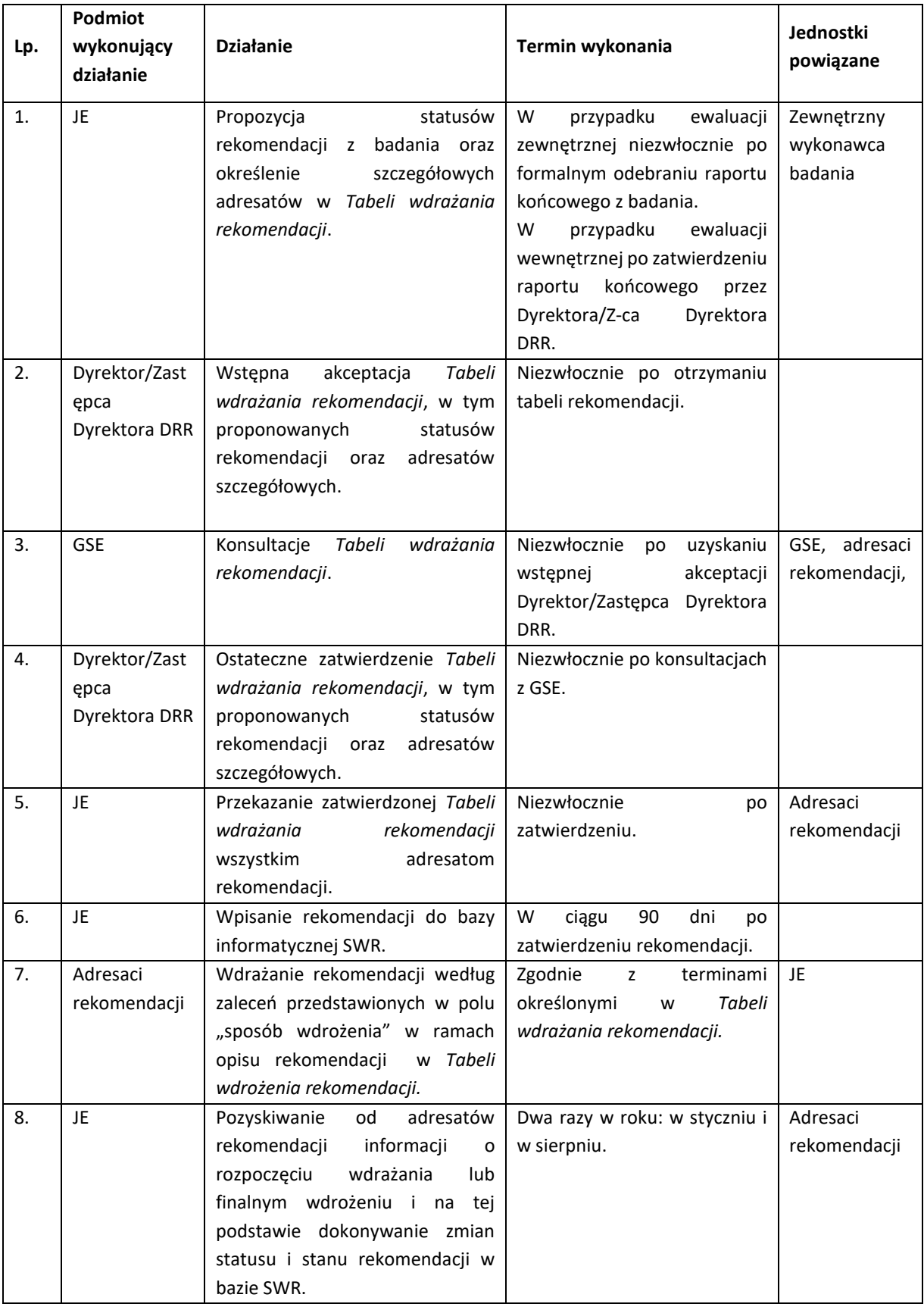

# I.7.5 Instrukcja przyjęcia i monitorowania rekomendacji z badania ewaluacyjnego

# I.8 Instrukcja dotycząca szkoleń

## I.8.1 Instrukcja dotycząca realizacji polityki szkoleniowej

a) Instrukcja opracowania Planu szkoleń zbiorowych i realizacji szkoleń indywidualnych<sup>2</sup> dla pracowników zaangażowanych we wdrażanie FEdP 2021-2027 oraz RFE, oraz osób nie będących pracownikami UMWP i należących do Zespołu ds. oceny własnej ryzyka nadużyć finansowych a także Członków KM FEdP 2021-2027.

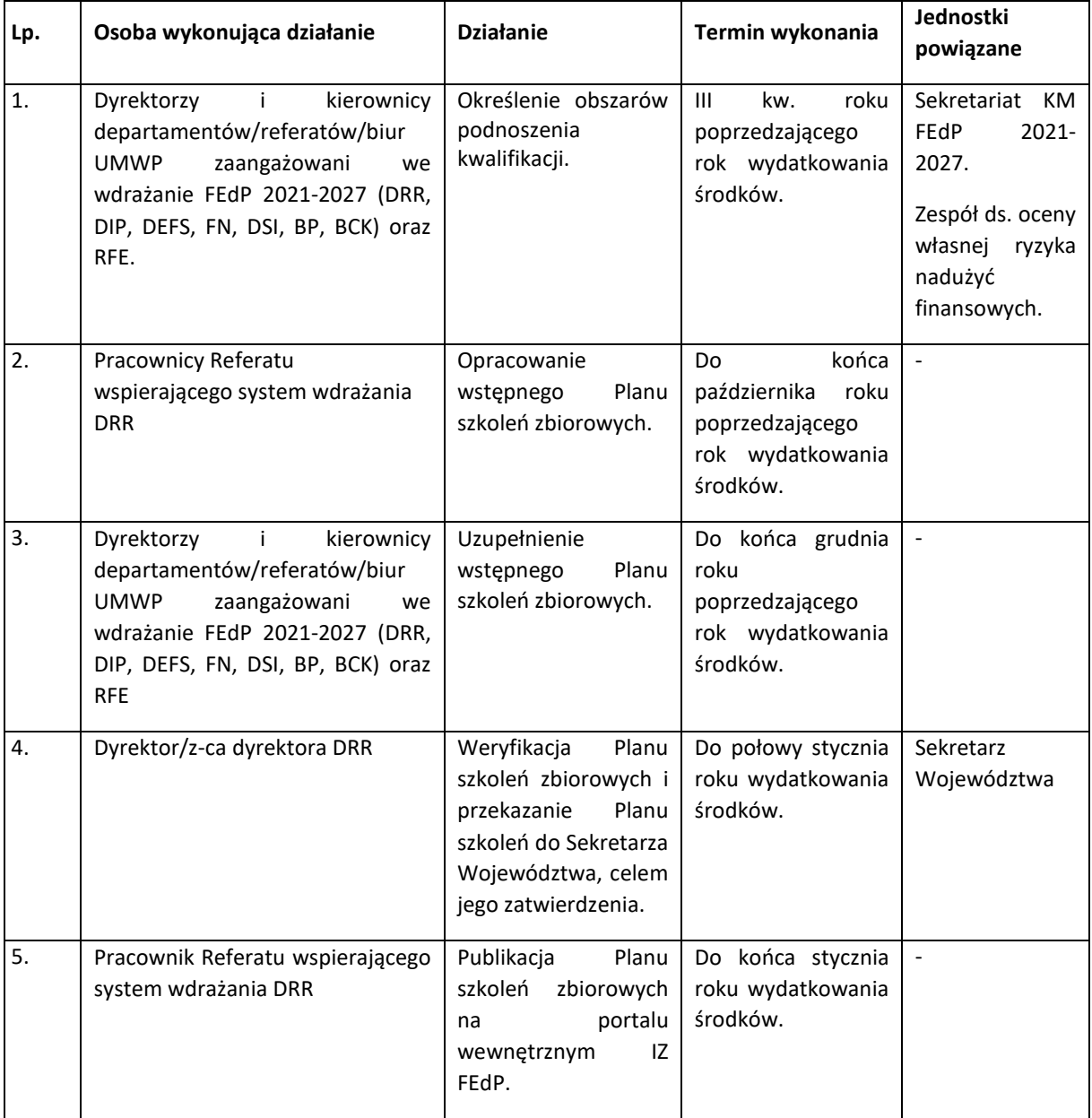

<sup>&</sup>lt;sup>2</sup> Szkolenia indywidualne realizowane są na zasadzie bieżącego uzupełniania specjalistycznej wiedzy pracowników IZ FEdP pomocnej lub niezbędnej w realizacji Programów FE. W tym celu, na bieżąco, w trakcie roku wydatkowania środków, dokonywany jest w DRR przegląd ofert szkoleń indywidualnych prezentowanych przez firmy szkoleniowe. O szkoleniach informowani są dyrektorzy i kierownicy IZ FEdP.

b) Instrukcja realizacji Polityki szkoleniowej w zakresie studiów podyplomowych, kursów specjalistycznych i kursów językowych

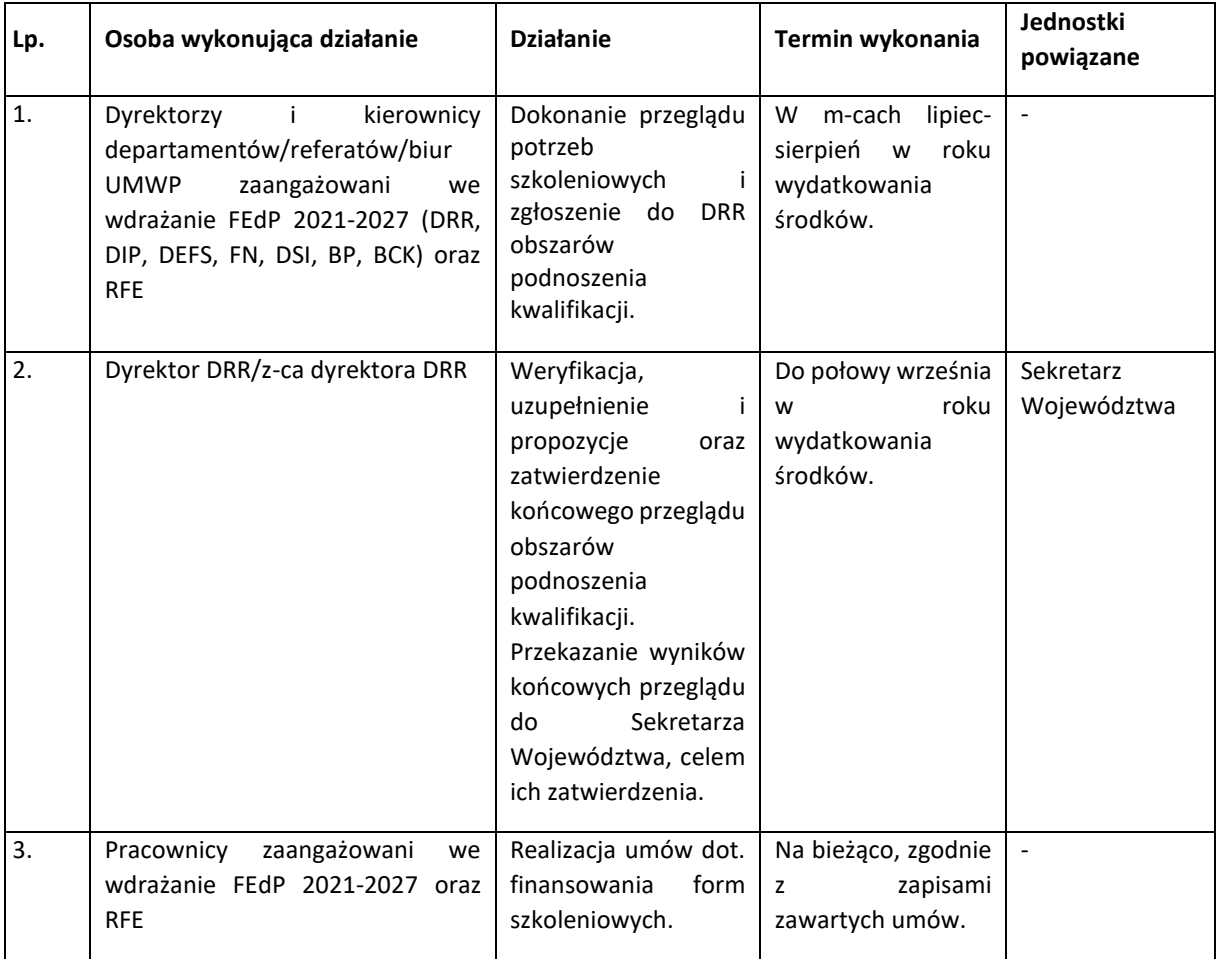

# I.9 Procesy dotyczące rozliczania finansowego

## I.9.1 Instrukcja dotycząca sporządzenia Deklaracji wydatków

Deklaracje wydatków są sporządzane i przesyłane przy wykorzystaniu SL2021. W deklaracji wydatków ujmowane są wnioski o płatność obejmujące całkowitą kwotę wydatków kwalifikowalnych poniesionych przez beneficjentów i opłaconych w ramach realizowanych projektów oraz odpowiadającą kwotę wydatków publicznych. Wydatki ujęte w tym zestawieniu powinny być zgodne z obowiązującymi przepisami prawa mającymi zastosowanie do Programu Regionalnego. W deklaracji wydatków występują następujące elementy: zestawienie wydatków, kwoty wycofane, wypłacone zaliczki oraz korekty systemowe. O przekazaniu przez SL2021 deklaracji wydatków DRR powiadamia pismem (zgodnie ze wzorem stanowiącym Załącznik nr I.9.1) BCK.

IZ FEdP sporządza deklaracje wydatków w terminach wskazanych przez BCK.

W deklaracji wydatków może być ujęty wniosek o płatność zaliczkową objęty pomocą państwa (w oparciu o art. 107 TFUE), wypłaconą na rzecz beneficjenta przez podmiot udzielający pomocy na następujących warunkach, które wszystkie muszą być spełnione:

- a) zaliczki podlegają gwarancji udzielonej przez bank lub inną instytucję finansową mającą siedzibę w państwie członkowskim, lub są objęte instrumentem przewidzianym jako gwarancja przez podmiot publiczny lub przez państwo członkowskie
- b) zaliczki te nie mogą przekroczyć 40% całkowitej kwoty pomocy, która ma zostać udzielona beneficjentowi na daną operację,
- c) zaliczki są pokrywane przez wydatki opłacone przez beneficjentów w procesie wdrażania operacji i potwierdzone opłaconymi fakturami lub dokumentami księgowymi o równorzędnej wartości dowodowej najpóźniej w ciągu trzech lat następujących po roku dokonania płatności zaliczki lub do dnia 31 grudnia 2029 r. w zależności od tego, co nastąpi wcześniej; w przeciwnym razie następny wniosek o płatność zostaje odpowiednio skorygowany.

Możliwość ta nie dotyczy pomocy opartej na de minimis.

Każdy wniosek o płatność, który obejmuje zaliczki, o których mowa powyżej odrębnie wykazuje łączną kwotę wypłaconą z programu jako zaliczki, kwotę, która została pokryta wydatkami zapłaconymi przez beneficjentów w terminie 3 lat od dnia wypłaty zaliczki zgodnie z w/w pkt. c) oraz kwotę, która nie została objęta wydatkami poniesionymi przez beneficjentów i dla której okres trzech lat jeszcze nie upłynął.

W celu zapewnienia ujęcia wyników wszystkich kontroli przeprowadzonych przez DRR/DEFS/DIP, audytów przeprowadzonych przez instytucję audytową lub na jej odpowiedzialność oraz innych wyników kontroli przeprowadzonych przez uprawnione instytucje, w zestawieniu wydatków ujmowane są wnioski, w których brak jest wydatków wskazanych przez te kontrole jako niekwalifikowane.

#### Instrukcja sporządzania deklaracji wydatków

Na podstawie, ujętych w Załączniku nr I.9.2 wniosków o płatność, zaliczek wypłaconych beneficjentom pomocy publicznej w rozumieniu art. 107 Traktatu oraz danych zawartych w CST2021, właściwe komórki wskazują wnioski o płatność możliwe do ujęcia w deklaracji wydatków. Pracownik Referatu Zarządzania Finansowanego i Nieprawidłowości DRR przesyła w wersji elektronicznej do właściwego Kierownika Referatu Rozliczeń i Płatności Projektów DRR/Referatu Rozliczeń Projektów DIP/ Referatu Instrumentów Finansowych DRR/Referatu Kontroli DEFS zestawienie wniosków/korekt wniosków (Załącznik nr I.9.2) możliwych do ujęcia w deklaracji wydatków wraz ze wskazaniem okresu, którego deklaracja dotyczy. Wypełniony załącznik przekazywany jest w formie elektronicznej w terminie wskazanym w korespondencji, w przypadku DIP/DEFS wraz z pismem przewodnim stanowiącym Załącznik nr I.9.3. Dokument ten jest podstawą do sporządzenia deklaracji wydatków.

W terminie wskazanym przez IZ FEdP. IP WUP przekazuje deklaracie wydatków w ramach EFS+ w systemie SL2021, o czym zawiadamia pismem zgodnie ze worem stanowiącym Załącznik nr I.9.4. Deklaracja wydatków IP WUP jest weryfikowana oraz zatwierdzana, zgodnie z listą sprawdzającą stanowiącą Załącznik nr I.9.5. DRR tworzy deklarację wydatków, w której uwzględnia deklarację wydatków IP WUP oraz przekazuje ją do BCK.

Korygowanie deklaracji wydatków IP WUP polegające na usuwaniu wniosków o płatność, wypłaconych zaliczek podlegających księgowaniu, kwot wycofanych może być dokonywane przez DRR. Po dokonaniu korekty deklaracji DRR wskazuje przyczyny dokonania korekty w SL2021.

W przypadku gdy DRR wykryje błędy, które nie mogą być przez nią skorygowane, zwraca się do IP WUP z prośbą o dokonanie korekty dokumentu / przekazanie wyjaśnień. IP WUP w terminie 2 dni roboczych dokonuje korekty /przedstawia wyjaśnienia. W uzasadnionych przypadkach za zgodą DRR możliwe jest wydłużenie tego terminu.

Procedura sporządzania korekty deklaracji wydatków po jej przekazaniu do BCK znajduje się w rozdziale IV.1.2 IW IZ FEdP.

# I.9.2 Instrukcja wnioskowania, uruchamiania i rozliczania środków z budżetu środków europejskich oraz dotacji celowej z budżetu państwa

Szczegółowe zasady wnioskowania, uruchamiania i rozliczania środków z budżetu środków europejskich oraz z dotacji celowej z budżetu państwa wynikają z Kontraktu Programowego dla Województwa Podlaskiego, w ramach którego strona samorządowa zapewnia, że FEdP 2021-2027 będzie realizowany zgodnie z Umową Partnerstwa oraz przepisami prawa.

Środki z budżetu środków europejskich przeznaczone na realizację programu Fundusze Europejskie dla Podlaskiego na lata 2021-2027 przekazywane są z rachunku prowadzonego przez Bank Gospodarstwa Krajowego na rzecz beneficjentów na podstawie zlecenia płatności wystawionego w systemie BGK-ZLECENIA przez IZ. Minister właściwy do spraw rozwoju określa dostępne środki w Upoważnieniu do wydawania zgody na dokonywanie płatności na podstawie art. 188 ust. 2 ustawy o finansach publicznych.

Minister przekazuje dotację celową z budżetu państwa na realizację FEdP 2021-2027 na rachunek IZ FEdP, wskazany we Wniosku o przyznanie środków z budżetu środków europejskich oraz o udzielenie dotacji celowej z budżetu państwa w ramach FEdP 2021-2027.

Strona samorządowa zapewnia wkład krajowy w zakresie niezbędnym do prawidłowej realizacji Programu Regionalnego, co najmniej w wysokości równej kwocie minimalnego współfinansowania krajowego dla danego priorytetu. Strona samorządowa zapewnia wkład krajowy, poprzez zarządzanie Programem Regionalnym, zapewniające wniesienie przez beneficjentów wkładu krajowego w wysokości dla jego realizacji.

# I.9.2.1 Instrukcja wnioskowania o środki z budżetu środków europejskich oraz z dotacji celowej z budżetu państwa

IZ FEdP przedstawia Ministrowi zapotrzebowanie na środki na realizację FEdP 2021-2027, z wyodrębnieniem środków z budżetu środków europejskich oraz środków dotacji celowej z budżetu państwa na finansowanie wkładu krajowego, stanowiące uzupełnienie do środków z EFRR lub EFS+, i pomoc techniczną, wraz z uzasadnieniem w terminie określonym przez Ministra, wynikającym z harmonogramu prac nad projektem ustawy budżetowej określonym przez Ministra Finansów w rozporządzeniu wydawanym na podstawie art. 138 ust. 6 ustawy o finansach publicznych.

Określając wysokość zapotrzebowania na środki na każdy kolejny rok budżetowy, IZ FEdP bierze pod uwagę w szczególności:

- 1) wieloletnie limity zobowiązań budżetu środków europejskich i budżetu państwa, określone w załączniku do ustawy budżetowej;
- 2) poziom płatności dokonanych dotychczas na rzecz beneficjentów;
- 3) poziom wydatków poniesionych przez beneficjentów;
- 4) kwotę zobowiązań na kolejny rok budżetowy, które wynikają z już podpisanych umów i podjętych decyzji o dofinansowanie;
- 5) planowaną kwotę zobowiązań na kolejny rok budżetowy, która będzie wynikać z umów/decyzji o dofinansowanie, jakie zostaną podpisane/podjęte;
- 6) planowany poziom płatności na rzecz beneficjentów w kolejnym roku budżetowym.

Wielkość transz dotacji celowej z budżetu państwa na finansowanie wkładu krajowego określona w harmonogramie zapotrzebowania na środki budżetu państwa, które IZ FEdP otrzymuje na pokrycie bieżącego zapotrzebowania, wynika z:

- 1) wartości refundacji w ramach finansowania wkładu krajowego, wynikających z wniosków o płatność, które zostały złożone do IZ FEdP i nie zostały zrefundowane;
- 2) wartości wydatków, jakie IZ FEdP poniosła i nie zrefundowała w poprzednim okresie rozliczeniowym oraz jakie zamierza ponieść w okresie od dnia sporządzenia sprawozdania na realizację projektów własnych, wynikających z harmonogramów wydatków;
- 3) wartość zaliczek w ramach finansowania wkładu krajowego, które będą wypłacone przez IZ FEdP lub inne instytucje wskazane przez IZ na podstawie zawartych umów o dofinansowanie/podjętych decyzji o dofinansowaniu;
- 4) wartości zleceń płatności w zakresie wydatków budżetu środków europejskich planowanych do złożenia w BGK w okresie, w którym ponoszone będą wydatki na FEdP 2021-2027.

Wielkość transz dotacji celowej na pomoc techniczną, określoną w harmonogramie zapotrzebowania na środki dotacji celowej, które IZ otrzymuje na pokrycie bieżącego zapotrzebowania, wynika z:

1) wartości refundacji w ramach pomocy technicznej, wynikających z wniosków o płatność, które zostały złożone do IZ FEdP i nie zostały zrefundowane;

2) wartości wydatków, jakie IZ FEdP poniosła i nie zrefundowała w poprzednim okresie rozliczeniowym oraz jakie zamierza ponieść w okresie od dnia sporządzenia sprawozdania na realizację projektów pomocy technicznej, wynikających z harmonogramów wydatków;

3) wartości zaliczek w ramach pomocy technicznej, które będą wypłacone przez IZ FEdP na podstawie zawartych umów o dofinansowanie/podjętych decyzji o dofinansowaniu.

Pisemny wniosek o przyznanie środków z budżetu środków europejskich oraz udzielenie dotacji celowej z budżetu państwa IZ FEdP przekazuje ministrowi właściwemu ds. rozwoju regionalnego corocznie w terminie do 30 listopada roku poprzedzającego rok budżetowy i może być aktualizowany. Wzór wniosku stanowi załącznik do Kontraktu Programowego.

IZ FEdP wydatkuje środki dotacji celowej z budżetu państwa z wyodrębnionych, przeznaczonych tylko do obsługi FEdP 2021-2027, rachunków bankowych wskazanych we wniosku. W przypadku likwidacji, otwarcia lub zakwalifikowania nowego rachunku do obsługi dotacji celowej z budżetu państwa, IZ FEdP informuje o tym niezwłocznie, w drodze pisemnej ministra właściwego ds. rozwoju regionalnego.

W trakcie roku budżetowego, środki na realizację IZ FEdP mogą być zwiększone o środki uruchomione ze środków rezerwy celowej budżetu środków europejskich lub rezerwy celowej budżetu państwa. Warunkiem zwiększenia limitu o środki z rezerwy celowej jest spełnienie wymogów określonych w procedurze dotyczącej uruchamiania oraz przyznawania zapewnienia finansowania lub dofinansowania przedsięwzięcia ze środków rezerwy celowej budżetu państwa i budżetu środków europejskich.

Do przygotowania zbiorczego wniosku o przyznanie środków z budżetu środków europejskich oraz udzielenie dotacji celowej z budżetu państwa wyznaczony został Referat Zarządzania Finansowego i Nieprawidłowości DRR. Do przygotowania wniosku niezbędne są materiały przygotowane we współpracy z DIP, DEFS, IP WUP oraz w zakresie dotacji celowej na pomoc techniczną Referat Pomocy Technicznej, Informacji i Promocji DRR we współpracy z IP WUP.

# I.9.2.2 Instrukcja rozliczania budżetu środków europejskich oraz z dotacji celowej z budżetu państwa

Do 20 dnia każdego miesiąca IZ FEdP przekazuje ministrowi właściwemu ds. rozwoju regionalnego w wersji papierowej i elektronicznej lub wersji podpisanej podpisem elektronicznym, sprawozdanie z wykorzystania otrzymanej dotacji celowej z budżetu państwa w ramach FEdP 2021-2027 według stanu na ostatni dzień miesiąca poprzedzającego złożenie sprawozdania zgodnie ze wzorami stanowiącymi załączniki do Kontraktu Programowego, z wyłączeniem sprawozdania za grudzień.

Wraz ze sprawozdaniem IZ FEdP przekazuje zaktualizowany harmonogram zapotrzebowania na środki dotacji celowej oraz oświadczenie o stanie rachunków bankowych, według wzorów stanowiących załączniki do Kontraktu Programowego.

IZ FEdP przekazuje ministrowi właściwemu ds. rozwoju regionalnego w terminie do 5 dnia każdego miesiąca zbiorcze harmonogramy wydatków wynikających z podpisanych umów w ramach budżetu państwa i budżetu środków europejskich, w podziale na EFRR i EFS+. Wzór harmonogramu określa załącznik do Kontraktu Programowego.

Wniosek obejmujący rozliczenie całego roku budżetowego sporządzany jest z uwzględnieniem art. 168 ust. 1 i 4 ustawy o finansach publicznych.

Rozliczenie środków przekazanych w ramach transz dotacji celowej z budżetu państwa następuje poprzez przedstawienie Ministrowi poprawnego rozliczenia przekazanych środków, zawierającego zestawienie, potwierdzające:

1) przekazanie w okresie rozliczeniowym dotacji celowej z budżetu państwa na finansowanie wkładu krajowego, w formie zaliczki lub refundacji beneficjentom/IP WUP/podmiotom, którym w ramach FEdP 2021-2027 została powierzona realizacja zadań odnoszących się bezpośrednio do beneficjentów, nie będących wojewódzkimi jednostkami budżetowymi, wraz z uwzględnieniem rozliczonych środków wypłaconych w formie zaliczki;

2) wydatkowanie w okresie rozliczeniowym środków przez IP WUP lub podmioty będące wojewódzkimi jednostkami budżetowymi, którym w ramach programów została powierzona realizacja zadań odnoszących się do beneficjentów;

3) zwrot niewykorzystanej części dotacji.

Analogicznie, jak w procedurze wnioskowania o środki, rozliczanie budżetu środków europejskich oraz dotacji celowej z budżetu państwa odbywa się we współpracy z DIP, DEFS, Referatem Pomocy Technicznej, Informacji i Promocji DRR oraz IP WUP.

Wniosek, obejmujący rozliczenie całego roku budżetowego, IZ FEdP przekazuje Ministrowi w terminie do dnia 7 lutego roku następnego.

IZ FEdP może dokonać zwrotu części środków dotacji celowej z budżetu państwa na właściwe rachunki bankowe Ministra, w przypadku gdy środki te nie zostaną wykorzystane przez IZ FEdP lub IP WUP.

Środki dotacji celowej z budżetu państwa odzyskane w kolejnych latach następujących po roku budżetowym, w którym zostały przekazane przez IZ FEdP beneficjentom, odsetki oraz inne wpływy na rachunek IZ (stanowiące dochód budżetu państwa), IZ FEdP po wyjaśnieniu i rozliczeniu zwraca niezwłocznie na właściwy rachunek bankowy wskazany przez Ministra, informując o tym Ministra. Na poleceniach przelewu zwracanych środków IZ FEdP umieszcza informację o nazwie programu operacyjnego, nazwie funduszu, klasyfikacji budżetowej środków podlegających zwrotowi, określa tytuł zwrotu środków oraz w przypadku zwrotu należności głównej rok, w którym została udzielona dotacja celowa z budżetu państwa. Aby zrealizować zalecenia z Kontraktu Programowego Referaty, których odzyskane/zwrócone środki dotyczą, przekazują stosowne wyjaśnienia. Na tej podstawie środki są przekazywane na właściwy rachunek Ministra.

IZ FEdP może przekazać Ministrowi w terminie do 5 listopada danego roku budżetowego informację na temat wysokości środków z udzielonej dotacji celowej, które powinny zostać zgłoszone przez Ministra do ujęcia w wykazie wydatków budżetu państwa, które nie wygasają z upływem roku budżetowego. Procedura zgłaszania i przekazywania środków dotacji celowej na w/w wydatki uregulowana została w art. 15 ust. 21 i 22 Kontraktu Programowego.

IZ FEdP dokonuje zwrotu niewykorzystanej części dotacji celowej z budżetu państwa w terminie do 31 stycznia następnego roku, na rachunki wskazane przez Ministra (decyduje data wpływu na rachunek). Zwrot środków następuje za pośrednictwem rachunku Województwa, tak, aby zapewnić terminowy zwrot środków na właściwy rachunek Ministra. W przypadku środków ujętych w wykazie wydatków w budżecie państwa, które nie wygasają z upływem roku budżetowego, obowiązują terminy zwrotu środków dotacji celowej, wynikające z art. 15 ust. 21 i 23 Kontraktu Programowego.

I.9.3 Instrukcja prowadzenia ewidencji finansowo-księgowej UMWP jako jednostki budżetowej

Księgi rachunkowe UMWP prowadzone są w siedzibie UMWP.

Rokiem obrotowym jest rok budżetowy.

Najkrótszym okresem sprawozdawczym jest miesiąc. Okresami sprawozdawczymi są również kwartały i rok, za które sporządzane są sprawozdania na podstawie ksiąg rachunkowych zgodnie z obowiązującymi przepisami w zakresie sprawozdawczości.

Szczegółowe zasady klasyfikacji zdarzeń, zasady prowadzenia ksiąg rachunkowych w zakresie FEdP 2021-2027, określa Załącznik nr 2 do Zarządzenia nr 129/2020 Marszałka Województwa Podlaskiego z dnia 29 grudnia 2020 r. zmieniające zarządzenie w sprawie zasad rachunkowości i zakładowego planu kont Urzędu Marszałkowskiego Województwa Podlaskiego w Białymstoku.

Do prowadzenia ksiąg rachunkowych UMWP jako jednostki budżetowej dopuszcza się program księgowy "EUROBUDŻET" firmy Micomp Systemy Komputerowe, w wersji dostosowanej (zaktualizowanej) do obowiązujących przepisów i standardów księgowości.

W UMWP prowadzone są odrębne księgi rachunkowe dla funduszy pomocowych. Pod pojęciem "odrębne księgi rachunkowe dla funduszy pomocowych" należy rozumieć osobne księgi (tzw. "firmy" w systemie informatycznym EUROBUDŻET) dla każdego programu lub projektu, dla których Samorząd Województwa Podlaskiego jest Instytucją Zarządzającą, Pośredniczącą lub Beneficjentem i nie zlecił ich wykonania innym jednostkom a środki na realizację znajdują się w planie finansowym UMWP.

Księgi rachunkowe jednostki prowadzone są przy pomocy komputera w informatycznym systemie finansowo – księgowym "EUROBUDŻET" i obejmują zbiory zapisów księgowych, obrotów i sald, które tworzą:

- dziennik w podziale na firmy,
- konta księgi głównej (ewidencja syntetyczna),
- konta ksiąg pomocniczych (ewidencja analityczna),
- zestawienie obrotów i sald kont księgi głównej i zestawienie kont ksiąg pomocniczych.

Księgi rachunkowe zakładane są corocznie i prowadzone odrębnie dla każdej z "firm".

Ewidencja analityczna pozwala na identyfikację wydatków w podziale na poszczególne kategorie: program, działanie, projekt, beneficjent i prowadzona jest w szczegółowości umożliwiającej rozliczenie i sporządzenie obowiązujących sprawozdań, z uwzględnieniem obowiązującej klasyfikacji, kategoryzacji itp.

## I.9.3.1 Zasady dokumentowania operacji i zdarzeń gospodarczych

Podstawą zapisów w księgach rachunkowych są dowody księgowe stwierdzające dokonanie operacji gospodarczej. Dowód księgowy powinien zawierać co najmniej:

- określenie rodzaju dowodu i jego numeru identyfikującego,
- określenie stron (nazwy, adresy) dokonujących operacji gospodarczej,
- opis operacji oraz jej wartość, jeżeli to możliwe, określoną także w jednostkach naturalnych,
- datę dokonania operacji, a gdy dowód jest sporządzony pod inną datą także datę sporządzenia dowodu,
- podpis wystawcy dowodu oraz osoby, której wydano lub od której przyjęto składniki aktywów,
- numer identyfikacyjny dowodu księgowego,

▪ stwierdzenie sprawdzenia i zakwalifikowania dowodu do ujęcia w księgach rachunkowych przez wskazanie miesiąca oraz sposobu ujęcia dowodu w księgach rachunkowych (dekretacja) wraz z podpisem osoby odpowiedzialnej za te wskazania.

## I.9.3.2 Instrukcja sporządzania i korygowania dowodów księgowych

Podstawę zaksięgowania i rozliczenia wydatków/kosztów zrealizowanych w ramach Programu Fundusze Europejskie dla Podlaskiego są wyciągi bankowe, faktury lub inne ustalone dokumenty. Wyciągi bankowe generowane przez system bankowości elektronicznej i opatrzone formułą "Dokument jest wydrukiem komputerowym i nie wymaga dodatkowych podpisów oraz stempla bankowego". Wydruk wyciągu bankowego stanowi podstawę zaksięgowania i rozliczenia wydatków zrealizowanych w ramach FEdP 2021-2027.

Dowody księgowe powinny być wystawione w sposób staranny, czytelny i trwały. Dowody księgowe powinny być rzetelne tzn. zgodne z rzeczywistym przebiegiem operacji finansowej, kompletne oraz wolne od błędów rachunkowych.

Niedopuszczalne jest dokonanie w dowodach księgowych wymazywania lub przeróbek. Błędy w dowodach wewnętrznych koryguje się przez skreślenie błędnej treści lub kwoty, z utrzymaniem czytelności skreślonych wyrażeń lub liczb, wpisanie treści poprawnej, daty poprawki oraz złożenie podpisu przez osobę do tego uprawnioną. W dowodach zewnętrznych obcych i własnych poprzez wysłanie kontrahentowi właściwego dokumentu zawierającego sprostowanie wraz ze stosownym uzasadnieniem lub na podstawie rachunków, faktur korygujących, not korygujących.

## I.9.3.3 Zasady kontroli dowodów księgowych

Każdy dokument finansowo-księgowy dotyczący wydatku budżetowego musi być sprawdzony łącznie pod względem:

- merytorycznym,
- legalności, celowości i gospodarności,
- formalno-rachunkowym,

oraz podlegać weryfikacji pod kątem zgodności z PZP.

*Kontrola merytoryczna* – polega na zbadaniu prawidłowości i celowości operacji potwierdzonej odpowiednimi dokumentami. Kontrola merytoryczna potwierdza rzetelność danych, a także stwierdza, że dowody zostały wystawione zgodnie z istniejącym stanem. Do obowiązku osoby sprawdzającej dokumenty pod względem merytorycznym należy również sprawdzenie prawidłowości i kompletności wszystkich załączników, w oparciu, o które przygotowano dokumenty. Fakt dokonania sprawdzenia merytorycznego winien być potwierdzony podpisem na odwrocie dowodu księgowego lub na dołączonym do dowodu księgowego załączniku. Załącznik winien być w sposób jednoznaczny identyfikowalny z dokumentem, którego dotyczy.

Kontrola dowodów księgowych pod względem:

*legalności* polega na zbadaniu zgodności działania jednostki z obowiązującymi przepisami prawa, wskazania luk i sprzeczności występujących w przepisach lub działań niezgodnych z intencją ustawodawcy.

*gospodarności* polega na ustaleniu czy działalność Urzędu jest zgodna z zasadami gospodarki finansowej,

*celowości* polega na ustaleniu czy podejmowane działania mieszczą się w celach określonych w aktach normatywnych, także czy zastosowane metody i środki były optymalne, odpowiednie dla osiągnięcia założonych celów wynikających z zatwierdzonych planów działalności.

*Kontrola formalno-rachunkowa* – polega na stwierdzeniu, czy dokumenty wystawiono w sposób technicznie prawidłowy, czy zawierają wszystkie elementy prawidłowego dowodu księgowego oraz czy ich dane liczbowe nie zawierają błędów rachunkowych. W skład powyższych czynności wchodzi również sprawdzenie zgodności numerów rachunków bankowych wymienionych na dokumentach z numerami rachunków bankowych wskazanymi w umowie z wykonawcą oraz weryfikacja podmiotu z białą listą podatników, zweryfikowanie poprawności wskazanej na dokumencie klasyfikacji budżetowej jak też sprawdzenie zabezpieczenia środków w tej podziałce klasyfikacji budżetowej na realizację płatności w planie finansowym UMWP. Sprawdzenie pod względem formalno-rachunkowym obejmuje również porównanie informacji zawartych w opisie dowodu z zapisami zawartymi w umowie oraz czy dowód został wystawiony przez kontrahenta, z którym podpisano umowę lub u którego ulokowano zamówienie (zlecenie) jak również czy zamówienie zostało wykonane w terminie. Formalnej i rachunkowej kontroli dowodów dokonują upoważnieni pracownicy Departamentu Finansów. Dokonanie kontroli formalno-rachunkowej dokumentu potwierdza złożenie podpisu osoby sprawdzającej oraz wskazanie daty tej czynności.

Drogę obiegu i kontroli dokumentów dotyczących uruchomienia płatności ze środków funduszy pomocowych od chwili ich sporządzenia względnie wpływu do FN, aż do momentu ich dekretacji i zaksięgowania przedstawia Instrukcja Obiegu i Kontroli Dokumentów Finansowo-Księgowych w UMWP wprowadzona Zarządzeniem Nr 89/2015 przez Marszałka Województwa Podlaskiego z dnia 17 listopada 2015 roku.

## I.9.3.4 Zasady zabezpieczania i przechowywania dowodów księgowych

Księgi rachunkowe i dowody księgowe dotyczące FEdP 2021-2027 przechowywane będą w siedzibie UMWP zgodnie z ustawą o rachunkowości art. 74 ust. 2 co najmniej 5 lat (licząc od początku roku następującego po roku obrotowym, którego dane zbiory dotyczą) z uwzględnieniem zapisów rozporządzenia ogólnego.

### I.9.3.5 Bezpieczeństwo informatycznego systemu finansowo – księgowego EUROBUDŻET

Ochronę danych i zbiorów w UMWP zawartych w systemie EUROBUDŻET jako elementu systemu teleinformatycznego reguluje *"Polityka zarządzania systemami informatycznymi w Urzędzie Marszałkowskim Województwa Podlaskiego w Białymstoku"* - Zarządzenie nr 69/2021 Marszałka Województwa Podlaskiego z dnia 1 lipca 2021 r. W systemie EUROBUDŻET gwarantowana jest kontrola praw dostępu do danych, bezpieczeństwo dostępu przez wielu użytkowników, nadawanie użytkownikom praw i zabezpieczeń dostępu do danych i funkcji. Dostęp do poszczególnych aplikacji i jej funkcji mają tylko zarejestrowani użytkownicy z odpowiednim prawem dostępu. Możliwe jest precyzyjne określenie uprawnień zarówno dla pojedynczego użytkownika jak i grupy użytkowników

systemu. Prawa są określane z dokładnością do pojedynczej funkcji aplikacji, dla której w systemie sprawdzane jest prawo dostępu przed jej uruchomieniem. W systemie EUROBUDŻET została założona lista funkcji, do których administrator może przydzielać prawa dostępu dla poszczególnych użytkowników.

Dla prawidłowej ochrony danych, ksiąg rachunkowych i ich zborów stosuje się:

1. Zabezpieczenia fizyczne tj. bezpieczeństwo fizyczne pomieszczeń informatycznych, utworzenie stref specjalnej ochrony, stosowanie procedur ochrony i fizycznego dostępu do tych stref, w tym zastosowanie kamer i zamków magnetycznych.

2. Profilaktyczną ochronę zarówno serwerowej infrastruktury, jak i stanowiskowej (stacji roboczych) przed wirusami, oprogramowaniem szpiegującym i internetowymi włamywaczami. Definicje wirusów uaktualniane są w systemie antywirusowy w trybie on - line, w sposób ciągły i automatyczny.

#### Ochrona logiczna przy pomocy kont i haseł

Autoryzacja użytkownika do systemu następuje po pojedynczym logowaniu – użytkownik jest zmuszony podać swoje dane (identyfikator użytkownika oraz hasło użytkownika). Zarządzaniem prawami użytkowników zajmuje się wydzielona aplikacja "Administrator". Moduł Administrator posiada możliwości rejestrowania użytkowników, przydzielania im identyfikatorów i haseł, łączenia użytkowników w grupy, przydzielania im praw dostępu do poszczególnych aplikacji i poszczególnych funkcji w obrębie jednej aplikacji.

Przed wywołaniem każdej funkcji poszczególnych aplikacji systemu EUROBUDŻET jest sprawdzane czy użytkownik zalogowany do systemu posiada przydzielone prawo do korzystania z tej funkcji. W przypadku braku uprawnień system informuje o braku uprawnień do wykonania w/w funkcji.

#### Ciągły dostęp do danych

System EUROBUDŻET jest w pełni wielodostępny – pozwala na bezkolizyjne korzystanie z aplikacji i danych jednocześnie przez wielu użytkowników. Dodatkowo system zapewnia spójność informacji poprzez zapewnienie użytkownikom pracy na najaktualniejszej wersji danych

# I.10 Procedura dokonywania płatności

Płatności na rzecz beneficjentów są realizowane przez Referat Zarządzania Finansowego i Nieprawidłowości DRR na podstawie Tabeli potwierdzenia kwalifikowalności wydatków (Załącznik nr I.10.1) przesyłanej elektronicznie na adres Referatu Zarządzania Finansowego i Nieprawidłowości DRR. Dokumenty powinny być przekazane w terminie umożliwiającym wprowadzenie zlecenia płatności do portalu BGK-Zlecenia, przy uwzględnieniu Terminarza płatności środków europejskich w danym roku. Pracownik wprowadza zlecenie płatności do portalu BGK Zlecenia w oparciu o Tabelę potwierdzenia kwalifikowalności wydatków, informacje zawarte w CST2021 oraz innych dokumentów niezbędnych do prawidłowego przekazania środków, takich jak skany: umów, aneksy, harmonogramy płatności, wnioski o dofinansowanie oraz inne uznane za niezbędne do prawidłowej weryfikacji. Na tej podstawie wprowadzane jest zlecenie płatności oraz sporządzana jest *Lista do przygotowania i weryfikacji zlecenia płatności* (Załącznik nr I.10.2).

W przypadku płatności w projektach EFS+, w których występuje współfinansowanie środkami budżetu państwa, przygotowywana jest *dyspozycja przelewu środków dotacji celowej* (Załącznik nr I.10.3) do Departamentu Finansów.

Pracownik sporządzający zlecenie płatności ujmuje zrealizowane zlecenia w ewidencji płatności środków europejskich w ramach EFRR i EFS+, ponadto w okresach składania zleceń płatności, wynikających z Terminarza płatności środków europejskich generuje Zestawienie zleceń przekazanych płatności i przekazuje je elektronicznie do właściwego Referatu.

# I.11 Procesy dotyczące nieprawidłowości

Zgodnie z art. 2 pkt 31 rozporządzenia ogólnego, "nieprawidłowość" oznacza każde naruszenie mającego zastosowanie prawa, wynikające z działania lub zaniechania podmiotu gospodarczego, które ma lub może mieć szkodliwy wpływ na budżet Unii poprzez obciążenie go nieuzasadnionym wydatkiem.

IZ FEdP realizuje następujące zadania związane z informowaniem KE o nieprawidłowościach:

- sporządza zgłoszenia nieprawidłowości:
	- a) zgłoszenie inicjujące, informujące KE o nowych przypadkach nieprawidłowości,
	- b) zgłoszenie uzupełniające, informujące KE o działaniach następczych prowadzonych w związku z uprzednio zgłoszonymi nieprawidłowościami (anulujące, zamykające lub, w określonych przypadkach, aktualizujące),
	- c) zgłoszenie szczególne (ostrzegające KE i zainteresowane państwo członkowskie o określonych zagrożeniach), które przekazuje do MF-R na pisemny wniosek KE przekazuje informacje w formie zgłoszenia w systemie IMS odnośnie do konkretnej nieprawidłowości lub grupy nieprawidłowości;
- na pisemny wniosek KE przekazuje informacje w następstwie zgłoszenia w systemie IMS odnośnie do konkretnej nieprawidłowości lub grupy nieprawidłowości;
- na bieżąco prowadzi w SL2021 rejestr kwot wycofanych. Kwoty wycofane są zwracane do budżetu ogólnego UE przed zamknięciem programu. Tryb oraz warunki gromadzenia danych w tym zakresie określają pisemne procedury obowiązujące w IZ FEdP zgodne, w szczególności, z Instrukcją użytkownika SL2021.
- stosuje się do *Procedury zarządzania użytkownikami systemu IMS*. W szczególności, wszyscy użytkownicy systemu IMS realizujący zadania związane z informowaniem KE o nieprawidłowościach powinni stosować się do Polityki bezpieczeństwa systemu AFIS.

### **Pierwsze ustalenie administracyjne lub sądowe (PACA)**

Zgodnie z art. 2 litera b) Rozporządzenia delegowanego Komisji (UE) 2015/1970 "pierwsze" ustalenie administracyjne lub sądowe oznacza pierwszą ocenę pisemną dokonaną przez właściwy organ administracyjny lub sądowy, stwierdzającą, na podstawie konkretnych faktów, istnienie nieprawidłowości, bez uszczerbku dla możliwości późniejszej zmiany lub cofnięcia tego twierdzenia w następstwie ustaleń dokonanych w trakcie postępowania administracyjnego lub sądowego.

Za pierwsze ustalenie administracyjne lub sądowe należy uważać w szczególności:

- 1) wynik kontroli lub inny dokument kończący kontrolę lub audyt,
- 2) decyzję o odrzuceniu wniosku o dofinansowanie,
- 3) decyzję o odmowie podpisania umowy o dofinansowanie,
- 4) decyzję o odmowie refundacji wydatków,
- 5) decyzję o odmowie rozliczenia wydatków w ramach wypłaconej zaliczki,
- 6) decyzję o rozwiązaniu umowy o dofinansowanie,
- 7) decyzję o zmniejszeniu dofinansowania,
- 8) decyzję określają kwotę dofinansowania podlegającą zwrotowi,
- 9) raport końcowy instytucji UE (np. KE, OLAF) z kontroli, misji lub dochodzenia administracyjnego stwierdzającego nieprawidłowość,
- 10) inny dokument sporządzony w procesie zarządzania i kontroli środków z UE stwierdzający wystąpienie nieprawidłowości,
- 11) postanowienie o wszczęciu postępowania przez organy ścigania,
- 12) orzeczenie sądu.

#### **Nadużycie finansowe, podejrzenie popełnienia nadużycia finansowego.**

Zgodnie z art. 2 litera a) *rozporządzenia delegowanego Komisji 2015/1970 "*podejrzenie nadużycia finansowego" oznacza nieprawidłowość, która prowadzi do wszczęcia postępowania administracyjnego lub sądowego na poziomie krajowym w celu stwierdzenia zamierzonego zachowania w szczególności nadużycia finansowego, o którym mowa w ust. 1 lit. a) *Konwencji sporządzonej na podstawie artykułu K.3 Traktatu o Unii Europejskiej, o ochronie interesów finansowych Wspólnot Europejskich*.

Do typów nieprawidłowości, wskazujących na podejrzenie popełnienia nadużycia finansowego, należą między innymi:

- 1) korupcja
- 2) fałszywe lub sfałszowane dokumenty towarzyszące
- 3) sfałszowana księgowość
- 4) sfałszowanie produktu
- 5) nieistniejący podmiot
- 6) odmowa kontroli
- 7) fikcyjne wykorzystanie lub przetwarzanie

Zgodnie z art. 1 *Konwencji w sprawie ochrony interesów finansowych* **nadużyciem finansowym** jest w odniesieniu do wydatków jakiekolwiek celowe działanie lub zaniechanie w zakresie:

- 1) wykorzystania lub przedstawienia nieprawdziwych, niepoprawnych lub niepełnych oświadczeń lub dokumentów, które ma na celu sprzeniewierzenie lub bezprawne zatrzymanie środków z budżetu ogólnego Wspólnot Europejskich lub budżetów zarządzanych przez Wspólnoty Europejskie lub w ich imieniu,
- 2) nieujawnienia informacji z naruszeniem szczególnego obowiązku, w tym samym celu,

niewłaściwego wykorzystania takich środków do celów innych niż te, na które zostały pierwotnie przyznane.

W praktyce są to przypadki umyślnego działania, mające na celu bezprawne uzyskanie korzyści z funduszy (np. korupcja na etapie ubiegania się o pomoc, poświadczenie nieprawdy we wniosku o pomoc z funduszy lub w dokumentacji towarzyszącej, przedłożenie sfałszowanych dokumentów towarzyszących przy wniosku o płatność). Nadużycie finansowe jest stwierdzone w toku postępowania karnego, w momencie wydania prawomocnego wyroku sądu. Do tego czasu przypadek będący przedmiotem postępowania karnego jest kwalifikowany jako podejrzenie popełnienia nadużycia finansowego**.**

**Każdy pracownik DRR/DEFS/DIP w trakcie wykonywania obowiązków służbowych, po wykryciu lub uzyskaniu informacji o przypadku nadużycia finansowego czy podejrzenia popełnienia przestępstwa, powiadamia na piśmie kierownika referatu. Kierownik referatu przekazuje pismo Dyrektorowi/Z-cy Dyrektora DRR/DEFS/DIP. Dyrektor/Z-ca Dyrektora informację o takim przypadku przekazuje do Sekretariatu Zespołu ds. własnej oceny ryzyka nadużyć finansowych (z zachowaniem anonimowości osoby/osób, które zgłaszają przypadek nadużycia), a także zawiadamia organy ścigania (Policja, prokuratura).**

#### **Informowanie o nieprawidłowościach**

W sytuacji, gdy nieprawidłowość (lub jej podejrzenie) może mieć skutki poza terytorium Polski, należy niezwłocznie poinformować KE o tej nieprawidłowości, wskazując państwa członkowskie zagrożone wystąpieniem nieprawidłowości, niezależnie od wysokości wkładu UE (przypadek szczególny). W przypadku takiej nieprawidłowości poinformowanie o niej KE może nastąpić przed zatwierdzeniem dokumentu przyjętego jako pierwsze ustalenie administracyjne lub sądowe, niezależnie od statusu płatności na rzecz beneficjenta, kwalifikacji, a także, gdy nie jest znana kwota nieprawidłowości.

Informację o stwierdzeniu nowych nieprawidłowości podlegających niezwłocznemu zgłoszeniu do KE, IZ FEdP przekazuje do MF-R za pomocą systemu IMS **niezwłocznie**, nie później niż w ciągu 30 dni kalendarzowych od daty powzięcia informacji o podejrzeniu nieprawidłowości i równocześnie zawiadamia MF-R o tym fakcie przekazując wiadomość na adres: IMS@mf.gov.pl.

IZ FEdP zobowiązana jest do informowania KE o stwierdzonych nieprawidłowościach w następujących przypadkach:

- 1) nieprawidłowość była przedmiotem pierwszego ustalenia administracyjnego lub sądowego,
- 2) nieprawidłowość prowadzi do wszczęcia postępowania administracyjnego lub sądowego na poziomie krajowym w celu stwierdzenia nadużycia lub innych przestępstw,
- 3) nieprawidłowość poprzedza upadłość,
- 4) KE przedstawiła pisemny wniosek o informację w odniesieniu do danej nieprawidłowości lub grupy nieprawidłowości.

Zgodnie z Załącznikiem XII do rozporządzenia ogólnego nie powiadamia się Komisji o nieprawidłowościach w następujących przypadkach:

- 1) nieprawidłowości w odniesieniu do kwoty wkładu z Funduszy niższej niż 10 000 EUR; nie ma to zastosowania w przypadku nieprawidłowości, które są wzajemnie ze sobą powiązane i w odniesieniu do których łączna kwota wkładu z Funduszy przekracza 10 000 EUR, nawet jeżeli ich poszczególne kwoty nie przekraczają tego pułapu;
- 2) nieprawidłowość polega jedynie na niewykonaniu, w całości lub w części, operacji objętej współfinansowanym programem z powodu upadłości beneficjenta niewynikającej z oszukańczego bankructwa;
- 3) zgłoszone dobrowolnie przez beneficjenta instytucji zarządzającej lub instytucji odpowiadających za zadania w zakresie księgowania wydatków zanim którakolwiek z tych instytucji wykryje nieprawidłowość, zarówno przed wypłaceniem wkładu publicznego, jak i po jego wypłaceniu
- 4) zostały wykryte i skorygowane przez instytucję zarządzającą przed ujęciem ich we wniosku o płatność przedkładanym Komisji.

Zwolnienia określone w pkt. 3 oraz 4 nie dotyczą przypadków podejrzenia nadużycia finansowego oraz poprzedzających upadłość beneficjenta.

Zgłoszenie zawiera informacje zgodnie ze stanem na dzień sporządzenia zgłoszenia – w przypadku, gdy jest ono przekazywane przed zakończeniem kwartału, którego dotyczy lub zgodnie ze stanem na ostatni dzień kwartału jeżeli jest przekazywane po jego zakończeniu.

Jeżeli w danym kwartale nie stwierdzono **nowych** nieprawidłowości podlegających kwartalnemu zgłoszeniu do KE, IZ FEdP przekazuje drogą mailową do BCK informację o braku nowych nieprawidłowości podlegających zgłoszeniu do KE w terminach jak dla zgłoszeń inicjujących.

IZ FEdP przekazuje zgłoszenie dla każdej nieprawidłowości podlegającej zgłoszeniu do KE, która była przedmiotem pierwszego ustalenia administracyjnego lub sądowego, niezależnie od instytucji, która dokonała pierwszego ustalenia administracyjnego lub sądowego.

IZ FEdP jest odpowiedzialna za gromadzenie informacji o nieprawidłowościach a także za prawidłowość sporządzenia zgłoszenia, kompletność i prawdziwość zawartych informacji. Decyduje o tym, czy miało miejsce naruszenie przepisów, jak również o kwalifikacji (nieprawidłowość, podejrzenie popełnienia nadużycia finansowego, nadużycie finansowe). IZ FEdP decyduje także o ewentualnym zastosowaniu odstępstw od zgłoszenia nieprawidłowości do KE.

## I.11.1 Instrukcja sporządzania zgłoszeń nieprawidłowości do KE

#### **Instrukcja sporządzania zgłoszeń w ramach EFRR i EFS+**

Pracownik, który wykryje nieprawidłowość podlegającą zgłoszeniu do KE sporządza w wersji papierowej *Notatkę o wykrytej nieprawidłowości* (Załącznik nr I.11.1), która przekazywana jest do Referatu Zarządzania Finansowego i Nieprawidłowości DRR w ciągu:

- 10 dni kalendarzowych od wykrycia nieprawidłowości w przypadku nieprawidłowości podlegających niezwłocznemu zgłoszeniu do KE lub

- 15 dni kalendarzowych od wykrycia nieprawidłowości podlegających kwartalnemu zgłoszeniu do KE. Na podstawie Załącznika nr I.11.1 przygotowywane jest zgłoszenie nieprawidłowości w systemie IMS, które po akceptacji Dyrektora/Z-cy Dyrektora, przekazywane jest w systemie IMS przez Kierownika Referatu Zarządzania Finansowego i Nieprawidłowości DRR, pełniącego w IMS funkcję menagera. Niezwłocznie po sfinalizowaniu i wysłaniu zgłoszenia za pośrednictwem IMS przez menedżera systemu, informuje się o tym fakcie, wyłącznie drogą mailową, BCK. W przypadku przekazania zgłoszenia szczególnego, zawiadamia o tym fakcie drogą mailową również MF-R.

W przypadku odrzucenia przez MF-R zgłoszenia, korygowane jest w systemie IMS w ciągu 5 dni kalendarzowych od odrzucenia.

### **Informowanie o działaniach następczych - zgłoszenie uzupełniające**

IZ FEdP przekazuje do MF-R zgłoszenia uzupełniające zawierające informacje o działaniach następczych prowadzonych w związku z nieprawidłowościami zgłoszonymi do KE terminie zgodnym z bieżącymi wytycznymi MF-R, a w przypadku braku wytycznych na dzień końca kwartału, obowiązują zasady, jak dla zgłoszeń inicjujących.

Zgłoszenie uzupełniające przekazuje się wyłącznie w określonych przypadkach:

- − uzupełnienie lub skorygowanie istotnych informacji (zgłoszenie aktualizujące),
- − zakończenie wszystkich postępowań: windykacyjnych, administracyjnych, dyscyplinarnych, karnych oraz sądowych (zgłoszenie zamykające),
- − konieczność anulowania wcześniej zgłoszonej do KE nieprawidłowości (zgłoszenie anulujące).

IZ FEdP podejmuje działania zmierzające do usunięcia nieprawidłowości. W ramach działań zmierzających do usunięcia nieprawidłowości może zostać podjęta decyzja o:

- 1. dodatkowych działaniach wyjaśniających:
	- − przeprowadzeniu kontroli na miejscu realizacji projektu,
	- − skierowaniu pisma z żądaniem udzielenia dodatkowych informacji, wyjaśnień lub przedstawienia stosownej dokumentacji,
	- − inne działania, uznane za istotne z punktu widzenia usunięcia nieprawidłowości.
- 2. podjęciu działań zmierzających bezpośrednio do usunięcia nieprawidłowości:
	- − żądanie usunięcia nieprawidłowości (w przypadku nieprawidłowości bez skutku finansowego),
	- − w przypadku, gdy zachodzi uzasadnione podejrzenie, że w związku z realizacją Projektu doszło do powstania rażących nieprawidłowości, w szczególności nadużyć finansowych, zawieszenie wypłaty dofinansowania lub potrącenie nieprawidłowo wykorzystanego lub pobranego dofinansowania wraz z odsetkami z kolejnej transzy dofinansowania,
	- − wystąpienie o zwrot środków w trybie przewidzianym przez art. 207 ustawy o finansach publicznych lub pomniejszenie płatności na rzecz beneficjenta o kwotę podlegającą zwrotowi,
	- − w przypadku podejrzenia przestępstwa powiadomienie prokuratury o podejrzeniu przestępstwa,
	- − inne działania, uznane za istotne z punktu widzenia usunięcia nieprawidłowości.

### I.11.2 Instrukcja sporządzania zestawień

Pracownik, który wykryje nieprawidłowość niepodlegającą zgłoszeniu do KE sporządza w wersji papierowej *Notatkę o wykrytej nieprawidłowości* (Załącznik nr I.11.1) która przekazywana jest do weryfikacji Referatu Zarządzania Finansowego i Nieprawidłowości DRR w ciągu 15 dni kalendarzowych

od wykrycia nieprawidłowości niepodlegających zgłoszeniu do KE. Na podstawie otrzymanych Notatek Referat Zarządzania Finansowego i Nieprawidłowości DRR przygotowuje *Zestawienie nieprawidłowości niepodlegających zgłoszeniu do KE* zgodnie ze wzorem (Załącznik nr I.11.2)*.* W/w zestawienie po zaszyfrowaniu przekazywane jest elektronicznie wraz z pismem przewodnim do BCK, w terminie do 21 go dnia kalendarzowego od zakończenia miesiąca za które sporządzane jest zestawienie.

Dodatkowo, IP WUP przekazuje do Referatu Zarządzania Finansowego i Nieprawidłowości DRR *Zestawienie nieprawidłowości niepodlegających zgłoszeniu do Komisji Europejskiej w ramach Instytucji Pośredniczącej* (Załącznik nr I.11.3)*,* do 10-go dnia kalendarzowego od zakończenia miesiąca za które sporządzane jest zestawienie. Zestawienie jest weryfikowane przez Referat Zarządzania Finansowego i Nieprawidłowości DRR, następnie ujmowane w *Zestawieniu nieprawidłowości niepodlegających zgłoszeniu do KE* przekazywanym do BCK (zgonie z wyżej wskazaną procedurą).

W przypadku, gdy IZ FEdP stwierdzi, że dane zawarte w zestawieniu są nieprawidłowe lub niekompletne lub w przypadku wpłynięcia do IZ FEdP pisma z prośbą o korektę nieprawidłowo przygotowanego zestawienia nieprawidłowości niepodlegających zgłoszeniu do KE, koryguje się nieprawidłowe lub niekompletne dane w zestawieniu i przesyła skorygowane zestawienie wraz z pismem przewodnim do BCK.

#### **Usunięcie nieprawidłowości**

IZ FEdP niezależnie od procesu informowania o nieprawidłowościach, podejmuje działania celem usunięcia nieprawidłowości oraz odpowiada za monitorowanie ich usunięcia. Nieprawidłowość należy uważać za usuniętą po zakończeniu wszystkich postępowań administracyjnych lub sądowych prowadzonych w celu odzyskania sum nieprawidłowo wypłaconych oraz nałożenia sankcji.

Na poziomie projektu wyznaczeni przez kierowników pracownicy właściwych referatów DRR/DEFS/DIP niezwłocznie informują Beneficjenta na piśmie o wykryciu nieprawidłowości i określają termin usunięcia nieprawidłowości. Równolegle, w przypadku braku zwrotu środków pracownicy powiadamiają BP w celu przeprowadzenia dalszej ścieżki odzyskiwania środków zgodnie z art. 207 Uofp lub o możliwym rozwiązaniu Umowy o dofinansowanie projektu. Jeżeli nieprawidłowość została wykryta w okresie trwałości projektu dofinansowanego w ramach EFRR i może skutkować zwrotem całości dofinansowania, pracownicy przekazują informację do Referatu Monitorowania i Systemów Informatycznych DRR.

W przypadku występowania nieprawidłowości ze skutkiem finansowym procedura postępowania opisana jest w rozdziale I.12 IW IZ FEdP.

#### **Ochrona informacji o nieprawidłowościach**

Informacje zawarte w zgłoszeniach nieprawidłowości ze względu na zamieszczone w nich tzw. informacje wrażliwe, dotyczące m.in. danych osób fizycznych i prawnych, szczegółów praktyk prowadzących do wystąpienia nieprawidłowości lub nadużyć finansowych, a także sankcji administracyjnych lub karnych, podlegają odpowiedniej ochronie. Informacje o nieprawidłowościach są wykorzystywane wyłącznie "do użytku służbowego".

W procesie gromadzenia, przechowywania i przekazywania informacji o nieprawidłowościach IZ FEdP zapewnia ochronę danych zgodnie z RODO, oraz ustawą z dnia 10 maja 2018 r. o ochronie danych osobowych.

## **Uregulowania prawne dotyczące zwrotów środków nieprawidłowo wydatkowanych przez Beneficjenta**

Należy wyróżnić następujące sytuacje:

1) stwierdzenie nieprawidłowości w trakcie weryfikacji wniosku beneficjenta o płatność.

W przypadku stwierdzenia nieprawidłowości w złożonym przez beneficjenta wniosku o płatność, IZ FEdP dokonuje pomniejszenia wartości wydatków kwalifikowalnych ujętych we wniosku o płatność o całkowitą kwotę wydatków nieprawidłowych. W miejsce wydatków nieprawidłowych beneficjent może przedstawić inne wydatki kwalifikowalne, nieobarczone błędem. IZ FEdP informuje beneficjenta w formie pisemnej lub za pomocą systemu teleinformatycznego o dokonanym pomniejszeniu oraz o możliwości wniesienia zastrzeżeń .

W przypadku, gdy beneficjent nie może przedstawić do dofinansowania innych wydatków kwalifikowalnych, finansowanie UE dla projektu ulega obniżeniu. Powyższa kwota może zostać wykorzystana na finansowanie innych projektów realizowanych w ramach danego programu. IZ FEdP informuje beneficjenta w formie pisemnej lub za pomocą systemu teleinformatycznego o dokonanym pomniejszeniu oraz o możliwości wniesienia zastrzeżeń .

W sytuacji, gdy beneficjent zawrze we wniosku o płatność wydatek, który wcześniej w wyniku kontroli, został uznany za nieprawidłowy, IZ FEdP powinna ocenić, czy nie zachodzą przesłanki podejrzenia popełnienia przestępstwa w rozumieniu Kodeksu karnego lub Kodeksu karnego skarbowego oraz czy zachodzi podejrzenie nadużycia finansowego.

2) stwierdzenie nieprawidłowości po zatwierdzeniu wniosku beneficjenta o płatność

W przypadku stwierdzenia nieprawidłowości po zatwierdzeniu wniosku beneficjenta o płatność, zachodzi konieczność nałożenia korekty finansowej na wydatki w ramach projektu. Wiąże się to z obniżeniem całkowitej kwoty finansowania UE dla danego projektu o kwotę nałożonej korekty. Beneficjent w miejsce nieprawidłowych wydatków nie ma już możliwości przedstawienia do dofinansowania innych wydatków kwalifikowalnych. Kwota, o jaką obniżone zostało finansowanie UE dla danego projektu, może zostać przeznaczona na finansowanie innego projektu w ramach tego samego programu.

Procedura odzyskiwania środków określona została w art. 207 Uofp i może polegać na pomniejszeniu kolejnych płatności na rzecz beneficjenta, o ile taka możliwość istnieje, albo na dokonaniu przez beneficjenta zwrotu środków na rachunki wskazane przez właściwą instytucję. IZ FEdP podejmuje następujące czynności:

- wystosowuje do beneficjenta pisemne wezwanie do wyrażenia zgody na pomniejszenie kolejnych płatności na rzecz beneficjenta lub do dokonania zwrotu środków w wysokości określonej w wezwaniu, w terminie 14 dni od dnia doręczenia wezwania

- w przypadku, gdy beneficjent nie wyraża zgody na pomniejszenie kolejnych płatności ani nie dokona zwrotu środków w wyznaczonym terminie, właściwy organ wydaje decyzję określającą kwotę przypadającą do zwrotu i termin, od którego nalicza się odsetki oraz sposób zwrotu środków.

#### **Nieprawidłowość systemowa**

Zgodnie z art. 2 pkt 33 rozporządzenia ogólnego "nieprawidłowość systemowa" oznacza każdą nieprawidłowość, która może mieć charakter powtarzalny, o wysokim prawdopodobieństwie wystąpienia w podobnych rodzajach operacji, która wystąpiła na skutek poważnego uchybienia, w tym braku ustanowienia odpowiednich procedur zgodnie z rozporządzeniem ogólnym oraz z przepisami

#### dotyczącymi poszczególnych Funduszy.

Nieprawidłowość systemowa może wystąpić na różnych szczeblach wdrażania programu i w związku z tym może dotyczyć całego Programu albo tylko jego części. W przypadku, gdy nieprawidłowość została popełniona przez IP WUP, korekta finansowa nakładana jest przez IZ FEdP. W przypadku, gdy nieprawidłowość została popełniona przez IZ FEdP, dokonuje ona autokorekty w odpowiednim zakresie, tj. w odniesieniu do całego Programu, właściwego priorytetu albo określonego rodzaju projektów.

Błędy systemowe mogą zostać zidentyfikowane po przeanalizowaniu wyników kontroli/audytów zewnętrznych przedstawionych przez zewnętrzne służby kontrolne przeprowadzające kontrole realizacji Programu lub przez pracowników w ramach wykonywanych przez nich obowiązków służbowych. O takim błędzie pracownik DRR/DEFS/DIP informuje drogą mailową kierownika referatu, który następnie na najbliższym spotkaniu kierownictwa przedstawia problem (możliwe zdiagnozowanie błędu systemowego). Po spotkaniu zostanie sporządzona notatka z ustaleniami, która zostanie opublikowana na portalu wewnętrznym Departamentu.

Sposób postępowania przedstawiono poniżej:

Kierownik właściwego referatu, któremu zlecono podjęcie działań (ustalenia z notatki opublikowanej na portalu wewnętrznym) zleca pracownikowi/pracownikom dokonanie analizy projektów zakończonych lub będących w trakcie realizacji, co do których występuje podejrzenie możliwości wystąpienia tego typu błędu oraz opisanie ich i zgłoszenie drogą mailową kierownikowi. Po dokonaniu analizy przypadków, pracownik opisują je i wyniki przesyła mailem kierownikowi. Kierownik właściwego referatu opracowuje notatkę zbiorczą z propozycją działań naprawczych do podjęcia. Zleca pracownikom wdrożenie działań naprawczych zgodnie z zapisami notatki zaakceptowanej przez Dyrektora. Pracownicy wdrażają zalecenia, sporządzają notatkę dot. podjętych działań, którą podpisuje Dyrektor/Z-ca DRR/DEFS/DIP. Notatka jest dołączana do dokumentacji danej sprawy znajdującej się w referacie. Kopia notatki przekazywana jest do Referatu Koordynacji DRR (Zespołowi ds. własnej oceny ryzyka nadużyć finansowych – celem dokonania przeglądu systemu w zakresie wystąpienia potencjalnego ryzyka systemowego).

Wartość korekty finansowej związanej z nieprawidłowością systemową powinna zostać ustalona zgodnie z zasadami stosowanymi przez KE przy określaniu stawki ryczałtowej korekty finansowej lub ekstrapolacji korekty finansowej. Zasady te określone zostały w załączniku XXV do rozporządzenia ogólnego. Kwota korekty wynikająca z nieprawidłowości systemowej może zostać ponownie wykorzystana na realizację programu, z wyłączeniem projektów objętych korektą. W sytuacji, gdy korektą finansową objęty jest cały program i nie ma możliwości wyodrębnienia rodzajów projektów, których nie dotyczy nieprawidłowość systemowa, wkład funduszy UE w ramach tego programu ulega ostatecznemu obniżeniu.

W sytuacji wykrycia błędów systemowych przez IP WUP, informacja otrzymana z IP WUP o przygotowanym planie naprawy błędów systemowych i usprawnienia systemu zarządzania i kontroli jest weryfikowana przez Zespół ds. własnej oceny ryzyka nadużyć finansowych.
## I.12 Procesy dotyczące odzyskiwania kwot

I.12.1 Instrukcja odzyskiwania nieprawidłowości finansowych podlegających zwrotowi

I.12.1.1 Postępowanie administracyjne w sprawie zwrotu środków.

- 1. Po 3 dniach od bezskutecznego upływu terminu do zwrotu środków lub wyrażenia przez Beneficjenta zgody na pomniejszenie kolejnych płatności, Kierownik właściwego referatu, przedkłada do akceptacji Dyrektora DRR/DIP/DEFS wniosek do BP o wszczęcie postępowania administracyjnego z urzędu, którego celem będzie wydanie przez Instytucję Zarządzającą zgodnie z art. 207 ust. 9 Uofp lub art. 189 Uofp, decyzji administracyjnej określającej kwotę przypadającą do zwrotu.
- 2. Kierownik referatu wnioskującego o wszczęcie postępowania administracyjnego z DRR/DEFS/DIP jest odpowiedzialny za przekazanie do BP wniosku, o którym mowa w pkt 1 zawierającego opis stanu faktycznego w zakresie nieprawidłowości (w tym wskazanie, czy środki zostały wykorzystane niezgodnie z przeznaczeniem, wykorzystane z naruszeniem procedur, pobrane nienależnie lub w nadmiernej wysokości), kwotę środków podlegających zwrotowi, termin od którego nalicza się odsetki oraz numery kont bankowych (a w przypadku określenia zwrotu poprzez pomniejszenie kolejnej płatności na rzecz Beneficjenta - nr wniosku o płatność, z którego ma nastąpić to pomniejszenie) wraz z kompletną dokumentacją dot. sprawy oraz wersje elektroniczne dokumentów odpowiadające przekazanym oryginalnym wersjom (w szczególności korespondencję w sprawie nieprawidłowości).
- 3. Kierownik właściwego referatu wnioskującego o wszczęcie postępowania administracyjnego powiadamia z jednodniowym wyprzedzeniem drogą elektroniczną referaty powiązane o zamiarze przekazania wniosku o wszczęcie procedury administracyjnej do BP.
- 4. Powiadomione komórki niezwłocznie przekazują do BP zgromadzoną w swoim zakresie dokumentację niezbędną do wydania decyzji oraz wersje elektroniczne dokumentów odpowiadające przekazanym oryginalnym wersjom (w szczególności korespondencję w sprawie nieprawidłowości).
- 5. Postępowanie administracyjne prowadzi się na podstawie przepisów Kpa.
- 6. Wyznaczony przez Dyrektora/Zastępcę Dyrektora, kierownika Referatu Postępowań Administracyjnych pracownik BP prowadzi postępowanie administracyjne, w tym postępowanie wyjaśniające, zgodnie z obowiązującymi w tym zakresie przepisami Kpa, w terminach tam określonych.
- 7. Projekty pism w sprawie administracyjnej kierowane do strony lub do innych organów, instytucji, osób trzecich przygotowuje pracownik BP. Dyrektor/Zastępca Dyrektora BP, lub kierownik Referatu Postępowań Administracyjnych podpisuje pisma w toku postępowania administracyjnego.
- 8. Jeżeli w toku postępowania administracyjnego Beneficjent dokona zwrotu środków, bądź wyrazi zgodę na pomniejszenie kolejnej płatności o kwotę podlegającą zwrotowi, Kierownik/pracownik Referatu Zarządzania Finansowego i Nieprawidłowości DRR i/ lub Kierownik/pracownik referatu wnioskującego o wydanie decyzji administracyjnej informuje (drogą elektroniczną i telefoniczną w tym samym dniu, w którym powziął informację) pracownika BP o fakcie dokonania przez stronę

zwrotu środków bądź wyrażeniu zgody na pomniejszenie kolejnej płatności o kwotę podlegającą zwrotowi, gdyż jest to okoliczność wpływająca na rozstrzygnięcie sprawy, oraz podaje aktualną kwotę dofinansowania podlegającą zwrotowi.

- 9. Właściwe komórki merytoryczne informują na bieżąco pracownika BP o okolicznościach przemawiających za zmianą wysokości kwoty przypadającej do zwrotu wraz ze wskazaniem jej wysokości, terminu, od którego nalicza się odsetki oraz sposobu zwrotu środków. W przypadku gdy z przebiegu postępowania wyjaśniającego wynika, że w rozstrzygnięciu decyzji należy orzec do zwrotu kwotę w innej wysokości niż określona we wniosku, o którym mowa w pkt 1, pracownik BP przesyła projekt decyzji do weryfikacji finansowej kierownikowi referatu komórki inicjującej postępowanie administracyjne. Kierownik referatu niezwłocznie, nie później niż w ciągu 5 dni roboczych, weryfikuje projekt rozstrzygnięcia decyzji pod względem finansowym i informuje o wyniku pracownika prowadzącego postępowanie administracyjne. Zweryfikowanie projektu rozstrzygnięcia decyzji jest warunkiem dalszego procedowania sprawy.
- 10. Po zakończeniu postępowania wyjaśniającego pracownik BP, we współpracy (jeśli jest niezbędna) z pracownikiem właściwego referatu, przygotowuje projekt decyzji administracyjnej wraz z uzasadnieniem. W decyzji określa się kwotę przypadającą do zwrotu i termin, od którego nalicza się odsetki oraz sposób zwrotu środków, a także zamieszcza się pouczenie o sankcji wykluczenia z możliwości otrzymania środków przeznaczonych na realizację programów finansowanych z udziałem środków europejskich, jeżeli Beneficjent nie zwróci środków wraz z odsetkami w terminie określonym w art. 207 ust. 1 Uofp, jeśli beneficjent podlega tej sankcji. W decyzji zamieszcza się ponadto pouczenie o przysługujących środkach odwoławczych od wydanej decyzji.
- 11. Pracownik BP przygotowuje wniosek na posiedzenie ZWP wraz z projektem decyzji administracyjnej.
- 12. Radca Prawny weryfikuje projekt decyzji pod kątem formalno-prawnym i redakcyjnym oraz zatwierdza go poprzez parafowanie.
- 13. Pracownik BP przekazuje zaparafowany przez Radcę Prawnego projekt decyzji Dyrektorowi/Z-cy Dyrektora BP lub kierownikowi Referatu Postępowań Administracyjnych. Dyrektor/Z-ca Dyrektora BP lub kierownik Referatu Postępowań Administracyjnych zatwierdza projekt decyzji poprzez parafowanie.
- 14. Pracownik BP przekazuje wniosek wraz z projektem decyzji administracyjnej do Biura Obsługi ZWP.
- 15. ZWP podejmuje decyzję określającą kwotę przypadającą do zwrotu i termin, od którego nalicza się odsetki oraz sposób zwrotu środków.
- 16. Pracownik BP wysyła podjętą przez ZWP decyzję administracyjną do strony, oraz zawiadamia niezwłocznie o tym fakcie drogą elektroniczną Kierownika/pracownika Referatu Zarządzania Finansowego i Nieprawidłowości DRR i referatu wnioskującego o wydanie decyzji administracyjnej oraz przekazuje skan wydanej decyzji.
- 17. Przed upływem terminu do wniesienia przez stronę odwołania lub wniosku o ponowne rozpatrzenie sprawy decyzja IZ FEdP nie podlega wykonaniu.
- 18. W przypadku złożenia przez stronę odwołania/wniosku o ponowne rozpatrzenie sprawy, postępowanie odwoławcze prowadzi pracownik BP, który nie brał udziału w wydaniu decyzji w I instancji.
- 19. Pracownik BP prowadzi postępowanie odwoławcze, w tym w razie potrzeby postępowanie wyjaśniające, zgodnie z przepisami Kpa.
- 20. Pracownik BP, we współpracy (jeśli jest niezbędna) z pracownikiem właściwego referatu, przygotowuje projekt decyzji administracyjnej, o której mowa w art. 138 §1 Kpa, z pouczeniem o przysługujących środkach zaskarżenia. Pkt 5-15 stosuje się odpowiednio do postępowania odwoławczego.

Decyzja II instancji jest ostateczna w dniu wydania. Wniesienie skargi do WSA nie wstrzymuje wykonania decyzji.

- 21. Pracownik BP informuje niezwłocznie (drogą elektroniczną) o wydaniu decyzji Kierownika/pracownika Referatu Zarządzania Finansowego i Nieprawidłowości DRR i Kierownika/pracownika referatu wnioskującego oraz przekazuje skan wydanej decyzji.
- 22. Pracownik BP zwraca właściwym referatom dokumentację będącą podstawą do wydania decyzji i stanowiącą cześć akt sprawy po prawomocnym zakończeniu postępowania administracyjnego (po upływie terminu na wniesienie skargi do WSA lub po prawomocnym rozstrzygnięciu sprawy przez sąd administracyjny).
- 23. Pracownik BP prowadzi elektroniczny Rejestr decyzji zgodnie z Załącznikiem nr I.12.3 *Rejestr decyzji wydanych na podstawie art. 207 Uofp oraz innych decyzji związanych z ochroną interesów finansowych UE*.

## I.12.1.2 Postępowanie sądowoadministracyjne dotyczące zwrotu środków.

- 1. W przypadku, gdy strona złoży skargę do WSA na decyzję IZ FEdP Pracownik BP zawiadamia niezwłocznie drogą elektroniczną o tym fakcie Kierownika właściwych komórek merytorycznych.
- 2. Pracownik BP biorący udział w przygotowaniu zaskarżonej decyzji przygotowuje i przekazuje Radcy Prawnemu akta sprawy administracyjnej, w tym w szczególności akta postępowania administracyjnego w I i II instancji.
- 3. Radca Prawny występuje do ZWP z wnioskiem o udzielenie pełnomocnictwa do reprezentowania IZ FEdP przed sądami administracyjnymi w sprawie wszczętej skargą, a po otrzymaniu pełnomocnictwa sporządza w imieniu IZ FEdP odpowiedź na skargę w terminie 30 dni od jej wniesienia przez stronę oraz przekazuje odpowiedź na skargę wraz ze skargą i aktami sprawy do WSA osobiście lub listem poleconym za zwrotnym potwierdzeniem odbioru.
- 4. Radca Prawny reprezentuje IZ FEdP przed WSA w postępowaniu sądowym wszczętym skargą na decyzję administracyjną.
- 5. W przypadku wniesienia przez stronę postępowania skargi do NSA lub konieczności wniesienia w imieniu IZ FEdP skargi kasacyjnej od wyroku WSA, Radca Prawny sporządza skargę kasacyjną lub odpowiedź na skargę kasacyjną w terminie określonym przepisami ustawy z dnia 30 sierpnia 2002

r. Prawo o postępowaniu przed sądami administracyjnymi oraz wnosi ją do NSA za pośrednictwem WSA.

- 6. Radca Prawny reprezentuje IZ FEdP przed NSA w postępowaniu sądowym wszczętym skargą kasacyjną.
- 7. Po zakończonym postępowaniu sądowoadministracyjnym Radca Prawny informuje o jego wyniku pracownika BP.
- 8. Akta sprawy administracyjnej zwrócone przez sąd administracyjny przekazywane są przez Radcę Prawnego pracownikowi BP.
- 9. Pracownik BP przekazuje dokumentację stanowiącą akta sprawy do właściwych referatów.

## I.12.1.3 Postępowanie w sprawie udzielania ulg w spłacie zobowiązań z tytułu należności publicznoprawnych

- 1. W przypadku, gdy Beneficjent złoży wniosek o udzielenie ulgi w postaci umorzenia, odroczenia i rozłożenia na raty należności z tytułu zwrotu środków przeznaczonych na realizację programów finansowanych z udziałem środków europejskich oraz innych należności związanych z realizacją projektów finansowanych z udziałem tych środków, a także odsetek od tych środków i od tych należności, pracownik BP prowadzi postępowanie administracyjne zgodnie z obowiązującymi w tym zakresie przepisami Kpa, Uofp, oraz działu III Ordynacji podatkowej, w terminach tam określonych. Przepisy rozdziału I.12.1.1 stosuje się odpowiednio.
- 2. W przypadku decyzji udzielającej ulgi, pracownik BP przesyła projekt decyzji do weryfikacji finansowej kierownikowi referatu komórki inicjującej postępowanie administracyjne oraz Referatowi Zarządzania Finansowego i Nieprawidłowości DRR.
- 3. Kierownicy referatów, o których mowa w pkt powyżej, niezwłocznie, nie później niż w ciągu 5 dni roboczych, weryfikują projekt rozstrzygnięcia decyzji pod względem finansowym i informują o wyniku pracownika prowadzącego postępowanie administracyjne. Zweryfikowanie projektu rozstrzygnięcia decyzji jest warunkiem dalszego procedowania sprawy.
- 4. ZWP podejmuje decyzję w sprawie udzielenia/odmowy udzielenia ulgi.
- 5. Pracownik BP zawiadamia niezwłocznie (drogą elektroniczną) Kierownika/pracownika Referatu Zarządzania Finansowego i Nieprawidłowości DRR o wydaniu decyzji administracyjnej oraz przekazuje skan wydanej decyzji.

## I.12.1.4 Postępowanie egzekucyjne

- 1. Odzyskiwanie należności podlegających zwrotowi określnych w decyzji administracyjnej odbywa się na podstawie ustawy z dnia 17 czerwca 1966 r. o postępowaniu egzekucyjnym w administracji.
- 2. Uprawnienia wierzyciela wykonuje Dyrektor/Zastępca Dyrektora BP lub kierownik referatu postępowań administracyjnych, na podstawie upoważnienia ZWP.
- 3. Po bezskutecznym upływie terminu wynikającego z decyzji administracyjnej Pracownik BP przygotowuje projekt pisemnego upomnienia zawierającego wezwanie do uregulowania należności z pouczeniem, iż ich nieuregulowanie spowoduje skierowanie sprawy na drogę postępowania egzekucyjnego w celu przymusowego ściągnięcia należności w trybie egzekucji administracyjnej.
- 4. Dyrektor/Z-ca Dyrektora BP lub kierownik Referatu Postępowań Administracyjnych weryfikuje i zatwierdza upomnienie poprzez jego podpisanie.
- 5. Pracownik BP powiadamia drogą elektroniczną Kierownika/pracownika Referatu Zarządzania Finansowego i Nieprawidłowości DRR o sporządzeniu i wysłaniu wyżej wymienionego upomnienia.
- 6. Po bezskutecznym upływie terminu określonego w upomnieniu pracownik BP sporządza tytuł wykonawczy.
- 7. Dyrektor/Z-ca Dyrektora BP lub kierownik Referatu Postępowań Administracyjnych weryfikuje oraz podpisuje z upoważnienia ZWP tytuł wykonawczy oraz wysyła go do właściwego organu egzekucyjnego przy zastosowaniu aplikacji eTW.
- 8. Pracownik BP powiadamia o wystawieniu tytułu wykonawczego Kierownika/pracownika Referatu Zarządzania Finansowego i Nieprawidłowości DRR.
- 9. Na każdym etapie procesu odzyskiwania kwot Kierownik/pracownik właściwego referatu merytorycznego powiadamia niezwłocznie, w ciągu jednego dnia roboczego, drogą elektroniczną pracownika BP oraz Kierownika Referatu Postępowań Administracyjnych o zwrocie środków bądź wyrażeniu zgody na pomniejszenie kolejnych płatności przez Beneficjenta.

### I.12.1.5 Postępowanie w sprawie odpowiedzialności osób trzecich za zaległe zobowiązania

- 1. W przypadku braku zwrotu środków w terminie wskazanym w decyzji określającej lub w przypadku bezskuteczności egzekucji wobec Beneficjenta wyznaczony pracownik BP wszczyna z urzędu postępowanie administracyjne w sprawie odpowiedzialności osób trzecich za zaległe zobowiązania. Przepisy rozdziału I.12.1.1 stosuje się odpowiednio.
- 2. Pracownik BP prowadzi postępowanie administracyjne zgodnie z obowiązującymi w tym zakresie przepisami Kpa, Działu III Ordynacji podatkowej i Uofp, w terminach tam określonych.
- 3. Pracownik BP przesyła projekt decyzji do weryfikacji finansowej kierownikowi referatu komórki inicjującej postępowanie administracyjne i kierownikowi Referatu Zarządzania Finansowego i Nieprawidłowości DRR.
- 4. Kierownicy referatów, o których mowa w pkt powyżej, niezwłocznie, nie później niż w ciągu 5 dni roboczych, weryfikują projekt rozstrzygnięcia decyzji pod względem finansowym i informują o wyniku pracownika prowadzącego postępowanie administracyjne. Zweryfikowanie projektu rozstrzygnięcia decyzji jest warunkiem dalszego procedowania sprawy.
- 5. ZWP podejmuje decyzję orzekającą o odpowiedzialności osób trzecich.
- 6. Pracownik BP zawiadamia o podjęciu decyzji niezwłocznie drogą elektroniczną Kierownika/pracownika Referatu Zarządzania Finansowego i Nieprawidłowości DRR oraz przekazuje skan wydanej decyzji.
- 7. Przed upływem terminu do wniesienia przez stronę wniosku o ponowne rozpatrzenie sprawy decyzja IZ FEdP nie podlega wykonaniu.
- 8. W przypadku złożenia przez stronę wniosku o ponowne rozpatrzenie sprawy, pracownik BP przygotowuje zawiadomienie o wszczęciu postępowania mającego na celu rozpoznanie przedmiotowego wniosku. Zawiadomienie zawiera informację o przysługujących stronie prawach z art. 10 Kpa. Punkt 2 i 4 stosuje się odpowiednio.
- 9. Postępowanie wszczęte w wyniku złożenia wniosku o ponowne rozpatrzenie sprawy prowadzi pracownik BP, który nie brał udziału w wydaniu decyzji w I instancji.
- 10. Pracownik BP prowadzi postępowanie odwoławcze zgodnie z obowiązującymi w tym zakresie przepisami Kpa, O.p., Uofp.

Decyzja II instancji jest ostateczna w dniu wydania. Wniesienie skargi nie wstrzymuje wykonania decyzji.

11. Pracownik BP informuje niezwłocznie (drogą elektroniczną) o wydaniu decyzji Kierownika/pracownika Referatu Zarządzania Finansowego i Nieprawidłowości DRR. W przypadku decyzji o zwrocie całości dofinansowania w okresie trwałości projektu dofinansowanego w ramach EFRR, pracownik BP informuje Referat Monitorowania i Systemów Informatycznych DRR o wydaniu decyzji oraz przekazuje skan wydanej decyzji.

## I.12.2 Instrukcja zgłaszania podmiotu wykluczonego do rejestru podmiotów wykluczonych z możliwości ubiegania się o dofinansowanie

- 1. Pracownik właściwego referatu DRR/DIP/DEFS zgłasza podmiot podlegający wpisowi do rejestru niezwłocznie po:
	- upływie terminu na zwrot środków, o którym mowa w art. 207 ust. 4 pkt 3 Uofp,

- stwierdzeniu okoliczności, o których mowa w art. 207 ust. 4 pkt 1 i 4 Uofp.

(Pracownik BP na bieżąco informuje właściwe referaty kiedy została doręczona beneficjentowi decyzja ostateczna, od której doręczenia biegnie termin na zwrot środków).

- 2. Pracownik właściwego referatu DRR/DIP/DEFS wypełnia formularz zgłoszenia podając informacje, o których mowa w § 6 Rozporządzenia Ministra Finansów z dnia 18 stycznia 2018 r. w sprawie rejestru podmiotów wykluczonych z możliwości otrzymania środków przeznaczonych na realizację programów finansowanych z udziałem środków europejskich. Wzór formularza zgłoszenia podmiotu podlegającego wpisowi do Rejestru Podmiotów Wykluczonych określa załącznik do ww. Rozporządzenia.
- 3. Zgłoszenie w dniu jego wypełnienia weryfikuje i akceptuje poprzez parafowanie Kierownik właściwego referatu DRR/DIP/DEFS, a następnie zatwierdza je i podpisuje Dyrektor/Z-ca Dyrektora DRR/DIP/DEFS.
- 4. Podpisane zgłoszenie zostaje wysłane niezwłocznie po podpisaniu przez Dyrektora/Z-cę Dyrektora DRR/DIP/DEFS do MF za pośrednictwem elektronicznej platformy usług administracji publicznej ePUAP.
- 5. Pracownik właściwego referatu dokonujący zgłoszenia, w dniu otrzymania powiadomienia z MF o wpisie dokonanym w rejestrze, przekazuje w formie elektronicznej formularz zgłoszenia, na podstawie którego dokonano wpisu, do właściwego Kierownika Referatu Oceny i Wyboru Projektów DRR/DIP/DEFS, który prowadzi elektroniczny rejestr zgłoszeń podmiotów wykluczonych w IZ FEdP.

## I.12.3 Instrukcja prowadzenia Rejestru obciążeń na projekcie

### I.12.3.1 Opis rejestru kwot wycofanych

Kwoty wycofane są to kwoty, w stosunku do których zostały spełnione łącznie następujące przesłanki:

- − zostały wypłacone Beneficjentowi,
- − zostały rozliczone w zatwierdzonych wnioskach o płatność.

Decyzję o uwzględnieniu kwoty wycofanej w deklaracji wydatków podejmuje instytucja wypełniająca deklarację/ wniosek o płatność okresową. Środki uznane za wycofane, a w perspektywie – zwrócone przez Beneficjenta nie mogą ponownie pomniejszać deklaracji wydatków. Dane do Rejestru obciążeń na projektach (ROP) wprowadza się w momencie, gdy nie ma żadnych wątpliwości, iż będą one podlegać procedurze odzyskiwania.

IZ na bieżąco prowadzi w SL2021 rejestr kwot wycofanych. Kwoty wycofane są zwracane do budżetu ogólnego UE przed zamknięciem Programu, poprzez potrącenie ich z wniosku o płatność do KE lub rocznego zestawienia wydatków. Potrącenia z deklaracji wydatków kwot wycofanych dokonuje IZ, która odpowiada za płatności przekazywane do beneficjentów.

### I.12.3.2 Zwrot środków, Rejestr obciążeń na projekcie

Zgodnie z art. 207 ust. 1 Uofp, środki pochodzące między innymi z funduszy strukturalnych oraz Funduszu Spójności, a także środki przeznaczone na realizację programów i projektów finansowanych z udziałem środków europejskich "*dla jednostek sektora finansów publicznych oraz innych podmiotów będących Beneficjentami tych środków, a także dla podmiotów, którym w ramach programu operacyjnego została powierzona na podstawie porozumienia lub umowy realizacja zadań odnoszących się bezpośrednio do Beneficjentów"* podlegają zwrotowi przez Beneficjenta, w przypadku:

Zgodnie art. 207 ust. 1 Uofp, w przypadku gdy środki przeznaczone na realizację programów finansowanych z udziałem środków europejskich są:

- − wykorzystania ich niezgodnie z przeznaczeniem,
- − wykorzystania ich z naruszeniem procedur, o których mowa w art. 184,
- − pobrania ich nienależnie lub w nadmiernej wysokości.

podlegają zwrotowi wraz z odsetkami.

Każda z komórek uczestniczących we wdrażaniu FEdP 2021-2027 może stwierdzić nieprawidłowości podczas realizacji obowiązków służbowych. Dane dotyczące obciążeń wprowadzane są na podstawie następujących źródeł:

- − korespondencji prowadzonej z beneficjentem, w której zostały określone kwoty do zwrotu, np. zalecenia pokontrolne,
- − wezwania do zwrotu środków, określonego w art. 207 ust. 8 Uofp,
- − decyzji o zwrocie środków, określonej w art. 207 ust. 9 Uofp*,*
- − informacji o wypłaconych i certyfikowanych zaliczkach,
- − weryfikacji wniosków o płatność,
- − przelewów na konto instytucji odpowiedzialnej za dokonywanie wypłat do beneficjenta, którymi została zwrócona kwota odzyskana/ wycofana (dotyczy sytuacji, w których środki są odzyskiwane od beneficjenta poprzez wypłacenie na jego rzecz pomniejszonej kolejnej należności).

Rejestracja Karty obciążenia do ROP w SL2021 następuje po wprowadzeniu korekty wniosku o płatność (powód korekty to *Rejestracja sprawy/decyzji w ROP*).

Postępowanie w przypadku wykrycia nieprawidłowości w projektach współfinansowanych z EFRR i EFS+:

W ciągu 2 dni roboczych od dokonania korekty wniosku o płatność, pracownik właściwego Referatu DRR/DIP/DEFS przygotowuje *Zgłoszenie do ROP* (Załącznik nr I.12.1), który przekazuje do Referatu Zarządzania Finansowego i Nieprawidłowości DRR w przypadku:

-nieprawidłowości,

-wydatków niekwalifikowalnych niebędących nieprawidłowością dla których istnieje konieczność pomniejszenia wydatków uznanych wcześniej za kwalifikowane i ujętych w zatwierdzonych wnioskach o płatność,

-zwrotu środków przez Beneficjenta bez uprzedniego wezwania.

W przypadku niewykorzystanych środków z zaliczek przez Beneficjentów pomocy publicznej pracownik właściwego Referatu DRR/DIP/DEFS przygotowuje *Notatkę o zwrocie niewykorzystanej zaliczki* (Załącznik nr I.12.2), który przekazuje do Referatu Zarządzania Finansowego i Nieprawidłowości DRR.

Pracownik Referatu Zarządzania Finansowego i Nieprawidłowości DRR wprowadza Zgłoszenie/Notatkę do Rejestru obciążeń na projekcie w SL2021 w ciągu 3 dni roboczych od daty otrzymania. W przypadku, gdy zmieni się sposób zwrotu środków finansowych na inny niż wynikający ze Zgłoszenia/Notatki, właściwy pracownik referatu DRR/DIP/DEFS przekazuje informację drogą mailową do Referatu Zarządzania Finansowego i Nieprawidłowości DRR.

W przypadku nieprawidłowości skutkującej zwrotem całości dofinansowania w okresie trwałości projektu dofinansowanego w ramach EFRR, Kierownik/pracownik Referatu Zarządzania Finansowego i Nieprawidłowości DRR informuje Referat Monitorowania i Systemów Informatycznych DRR o zaistniałej nieprawidłowości.

Zwrot środków przez Beneficjenta może nastąpić przez:

- − dokonanie zwrotu na rachunek UMWP informacja o wpłynięciu środków na konto (wyciąg bankowy) przekazywana jest niezwłocznie przez Referat Rozliczeń i Księgowości Funduszy Unii Europejskiej Departamentu Finansów do Referatu Zarządzania Finansowego i Nieprawidłowości DRR;
- − dokonanie zwrotu na rachunek prowadzony przez Bank Gospodarstwa Krajowego, którego dysponentem jest Minister Finansów - informacja o wpłynięciu środków na konto uzyskiwana na podstawie raportu generowanego ze strony [www.bgk.pl](http://www.bgk.pl/). Dostęp do portalu BGK-Zlecenia posiadają osoby upoważnione;
- − pomniejszenie kolejnych płatności na rzecz Beneficjenta,
- − w drodze przymusu, w postępowaniu egzekucyjnym w administracji, na podstawie ostatecznej decyzji administracyjnej określającej kwotę dofinansowania podlegającą zwrotowi, jeśli beneficjent nie zwróci należności odnoszącej się do stwierdzonej nieprawidłowości dobrowolnie.

Zgodnie z art. 207 ust. 13 ustawy o finansach publicznych w stosunku do państwowych jednostek budżetowych nie wzywa się Beneficjenta do zwrotu środków lub wyrażenia zgody na pomniejszenie kolejnych płatności ani też nie wydaje się decyzji dotyczącej zwrotu środków.

IZ FEdP w ramach rejestru kwot wycofanych prowadzi w SL2021 rejestr odsetek umownych.

Odsetki umowne od środków wykorzystanych niezgodnie z przeznaczeniem, wykorzystanych z naruszeniem procedur lub pobranych nienależnie lub w nadmiernej wysokości, podlegają zwrotowi na rachunek wskazany przez ministra właściwego ds. rozwoju, zgodnie z przepisami Uofp.

## I.13 Procedura odwoławcza w ramach FEdP 2021-2027

- 1. Podstawę prawną do wniesienia protestu w ramach FEdP 2021-2027 stanowi ustawa wdrożeniowa, zgodnie z którą **procedura odwoławcza dotyczy wyłącznie projektów wyłanianych w sposób konkurencyjny**. Za prawidłową realizację Programu, w tym określenie środków odwoławczych odpowiada Instytucja Zarządzająca FEdP 2021-2027 (IZ FEdP). Na podstawie porozumienia IZ FEdP powierzyła zadania związane z procedurą odwoławczą Wojewódzkiemu Urzędowi Pracy w Białymstoku w zakresie realizowanych przez niego Działań na zasadach przyjętych w IW IP WUP.
- 2. Procedura odwoławcza składa się z dwóch etapów:
	- a) etap przedsądowy,
	- b) etap postępowania przed sądami administracyjnymi, tj. Wojewódzkim Sądem Administracyjnym (WSA) i Naczelnym Sądem Administracyjnym (NSA).
- 3. Informacje otrzymywane przez wnioskodawcę, dotyczące oceny wniosku jak i informacje otrzymane w trakcie trwania procedury odwoławczej, **nie stanowią decyzji administracyjnej**  i zgodnie z art. 72 ust. 1 ustawy wdrożeniowej do procedury odwoławczej nie stosuje się przepisów Kpa za wyjątkiem przepisów dotyczących wyłączenia pracowników organu, doręczeń i sposobu obliczania terminów.
- 4. W procesie wyboru projektów do dofinansowania w sposób konkurencyjny dopuszcza się **złożenie przez wnioskodawcę jednego środka odwoławczego – protestu.**

5. Protest może być wnoszony w **formie pisemnej** lub **za pomocą innych środków komunikacji elektronicznej** jedynie przez elektroniczną skrzynkę podawczą organu administracji publicznej. Protest, oświadczenie, o wycofaniu protestu, oraz informacje przekazywane wnioskodawcy w trakcie procedury odwoławczej przez właściwą instytucję, a w szczególności informacja, o której mowa w art. 65 ust. 3 i 4, w art. 69 ust. 1 i 4, w art. 70 ust. 2 i w art. 77 ust. 2 pkt 1, wymagają odpowiednio podpisu własnoręcznego albo opatrzenia kwalifikowanym podpisem elektronicznym, podpisem zaufanym albo podpisem osobistym.

W przypadku, gdy instytucją organizującą nabór jest IZ FEdP protest wnoszony jest bezpośrednio do IZ FEdP do DRR zgodnie z pouczeniem o możliwości wniesienia protestu, o którym mowa w art. 56.7 ustawy wdrożeniowej i następnie jest rozpatrywany w Referacie ds. Procedury Odwoławczej DRR.

### I.13.1 Procedura postępowania przy rozpatrywaniu protestu

- 1. Złożony przez wnioskodawcę protest bezpośrednio do IZ FEdP dekretowany jest przez Dyrektora/Zcę Dyrektora DRR na Referat ds. Procedury Odwoławczej DRR.
- 2. Referat ds. Procedury Odwoławczej DRR w IZ FEdP dokonuje rejestracji protestu i następnie rozpatruje protest w terminie nie dłuższym niż **21 dni<sup>3</sup>** , licząc od dnia jego otrzymania przez IZ FEdP, weryfikując prawidłowość oceny projektu wyłącznie w zakresie kryteriów wyboru projektów, z których oceną wnioskodawca się nie zgadza oraz zarzutów o charakterze proceduralnym w zakresie przeprowadzonej oceny, jeśli zdaniem wnioskodawcy naruszenia takie miały miejsce.. W przypadku niedochowania ww. terminu IZ FEdP każdorazowo informuje wnioskodawcę o wydłużeniu terminu rozpatrzenia złożonego protestu (forma pisemna lub elektroniczna) wraz ze wskazaniem daty dokonania tej czynności. Termin rozpatrzenia protestu nie może jednak przekroczyć łącznie **45 dni** od dnia jego otrzymania.
- 3. W uzasadnionych przypadkach, w szczególności gdy w trakcie rozpatrywania protestu konieczne jest skorzystanie z pomocy **ekspertów**, gdy do stwierdzenia właściwości i rzetelności przeprowadzonej oceny niezbędna jest fachowa specjalistyczna wiedza merytoryczna, termin rozpatrzenia protestu może być przedłużony, o czym IZ FEdP informuje wnioskodawcę. Eksperci podlegają wyłączeniu z rozpatrywania protestu na zasadach określonych w art. 85 ustawy wdrożeniowej i przed przystąpieniem do prac podpisują Oświadczenie o bezstronności i poufności – ekspert – procedura odwoławcza.
- 4. Referat organizujący nabór przekazuje niezwłocznie do Referatu ds. Procedury Odwoławczej DRR dokumentację niezbędną do rozpatrzenia protestu dotyczącą projektu.
- 5. Kierownik Referatu ds. Procedury Odwoławczej DRR dekretuje protest na pracownika.
- 6. Oświadczenie o bezstronności i poufności procedura odwoławcza, będzie podpisywane przez wszystkie osoby zaangażowane w dany proces, tj.: pracownik bezpośrednio odpowiedzialny za rozpatrzenie protestu, ekspert – w razie powołania go na etapie procedury odwoławczej,

<sup>3</sup> Zgodnie z obowiązującym orzecznictwem terminy rozpatrzenia protestu określone w przepisie art. 68 ustawy wdrożeniowej mają charakter instrukcyjny, ponieważ z jego brzmienia nie wynika bowiem, jakie konsekwencje pociąga za sobą ich niedochowanie (wyroki WSA w Rzeszowie: z 21.03.2019 r., I SA/Rz 52/19; z 29.08.2017 r., I SA/Rz 381/17; z 12.09.2017 r., I SA/Rz 479/17, CBOSA). Sprawia to, że przekroczenie ustawowych terminów określonych w komentowanym przepisie nie wywołuje żadnych skutków prawnych bezpośrednio związanych z merytorycznym załatwieniem sprawy (wyrok WSA w Rzeszowie z 25.03.2021 r., I SA/Rz 3/21, CBOSA.

kierownik/z-ca kierownika, który zatwierdza rozpatrzenie protestu oraz Dyrektor DRR, który podpisuje rozpatrzenie protestu.

- 7. Osoba wyznaczona przez Dyrektora DRR dokonuje weryfikacji osób zaangażowanych w dany proces odwoławczy/oświadczeń o bezstronności i poufności - poprzez ich porównanie z niezależnymi źródłami informacji w oparciu o istniejące i ogólnodostępne źródła. Wynik ww. weryfikacji zostaje dołączony do danej sprawy. Weryfikacja deklaracji bezstronności i poufności prowadzona będzie na dowolnym etapie rozpatrzenia protestu z zastrzeżeniem, że jej wynik musi być znany przed rozstrzygnięciem protestu.
- 8. Pracownik weryfikuje protest pod kątem formalnym (art. 64 ustawy wdrożeniowej).
- 9. W przypadku wniesienia protestu niespełniającego wymogów formalnych, o których mowa w art. 64 ust. 2 pkt 1-3 i 6 ustawy wdrożeniowej lub zawierającego oczywiste omyłki Referat ds. Procedury Odwoławczej DRR wzywa wnioskodawcę do jego uzupełnienia lub poprawienia w nim oczywistych omyłek, w terminie 7 dni, licząc od dnia otrzymania wezwania, pod rygorem pozostawienia protestu bez rozpatrzenia.
- 10. W przypadku oczywistej omyłki we wniesionym proteście Referat ds. Procedury Odwoławczej DRR może dokonać poprawy z urzędu, jednocześnie informując o tym wnioskodawcę.
- 11. Wezwanie do uzupełnienia lub poprawienia protestu wstrzymuje bieg terminu na jego rozpatrzenie przez IZ FEdP, o którym mowa w art. 68 ustawy wdrożeniowej. Bieg terminu ulega zawieszeniu na czas uzupełnienia lub poprawienia protestu.
- 12. W przypadku bezskutecznego upływu terminu na złożenie uzupełnień/poprawek na wezwanie, IZ FEdP przekazuje wnioskodawcy informację o pozostawieniu protestu bez rozpatrzenia, pouczając go jednocześnie o możliwości wniesienia w tym zakresie skargi do sądu administracyjnego na zasadach określonych w art. 73.
- 13. IZ FEdP przed przystąpieniem do rozpatrzenia protestu powinna ustalić, pod kątem formalnym, czy protest nie został złożony przez podmiot wykluczony z możliwości otrzymania dofinansowania:
	- a) na podstawie oświadczenia wnioskodawcy złożonego łącznie z wnioskiem o dofinansowanie (art. 47 ust. 2),
	- b) gdy zachodzą wątpliwości lub brak ww. oświadczenia w aktach sprawy na podstawie informacji z odpowiedniego rejestru, np:
		- − Krajowy Rejestr Karny (art. 12 ust. 1 pkt 1 ustawy z dnia 15 czerwca 2012 r. o skutkach powierzenia wykonywania pracy cudzoziemcom przebywającym wbrew przepisom na terytorium Rzeczypospolitej Polskiej – przestępstwo z art. 9 lub art. 10 tej ustawy, art. 9 ust. 1 pkt 2a ustawy z dnia 28 października 2002 r. o odpowiedzialności podmiotów zbiorowych za czyny zabronione pod groźbą kary),
		- − rejestr podmiotów wykluczonych prowadzony przez Ministra Finansów (art. 207 ust. 4 Uofp).
- 14. Pracownik rozpatruje protest pozytywnie, negatywnie lub pozostawia bez rozpatrzenia. Rozstrzygnięcie parafuje pracownik przypisany do danej sprawy, następnie kierownik Referatu ds. Procedury Odwoławczej DRR i ostatecznie podpisuje Dyrektor/Zastępca Dyrektora DRR<sup>4</sup> upoważniony przez ZWP.
- 15. Informację o rozpatrzeniu protestu pracownik przesyła wnioskodawcy w formie pisemnej lub elektronicznej z użyciem bezpiecznego podpisu elektronicznego, a także przekazuje do referatów

<sup>4</sup> Inny niż zatwierdzający rozstrzygnięcie oceny.

organizujących nabór. Ponadto pracownik wysyła informację o rozpatrzeniu protestu w formie elektronicznej do wiadomości Lokalnej Grupy Działania (właściwej do powiadomienia) i komórki organizacyjnej UMWP odpowiedzialnej za weryfikacje warunków w danym naborze.<sup>5</sup>.

- 16. W przypadku negatywnego rozstrzygnięcia protestu wnioskodawca zgodnie z zamieszczonym w piśmie pouczeniem ma prawo wnieść skargę do WSA w terminie 14 dni od otrzymania pisma.
- 17. W przypadku wniesienia skargi do sądu, Referat ds. Procedury Odwoławczej DRR udostępnia dokumentację dotyczącą danej sprawy do BP.
- 18. Po rozpoznaniu skargi przez sąd Referat ds. Procedury Odwoławczej DRR otrzymuje informację nt. wyniku rozpoznania skargi od BP (np. w formie maila).

## I.13.2 Etap przedsądowy procedury odwoławczej

- 1. Po przeprowadzeniu każdego etapu oceny projektu referat naboru informuje wnioskodawcę o wyniku oceny złożonego przez niego wniosku o dofinansowanie projektu wybieranego w sposób konkurencyjny wraz z podaniem otrzymanej punktacji lub informacji o spełnieniu bądź niespełnieniu kryteriów wyboru projektów.
- 2. **Negatywną oceną** (art. 56 ust. 5 i 6 ustawy wdrożeniowej) jest każda ocena w zakresie spełniania przez projekt kryteriów wyboru projektów, na skutek której:
	- a) projekt nie może być zakwalifikowany do kolejnego etapu oceny lub wybrany do dofinansowania (tj. nie spełnił kryteriów wyboru projektów lub nie uzyskał wymaganej liczby punktów);
	- b) projekt, z uwagi na wyczerpanie kwoty przeznaczonej na dofinansowanie projektów w danym naborze nie może być wybrany do dofinansowania (projekt uzyskał wymaganą liczbę punktów lub spełnił kryteria wyboru projektów – brak kwoty w danym naborze).
- 3. Niezakwalifikowanie projektu do dofinansowania z uwagi na **wyczerpanie alokacji** w danym naborze skutkuje tym, że wniesiony protest zostanie pozostawiony bez rozpatrzenia, a wnioskodawcy będzie przysługiwało prawo wniesienia skargi do WSA, o czym wnioskodawca zostanie poinformowany
- 4. Wnioskodawca może **wycofać protest** do czasu zakończenia jego rozpatrywania przez właściwą instytucję. Wycofanie protestu następuje przez złożenie właściwej instytucji oświadczenia o wycofaniu protestu (zgodnie z art. 65 ustawy wdrożeniowej).
- 5. W przypadku wycofania protestu przez wnioskodawcę właściwa instytucja pozostawia protest bez rozpatrzenia, informując o tym wnioskodawcę (forma pisemna lub elektroniczna). Jednocześnie informując, iż wnioskodawca, w takim przypadku, nie może wnieść skargi do sądu administracyjnego.
- 6. W przypadku wycofania protestu ponowne jego wniesienie jest niedopuszczalne.
- 7. **Doręczanie pism i dokumentów** (zgodnie z art. 72 ustawy wdrożeniowej).
- 8. Protest, oświadczenie o wycofaniu protestu oraz informacje przekazywane wnioskodawcy w trakcie procedury odwoławczej przez właściwą instytucję, a w szczególności informacja, o której mowa w art. 65 ust. 3 i 4, w art. 69 ust. 1 i 4, w art. 70 ust. 2 i w art. 77 ust. 2 pkt 1, wymagają

odpowiednio podpisu własnoręcznego albo opatrzenia kwalifikowanym podpisem elektronicznym, podpisem zaufanym albo podpisem osobistym.

- 9. **Obliczanie terminów** następuje zgodnie z art. 72 ust. 1 ustawy wdrożeniowej (art. 57 Kpa).
- 10. **Wyłączenie pracowników** następuje zgodnie z art. 71 i 72 ust.1 ustawy wdrożeniowej (art. 24 i 26 Kpa).
- 11. W rozpatrywaniu protestu zgodnie z art. 71 i 72 ust. 1 ustawy wdrożeniowej nie mogą brać udziału osoby, które były zaangażowane w przygotowanie projektu, którego protest dotyczy, lub w jego ocenę. W przypadku gdy z treści oświadczenia wynika, że w stosunku do osoby rozpatrującej protest zachodzi podejrzenie braku bezstronności, informuje ona o tym swego bezpośredniego przełożonego.
- 12. Pracownik IZ FEdP podlega wyłączeniu od udziału w rozpatrzeniu protestu w sprawie:
	- a) w której jest stroną albo pozostaje z jedną ze stron w takim stosunku prawnym, że wynik sprawy może mieć wpływ na jego prawa lub obowiązki;
	- b) swego małżonka oraz krewnych i powinowatych do drugiego stopnia;
	- c) osoby związanej z nim z tytułu przysposobienia, opieki lub kurateli;
	- d) w której był świadkiem lub biegłym albo był lub jest przedstawicielem jednej ze stron, albo w której przedstawicielem strony jest jedna z osób wymienionych w lit. b i c;
	- e) w której brał udział w wydaniu zaskarżonej decyzji;
	- f) z powodu której wszczęto przeciw niemu dochodzenie służbowe, postępowanie dyscyplinarne lub karne;
	- g) w której jedną ze stron jest osoba pozostająca wobec niego w stosunku nadrzędności służbowej.

Powody wyłączenia pracownika od udziału w postępowaniu trwają także po ustaniu małżeństwa, przysposobienia, opieki lub kurateli. Bezpośredni przełożony pracownika jest obowiązany na jego żądanie lub na żądanie strony albo z urzędu wyłączyć go od udziału w postępowaniu, jeżeli zostanie uprawdopodobnione istnienie okoliczności niewymienionych wyżej, które mogą wywołać wątpliwość co do bezstronności pracownika. Wyłączony pracownik powinien podejmować tylko czynności niecierpiące zwłoki ze względu na interes społeczny lub ważny interes stron.

- 13. W przypadku wyłączenia pracownika jego bezpośredni przełożony wyznacza innego pracownika do prowadzenia sprawy.
- 14. Czynności o charakterze technicznym, niezwiązane z oceną projektu, które nie miały wpływu na wydanie określonego rozstrzygnięcia w odniesieniu do danego projektu, nie są podstawą do jego wyłączenia.
- 15. Na prawo wnioskodawcy do wniesienia protestu nie wpływa negatywnie błędne pouczenie albo brak pouczenia, o którym mowa w art. 64 ust. 7 ustawy wdrożeniowej.
- 16. Protest jest rozpatrywany wyłącznie w oparciu o dokumentację złożoną do naboru oraz uzupełnioną w trakcie oceny wniosku o dofinansowanie w ramach tego naboru. Podczas rozpatrywania protestu nie będą brane pod uwagę inne dokumenty, które wcześniej nie zostały dostarczone przez wnioskodawcę w ramach procedury naboru i oceny wniosku.
- 17. Podczas rozpatrywania protestu IZ FEdP **jest związana zakresem protestu** weryfikuje poprawność przeprowadzonej oceny jedynie w zakresie tego kryterium lub kryteriów oceny, które zostały wskazane w proteście odnosząc się do każdego z zarzutów. Protest weryfikowany jest

także pod kątem zarzutów o charakterze proceduralnym, jeżeli wnioskodawca takie zarzuty sformułował, a IZ FEdP zobowiązana jest do ustalenia prawidłowości przeprowadzonej oceny w ramach postępowania konkursowego. Wnioskodawca w proteście wskazuje tylko te kryterium (kryteria), z którego (których) oceną nie godzi się wraz z uzasadnieniem swego stanowiska.

- 18. Na etapie procedury odwoławczej nie ma możliwości wydania rozstrzygnięcia częściowo pozytywnego lub częściowo negatywnego w przypadku uznania za zasadne niektórych zarzutów przedstawionych w proteście. Podczas rozpatrywania protestu należy dokonać analizy, czy waga zarzutów uznanych za zasadne wpływa na ogólną ocenę wniosku w zakresie możliwości jego dofinansowania i na tej podstawie wydać pozytywne lub negatywne rozstrzygnięcie protestu.
- 19. W wyniku przyjęcia protestu do rozpatrzenia IZ FEdP może:
	- a) rozpatrzyć protest pozytywnie uwzględnić protest,
	- b) rozpatrzyć protest negatywnie nie uwzględnić protestu.
- 20. W wyniku rozpatrzenia protestu IZ FEdP wydaje rozstrzygnięcie, które zawiera:
	- a) podstawę prawną rozstrzygnięcia protestu,
	- b) informację o rozpatrzeniu pozytywnym bądź negatywnym,
	- c) uzasadnienie obejmujące odniesienie do każdego kryterium, z którego oceną wnioskodawca się nie zgadza i do każdego zarzutu o charakterze proceduralnym wraz ze wskazaniem podstawy prawnej rozstrzygnięcia,
	- d) pouczenie o możliwości wniesienia skargi do WSA.
- 21. Pouczenie (zgodnie z art. 73 ustawy wdrożeniowej) zawiera także informację, iż skarga jest wnoszona w terminie 14 dni od dnia otrzymania ww. informacji wraz z kompletną dokumentacją w sprawie. Pouczenie zawiera także informację, iż skarga podlega wpisowi stałemu.
- 22. Procedura odwoławcza, nie wstrzymuje zawierania umów z wnioskodawcami, których projekty zostały wybrane do dofinansowania.

### I.13.3 Pozostawienie protestu bez rozpatrzenia

- 1. Protest pozostawia się bez rozpatrzenia, jeżeli mimo prawidłowego pouczenia, o którym mowa w art. 56 ust. 7, został wniesiony:
	- a) po terminie;
	- b) przez podmiot wykluczony z możliwości otrzymania dofinansowania na podstawie przepisów odrębnych;
	- c) bez spełnienia wymogów określonych w art. 64 ust. 2 pkt 4;
	- d) przez podmiot niespełniający wymogów, o których mowa w art. 63.
- 2. O pozostawieniu protestu bez rozpatrzenia właściwa instytucja, o której mowa w art. 44 ust. 1, za pośrednictwem której wniesiono protest, albo właściwa instytucja, o której mowa w art. 66, informuje wnioskodawcę, pouczając go o możliwości wniesienia skargi do sądu administracyjnego na zasadach określonych w art. 73.
- 3. Zgodnie z art. 77 ust. 2 w przypadku gdy na jakimkolwiek etapie postępowania w zakresie procedury odwoławczej zostanie wyczerpana kwota przeznaczona na dofinansowanie projektów w ramach działania/kategorii regionu: właściwa instytucja, do której wpłynął protest, pozostawia go bez rozpatrzenia, informując o tym wnioskodawcę, pouczając jednocześnie o możliwości wniesienia skargi do sądu administracyjnego na zasadach określonych w art. 73.
- 4. Przez wyczerpanie kwoty, należy rozumieć sytuację, w której środki przeznaczone na dofinansowanie projektów w ramach działania/kategorii regionu zostały rozdysponowane na projekty objęte dofinansowaniem w rozumieniu art. 61 ust. 1 oraz wybrane do dofinansowania w rozumieniu art. 43 w związku z art. 56 ust. 3, z zastrzeżeniem art. 61 ust. 3 i 4.
- 5. Na pozostawienie protestu bez rozpatrzenia wnioskodawcy przysługuje skarga do WSA, na zasadach określonych w art. 73 ustawy wdrożeniowej o czym wnioskodawca zostanie poinformowany w piśmie.
- 6. Nieprawidłowe pouczenie wnioskodawcy o możliwości wniesienia protestu zawarte w informacji o negatywnej ocenie jego projektu (np. zarówno jego brak, jak i podanie w nim błędnych informacji) skutkujące wniesieniem protestu z naruszeniem wymogów formalnych w tym zakresie, zobowiązuje właściwą instytucję, do rozpatrzenia wniesionego protestu (art. 64 ust. 7 ustawy wdrożeniowej).
- 7. Jeżeli w wyniku błędnego pouczenia wnioskodawca wniesie protest omyłkowo do niewłaściwej instytucji do rozpatrzenia protestu, w takim przypadku instytucja ta powinna niezwłocznie przekazać go do rozpatrzenia właściwej instytucji, która będzie zobowiązana do rozpatrzenia wniesionego protestu.

### I.13.4 Pozytywne rozpatrzenie protestu przez IZ FEdP

- 1. Pozytywne rozpatrzenie protestu jest to rozpatrzenie protestu, w którym po weryfikacji prawidłowości oceny projektu w zakresie:
	- − kryteriów wyboru projektów, z których oceną wnioskodawca się nie zgadza,
	- − zarzutów o charakterze proceduralnym w zakresie przeprowadzonej oceny, jeżeli zdaniem wnioskodawcy naruszenia takie miały miejsce

uwzględniono argumenty wnioskodawcy zawarte w proteście.

- 2. Uwzględnienie protestu polega na: zakwalifikowaniu projektu do kolejnego etapu oceny albo wybraniu projektu do dofinansowania i aktualizacji informacji, o której mowa w art. 57 ust. 1, 3.
- 3. Pozytywne rozpatrzenie protestu zawiera uzasadnienie wskazujące na czym polegało nieprawidłowe przeprowadzenie oceny wniosku w zakresie objętym protestem.
- 4. Referat ds. Procedury Odwoławczej DRR w przypadku pozytywnej ponownej oceny projektu informuje wnioskodawcę odpowiednio o zakwalifikowaniu jego projektu do kolejnego etapu oceny albo o wybraniu jego projektu do dofinansowania. Właściwy referat naboru w ramach KOP uwzględnia wynik procedury odwoławczej i dokonuje dalszej oceny projektu albo przystępuje do sporządzenia uchwały o wybraniu projektu do dofinansowania.

### I.13.5 Negatywne rozpatrzenie protestu przez IZ FEdP

- 1. Negatywne rozstrzygnięcie protestu polega na stwierdzeniu, że ocena złożonego wniosku o dofinansowanie została przeprowadzona w sposób prawidłowy, zgodny z kryteriami wyboru projektu i/lub nie naruszono procedur mogących wpłynąć na bezstronność i prawidłowość oceny, a złożony protest jest niezasadny.
- 2. W przypadku, gdy projekt został odrzucony z powodu niespełnienia kilku kryteriów niepunktowanych, tzn. takich za spełnienie których nie przyznaje się punktów, a wnioskodawca odniósł się do nich w proteście IZ FEdP bada prawidłowość oceny każdego z nich, z tym, że jeżeli

stwierdzi, iż ocena w przypadku przynajmniej jednego kryterium, na podstawie którego wniosek o dofinansowanie został odrzucony, została przeprowadzona prawidłowo podejmuje decyzję o rozpatrzeniu protestu negatywnie. Stwierdzenie, iż w ramach danego kryterium niepunktowanego ocena została przeprowadzona prawidłowo oznacza, iż co najmniej jeden element tego kryterium został oceniony prawidłowo i protest jest w tym zakresie niezasadny. Nawet jeżeli IZ FEdP stwierdzi, iż ocena jednego ze wskazanych kryteriów została przeprowadzona nieprawidłowo, nie oznacza to, że protest będzie rozpatrzony pozytywnie, ponieważ musi to nastąpić w stosunku do wszystkich kryteriów oceny, z oceną których wnioskodawca się nie zgadza.

- 3. W przypadku negatywnego rozpatrzenia protestu IZ FEdP wydaje rozstrzygnięcie wraz z uzasadnieniem, zawierającym wskazanie, z jakich powodów protest nie jest zasadny i w związku z tym nie może być uwzględniony, a tym samym podtrzymuje decyzję o odrzuceniu projektu.
- 4. Negatywne rozstrzygnięcie protestu IZ FEdP przekazuje wnioskodawcy i instytucji organizującej nabór wraz z pouczeniem o przysługującym wnioskodawcy prawie złożenia skargi bezpośrednio do WSA na zasadach określonych w art. 73 ustawy wdrożeniowej.

#### I.13.6 Etap postępowania przed sądami administracyjnymi

- 1. Po wyczerpaniu etapu przedsądowego postępowania odwoławczego wnioskodawca może wnieść skargę do WSA. Do postępowania sądowoadministracyjnego stosuje się ustawa wdrożeniowa oraz przepisy ustawy wdrożeniowej oraz ustawy z dnia 30 sierpnia 2002 r. – Prawo o postępowaniu przed sądami administracyjnymi.
- 2. Zakres kontroli sprawowanej przez sądy administracyjne dotyczy zbadania czy ocena wniosku o dofinansowanie została przeprowadzona w sposób zgodny z prawem.
- 3. W przypadku stwierdzenia przez WSA lub NSA, iż ocena została przeprowadzona w sposób naruszający prawo, co skutkuje koniecznością jej powtórzenia, IZ FEdP ponownie przeprowadza ocenę z uwzględnieniem wytycznych, co do dalszego postępowania wskazanych przez sąd.
- 4. Prawomocne rozstrzygnięcie sądu administracyjnego, polegające na oddaleniu skargi, odrzuceniu skargi albo pozostawieniu skargi bez rozpatrzenia, kończy procedurę odwoławczą oraz procedurę wyboru projektów – art. 77 ust. 1 ustawy wdrożeniowej.

### I.14 Instrumenty finansowe

#### I.14.1 Procedura wyboru podmiotu wdrażającego fundusz powierniczy

Zgodnie z art. 59 ust. 1 rozporządzenia ogólnego, IZ może samodzielnie podjąć się udzielania wsparcia w formie instrumentów finansowych, ale tylko w formie pożyczek lub gwarancji. W związku z planowanym wdrażaniem instrumentów m.in. również w formie wejść kapitałowych, zastosowanie znajduje art. 59 ust. 2 rozporządzenia ogólnego. W myśl tego przepisu IZ wdraża instrumenty finansowe na swoją odpowiedzialność jako inwestycję zasobów programu w kapitał podmiotu prawnego lub jako odrębny blok finansowy lub rachunek powierniczy i dokonuje wyboru podmiotu wdrażającego instrument finansowy. Wybór ten, zgodnie z pkt 53 preambuły, musi być dokonany z uwzględnieniem unijnych i krajowych zasad udzielania zamówień publicznych, przy czym rozporządzenie ogólne wskazuje w art. 59 ust. 3 dodatkowe (od ustalonych w dyrektywie 2014/24/UE oraz PZPP) przesłanki do skorzystania z trybu bezpośredniego udzielenia zamówienia.

Na podstawie art. 59 ust. 3 rozporządzenia ogólnego, IZ może bezpośrednio udzielić zamówienia na wdrażanie instrumentu finansowego podmiotom wskazanym w tym ustępie. IZ FEdP, w oparciu o ww. przepisy, na bazie doświadczeń wyniesionych z wdrażania perspektywy finansowej 2014-2020 dokona identyfikacji podmiotu, który spełnia te przesłanki i wystosuje do tego podmiotu informację o powierzeniu zadania wdrażania instrumentów finansowych w ramach FEdP 2021-2027. Procedurę wyboru podmiotu wdrażającego fundusz powierniczy przeprowadza Referat Instrumentów Finansowych DRR.

## I.14.2 Procedura wyboru projektów dot. instrumentów finansowych

Zgodnie z art. 44 ust. 2 ustawy wdrożeniowej, projekty dot. instrumentów finansowych wybierane będą w sposób niekonkurencyjny. W celu wyboru projektów do dofinansowania Referat Instrumentów Finansowych DRR przeprowadzi nabór wniosków o dofinansowanie projektu. Przed rozpoczęciem naboru Referat Instrumentów Finansowych DRR przygotuje regulamin wyboru projektów, który obejmował będzie elementy, o których mowa w art. 51. ust. 1 ustawy wdrożeniowej. Regulamin wyboru projektów przyjmowany jest przez Dyrektora/Z-cę Dyrektora DRR. Po przyjęciu Regulaminu, Referat Instrumentów Finansowych DRR wystosowuje do wybranego podmiotu wdrażającego fundusz powierniczy zaproszenie do złożenia wniosków o dofinansowanie wraz z przyjętym regulaminem wyboru projektów.

Wnioski o dofinansowanie projektów zostaną złożone za pośrednictwem systemu teleinformatycznego CST2021. Nabór rozpocznie się w dniu udostępnienia formularza wniosku o dofinansowanie projektu w systemie CST2021 w sposób umożliwiający składanie wniosków o dofinansowanie projektu i będzie trwał minimum 3 dni.

W celu dokonania oceny projektów powołuje się Komisję Oceny Projektów.

## I.14.3 Procedura Regulaminu Pracy Komisji Oceny Projektów

Ocena projektów przyjętych do realizacji w trybie niekonkurencyjnym w zakresie wdrażania instrumentów finansowych w ramach FEdP 2021-2027 w formie struktury z funduszem powierniczym dokonywana jest w oparciu o kryteria zatwierdzone przez KM FEdP.

W celu dokonania rzetelnej i bezstronnej oceny projektów, IZ FEdP powołuje Komisję Oceny Projektów, na zasadach i w trybie określonym w *Regulaminie Pracy Komisji Oceny Projektów w zakresie projektów dot. instrumentów finansowych w ramach programu Fundusze Europejskie dla Podlaskiego 2021-2027* (Załącznik nr I.14.1).

Wnioski o dofinansowanie są składane przez Wnioskodawcę za pomocą systemu teleinformatycznego CST2021, zgodnie z *Instrukcją Użytkownika Aplikacji WOD2021* oraz *Wytycznymi dotyczącymi warunków gromadzenia i przekazywania danych w postaci elektronicznej na lata 2021 -2027*.

W przypadku projektu, który uzyskał pozytywną ocenę, pracownik wyznaczony przez Dyrektora/Zastępcę Dyrektora DRR, po przyjęciu przez ZWP uchwały dotyczącej wyboru projektów do dofinansowania w trybie niekonkurencyjnym, niezwłocznie wysyła do Wnioskodawcy informację w formie pisemnej lub w formie elektronicznej o zakończeniu oceny wniosku zgodnie z art. 56 ustawy wdrożeniowej.

W przypadku projektu, który uzyskał negatywną ocenę, pracownik DRR będący opiekunem naboru informuje o tym Wnioskodawcę zgodnie z ust. 5 i 6 oraz 7 art. 56 ustawy wdrożeniowej.

## I.14.4 Procedura podpisania umowy o dofinansowanie projektu

Na podstawie art. 61 ust. 1 ustawy wdrożeniowej IZ po wybraniu projektu do dofinansowania zawiera z jego wnioskodawcą umowę o dofinasowanie projektu.

Projekt umowy o dofinansowanie projektu przyjmuje Zarząd Województwa.

Po podjęciu przez ZWP (w formie uchwały) decyzji o wyborze projektów do dofinansowania, pracownik Referatu Instrumentów Finansowych DRR niezwłocznie wysyła do Wnioskodawcy pismo informujące o przyjęciu projektu do dofinansowania oraz konieczności przedłożenia kompletu wymaganych dokumentów, niezbędnych do podpisania umowy o dofinansowanie. Zgodnie z art. 47 ust. 2 ustawy wdrożeniowej na potwierdzenie faktów lub stanu prawnego IZ może wymagać od wnioskodawcy złożenia oświadczeń niezbędnych do objęcia projektu dofinansowaniem.

Na podstawie art. 47 ust.1 ustawy wdrożeniowej, IZ nie wzywa wykonawcy projektu do przedłożenia dokumentów, które są znane instytucji z urzędu albo są możliwe do ustalenia na podstawie:

- posiadanych ewidencji,

- rejestrów publicznych posiadanych przez inne podmioty publiczne, do których IZ ma dostęp w drodze elektronicznej na zasadach określonych w ustawie lub ustawie z dnia 17 lutego 2005 r. o informatyzacji działalności podmiotów realizujących zadania publiczne,

- wymiany informacji z innym podmiotem publicznym na zasadach określonych w przepisach o informatyzacji działalności podmiotów realizujących zadania publiczne.

- przedstawionych przez wnioskodawcę (beneficjenta) do wglądu dokumentów urzędowych.

W przypadku wystąpienia okoliczności, o których mowa w art. 61 ust. 3 pkt. 1, 3, 4 ustawy wdrożeniowej, IZ informuje wnioskodawcę, że umowa o dofinansowanie projektu nie może być zawarta, a decyzja o dofinansowaniu projektu nie może być podjęta.

Umowa o dofinansowanie projektu dla swej ważności wymaga zachowania formy pisemnej.

Po podpisaniu umowy o dofinansowanie projektu, Pracownik DRR posiadający uprawnienia w CST2021 tworzy umowę w systemie zgodnie z rozdziałem 7.3 Instrukcji użytkownika aplikacji CST2021 Projekty.

## I.14.5 Procedura przedkładania i weryfikacji pierwszego wniosku o płatność w ramach instrumentów finansowych

Ogólne zasady przedkładania wniosków o płatność dot. instrumentów finansowych zawarte są w art. 92 rozporządzenia ogólnego, ustawie wdrożeniowej oraz *Wytycznych dotyczących kontroli i realizacji programów polityki spójności na lata 2021-2027*.

Kwota ujęta w pierwszym Wniosku o Płatność jest wypłacona na rzecz instrumentów finansowych i może stanowić do 30% łącznej kwoty wkładów z programu przeznaczonych na instrumenty finansowe na mocy umowy o finansowaniu.

Pierwszy Wniosek o Płatność składany jest przez Beneficjenta w terminie 5 dni roboczych od daty zawarcia umowy o finansowanie projektu za pośrednictwem systemu teleinformatycznego CST 2021, z zastrzeżeniem sytuacji, o której mowa w ust.2 ustawy wdrożeniowej.

Weryfikacja pierwszego wniosku o płatność przeprowadzana jest w zakresie minimalnym wyznaczonym przez CST2021 bez konieczności wypełniania i załączania listy sprawdzającej, w terminie 30 dni roboczych od wpływu wniosku o płatność.

W przypadku stwierdzenia błędów, pracownik weryfikujący wniosek o płatność wzywa Beneficjenta do jego poprawienia uzupełnienia lub złożenia dodatkowych wyjaśnień w wyznaczonym terminie nie krótszym niż 15 dni roboczych.

Płatność z tytułu Wniosku o Płatność następuje w terminie 80 dni od dnia przedłożenia wniosku o płatność przez beneficjenta, z zastrzeżeniem dostępności finansowania. Bieg terminu może zostać wstrzymany, jeżeli informacje przedstawione przez beneficjenta nie pozwalają IZ ustalić, czy kwota jest należna.

Pracownik weryfikujący Wniosek o płatność sporządza tabelę potwierdzenia kwalifikowalności wydatków (Załącznik nr I.10.1), którą wraz z kopią umowy o finansowanie Projektu z załącznikami przekazuje elektronicznie do Referatu Zarządzania Finansowego i Nieprawidłowości DRR.

# II. Procedury dotyczące wdrażania projektów współfinansowanych z EFS

# II.1 Procesy ogłaszania naboru, oceny i wyboru projektów oraz podpisywania umów o dofinansowanie projektów

### II.1.1 Instrukcja ogłaszania naborów

Za proces ogłaszania, naboru, oceny i wybór projektów do dofinansowania odpowiada właściwy Referat Oceny i Wyboru Projektów DEFS.

Wybór projektów do dofinansowania odbywa się w sposób konkurencyjny lub niekonkurencyjny. Podstawowym sposobem wyboru projektu jest sposób konkurencyjny.

Nabory ogłaszane są zgodnie z harmonogramem naborów wniosków o dofinansowanie zatwierdzonym przez ZWP.

Właściwy Referat Oceny i Wyboru Projektów DEFS przeprowadza nabór na podstawie Regulaminu wyboru projektów przygotowanego zgodnie z zasadami określonymi w *Wytycznych dotyczących wyboru projektów na lata 2021-2027*, z uwzględnieniem zapisów dotyczących zmiany *Regulaminu wyboru projektów*.

Nabór wniosków prowadzony jest w określonym czasie. W przypadku konkurencyjnego sposobu wyboru projektów nabór trwa co najmniej 10 dni i kończy się nie wcześniej niż po 40 dniach od dnia upublicznienia ogłoszenia o naborze. Nabór może zostać skrócony (jeżeli IZ FEdP przewidziała taką możliwość w Regulaminie i wskazała w nim minimalną liczbę dni od zmiany terminu składania wniosków do nowego terminu zakończenia naboru). Ponadto, nabór może zostać wydłużony. IZ FEdP zmienia wówczas końcowy termin składania wniosków o dofinansowanie w Regulaminie na późniejszy. Regulamin musi określać wszelkie okoliczności, które mogą prowadzić do zmiany terminu składania wniosków o dofinansowanie. Skrócenie lub wydłużenie naboru (w postępowaniu konkurencyjnym) wymaga aktualizacji terminu zakończenia naboru w Regulaminie wyboru projektów oraz ogłoszeniu o naborze.

W celu zarejestrowania naboru właściwy Referat Oceny i Wyboru Projektów DEFS przekazuje do Referatu Monitorowania i Systemów Informatycznych DRR formatkę dotyczącą zarejestrowania naboru, w której wskazuje czy projekty w danym naborze objęte będą obowiązkiem zachowania trwałości.

IZ FEdP unieważnia postępowanie w zakresie wyboru projektów do dofinansowania, jeżeli:

- − w terminie składania wniosków o dofinansowanie projektu nie złożono wniosku lub;
- − wystąpiła istotna zmiana okoliczności powodująca, że wybór projektów do dofinansowania nie leży w interesie publicznym, czego nie można było wcześniej przewidzieć, lub
- − postępowanie obarczone jest niemożliwą do usunięcia wadą prawną.

W przypadku anulowania wniosku przez wnioskodawcę w trakcie trwania oceny, IZ FEdP odstępuje od dalszego procedowania projektu. Informacja o projektach anulowanych będzie automatycznie generowana z CST2021 i codziennie udostępniana osobom uczestniczącym w procesie naboru i oceny

wniosków o dofinansowanie. W sytuacji kiedy rezygnacja wnioskodawcy z ubiegania się o dofinansowanie nastąpi po zakończeniu naboru, w którym został złożony jeden wniosek o dofinansowanie, IZ FEdP dokonuje anulowania postępowania, o ile zostało to przewidziane w Regulaminie wyboru projektów.

Informacja o anulowaniu postępowania zamieszczana jest na stronie internetowej IZ FEdP oraz na portalu https://www.funduszeeuropejskie.gov.pl.

## II.1.2 Instrukcja przyjmowania, oceny i wyboru projektów do dofinansowania w sposób konkurencyjny i niekonkurencyjny

#### II.1.2.1 Instrukcja przyjmowania projektów

Wnioski o dofinansowanie projektów są składane w wersji elektronicznej (XML) za pomocą aplikacji SOWA EFS na lata 2021-2027 w terminie określonym w *Regulaminie wyboru projektów*. Procedura organizacji procesu zarządzania cyklem naboru i oceny wniosku określona została w Instrukcji Użytkownika Systemu Obsługi Wniosków Aplikacyjnych Europejskiego Funduszu Społecznego (SOWA EFS) dla pracowników instytucji.

Szczegółową procedurę przyjmowania wniosków określa *Regulamin wyboru projektów*.

W przypadku niezłożenia wniosku w odpowiedzi na nabór niekonkurencyjny ponownie umieszcza się ten nabór w harmonogramie. Jeśli w odpowiedzi na ponownie ogłoszone postępowanie wniosek nie zostanie złożony, projekt taki nie będzie mógł być wybrany w trybie niekonkurencyjnym.

Wnioski o dofinansowanie rejestrowane są w CST2021 w domenie PROJEKTY, zgodnie z *Instrukcją Użytkownika Systemu Obsługi Wniosków Aplikacyjnych Europejskiego Funduszu Społecznego (SOWA EFS) dla pracowników instytucji,* udostępnioną przez administratora systemu*.* Numer wniosku, stanowiący identyfikator dokumentu w CST2021, nadawany jest zgodnie z zasadami numeracji oraz w terminie określonym w *Wytycznych dotyczących warunków gromadzenia i przekazywania danych w postaci elektronicznej na lata 2021-2027***.** Dane są wprowadzane do CST2021 nie później niż w ciągu 3 dni roboczych od wystąpienia zdarzenia warunkującego konieczność wprowadzenia lub modyfikacji danych. Numeracja wniosków w ramach poszczególnych Działań w CST2021 jest nadawana w sposób ciągły w całym okresie programowania (tj. numeracja będzie kontynuowana w każdym kolejnym roku kalendarzowym) i obowiązuje w całym cyklu życia projektu.

### II.1.2.2 Instrukcja oceny projektów

IZ FEdP przeprowadza wybór projektów do dofinansowania w sposób przejrzysty, rzetelny i bezstronny oraz zapewnia Wnioskodawcom równe traktowanie i równy dostęp do informacji o warunkach i sposobie wyboru projektów do dofinansowania, w świetle art. 45 ustawy wdrożeniowej. Szczegółowy opis zasad znajduje się w Rozdziale 3 *Wytycznych dotyczących wyboru projektów na lata 2021-2027.*

Ocena projektów następuje w oparciu o kryteria wyboru projektów zatwierdzone przez KM FEdP.

W celu dokonania oceny projektów IZ FEdP powołuje KOP, która ocenia projekty złożone w ramach FEdP 2021-2027 na podstawie Regulaminu Pracy Komisji Oceny Projektów (dalej *Regulamin KOP)*, obowiązującego na moment ogłoszenia naboru. Dopuszcza się możliwość zastosowania aktualnej wersji *Regulaminu KOP*, o ile wprowadzone zmiany zostaną uznane za istotne z punktu widzenia danego naboru*.* Każdorazowo decyzję w tym zakresie podejmuje Dyrektor/Zastępca Dyrektora DEFS.

Ocena wniosków wybieranych w sposób konkurencyjny przeprowadzana jest w ramach następujących etapów:

- 1. Ocena formalna
- 2. Ocena merytoryczna
- 3. Negocjacje

Natomiast ocena wniosków wybieranych w sposób niekonkurencyjny przeprowadzana jest w ramach etapu oceny formalno- merytorycznej.

Oceny projektów dokonuje się na stosownych formularzach umieszczonych w systemie SOFM2027 – Karcie oceny formalnej i Karcie oceny merytorycznej wniosku o dofinansowanie projektu – w przypadku naboru konkurencyjnego*,* oraz *Karcie oceny formalno-merytorycznej* – w przypadku naboru niekonkurencyjnego.

Oceny wniosków dokonują losowo wybrani członkowie Komisji Oceny Projektów. Wniosek oceniany jest zgodnie z zasadą "dwóch par oczu". Dopuszcza się możliwość oceny kryteriów formalnych oraz kryterium negocjacyjnego przez jednego oceniającego, o ile nie zatwierdza on wyników tej oceny.

Członkowie KOP dokonujący oceny projektów zobowiązani są do:

- wykorzystywania wiedzy o sygnałach ostrzegawczych ujętych w rejestrach IZ FEdP

- weryfikacji przedłożonych przez wnioskodawców oświadczeń (w oparciu o istniejące i ogólnodostępne źródła) wymaganych do spełnienia kryteriów.

W trakcie oceny spełniania kryteriów wyboru projektów, w odpowiedzi na wezwanie przekazane drogą elektroniczną, Wnioskodawca może uzupełnić lub poprawić projekt w części dotyczącej spełnienia kryteriów wyboru projektów w zakresie określonym w kryteriach wyboru projektów przyjętych Uchwałą KM FEdP, jeżeli zostało to przewidziane w danym kryterium. W przypadku oczywistych omyłek pisarskich lub rachunkowych możliwa jest ich poprawa przez IZ FEdP, przy jednoczesnym poinformowaniu o tym wnioskodawcy. IZ FEdP w trakcie uzupełnienia lub poprawiania projektu ma obowiązek zapewnić równe traktowanie Wnioskodawców.

Niezwłocznie po zakończeniu etapu oceny formalnej, oraz etapu oceny merytorycznej Sekretarz przygotowuje listę z wynikami oceny danego etapu, wskazując projekty ocenione pozytywnie zakwalifikowane do kolejnego etapu oceny oraz projekty ocenione negatywnie niezakwalifikowane do kolejnego etapu oceny.

Wynik oceny zatwierdzany jest w formie uchwały przez ZWP. IZ FEdP zamieszcza na swojej stronie internetowej oraz na portalu https://www.funduszeeuropejskie.gov.pl informację o projektach zakwalifikowanych do kolejnego etapu. Jeśli stosowany sposób wyboru projektów przesądza, że zatwierdzenie wyniku oceny danego projektu lub grupy projektów nie wpłynie na zatwierdzenie wyników oceny innych projektów w postępowaniu to IZ FEdP może publikować informacje cząstkowe. Będą one dotyczyły tylko niektórych projektów objętych danym postępowaniem.

Następnie właściwy Referat Oceny i Wyboru Projektów DEFS, przekazuje Wnioskodawcy informację o przekazaniu wniosku do kolejnego etapu oceny lub zakończeniu oceny projektu i jej wyniku, zgodnie z art. 56 ust. 4 ustawy wdrożeniowej.

Po zakończeniu oceny wniosków w ramach danego etapu IZ FEdP zamieszcza na swojej stronie internetowej oraz na portalu https://www.funduszeeuropejskie.gov.pl informację o projektach zakwalifikowanych do kolejnego etapu

Etap **negocjacji** prowadzony jest zgodnie z zapisami Podrozdziału 8.4 *Wytycznych dotyczących wyboru projektów na lata 2021-2027* i dotyczy wyłącznie wniosków wybieranych w sposób konkurencyjny.

Szczegółowe zasady prowadzenia negocjacji doprecyzowuje Regulamin wyboru projektów. Stanowisko Wnioskodawcy wraz ze skorygowanym wnioskiem o dofinansowanie zostaje przekazane KOP w celu weryfikacji spełnienia kryterium dotyczącego negocjacji. Weryfikacji spełnienia kryterium dotyczącego negocjacji dokonują ci sami członkowie KOP, którzy skierowali projekt do negocjacji, lub, w przypadku podjęcia decyzji przez Przewodniczącego KOP w celu usprawnienia prac w ramach KOP, inni oceniający ze składu KOP. Ocena może być dokonywana przez jedną osobę (ze składu KOP), o ile osoba ta nie zatwierdza wyników tej oceny.

Weryfikacja spełnienia kryterium merytorycznego dotyczącego negocjacji dokonywana jest na stosownym formularzu umieszczonym w systemie SOFM2027 – w oparciu o *Kartę oceny - etap negocjacji,* której wzór stanowi załącznik do Regulaminu KOP.

W przypadku wystąpienia przez Wnioskodawcę z wnioskiem o anulowanie wniosku o dofinansowanie, w trakcie trwania oceny formalnej, merytorycznej, formalno-merytorycznej lub negocjacji, właściwy Referat Oceny i Wyboru Projektów DEFS, niezwłocznie wysyła do Wnioskodawcy pisemną informację o przyjęciu rezygnacji.

Sekretarz KOP lub wyznaczona osoba wprowadza dane do aplikacji SOWA EFS (dotyczące np. statusu projektu) niezwłocznie od wystąpienia zdarzenia warunkującego konieczność wprowadzenia lub modyfikacji tych danych.

## II.1.2.3 Instrukcja wyboru projektów

Niezwłocznie po zakończeniu wszystkich etapów oceny w ramach danego naboru właściwy Referat Oceny i Wyboru Projektów DEFS przygotowuje projekt uchwały ZWP w sprawie wyboru projektów do dofinansowania, do którego załącznik stanowi informacja o projektach wybranych do dofinansowania (lista ocenionych projektów) oraz o projektach, które otrzymały ocenę negatywną, o której mowa w art. 57 ust. 1 ustawy wdrożeniowej. Minimalny zakres informacji umieszczanych na liście ocenionych projektów, o której mowa w art. 57 ust. 1 ustawy wdrożeniowej w odniesieniu do każdego projektu uwzględnia co najmniej: tytuł projektu, nazwę podmiotu będącego jego wnioskodawcą, wynik oceny oraz przyznaną kwotę dofinansowania. Decyzję o wyborze projektów do dofinansowania podejmuje ZWP (w formie uchwały) na podstawie ww. listy.

Po zatwierdzeniu wyników oceny danego postępowania przez ZWP właściwy Referat Oceny i Wyboru Projektów DEFS przekazuje do właściwych redaktorów celem zamieszczenia na stronie internetowej IZ FEdP oraz portalu https://www.funduszeeuropejskie.gov.pl, nie później niż 7 dni od daty wejścia w życie uchwały, informację o zakończeniu oceny w ramach danego naboru wraz z listą projektów wybranych do dofinansowania oraz projektów, które otrzymały ocenę negatywną, o której mowa w *Wytycznych dotyczących wyboru projektów na lata 2021-2027*. W przypadku projektów, które uzyskały taką samą liczbę punktów w ramach naboru, o wyborze do dofinansowania będą decydować kryteria rozstrzygające przyjęte Uchwałą KM FEdP. Równolegle z publikacją ww. listy projektów zamieszcza się na stronie internetowej IZ FEdP i portalu https://www.funduszeeuropejskie.gov.pl informację o składzie KOP w danym naborze zgodnie z art. 57 ust. 4 ustawy wdrożeniowej.

Wybór do dofinansowania projektów, które uzyskały wymaganą liczbę punktów, lecz ze względu na wyczerpanie pierwotnej kwoty przeznaczonej na dofinansowanie w naborze nie zostały wybrane do dofinansowania, jest możliwy z zastrzeżeniem warunków wskazanych w Rozdziale 9 *Wytycznych dotyczących wyboru projektów na lata 2021-2027.*

Niezwłocznie po zatwierdzeniu wyniku oceny projektów, Pracownik właściwego Referatu Oceny i Wyboru Projektów DEFS, wprowadza odpowiednią informację w systemie SOWA EFS do listy zdarzeń w panelu oceny projektu na karcie projektu, nadając wnioskowi odpowiedni status.

W przypadku projektów wybranych do dofinansowania Pracownik właściwego Referatu Oceny i Wyboru Projektów DEFS, posiadający uprawnienia w systemie CST2021 (domena PROJEKTY), niezwłocznie wprowadza (aktualizuje) dane dot. projektu wybranego do dofinansowania, w zakresie wskazanym w *Instrukcji użytkownika aplikacji SL2021 Projekty.*

Po opublikowaniu zatwierdzonej przez ZWP listy projektów zarekomendowanych do wsparcia, właściwy Referat Oceny i Wyboru Projektów DEFS informuje Referat Monitorowania i Systemów Informatycznych DRR o projektach w stosunku do których przewidziano obowiązek zachowania trwałości projektu.

Właściwy Referat Oceny i Wyboru Projektów DEFS, po przyjęciu przez ZWP uchwały dotyczącej rozstrzygnięcia naboru oraz wyboru projektów do dofinansowania (jeśli dotyczy) , niezwłocznie wysyła do Wnioskodawcy drogą elektroniczną informację o zakończeniu oceny projektu. W przypadku projektów pozytywnie ocenionych przez KOP, ale nie wybranych do dofinansowania przez ZWP (z powodu wyczerpania alokacji przeznaczonej na dany nabór, o której mowa w art. 56 ust. 6 ustawy wdrożeniowej informacja powinna zawierać wynik oceny, tj. przekazywana jest pełna treść wszystkich kart oceny danego wniosku w formie wydruków wygenerowanych z systemu SOFM2027, z zachowaniem zasady anonimowości Oceniających oraz pouczenie o możliwości wniesienia protestu na zasadach i w trybie, o których mowa w art. 64 i art. 72 ustawy wdrożeniowej, określające:

- − termin do wniesienia protestu;
- − instytucję, do której należy wnieść protest;
- − wymogi formalne protestu, o których mowa w art. 72 ust. 2 ustawy wdrożeniowej.

W przypadku złożenia przez Wnioskodawcę protestu od wyników oceny oraz jego pozytywnego rozpatrzenia przez Referat ds. Procedury Odwoławczej DRR, projekt kierowany jest do kolejnego etapu oceny albo zostaje wybrany do dofinansowania, zgodnie z art. 69 ust. 2 ustawy wdrożeniowej.

Po zakończeniu oceny projektów i uwzględnieniu protestu w wyniku przeprowadzonej procedury odwoławczej, właściwy Referat Oceny i Wyboru Projektów DEFS przygotowuje projekt uchwały ZWP w sprawie wyboru projektów do dofinansowania w wyniku zakończenia procedury odwoławczej wraz z aktualizacją listy ocenionych projektów, stanowiącą załącznik do pierwotnej uchwały ZWP. Decyzję o wyborze projektów do dofinansowania podejmuje ZWP.

Po zakończeniu i zatwierdzeniu oceny projektów w wyniku przeprowadzonej procedury odwoławczej, Pracownik właściwego Referatu Oceny i Wyboru Projektów DEFS wprowadza dane do systemu SOWA EFS.

Zgodnie z art. 63 *ustawy wdrożeniowej* Wnioskodawcy projektu wybranego w trybie niekonkurencyjnym nie przysługuje możliwość złożenia protestu od negatywnej oceny jego projektu.

Szczegółową procedurę oceny projektów dla postępowań w ramach EFS+ każdorazowo zawiera Regulamin wyboru projektów.

Niezwłocznie po zatwierdzeniu wyników oceny projektów, właściwy Referat Oceny i Wyboru Projektów DEFS przekazuje w formie protokołu zdawczo-odbiorczego do odpowiedniego Referatu Rozliczeń Projektów DEFS wyniki oceny wraz z kopią korespondencji związanej z przeprowadzonymi negocjacjami (o ile dotyczy).

## II.1.3 Instrukcja dotycząca umów/decyzji/porozumień o dofinansowanie projektu

## II.1.3.1 Instrukcja podpisywania umów/podejmowania decyzji/porozumień o dofinansowanie projektu

Podstawę dofinansowania projektu stanowi odpowiednia Umowa o dofinansowanie projektu, Porozumienie o dofinansowanie projektu, którego Beneficjentem jest państwowa jednostka budżetowa albo Decyzja w sprawie dofinansowania projektu przygotowana na wzorze obowiązującym na moment jej sporządzenia.

Zgodnie z zapisami art. 78 ustawy wdrożeniowej*,* procedura odwoławcza, o której mowa w Rozdziale 16 ustawy wdrożeniowej nie wstrzymuje zawierania Umów o dofinansowanie z Wnioskodawcami, których projekty zostały wybrane do dofinansowania.

Pracownik właściwego Referatu Rozliczeń Projektów DEFS niezwłocznie po otrzymaniu informacji o wynikach oceny wysyła do Wnioskodawcy pismo dotyczące dostarczenia dokumentów niezbędnych do podpisania Umowy/Porozumienia/Decyzji (dotyczy projektów wybieranych w sposób konkurencyjny i niekonkurencyjny).

Umowę o dofinansowanie projektu z Wnioskodawcą zawiera Województwo Podlaskie, w imieniu którego działa ZWP. Umowa o dofinansowanie/decyzja o dofinansowaniu/Porozumienie zawierana/podejmowana jest w terminie 30 dni roboczych od otrzymania od Wnioskodawcy niezbędnych dokumentów do przygotowania umowy/decyzji. W szczególnych przypadkach, termin ten może zostać wydłużony, o czym wnioskodawca jest informowany.

Podstawą wszczęcia działań zmierzających do przygotowania Umowy o dofinansowanie/Decyzji w sprawie dofinansowania projektu/Porozumienia o dofinansowanie projektu, jest posiadanie kompletu dokumentów wymaganych i wyszczególnionych w Regulaminie wyboru projektów oraz aktualnych dokumentów niezbędnych do podpisania Umowy o dofinansowanie projektu/Decyzji w sprawie dofinansowania projektu/Porozumienia o dofinansowanie projektu, w szczególności:

- 1. Uaktualnionej (w zakresie, który nie wpływa na ocenę projektu) wersji papierowej wniosku o dofinansowanie;
- 2. Wypełnionych wniosków o nadanie dostępu dla osób uprawnionych do obsługi CST2021;
- 3. Deklaracji podmiotów uczestniczących w realizacji projektu Beneficjent/Partnerzy/ Realizatorzy) dotycząca sposobu rozliczania projektu w CST2021, tj. czy w ramach rozliczania sporządzane będą częściowe wnioski o płatność, na podstawie których lider złoży wniosek do IZ FEdP (tzw. formuła partnerska) lub czy za sporządzanie i składanie wniosku o płatność będzie odpowiedzialny wyłącznie lider projektu (tzw. formuła niepartnerska).
- 4. Informacji dotyczącej rachunków bankowych, na które zostaną przekazane środki finansowe w ramach projektu;
- 5. Umowy/porozumienia między partnerami w przypadku projektów realizowanych w partnerstwie, wraz z *Pełnomocnictwem do reprezentowania Partnera projektu*.
- 6. Oświadczenia Wnioskodawcy/Partnera/Realizatora (jeśli dotyczy) o kwalifikowalności VAT.
- 7. Oświadczenia Wnioskodawcy o uzyskaniu zgody podmiotów zaangażowanych w realizację projektu (partnerzy, realizatorzy, podmioty reprezentujące) na ich udział w badaniach ewaluacyjnych.
- 8. Pełnomocnictwa do reprezentowania Wnioskodawcy (gdy umowa jest podpisywany/a przez osobę/y nie posiadające statutowych uprawnień do reprezentowania wnioskodawcy).
- 9. Harmonogramu płatności.
- 10.Innych, określonych w Regulaminie naboru wniosków.

IZ FEdP nie może żądać zaświadczeń ani dokumentów na potwierdzenie faktów lub stanu prawnego, jeżeli:

- 1. są one znane IZ FEdP z urzędu;
- 2. są możliwe do ustalenia przez IZ FEdP na podstawie:
	- − posiadanych ewidencji, rejestrów lub innych danych,
	- − rejestrów publicznych posiadanych przez podmioty publiczne, do których ma dostęp w drodze elektronicznej na zasadach określonych w przepisach ustawy z dnia 17 lutego 2005 r. o informatyzacji działalności podmiotów realizujących zadania publiczne,
	- − wymiany informacji z innym podmiotem publicznym na zasadach określonych w przepisach o informatyzacji działalności podmiotów realizujących zadania publiczne,
	- − przedstawionych przez Wnioskodawcę do wglądu dokumentów urzędowych.

Zgodnie z zapisami art. 61 ust. 3 pkt. 1-4 ustawy wdrożeniowej, nie jest możliwe zawarcie umowy o dofinansowanie projektu/podjęcie decyzji o dofinansowaniu projektu w przypadku gdy:

− wnioskodawca nie dokonał czynności, które powinny zostać dokonane przed zawarciem umowy o dofinansowanie projektu/podjęciem decyzji o dofinansowaniu projektu;

- − wnioskodawca został wykluczony z możliwości otrzymania dofinansowania na podstawie przepisów odrębnych;
- − wnioskodawca zrezygnował z dofinansowania;
- − doszło do unieważnienia postępowania w zakresie wyboru projektów.

Zgodnie z art. 61 ust. 4 ustawy wdrożeniowej, w uzasadnionych przypadkach, ZWP może odmówić zawarcia umowy o dofinansowanie lub odmówić podjęcia decyzji o dofinansowaniu projektu, o czym Wnioskodawca jest informowany pismem.

Zgodnie z zapisami art. 61 ust. 3 pkt 2 ustawy wdrożeniowej *,* nie jest możliwe zawarcie Umowy o dofinansowanie projektu z Wnioskodawcą, który został wykluczony z możliwości otrzymania dofinansowania. W związku z powyższym właściwy Referat Oceny i Wyboru Projektów DEFS każdorazowo przed podpisaniem Umowy o dofinansowanie weryfikuje, czy Wnioskodawcy/Partnerzy/Realizatorzy, których projekty, uchwałą ZWP, zostały wybrane do dofinansowania, nie znajdują się w Rejestrze Podmiotów Wykluczonych. W tym celu do Ministerstwa Finansów kierowany jest wniosek zgodnie z zapisami § 8 *Rozporządzenia Ministra Finansów z dnia 18 stycznia 2018 r. w sprawie rejestru podmiotów wykluczonych z możliwości otrzymania środków przeznaczonych na realizację programów finansowanych z udziałem środków europejskich*. Nie ma obowiązku weryfikowania podmiotów wymienionych w art. 207 ust. 7 *ustawy o finansach publicznych*. Przed podpisaniem umowy/decyzji/porozumienia o dofinansowanie właściwy Referat Oceny i Wyboru Projektów DEFS za pośrednictwem DOS w UMWP weryfikuje czy wnioskodawcy, których projekty, uchwałą ZWP, zostały wybrane do dofinansowania nie zalegają z opłatami za korzystanie ze środowiska. W związku z faktem, że sprawozdania są składane w cyklu rocznym, dopuszcza się sytuację pozyskania niezbędnych informacji na podstawie posiadanych rejestrów prowadzonych w Referacie Oceny i Wyboru Projektów DEFS bez konieczności każdorazowego weryfikowania za pośrednictwem DOS. Nieuregulowanie opłat za korzystanie ze środowiska skutkuje wstrzymaniem procesu zawarcia umowy/decyzji/porozumienia o dofinansowanie do czasu uzyskania potwierdzenia z DOS o wywiązaniu się przez wnioskodawcę z obowiązku wynikającego z Ustawy prawo ochrony środowiska.

W przypadku realizacji projektu zakładającego udzielenie pomocy de minimis weryfikacja dotychczas otrzymanego wsparcia przed podpisaniem umowy/porozumienia o dofinansowanie odbywa się na podstawie sprawdzenia oświadczeń/zaświadczeń złożonych przez Wnioskodawcę z danymi dostępnymi w systemie SUDOP. W przypadku wystąpienia rozbieżności, Wnioskodawca wzywany jest do wyjaśnienia/uzupełnienia dokumentów.

Sporządzona umowa o dofinansowanie projektu/decyzja każdorazowo wymaga potwierdzenia przez BP o braku zastrzeżeń formalno-prawnych co do zawarcia umowy.

Po podpisaniu Umowy o dofinansowanie projektu, Pracownik właściwego Referatu Rozliczeń Projektów DEFS, posiadający uprawnienia w CST2021, rejestruje Umowę/Decyzję/Porozumienie do systemu w terminie określonym w Rozdziale 5 *Wytycznych dotyczących warunków gromadzenia i przekazywania danych w postaci elektronicznej na lata 2021-2027*, tj. nie później niż w ciągu 3 dni roboczych od wystąpienia zdarzenia warunkującego konieczność wprowadzenia lub modyfikacji danych.

W przypadku nie zawarcia Umowy o dofinansowanie/ Porozumienia/nie podjęcia Decyzji, pracownik właściwego Referatu Rozliczeń Projektów DEFS, posiadający uprawnienia w systemie CST2021 zmienia status w terminie określonym w Rozdziale 5 *Wytycznych dotyczących warunków gromadzenia i przekazywania danych w postaci elektronicznej na lata 2021-2027*, tj. nie później niż w ciągu 3 dni roboczych od wystąpienia zdarzenia warunkującego konieczność wprowadzenia lub modyfikacji danych. Osoba rejestrująca dane w CST2021 drukuje metrykę dokumentu. Wydruki powinny być opatrzone datą oraz czytelnym podpisem.

## II.1.3.2 Instrukcja aneksowania umowy/decyzji/porozumienia o dofinansowanie projektu

Aneksowania zapisów umowy/decyzji/porozumienia dokonuje się w przypadku wystąpienia okoliczności powodujących konieczność wprowadzenia zmian, niezbędnych dla zapewnienia prawidłowości realizacji projektu.

Zmiany do umowy/porozumienia o dofinansowanie realizacji projektu wymagają formy pisemnej za wyjątkiem sytuacji przewidzianych jako odstępstwo od ww. wymogu określonych w umowie oraz OWU.

Zmiany w umowie/decyzji/porozumieniu wprowadzane są na wniosek Beneficjenta lub z inicjatywy IZ FEdP.

Wyrażenie zgody lub sprzeciwu na wprowadzenie zmian w przebiegu realizacji projektu następuje w ciągu 21 dni kalendarzowych od daty wpływu pisma Beneficjenta zawierającego uzasadnienie oraz niezbędne dokumenty wskazujące na konieczności dokonania zmian.

W przypadku potrzeby dokonania zmian w projekcie Beneficjent zobowiązany jest dostarczyć uaktualniony wniosek o dofinansowanie projektu lub/i harmonogram płatności.

Zakres, formę i termin wprowadzania zmian określa umowa/decyzja/porozumienie.

Umowa/decyzja/porozumienie może zostać zmieniona w przypadku, gdy zmiany nie wpływają na spełnianie kryteriów wyboru projektów w sposób, który skutkowałby negatywną oceną projektu lub nie wybraniem projektu do dofinansowania.

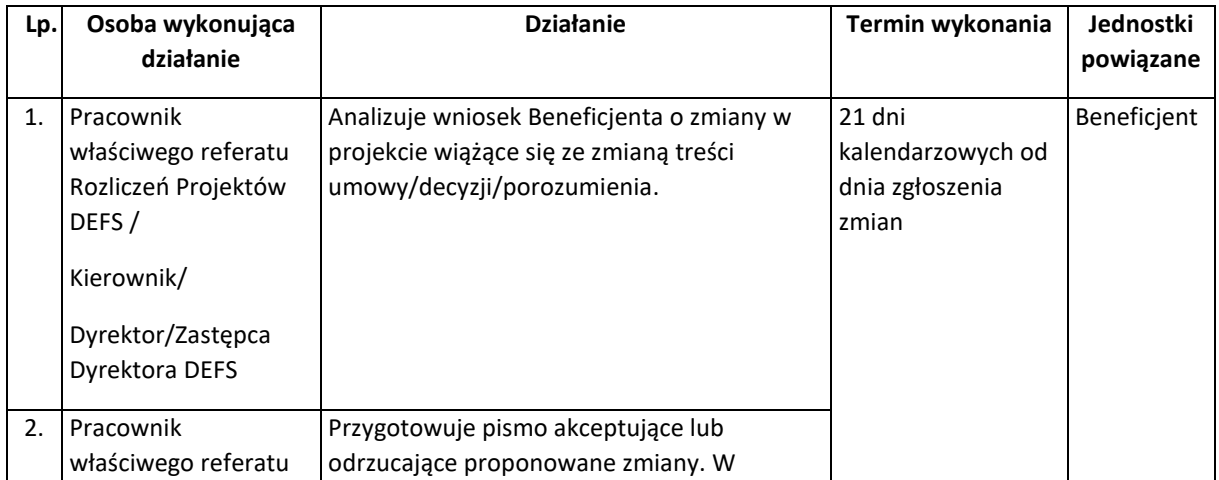

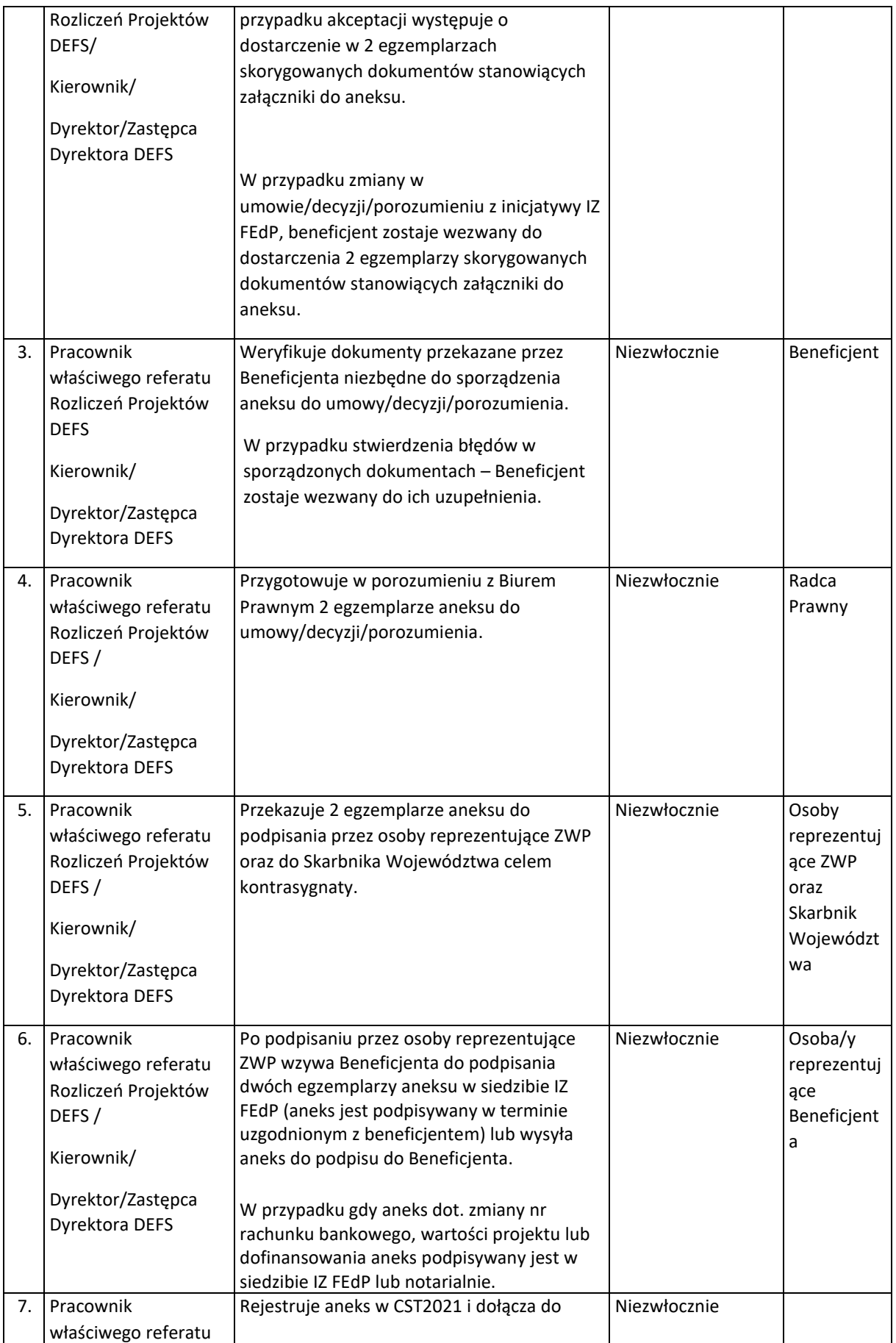

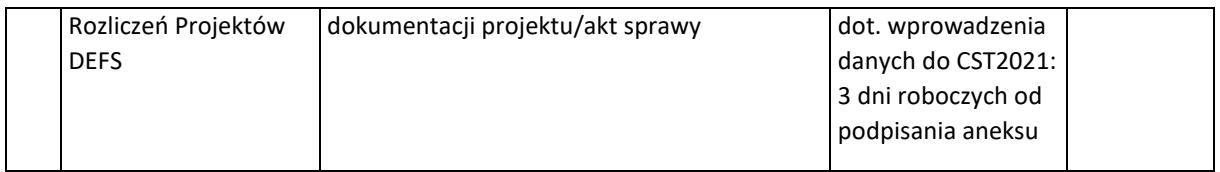

## II.1.3.3 Instrukcja rozwiązania umowy o dofinansowanie projektu/uchylenia decyzji/porozumienia o dofinansowaniu projektu

Umowa o dofinansowanie/decyzja/porozumienie o dofinansowaniu projektu może ulec rozwiązaniu/uchyleniu w przypadku zaistnienia przesłanek do jej rozwiązania/uchylenia, które zostały wyszczególnione w umowie/decyzji/porozumieniu.

Decyzja odnośnie rozwiązania umowy/uchylenia decyzji musi uprzednio zostać przyjęta przez ZWP.

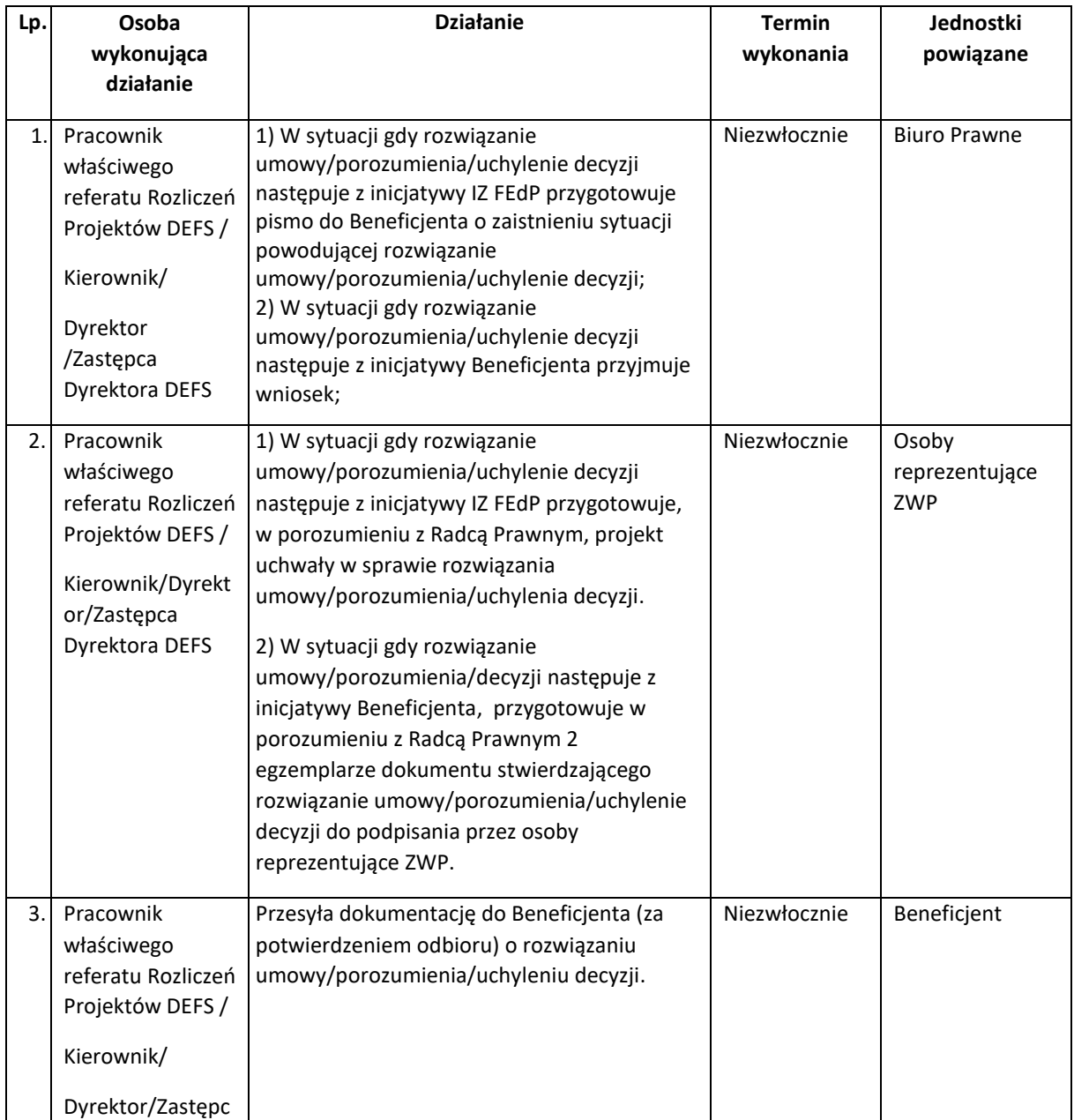

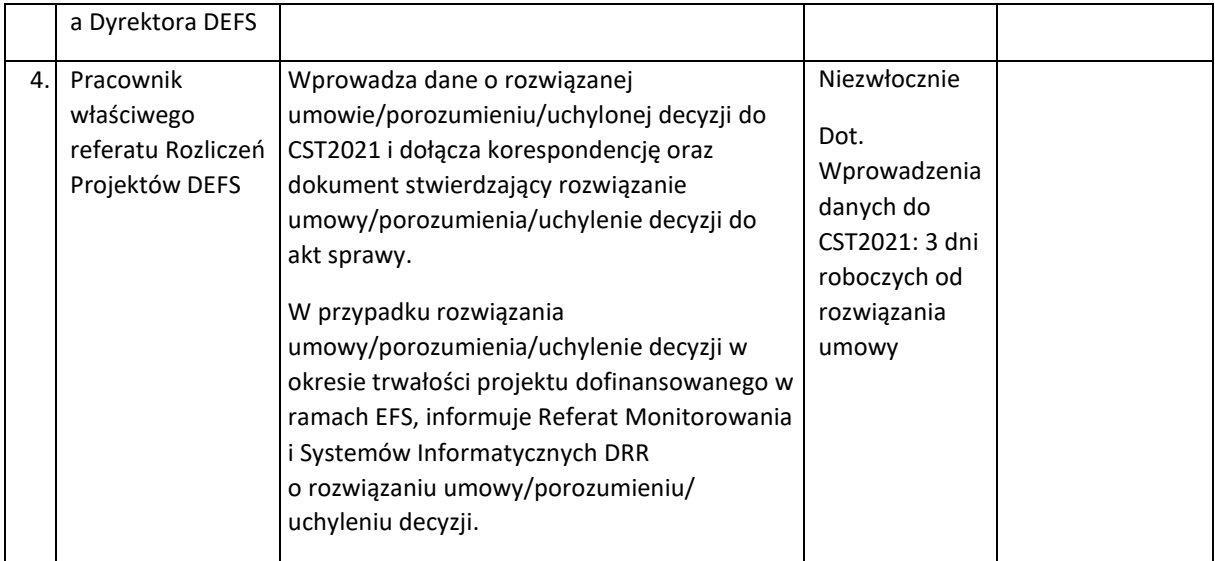

# III. Procedury dotyczące wdrażania projektów współfinansowanych z EFRR

# III.1 Procesy ogłaszania naborów, oceny i wyboru projektów oraz podpisywania umów o dofinansowanie projektów

#### III.1.1 Instrukcja ogłaszania naborów

Za proces ogłaszania, naboru, oceny i wybór projektów do dofinansowania odpowiada Referat Oceny i Wyboru Projektów DRR/DIP.

Wybór projektów do dofinansowania odbywa się w sposób konkurencyjny lub niekonkurencyjny. Podstawowym sposobem wyboru projektu jest sposób konkurencyjny.

Nabory ogłaszane są zgodnie z harmonogramem naborów wniosków o dofinansowanie zatwierdzonym przez ZWP.

Referat Oceny i Wyboru Projektów DRR/DIP przeprowadza nabór na podstawie Regulaminu wyboru projektów przygotowanego zgodnie z zasadami określonymi w *Wytycznych dotyczących wyboru projektów na lata 2021-2027*, z uwzględnieniem zapisów dotyczących zmiany *Regulaminu wyboru projektów*.

Nabór wniosków prowadzony jest w określonym czasie. W przypadku konkurencyjnego sposobu wyboru projektów nabór trwa co najmniej 10 dni i kończy się nie wcześniej niż po 40 dniach od dnia upublicznienia ogłoszenia o naborze. Nabór może zostać skrócony (jeżeli IZ FEdP przewidziała taką możliwość w Regulaminie i wskazała w nim minimalną liczbę dni od zmiany terminu składania wniosków do nowego terminu zakończenia naboru). Ponadto, nabór może zostać wydłużony. IZ FEdP zmienia wówczas końcowy termin składania wniosków o dofinansowanie w Regulaminie na późniejszy. Regulamin musi określać wszelkie okoliczności, które mogą prowadzić do zmiany terminu składania wniosków o dofinansowanie. Skrócenie lub wydłużenie naboru (w postępowaniu konkurencyjnym) wymaga aktualizacji terminu zakończenia naboru w Regulaminie wyboru projektów oraz ogłoszeniu o naborze.

W celu zarejestrowania naboru Referat Oceny i Wyboru Projektów DRR/DIP przekazuje do Referatu Monitorowania i Systemów Informatycznych DRR formatkę dotyczącą zarejestrowania naboru, w której wskazuje czy projekty w danym naborze objęte będą obowiązkiem zachowania trwałości.

IZ FEdP unieważnia postępowanie w zakresie wyboru projektów do dofinansowania, jeżeli:

- − w terminie składania wniosków o dofinansowanie projektu nie złożono wniosku lub;
- − wystąpiła istotna zmiana okoliczności powodująca, że wybór projektów do dofinansowania nie leży w interesie publicznym, czego nie można było wcześniej przewidzieć, lub
- − postępowanie obarczone jest niemożliwą do usunięcia wadą prawną.

W przypadku anulowania wniosku przez wnioskodawcę w trakcie trwania oceny, IZ FEdP odstępuje od dalszego procedowania projektu. Informacja o projektach anulowanych będzie automatycznie generowana z CST2021 i codziennie udostępniana osobom uczestniczącym w procesie naboru i oceny wniosków o dofinansowanie. W sytuacji kiedy rezygnacja wnioskodawcy z ubiegania się o dofinansowanie nastąpi po zakończeniu naboru, w którym został złożony jeden wniosek o dofinansowanie, IZ FEdP dokonuje anulowania postępowania, o ile zostało to przewidziane w Regulaminie wyboru projektów.

Informacja o anulowaniu postępowania zamieszczana jest na stronie internetowej IZ FEdP oraz na portalu https://www.funduszeeuropejskie.gov.pl.

## III.1.2 Instrukcja przyjmowania, oceny i wyboru projektów do dofinansowania w sposób konkurencyjny i niekonkurencyjny

#### III.1.2.1 Instrukcja przyjmowania projektów

Wnioski o dofinansowanie projektów składane są wyłącznie w wersji elektronicznej za pomocą aplikacji WOD2021 w centralnym systemie teleinformatycznym w terminie określonym w *Regulaminie wyboru projektów*. IZ FEdP z dniem rozpoczęcia naboru udostępnia formularz wniosku o dofinansowanie w systemie teleinformatycznym, w taki sposób, aby potencjalny wnioskodawca mógł go wypełnić i złożyć wniosek.

W przypadku niezłożenia wniosku w odpowiedzi na nabór niekonkurencyjny ponownie umieszcza się ten nabór w harmonogramie. Jeśli w odpowiedzi na ponownie ogłoszone postępowanie wniosek nie zostanie złożony, projekt taki nie będzie mógł być wybrany w trybie niekonkurencyjnym.

#### III.1.2.2 Instrukcja oceny projektów

Wybór projektów do dofinansowania przeprowadzany jest w sposób przejrzysty, rzetelny i bezstronny oraz zapewnia wnioskodawcom równe traktowanie i równy dostęp do informacji o warunkach i sposobie wyboru projektów do dofinansowania, w świetle art. 45 ustawy wdrożeniowej i *Wytycznych dotyczących wyboru projektów na lata 2021-2027.*

Ocena w ramach postępowania będzie podzielona na etapy: etap oceny formalnej i etap oceny merytorycznej.

Przed rozpoczęciem oceny Marszałek Województwa Podlaskiego powołuje Komisję Oceny Projektów.

Obsługa naboru w aplikacji WOD2021 wymaga przypisania pracownika Instytucji (Pracownika Referatu Oceny i Wyboru Projektów DRR/DIP) jako Opiekuna naboru. Istnieje możliwość przypisania kilku Opiekunów do jednego naboru.

W celu przypisania oceniających do konkretnych wniosków, niezbędne jest uprzednie przypisane oceniających do naboru.

W przypadku naborów, w ramach których wartość złożonych wniosków o dofinansowanie nie przekracza wartości alokacji przeznaczonej na dofinansowanie w ramach danego naboru, Dyrektor/Zastępca Dyrektora DRR/DIP może podjąć decyzję o sukcesywnym zatwierdzaniu wyników oceny pojedynczych projektów - nie dotyczy etapu oceny formalnej)*.* 

Ocena formalna i merytoryczna projektów przeprowadzana jest zgodnie z zapisami Regulaminu Prac Komisji Oceny Projektów (KOP) oceniającej projekty złożone w ramach Funduszy Europejskich dla

Podlaskiego 2021-2027 (projekty EFRR) - dalej Regulamin KOP, obowiązującym na moment udostępnienia Regulaminu wyboru projektów, przy czym dopuszcza się możliwość zastosowania aktualnej wersji Regulaminu KOP, o ile wprowadzone zmiany zostaną uznane za istotne z punktu widzenia danego naboru*.* Każdorazowo decyzję w tym zakresie podejmuje Dyrektor/Zastępca Dyrektora DRR/DIP. Regulamin KOP przedstawia procedurę oceny projektów stosowaną dla wszystkich postępowań.

Przed rozpoczęciem prac KOP Dyrektor/Zastępca Dyrektora DRR/DIP w zależności od wartości oraz liczby projektów przewidzianych do oceny, liczby ekspertów z danej dziedziny, specyfiki projektów itd. podejmuje decyzję co do formuły przeprowadzenia oceny - prace KOP mogą być prowadzone zgodnie z Regulaminem KOP Załącznik nr III.1.1/ Regulamin KOP (pełna ocena merytoryczna dokonywana przez eksperta) Załącznik nr III.1.2.

W przypadku projektów wybieranych w sposób konkurencyjny, dla których Wnioskodawcą jest Województwo Podlaskie, oceny wszystkich kryteriów merytorycznych dokonują również eksperci.

Oceny formalnej i merytorycznej projektów dokonuje się na stosownych formularzach umieszczonych w systemie SOFM2027 – *Kartach oceny formalnej i merytorycznej wniosku o dofinansowanie projektu* za opracowanie których odpowiedzialny jest Sekretarz, zgodnie z kryteriami zatwierdzonymi przez KM FEdP.

Wszyscy pracownicy dokonujący oceny projektów zobowiązani są do wykorzystywania wiedzy o sygnałach ostrzegawczych ujętych w rejestrach IZ FEdP.

Eksperci mogą uczestniczyć w całym procesie oceny lub tylko etapie oceny merytorycznej. Każdorazowo decyzję w tym zakresie podejmuje Dyrektor /Zastępca Dyrektora DRR/DIP.

W trakcie oceny spełniania kryteriów wyboru projektów, tylko w odpowiedzi na wezwanie, wnioskodawca może uzupełnić lub poprawić projekt w zakresie określonym w Regulaminie wyboru projektów. Wezwanie do uzupełnienia lub poprawienia wniosku przekazywane jest wnioskodawcy drogą elektroniczną. Oznacza to, że wezwanie może zostać przekazane na adres e-mail wnioskodawcy lub na jego konto w systemie teleinformatycznym WOD2021. Termin wskazany w wezwaniu liczy się od dnia następującego po dniu przekazania wezwania wnioskodawcy. Określając zakres uzupełniania lub poprawiania wniosku, KOP jest związana zasadą równego traktowania wnioskodawców. Oznacza to, że każdy wnioskodawca, znajdujący się w określonej sytuacji, musi mieć możliwość dokonania poprawek lub uzupełnień w jednakowym zakresie. Jeśli KOP znajdzie we wniosku oczywistą omyłkę pisarską lub rachunkową może ją skorygować, informując o tym wnioskodawcę. Sposób postępowania w przypadku uzupełnień lub poprawy we wniosku wynika z *Wytycznych dotyczących wyboru projektów na lata 2021-2027*.

W przypadku, gdy wnioskodawca nie uzupełni lub nie poprawi wniosku w wyznaczonym terminie, albo zrobi to niezgodnie z zakresem określonym w wezwaniu, IZ FEdP oceniać będzie projekt na podstawie wersji wniosku uwzględniającej dokonane uzupełnienia lub poprawę, pomimo że będzie niezgodne z zakresem wezwania.

#### III.1.2.3 Instrukcja wyboru projektów

Niezwłocznie po zakończeniu etapu oceny formalnej, Sekretarz przygotowuje listę z wynikami oceny danego etapu, wskazując projekty ocenione pozytywnie zakwalifikowane do kolejnego etapu oceny oraz projekty ocenione negatywnie niezakwalifikowane do kolejnego etapu oceny. Wynik oceny formalnej zatwierdzany jest przez Dyrektora/Z-cę Dyrektora DRR/DIP oraz podawany do publicznej wiadomości na stronie internetowej IZ FEdP oraz na portalu https://www.funduszeeuropejskie.gov.pl. Referat Oceny i Wyboru Projektów DRR/DIP, przekazuje wnioskodawcy w formie pisemnej lub elektronicznej informację o zatwierdzonym wyniku oceny projektu stanowiącym ocenę negatywną. Informacja zawiera uzasadnienie wyniku oceny oraz pouczenie o możliwości wniesienia protestu na zasadach i w trybie określonym w art. 64 ustawy wdrożeniowej.

Projekty ocenione pozytywnie na etapie oceny formalnej przechodzą do etapu oceny merytorycznej. Na etapie oceny merytorycznej dopuszcza się możliwość publikowania informacji cząstkowych, zgodnie z *Wytycznymi dotyczącymi wyboru projektów na lata 2021-2027*.

Po zakończeniu etapu oceny merytorycznej Referat Oceny i Wyboru Projektów DRR/DIP przygotowuje projekt uchwały ZWP w sprawie zatwierdzenia wyników oceny projektów, o których mowa w art. 56 ust. 1 ustawy wdrożeniowej, do którego załącznik stanowi: lista zawierająca wyniki oceny (ze wskazaniem projektów wybranych do dofinansowania oraz projektów ocenionych negatywnie), o której mowa w art. 57 ust. 1 ustawy wdrożeniowej. Minimalny zakres informacji umieszczanych na liście, w odniesieniu do każdego projektu uwzględnia co najmniej: tytuł projektu, nazwę wnioskodawcy, wynik oceny, zaś w przypadku projektów wybranych do dofinansowania również wysokość dofinansowania wynikającą z wyboru projektu do dofinansowania. Decyzję o wyborze projektów do dofinansowania podejmuje ZWP (w formie uchwały) na podstawie ww. listy.

Po zatwierdzeniu wyników oceny danego postępowania przez ZWP, Referat Oceny i Wyboru Projektów DRR/DIP przekazuje informację o wynikach postępowania, o której mowa w art. 57 ust. 1 ustawy wdrożeniowej do właściwych redaktorów celem zamieszczenia na stronie internetowej IZ FEdP oraz portalu https://www.funduszeeuropejskie.gov.pl, nie później niż 7 dni od daty wejścia w życie uchwały. Jeżeli informacja dotyczy więcej niż jednego projektu i jest to możliwe to projekty szereguje się począwszy od projektu, który uzyskał najlepszy wynik oceny do projektu, który uzyskał najgorszy wynik oceny.

W przypadku projektów, które uzyskały taką samą liczbę punktów w ramach naboru, o wyborze do dofinansowania będą decydować kryteria rozstrzygające ustalone Uchwałą KM FEdP w momencie zatwierdzania kryteriów wyboru projektów dla danego typu projektu/naboru. Równolegle z publikacją ww. listy projektów zamieszcza się na stronie internetowej IZ FEdP i na portalu https://www.funduszeeuropejskie.gov.pl informację o pełnym składzie KOP w danym naborze zgodnie z *Wytycznymi dotyczącymi wyboru projektów na lata 2021 - 2027* tj. ze wskazaniem osób, które uczestniczyły w charakterze ekspertów oraz kto pełnił funkcję przewodniczącego.

Po zatwierdzeniu wyników oceny projektów Sekretarz/Opiekun naboru rejestruje decyzję w aplikacji WOD2021, oznaczając projekty wybrane do dofinansowania oraz projekty nie wybrane do dofinansowania, załączając przy tym odpowiednio Decyzję Dyrektora/Z-cy Dyrektora DRR/DIP - w

przypadku projektów nie wybranych do dofinansowania na etapie oceny formalnej lub Uchwałę ZWP w przypadku pozostałych projektów.

Referat Oceny i Wyboru Projektów DRR/DIP, po przyjęciu przez ZWP uchwały dotyczącej zatwierdzenia wyników oceny projektów oraz wyboru projektów do dofinansowania (jeśli dotyczy), niezwłocznie wysyła do wnioskodawcy w formie pisemnej lub elektronicznej informację o zatwierdzonym wyniku oceny projektu. Do doręczenia informacji stosuje się przepisy działu I rozdziału 8 Kpa. W przypadku negatywnej oceny, o której mowa w art. 56 ust. 5 i 6 ustawy wdrożeniowej, informacja powinna zawierać wynik oceny wraz z jej uzasadnieniem i podaniem liczby punktów otrzymanych przez projekt (jeżeli dotyczy), tj. przekazywana jest pełna treść wszystkich kart oceny danego wniosku w formie wygenerowanych plików PDF, z zachowaniem zasady anonimowości oceniających oraz pouczenie o możliwości wniesienia protestu na zasadach i w trybie, o których mowa w art. 64 ustawy wdrożeniowej, określające:

- − termin do wniesienia protestu;
- − instytucję, do której należy wnieść protest;
- − wymogi formalne protestu, o których mowa w art. 64 ust. 2 ustawy wdrożeniowej;
- − formę wniesienia protestu z uwzględnieniem art. 72 ust. 2.

Zgodnie z art. 56 ust. 7 ustawy wdrożeniowej, w przypadku projektów wybranych w sposób niekonkurencyjny nie przysługuje możliwość wniesienia protestu od negatywnej oceny projektu.

W przypadku złożenia przez wnioskodawcę protestu od wyników oceny oraz jego pozytywnego rozpatrzenia przez Referat ds. Procedury Odwoławczej, projekt kierowany jest do kolejnego etapu oceny albo zostaje wybrany do dofinansowania, zgodnie z art. 69 ust 2 ustawy wdrożeniowej.

Po zakończeniu oceny projektów w wyniku przeprowadzonej procedury odwoławczej, która zakończyła się wynikiem pozytywnym, Referat Oceny i Wyboru Projektów DRR/DIP przygotowuje projekt uchwały ZWP zmieniającej uchwałę w sprawie zatwierdzenia wyników oceny projektów w wyniku zakończenia procedury odwoławczej wraz z aktualizacją listy projektów wybranych do dofinansowania, stanowiącej załącznik do pierwotnej Uchwały ZWP. Decyzję o wyborze projektów do dofinansowania podejmuje ZWP. Lista z wynikami oceny przekazywana jest do właściwych redaktorów celem zamieszczenia na stronie internetowej oraz portalu, nie później niż 7 dni od daty wejścia w życie uchwały.

W przypadku projektów ocenionych pozytywnie po procedurze odwoławczej i wybranych do dofinansowania, Opiekun danego naboru zmienia w aplikacji WOD2021 status wniosku na "Wybrany do dofinansowania". Szczegółowa procedura wyboru wniosków składanych w sposób konkurencyjny opisana jest w Regulaminie KOP. Wybór do dofinansowania projektów, które uzyskały wymaganą liczbę punktów, lecz ze względu na wyczerpanie pierwotnej kwoty przeznaczonej na dofinansowanie w naborze nie zostały wybrane do dofinansowania, jest możliwy z zastrzeżeniem warunków wskazanych w *Wytycznych dotyczących wyboru projektów na lata 2021-2027.*
#### III.1.3 Instrukcja dotycząca umów/decyzji o dofinansowanie projektu

### III.1.3.1 Instrukcja podpisywania umów o dofinansowanie projektów/podejmowania decyzji o dofinansowaniu projektu

Niezwłocznie po przyjęciu przez ZWP uchwały w sprawie zatwierdzenia wyników oceny projektów, pracownik Referatu Oceny i Wyboru Projektów DRR/DIP wysyła do wnioskodawcy wraz z pismem o zatwierdzonym wyniku oceny projektu informację w sprawie dostarczenia dokumentów niezbędnych do podpisania umowy o dofinansowanie/decyzji o dofinansowaniu (dotyczy projektów wybranych w sposób konkurencyjny i niekonkurencyjny).

Podstawę dofinansowania projektu stanowi umowa o dofinansowanie projektu/decyzja o dofinansowaniu projektu, przygotowana na wzorze obowiązującym na moment jej podpisania/podjęcia. Zgodnie z zapisami art. 78 ustawy wdrożeniowej*,* procedura odwoławcza, o której mowa w art. 63 - 77 ustawy wdrożeniowej nie wstrzymuje zawierania umów/podejmowania decyzji o dofinansowanie z wnioskodawcami, których projekty zostały wybrane do dofinansowania.

Umowę o dofinansowanie projektu/decyzję o dofinansowaniu z wnioskodawcą zawiera Województwo Podlaskie, w imieniu którego działa ZWP. Umowa o dofinansowanie/decyzja o dofinansowaniu zawierana/podejmowana jest w terminie 30 dni roboczych od daty wysłania do wnioskodawcy pisma informującego o wyborze projektu do dofinansowania i proszącego o dostarczenie niezbędnych dokumentów do przygotowania umowy/decyzji. W szczególnych przypadkach, termin ten może zostać wydłużony, o czym wnioskodawca jest informowany.

Przed zawarciem umowy o dofinansowanie/ podjęciem decyzji o dofinansowaniu weryfikacji podlegają w szczególności:

- − uaktualniony wniosek o dofinansowanie (w zakresie, który nie wpływa na ocenę projektu), który stanowi załącznik do umowy/decyzji (jeśli dotyczy),
- − ostateczne pozwolenie na budowę/wodno-prawne jeśli nie zostało dołączone na etapie składania wniosku o dofinansowanie projektu (jeśli dotyczy),
- − aktualne zaświadczenie o niezaleganiu z należnościami wobec Skarbu Państwa wydane przez właściwy organ podatkowy i przez właściwy oddział Zakładu Ubezpieczeń Społecznych wydanie na wcześniej niż 3 miesiące przed złożeniem dokumentów. Z obowiązku przedłożenia powyższych zaświadczeń zwolnione są jednostki samorządu terytorialnego oraz ich jednostki organizacyjne,
- − zaświadczenie o rachunku bankowym wnioskodawcy wyodrębnionym do obsługi projektu,
- − pełnomocnictwa osób upoważnionych do podpisywania umowy w imieniu wnioskodawcy (jeśli dotyczy),
- − zaświadczenie o niekaralności (jeśli dotyczy),
- − wniosku o dodanie osoby zarządzającej projektem,
- − oświadczenia o braku wystąpienia okoliczności, o których mowa w art. 73 ust. 2h rozporządzenia ogólnego (jeśli dotyczy);
- − oświadczenie o spełnianiu kryteriów MŚP (jeśli dotyczy),
- zaświadczenia o otrzymanej pomocy de minimis w okresie ostatnich 3 lat kalendarzowych (jeśli dotyczy). Pracownik Referatu Oceny i Wyboru Projektów DRR/DIP weryfikuje wartość dotychczas otrzymanej pomocy de minimis w okresie ostatnich 3 lat kalendarzowych celem

potwierdzenia możliwości udzielenia tego rodzaju pomocy. Powyższa weryfikacja zostanie potwierdzona informacją z systemu SUDOP,

− inne ewentualne dokumenty uzależnione od specyfiki projektu i typu wnioskodawcy.

Pełen zakres dokumentów niezbędnych do podpisania umowy/decyzji powinien wynikać z warunków zawartych w Regulaminie wyboru projektów.

Referat Oceny i Wyboru Projektów DRR/DIP nie może żądać zaświadczeń ani dokumentów na potwierdzenie faktów lub stanu prawnego, jeżeli:

- 1. są one znane IZ FEdP z urzędu;
- 2. są możliwe do ustalenia przez IZ FEdP na podstawie:
- − posiadanych ewidencji, rejestrów lub innych danych,
- − rejestrów publicznych posiadanych przez podmioty publiczne, do których ma dostęp w drodze elektronicznej na zasadach określonych w przepisach ustawy z dnia 17 lutego 2005 r. o informatyzacji działalności podmiotów realizujących zadania publiczne,
- − wymiany informacji z innym podmiotem publicznym na zasadach określonych w przepisach o informatyzacji działalności podmiotów realizujących zadania publiczne,
- − przedstawionych przez wnioskodawcę do wglądu dokumentów urzędowych.

Referat Oceny i Wyboru Projektów DRR/DIP dokonuje weryfikacji przedłożonych przez wnioskodawców oświadczeń (w oparciu o istniejące i ogólnodostępne źródła) wymaganych do spełnienia kryteriów dostępowych.

Umowa o dofinansowanie projektu nie może być zawarta, a decyzja o dofinansowanie projektu nie może być podjęta, gdy zajdą przesłanki, o których mowa w art. 61 ust. 3-5 ustawy wdrożeniowej.

Zgodnie z zapisami art. 61 ust. 3 pkt 2 ustawy wdrożeniowej*,* nie jest możliwe zawarcie umowy o dofinansowanie projektu/podjęcie decyzji o dofinansowaniu z wnioskodawcą, który został wykluczony z możliwości otrzymania dofinansowania. W związku z powyższym Referat Oceny i Wyboru Projektów DRR/DIP każdorazowo przed podpisaniem umowy o dofinansowanie/decyzji o dofinansowaniu weryfikuje, czy wnioskodawcy, których projekty, uchwałą ZWP, zostały wybrane do dofinansowania, nie znajdują się w Rejestrze Podmiotów Wykluczonych. W tym celu do Ministerstwa Finansów kierowany jest wniosek zgodnie z zapisami § 8 *Rozporządzenia Ministra Finansów z dnia 18 stycznia 2018 r. w sprawie rejestru podmiotów wykluczonych z możliwości otrzymania środków przeznaczonych na realizację programów finansowanych z udziałem środków europejskich*. Nie ma obowiązku weryfikowania podmiotów wymienionych w art. 207 ust. 7 Uofp.

W razie powzięcia informacji o okolicznościach wskazujących na możliwość popełnienia przestępstwa, o którym mowa w art. 61 ust. 4 Dyrekcja DRR/DIP informuje niezwłocznie właściwy organ ścigania, a ZWP w formie uchwały wstrzymuje podpisanie umowy o dofinansowanie/decyzji do czasu wyjaśnienia sprawy.

110 Przed podpisaniem umowy o dofinansowanie/decyzji o dofinansowaniu Referat Oceny i Wyboru Projektów DRR/DIP za pośrednictwem DOS w UMWP weryfikuje czy wnioskodawcy, których projekty, uchwałą ZWP, zostały wybrane do dofinansowania nie zalegają z opłatami za korzystanie ze środowiska. W związku z faktem, że sprawozdania są składane w cyklu rocznym, dopuszcza się sytuację

pozyskania niezbędnych informacji na podstawie posiadanych rejestrów prowadzonych w Referacie Oceny i Wyboru Projektów DRR/DIP bez konieczności każdorazowego weryfikowania za pośrednictwem DOS. Nieuregulowanie opłat za korzystanie ze środowiska skutkuje wstrzymaniem procesu zawarcia umowy o dofinansowanie/decyzji o dofinansowaniu do czasu uzyskania potwierdzenia z DOS o wywiązaniu się przez wnioskodawcę z obowiązku wynikającego z *Ustawy prawo ochrony środowiska.*

Jeżeli IZ FEdP po wybraniu projektu do dofinansowania, a przed zawarciem umowy o dofinansowanie projektu albo podjęciem decyzji o dofinansowaniu projektu poweźmie wiedzę o okolicznościach mogących mieć negatywny wpływ na wynik oceny projektu, ponownie kieruje projekt do oceny w stosownym zakresie, o czym informuje wnioskodawcę.

W przypadku wnioskodawców, którzy zobligowani są do stosowania *ustawy Prawo Zamówień Publicznych* i przed podpisaniem umowy o dofinansowanie/decyzji o dofinansowaniu zakończyli postępowanie/postępowania o udzielenie zamówienia/zamówień, konieczna jest weryfikacja dokumentów w zakresie prawidłowości przeprowadzenia właściwych procedur dotyczących udzielania zamówień publicznych (dotyczy zamówień o wartości powyżej 50 000,00 zł netto). Referat Oceny i Wyboru Projektów DRR/DIP wzywa wnioskodawcę o niezwłoczne przedłożenie kopii dokumentacji dotyczącej zamówienia publicznego, tj.:

- − ogłoszenia o zamówieniu opublikowanego w BZP/DUUE/BK2021,
- − protokołu postępowania o zamówienie publiczne,
- − umowy/umów z wykonawcą/wykonawcami.

W przypadku, gdy ww. dokumenty dotyczą zamówienia o wartości powyżej 50 000,00 zł netto (łączna wartość umów z wykonawcami) Referat Oceny i Wyboru Projektów DRR/DIP przekazuje je niezwłocznie po otrzymaniu do weryfikacji do Referatu ds. Weryfikacji Zamówień Publicznych DRR. W przypadku, gdy dotyczą zamówień opublikowanych w BK2021 – do Referatu Rozliczeń i Płatności Projektów DRR/Referat Rozliczeń Projektów DIP – po podpisaniu umowy o dofinansowanie/podjęciu decyzji w sprawie dofinansowania projektu.

Dokumentacja dotycząca postępowania o udzielenie zamówienia publicznego jest przekazywana do Referatu ds. Weryfikacji Zamówień Publicznych DRR lub właściwego Referatu Rozliczeń i Płatności Projektów DRR/Referatu Rozliczeń Projektów DIP wyłącznie w sytuacji, gdy w wyniku weryfikacji dokumentów złożonych przez wnioskodawcę przed podpisaniem umowy o dofinansowanie/podjęciem decyzji w sprawie dofinansowania projektu nie stwierdzono nieprawidłowości skutkujących nałożeniem korekty 100% na wydatki objęte zamówieniem i wykluczono nadużycie finansowe.

Na czas weryfikacji dokumentów w zakresie prawidłowości przeprowadzenia właściwych procedur dotyczących udzielania zamówień publicznych, procedura podpisywania umowy o dofinansowanie/ podjęcia decyzji w sprawie dofinansowania projektu może zostać wstrzymana, o czym decyduje Dyrektor/Zastępca Dyrektora DRR/DIP.

W uzasadnionych przypadkach właściwy Referat Oceny i Wyboru Projektów DRR/DIP może korzystać z opinii specjalistów w zakresie weryfikacji poprawności dokumentów przedłożonych przed zawarciem umowy o dofinansowanie/podjęciem decyzji, w tym w szczególności decyzji pozwolenia na budowę.

Wynik konsultacji dokumentowany jest w postaci opinii/ekspertyzy, które nie mają charakteru wiążącego. Do weryfikacji dokumentów niezbędnych do podpisania Umowy/podjęcia Decyzji dopuszcza się również możliwość włączenia innych pracowników DRR/DIP.

Przed podpisaniem umowy o dofinansowanie/decyzji o dofinansowaniu projektu, tj. nie później niż w ciągu 3 dni roboczych od podjęcia uchwały ZWP w sprawie wyboru projektu do dofinansowania, Pracownik Referatu Oceny i Wyboru Projektów DRR/DIP w CST2021 uzupełnia blok danych z zakresu charakterystyki i klasyfikacji projektu.

Po podpisaniu Umowy o dofinansowanie/decyzji o dofinansowaniu projektu, Pracownik Referatu Oceny i Wyboru Projektów DRR/DIP tj. w terminie nie późniejszym niż w ciągu 3 dni roboczych, uzupełnia w CST2021 datę zawarcia umowy o dofinansowanie/decyzję o dofinansowaniu.

W przypadku nie zawarcia umowy o dofinansowanie/nie podjęcia decyzji, nie później niż w ciągu 3 dni roboczych od wystąpienia zdarzenia warunkującego konieczność wprowadzenia lub modyfikacji danych, pracownik Referatu Oceny i Wyboru Projektów DRR/DIP, posiadający uprawnienia w systemie CST2021 Domena Projekt zmienia status projektu na *ANULOWANY*.

W terminie 15 dni kalendarzowych od dnia zawarcia umowy o dofinansowanie/podjęcia decyzji o dofinansowaniu projektu Beneficjent zobowiązany jest złożyć zabezpieczenie prawidłowej realizacji umowy (jeśli dotyczy).

Niezwłocznie po podpisaniu umowy/podjęciu decyzji (w przypadku konieczności złożenia przez Beneficjenta zabezpieczenia prawidłowej realizacji umowy – po jego złożeniu), Referat Oceny i Wyboru Projektów DRR/DIP przekazuje protokołem zdawczo-odbiorczym do właściwego Referatu Rozliczeń i Płatności Projektów DRR/Referatu Rozliczeń Projektów DIP umowę/decyzję oraz udostępnia elektronicznie korespondencję prowadzoną na etapie oceny projektu.

W przypadku projektów realizowanych w trybie "zaprojektuj i wybuduj" Beneficjent zobowiązany jest do niezwłocznego przekazania dokumentacji technicznej projektu oraz wszelkich wymaganych prawem decyzji/pozwoleń na realizację projektu do weryfikacji. Adekwatnie do powyższego, dotyczy to sytuacji, gdy na etapie podpisania umowy o dofinansowanie/podjęcia decyzji w sprawie dofinansowania projektu, w ramach odstępstwa nie dołączono wszystkich wymaganych dokumentów. Wskazana dokumentacja wpływa do właściwego Referatu Rozliczeń i Płatności Projektów DRR/Referatu Rozliczeń Projektów DIP, który przekazuje ją do Referatu Oceny i Wyboru Projektów DRR/DIP w celu potwierdzenia kompletności złożonej dokumentacji.

W przypadku projektów realizowanych w formule "zaprojektuj i wybuduj" IZ FEdP ma możliwość odstąpienia od oceny merytorycznej w zakresie kryteriów dotyczących praw własności i pozwoleń oraz kwestii środowiskowych.

Warunkiem przekazania Beneficjentowi dofinansowania jest stwierdzenie przez IZ FEdP, że spełnione są następujące warunki kryterium dotyczącego wykonalności technicznej:

• projekt spełnia wymogi zgodności z Dyrektywą Parlamentu Europejskiego i Rady 2011/92/UE z dnia 13 grudnia 2011 r. w sprawie oceny skutków wywieranych przez niektóre przedsięwzięcia publiczne i prywatne na środowisko oraz innych mających zastosowanie przepisów UE dotyczących ochrony środowiska.

• projekt posiada wszystkie ostateczne decyzje, zezwolenia, prawa własności niezbędne do zrealizowania projektu

Zgodnie z zapisami umowy o dofinansowanie Beneficjent zobowiązany jest przekazać dokumentację techniczną projektu oraz wszelkie wymagane prawem ostateczne pozwolenia, decyzje, prawa własności niezbędne do realizacji projektu w celu weryfikacji przez IZ FEdP w terminie 7 dni kalendarzowych od daty otrzymania ostatniego z ww. dokumentów. Wskazana dokumentacja wpływa do właściwego Referatu Rozliczeń i Płatności Projektów DRR/Referatu Rozliczeń Projektów DIP, który w terminie nie dłuższym niż 2 dni robocze przekazuje otrzymaną od Beneficjenta dokumentację, aktualny wniosek o dofinansowanie wraz z załącznikami, korespondencją z Beneficjentem w przypadku zmian w projekcie do odpowiedniego Referatu Oceny i Wyboru Projektów DRR/DIP, który w terminie nie dłuższym niż 20 dni roboczych dokonuje potwierdzenia zgodności dokumentacji projektu w zakresie ww. warunków kryterium *Wykonalność techniczna projektu*. IZ FEdP może wydać zalecenia dotyczące poprawy dokumentów, złożenia dodatkowych wyjaśnień, w celu spełnienia ww. warunków kryterium *Wykonalność techniczna projektu*. Czas prowadzonej korespondencji w zakresie wyjaśnień nie jest wliczany do 20 dniowego terminu weryfikacji dokumentacii.

W przypadku, gdy w projekcie realizowanym w formule "zaprojektuj i wybuduj" Beneficjent wydzieli kilka etapów prac, a dla każdego z nich możliwe jest przeprowadzenie oddzielnego postępowania odnośnie uzyskania niezbędnych pozwoleń na ich realizację oraz oddzielne potwierdzenie spełnienia warunków kryterium *Wykonalności technicznej projektu*, dopuszcza się możliwość częściowego rozliczania kosztów projektów tj. przekazywania środków w ramach składanych częściowych wniosków o płatność po weryfikacji przez IZ FEdP dokumentacji projektowej wraz z niezbędnymi pozwoleniami z danej części projektu. Warunkiem przekazania ostatniej płatności w ramach projektu będzie stwierdzenie przez IZ FEdP, że projekt wykonano w całości tj. że wszystkie zakładane etapy projektu zostały wykonane.

Pracownicy Referatu Oceny i Wyboru Projektów DRR/DIP posługują się kartą merytoryczną, na której był pierwotnie oceniany wniosek o dofinansowanie projektu. Pracownicy przed przystąpieniem do weryfikacji podpisują deklarację poufności i bezstronności.

Po stwierdzeniu spełnienia ww. warunków kryterium *Wykonalność techniczna projektu* Referat Oceny i Wyboru Projektów DRR/DIP wysyła odpowiednią informację na piśmie do Beneficjenta.

W przypadku niespełnienia ww. warunków kryterium *Wykonalność techniczna projektu* w wyznaczonym terminie umowa o dofinansowanie podlega rozwiązaniu zgodnie z procedurą opisaną w rozdziale III.1.3.3 IW IZ FEdP.

#### III.1.3.2 Instrukcja aneksowania umowy/decyzji o dofinansowanie projektu

Aneksowania zapisów umowy/decyzji dokonuje się w przypadku wystąpienia okoliczności powodujących konieczność wprowadzenia zmian, niezbędnych dla zapewnienia prawidłowości realizacji projektu.

Zmiany w umowie o dofinansowanie/decyzji o dofinansowaniu projektu wprowadzane są na wniosek Beneficjenta lub z inicjatywy IZ FEdP.

Wyrażenie zgody lub sprzeciwu na wprowadzenie zmian w przebiegu realizacji projektu następuje w ciągu 21 dni kalendarzowych od daty wpływu pisma Beneficjenta zawierającego uzasadnienie oraz niezbędne dokumenty wskazujące na konieczności dokonania zmian.

W przypadku potrzeby dokonania zmian w projekcie Beneficjent zobowiązany jest dostarczyć uaktualniony wniosek o dofinansowanie projektu.

Zakres, formę i termin wprowadzania zmian określa umowa o dofinasowanie/decyzja o dofinansowaniu projektu.

Umowa o dofinansowanie/decyzja o dofinansowaniu projektu mogą zostać zmienione w przypadku, gdy zmiany nie wpływają na spełnianie kryteriów wyboru projektów w sposób, który skutkowałby negatywną oceną projektu.

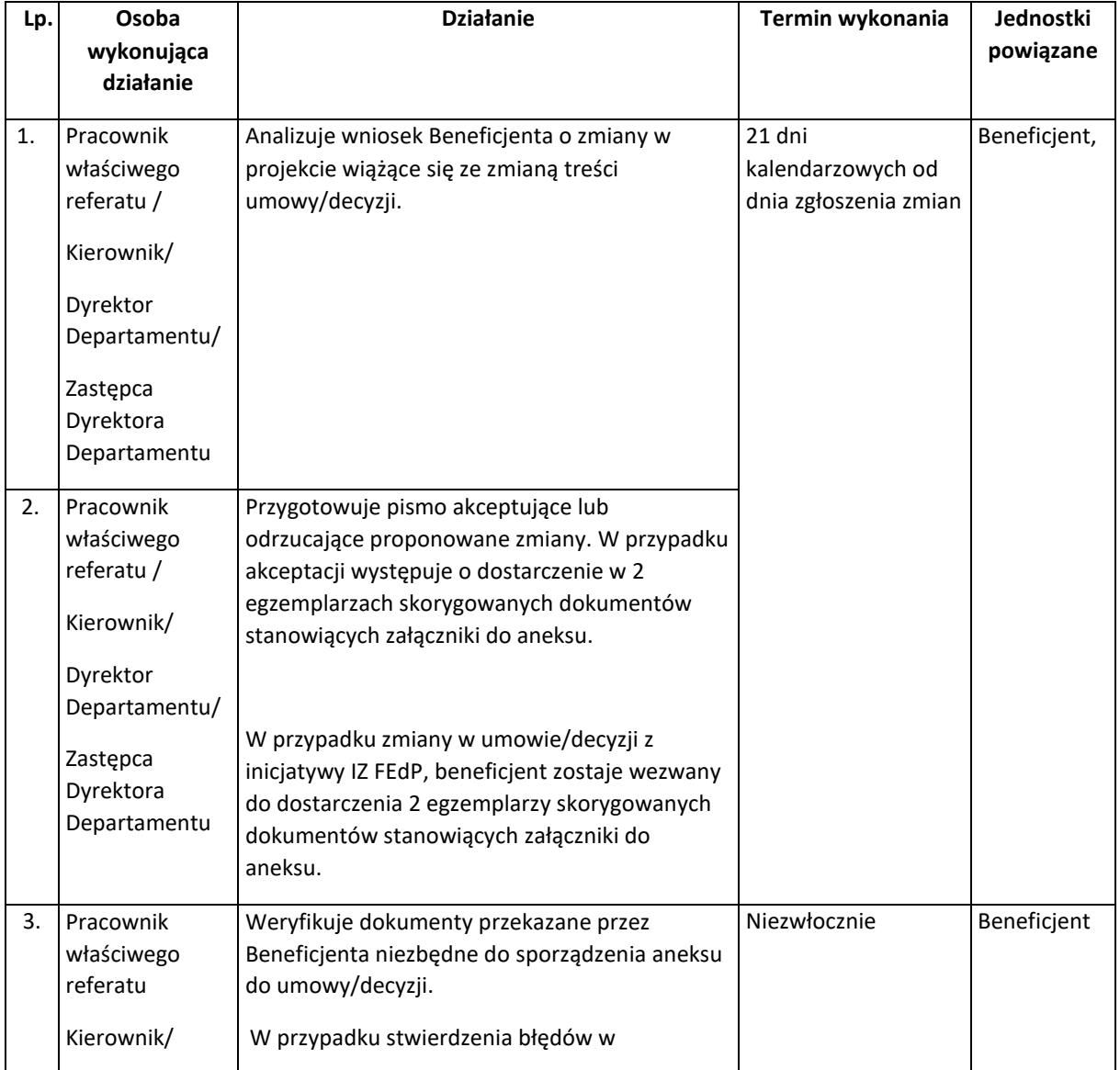

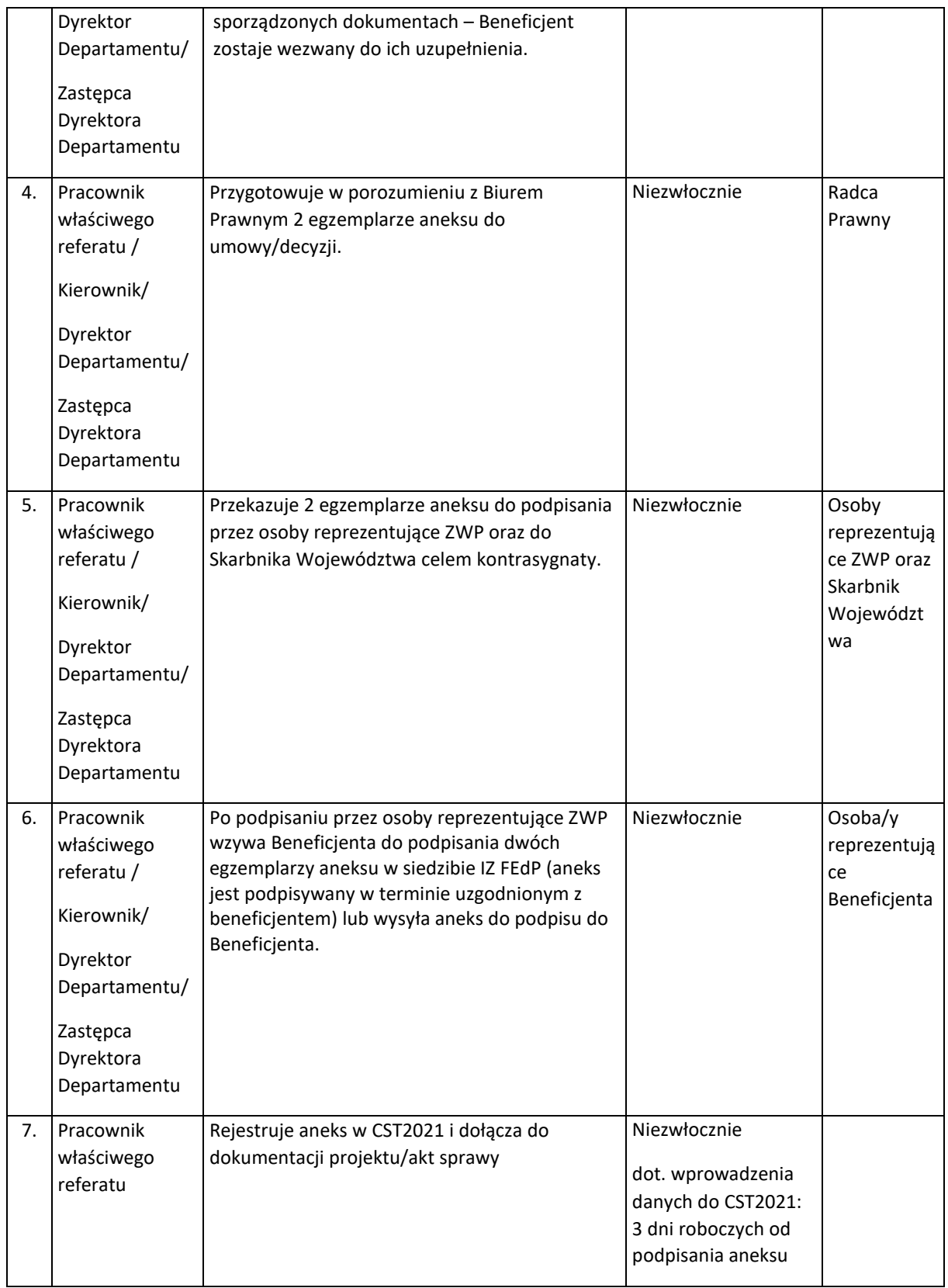

III.1.3.3 Instrukcja rozwiązania umowy o dofinansowanie projektu/uchylenia decyzji o dofinansowaniu projektu

Umowa o dofinansowanie/decyzja o dofinansowaniu projektu może ulec rozwiązaniu/uchyleniu w

przypadku zaistnienia przesłanek do jej rozwiązania/uchylenia, które zostały wyszczególnione w umowie/decyzji.

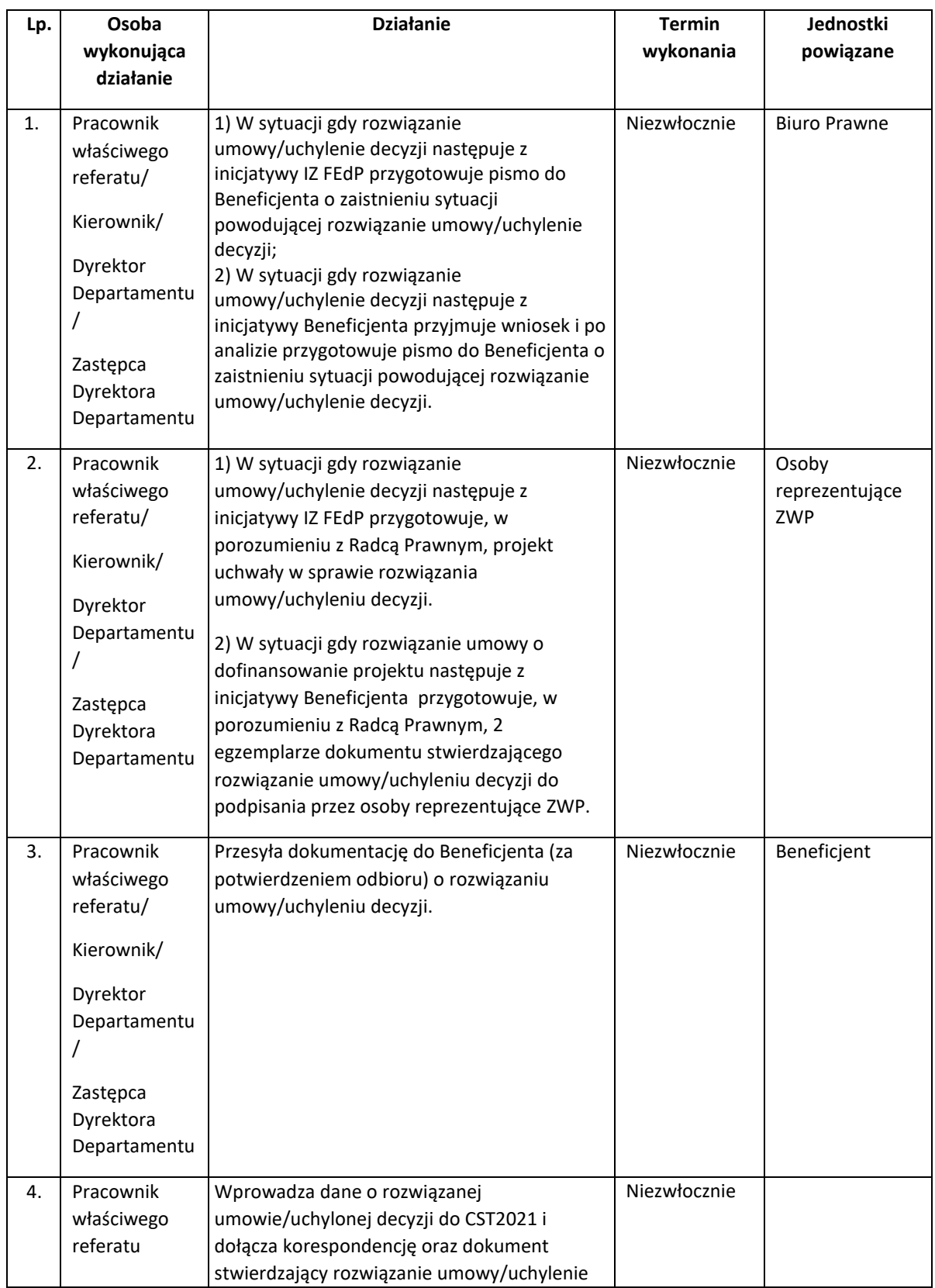

Decyzja odnośnie rozwiązania umowy/uchylenia decyzji musi uprzednio zostać przyjęta przez ZWP

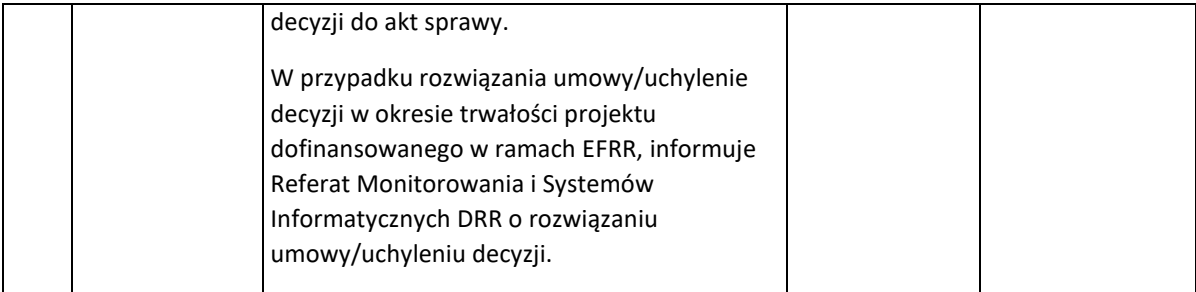

# IV. Procedury w zakresie księgowania wydatków

# IV.1 Procedura weryfikacji, poświadczania wiarygodności oraz przekazywania do KE wniosków o płatność

#### IV.1.1 Procedura weryfikacji i zatwierdzania Deklaracji wydatków

Komórka DRR odpowiedzialna za przygotowanie *Deklaracji wydatków* przekazuje do BCK deklaracje sporządzone na podstawie wniosków o płatność przygotowanych i złożonych przez beneficjentów, IP WUP, jak też własnych wniosków o płatność np. w ramach Pomocy Technicznej FEdP 2021-2027. Przedmiotowy dokument jest przekazywany do BCK raz w miesiącu dla każdego funduszu, w terminie do 12 dnia każdego miesiąca.

W uzgodnieniu z BCK możliwa jest zmiana częstotliwości przekazywania *Deklaracji wydatków*.

*Deklaracja wydatków* za ostatni okres roku obrachunkowego składana jest do BCK nie później niż do dnia 15 lipca po upływie tego roku obrachunkowego.

*Deklaracje wydatków* są sporządzane i przekazywane do BCK przy wykorzystaniu SL2021, w którym gromadzone są m.in. dane finansowe na temat wdrażania programu operacyjnego. Kwoty ujęte w deklaracjach są wyrażone w PLN.

Weryfikacja *Deklaracji wydatków* jest przeprowadzana przez pracowników BCK przy zachowaniu zasady "dwóch par oczu". Pracownicy dokonują weryfikacji dokumentów równocześnie, co zostaje udokumentowane w liście sprawdzającej.

- 1. Dyrektor BCK niezwłocznie dekretuje na pracowników BCK pismo informujące o złożeniu Deklaracji wydatków w SL2021.
- 2. Pracownik BCK loguje się do SL2021 i uzupełnia datę wpływu *Deklaracji wydatków*. Następnie dokonuje wydruku karty informacyjnej *Deklaracji wydatków* oraz uzupełnia *Rejestr Deklaracji wydatków oraz Wniosków o płatność do KE* (Załącznik nr IV.1.1)*.*
- 3. Pracownicy BCK dokonują weryfikacji złożonych dokumentów w ciągu 10 dni roboczych, zgodnie z *Listą sprawdzającą*. W uzasadnionych przypadkach, za zgodą Dyrektora BCK, możliwe jest wydłużenie terminu przeznaczonego na weryfikację *Deklaracji wydatków.*
- 4. Pracownicy wykorzystują dane z CST2021 dotyczące:
	- − wniosków beneficjentów o płatność, które były podstawą do sporządzenia *Deklaracji wydatków,*
	- − kwot wycofanych, które pomniejszyły *Deklarację wydatków,*
	- − korekt systemowych ujętych w *Deklaracji wydatków,*
	- − wypłaconych i rozliczonych zaliczek dla beneficjentów pomocy publicznej ujętych w *Deklaracji.*

Weryfikacje prowadzone są na podstawie danych pozyskanych z CST2021 oraz posiadanych informacji, w tym danych z rejestru nieprawidłowości (Załącznik nr IV.1.2). Pracownicy BCK analizują również, na podstawie otrzymanych dokumentów oraz wydruków z CST2021, czy *Deklaracja wydatków* została pomniejszona o wszystkie kwoty wycofane w okresie objętym Deklaracją. W tym celu wykorzystują raport wygenerowany na ostatni dzień weryfikacji*.* Podczas weryfikacji pracownicy BCK uzupełniają elektroniczny rejestr nieprawidłowości w zakresie projektów ujętych w weryfikowanej *Deklaracji wydatków*.

BCK weryfikuje także przypadki, gdy we wnioskach o płatność występuje różnica pomiędzy wysokością wydatków kwalifikowalnych, a kwotą wydatków uznanych za kwalifikowalne, gdy nie jest to wynikiem przeprowadzonych kontroli oraz nie jest skutkiem wykrycia nieprawidłowości i nie występuje konieczność ujmowania kwoty pomniejszenia w ROP.

Podczas każdej weryfikacji *Deklaracji wydatków* sprawdzeniu podlega, czy wnioski o płatność były przedmiotem weryfikacji przeprowadzonych przez IZ FEdP. Przedmiotowa weryfikacja jest przeprowadzana na podstawie próby 5% wniosków o płatność zawierających wydatki (nie mniej niż 3 wnioski) ujętych w bieżącej *Deklaracji wydatków*. Do wyboru próby stosowana jest metoda doboru losowego. Ponadto, gdy po zweryfikowaniu wniosków o płatność wybranych w próbie losowej, stwierdzono uzasadnioną konieczność zbadania większej populacji, BCK ma możliwość zastosowania metody niestatystycznej polegającej na doborze celowym na podstawie profesjonalnego osądu.

W trakcie weryfikacji dopuszcza się dokonywanie wyjaśnień lub pozyskania dodatkowych informacji w drodze kontaktów roboczych z pracownikami komórek odpowiedzialnych za sporządzenie deklaracji/prawidłowe rozliczenie projektu.

W przypadku powzięcia informacji skutkujących koniecznością dokonania korekty, komórki odpowiedzialne za tworzenie deklaracji mają możliwość zwrócenia się z prośbą do BCK o zmianę w SL2021 statusu *Deklaracji wydatków* na "wycofana". W powyższym wypadku termin weryfikacji dokumentów jest liczony od początku po przekazaniu skorygowanej Deklaracji wydatków.

- 5. Zweryfikowana karta informacyjna *Deklaracji wydatków* wraz z kompletem dokumentów potwierdzających weryfikację jest przekazywana do Dyrektora BCK, który w ciągu 5 dni roboczych zatwierdza listę sprawdzającą, zmienia statusu *Deklaracji wydatków* w SL2021 na "zatwierdzona" i zwraca dokumenty*.*
- 6. Pracownik sporządza i parafuje wydruk zatwierdzonej *Deklaracji wydatków.*

#### IV.1.2 Procedura postępowania w przypadku konieczności dokonania korekty Deklaracji wydatków

- 1. W przypadku zaistnienia konieczności korekty *Deklaracji wydatków*, szczegółowy opis wraz z uzasadnieniem koniecznych zmian zamieszczany jest na liście sprawdzającej *Deklarację wydatków*.
- 2. Zastosowanie powyższego rozwiązania wymaga każdorazowo zgody Dyrektora BCK, co zostaje odnotowane na liście sprawdzającej.
- 3. W przypadku podjęcia decyzji o zastosowaniu ww. trybu Pracownik BCK sporządza w SL2021 korektę *Deklaracji wydatków* (w tym uzupełnia pole "Uwagi" wskazując uzasadnienie korekty). Następnie wydrukowany dokument jest weryfikowany i podpisywany przez dwóch pracowników BCK.
- 4. Korekta dokumentu jest zatwierdzana przez Dyrektora BCK.

W odniesieniu do *Deklaracji wydatków* za ostatni okres roku obrachunkowego termin weryfikacji i przekazania Ostatecznego *Wniosku o płatność* do KE nie może przekroczyć 31 lipca po zakończeniu tego roku obrachunkowego.

#### IV.1.3 Procedura sporządzania i przekazywania Wniosku o płatność do KE

Zgodnie ze wzorem nr XXIII oraz art. 91 rozporządzenia ogólnego, BCK na podstawie przedłożonych *Deklaracji wydatków* składa do KE maksymalnie 6 wniosków o płatność w ramach każdego funduszu i roku obrachunkowego - po jednym wniosku między następującymi datami: 28 lutego, 31 maja, 31 lipca (wniosek końcowy dla danego roku obrachunkowego), 31 października, 30 listopada oraz 31 grudnia.

Źródłem informacji umożliwiających poprawne przygotowanie *Wniosku o płatność* są dane wprowadzone do SL2021.

Wnioski o płatność do KE sporządzane są na podstawie zatwierdzonych wcześniej *Deklaracji wydatków*.

Jeżeli w wyniku weryfikacji, o której mowa w rozdziale IV.1.1 Dyrektor BCK potwierdzi na liście sprawdzającej, że *Deklaracja wydatków* jest prawidłowa i może być poświadczona, bądź też Dyrektor BCK zatwierdzi korektę *Deklaracji wydatków* sporządzoną przez BCK, Pracownik BCK przygotowuje niezwłocznie *Wniosek o płatność* do Komisji Europejskiej w SL2021.

Zgodnie z art. 76 ust. 1 pkt c rozporządzenia ogólnego, kwoty ujęte w *Deklaracji wydatków* są przeliczane na euro z wykorzystaniem miesięcznego obrachunkowego kursu wymiany stosowanego przez Komisję w miesiącu, w którym wydatki zostały zaksięgowane przez BCK. Za moment zaksięgowania należy przyjąć moment zatwierdzenia *Deklaracji wydatków* ujętej we *Wniosku o płatność do KE* w SL2021.

- 1. Pracownik BCK generuje z CST2021 raporty odzwierciedlające dane dotyczące instrumentów finansowych.
- 2. Pracownik BCK tworzy w SL2021 Wniosek o płatność do KE o statusie "w przygotowaniu", następnie dokonuje wydruku karty informacyjnej tego wniosku.
- 3. Pracownik BCK równocześnie wprowadza dane dotyczące *Wniosku o płatność* do KE do systemu informatycznego KE SFC2021, dokonuje zapisania wprowadzonych danych, a następnie sporządza wydruk Wniosku.
- 4. Zweryfikowany (w tym w zakresie zgodności danych w SL2021 i SFC2021) przez pracownika BCK komplet ww. dokumentów jest przekazywany do drugiego pracownika BCK celem sprawdzenia na "drugą parę oczu", po czym dokonuje walidacji ("Zatwierdź") Wniosku o płatność do KE w SFC2021.
- 5. Zweryfikowane i podpisane przez pracowników BCK wydruki karty *Wniosku o płatność* do KE z SL2021 oraz *Wniosku o płatność* do KE z SFC2021 wraz z całą dokumentacją, przedkładane są niezwłocznie do Dyrektora BCK celem podpisania.
- 6. Dyrektor BCK podpisuje wydruki karty *Wniosku o płatność* do KE z SL2021 oraz *Wniosku o płatność* do KE z SFC2021 i niezwłocznie wysyła *Wniosek o płatność* do KE w formie elektronicznej za pośrednictwem SFC2021.
- 7. Niezwłocznie po przesłaniu *Wniosku o płatność* do KE pracownik BCK:
	- a) sporządza wydruk z SFC2021 *Potwierdzenia odbioru dokumentu,*
	- b) zmienia status Wniosku o płatność w SL2021 na "przekazany" oraz uzupełnia w SL2021 datę przekazania wniosku do KE,
	- c) sporządza wydruk karty *Wniosku o płatność* do KE w SL2021,
	- d) odnotowuje całościowe informacje o wysłanym *Wniosku o płatność* do KE w *Rejestrze deklaracji wydatków oraz Wniosków o płatność do KE* (Załącznik nr IV.1.1)

i parafuje wydruki, o których mowa w ppkt a) i c), a następnie przekazuje do Dyrektora BCK celem podpisania.

8. Pracownik BCK przekazuje drogą elektroniczną do instytucji odpowiedzialnej za otrzymywanie płatności z KE informację o przekazaniu Wniosku o płatność do KE wraz z kopią potwierdzenia wpływu z systemu SFC2021.

#### IV.1.3.1 Procedura postępowania w przypadku uwag KE do Wniosku o płatność

KE może zwrócić się do BCK o korektę (wyłączenie określonych wydatków) lub dodatkowe wyjaśnienia do *Wniosku o płatność* przesłanego do KE.

KE może także przekazać pismo za pośrednictwem SFC2021 i/lub zmienić status Wniosku o płatność w SFC2021 na "Odesłano do korekty" lub "Odrzucono w całości". W przypadku zmiany statusu w SFC2021 pracownik BCK wprowadza stosowne zmiany w SL2021. Ponadto pracownik wprowadza informację o anulowaniu Wniosku do *Rejestru deklaracji wydatków oraz Wniosków o płatność do KE* (Załącznik nr IV.1.1).

1. Wskazany przez Dyrektora BCK pracownik analizuje pismo KE. W zależności od wyniku analizy, może zwrócić się do komórki merytorycznej DRR z prośbą o przekazanie wyjaśnień i/lub, jeżeli w danym przypadku jest to wymagane, korektę Deklaracji wydatków.

Jeżeli zostanie złożona korekta *Deklaracji wydatków*, powtarzana jest procedura określona w rozdziale IV.1.1. *Procedura weryfikacji i zatwierdzania Deklaracji wydatków*.

2. Pracownik, po dokonaniu analizy otrzymanych informacji, w zależności od uwag KE, może również zaproponować dokonanie korekty Deklaracji wydatków przez BCK. W takim przypadku zastosowanie ma *Procedura postępowania w przypadku konieczności dokonania korekty Deklaracji wydatków przez BCK* określona w rozdziale IV.1.2.

### IV.2 Procedura sporządzania oraz przekazywania do KE zestawień wydatków

Zgodnie z art. 76 ust 1 lit. b) rozporządzenia ogólnego BCK odpowiada za sporządzanie *zestawienia wydatków*, o którym mowa w art. 98 rozporządzenia ogólnego. Poświadcza, iż zestawienie wydatków jest kompletne, rzetelne i prawdziwe.

BCK na podstawie posiadanych informacji oraz Deklaracji wydatków poświadcza również, że wydatki ujęte w *zestawieniach wydatków* są zgodne z obowiązującymi przepisami prawa oraz zostały poniesione w związku z operacjami wybranymi do finansowania zgodnie z kryteriami mającymi zastosowanie do FEdP 2021-2027.

*Zestawienie wydatków*, zgodnie z art. 98 rozporządzenia ogólnego, obejmuje rok obrachunkowy i zawiera na poziomie każdego priorytetu i, w stosownych przypadkach, funduszu i, w zależności od sytuacji kategorii regionów:

a) łączną kwotę kwalifikowalnych wydatków ujętą w systemach księgowych instytucji wykonującej zadania w zakresie księgowania wydatków, która to kwota została ujęta we wniosku o płatność

końcową za dany rok obrachunkowy, i łączną kwotę odpowiadającego jej wkładu publicznego, który wniesiono lub który ma zostać wniesiony, w powiązaniu z celami szczegółowymi, w odniesieniu do których warunki podstawowe są spełnione, oraz operacjami powiązanymi z celami szczegółowymi, w odniesieniu do których warunki podstawowe nie są spełnione, ale które przyczyniają się do spełnienia warunków podstawowych;

- b) kwoty wycofane w trakcie roku obrachunkowego;
- c) kwoty wkładu publicznego wypłacone na rzecz instrumentów finansowych;
- d) dla każdego priorytetu wyjaśnienie ewentualnych różnic pomiędzy kwotami zadeklarowanymi na podstawie lit. a) a kwotami zadeklarowanymi we wnioskach o płatność za ten sam rok obrachunkowy.

Zgodnie z art. 98 ust. 6 lit. b) rozporządzenia ogólnego, jeżeli państwa członkowskie odliczają z *zestawienia wydatków* wydatki wcześniej ujęte we *Wniosku o płatność okresową* za dany rok obrachunkowy, które podlegają bieżącej ocenie pod kątem ich zgodności z prawem i prawidłowości całość lub część takich wydatków uznanych za zgodne z prawem i prawidłowe może zostać ujęta we *Wniosku o płatność okresową* przedkładanego w jednym z kolejnych lat obrachunkowych.

Wzór *zestawienia wydatków* określony został w załączniku XXIV rozporządzenia ogólnego.

*Zestawienia wydatków* przekazywane są Komisji Europejskiej w formie elektronicznej za pomocą systemu SFC2021.

Źródłem informacji umożliwiających poprawne przygotowanie Zestawienia są dane wprowadzone do SL2021.

*Zestawienie wydatków* jest przedkładane Komisji Europejskiej do 15 lutego kolejnego roku budżetowego.

#### IV.2.1 Procedura sporządzania Zestawień wydatków

Prace nad dokumentem rozpoczynają się od przekazania do IZ FEdP do dnia 31 sierpnia Wykazu wydatków ujętych we *Wnioskach o płatność do KE* dotyczących danego roku obrachunkowego.

- 1. *Zestawienie wydatków* sporządzane jest przez pracowników BCK wskazanych przez Dyrektora BCK.
- 2. Pracownicy BCK przygotowują *Zestawienie wydatków* w SL2021 w oparciu o *Wnioski o płatność*  przekazane do KE związane z rokiem obrachunkowym, którego zestawienie dotyczy, ujęte w SL2021.

SL2021 nie zawiera pełnego odwzorowania *Zestawienia wydatków* przesyłanego do KE za pośrednictwem systemu SFC2021. Zakres danych zawartych w SL2021 odpowiada w przybliżeniu zakresowi danych prezentowanych w Dodatku 1 do załącznika XXIV rozporządzenia ogólnego (kwoty ujęte w systemach księgowych BCK).

Z *Wniosków o płatność* okresową przekazanych w roku obrachunkowym do KE – w oparciu o informacje posiadane przez BCK, w tym wyniki przeprowadzonych kontroli, audytów itp. – pracownik wyłącza w całości określone wnioski beneficjentów o płatność. Wyłączeniu podlegają te wnioski beneficjentów o płatność, których wydatki podlegają aktualnie ocenie zgodności z prawem i prawidłowości.

Za pomocą raportów wygenerowanych w oparciu o dane wprowadzone do SL2021 pracownik BCK pozyskuje dane wymagane dodatkami do Załącznika XXIV do rozporządzenia ogólnego.

Pracownik w trakcie przygotowywania *Zestawienia wydatków* uwzględnia:

- a) wyniki własnych analiz zawartych w Rejestrze nieprawidłowości (Załącznik nr IV.1.2) oraz w Rejestrze obciążeń na projekcie (pracownik BCK załącza sprawy z *Rejestru obciążeń na projekcie* dotyczące wniosków beneficjentów o płatność poświadczonych w roku obrachunkowym),
- b) informacje dotyczące procedur działania IZ FEdP i weryfikacji przeprowadzonych w odniesieniu do wydatków.

Pracownik BCK informuje IZ FEdP oraz IP WUP o zidentyfikowanej konieczności wyłączenia wniosków o płatność z *Zestawienia wydatków* i zwraca się z zapytaniem: *Czy pojawiły się inne okoliczności poddające w wątpliwość zgodność z prawem i prawidłowość wydatków będących podstawą Deklaracji wydatków przekazanych do BCK w danym roku obrachunkowym*? Ponadto zwraca się z prośbą o bieżące przekazywanie informacji na temat zaistnienia ww. okoliczności, aż do momentu przedłożenia do KE ostatecznej wersji *Zestawienia wydatków*.

Ponadto pracownik BCK zwraca się z zapytaniem czy IZ FEdP/IP WUP jest w trakcie kontroli, w których pojawiły się nowe nieprawidłowości w rozumieniu rozporządzenia UE nr 2021/1060, w odniesieniu do wniosków o płatność ujętych w Rocznym zestawieniu wydatków.

Wynik przeprowadzonej weryfikacji jest dodatkowo dokumentowany w formie notatki służbowej.

- 3. Po przygotowaniu *Zestawienia wydatków* w SL2021 pracownik BCK dokonuje wydruku karty informacyjnej *Zestawienia wydatków* i na jej podstawie sporządza *Zestawienie wydatków* w SFC2021. Pracownik BCK dokonuje zapisania wprowadzonych danych oraz sporządza wydruk z SFC2021.
- 4. Wydruki karty *Zestawienia wydatków* z SL2021 oraz wydruki *Zestawienia wydatków* z SFC2021 oraz cała dokumentacja, przedkładane są niezwłocznie do drugiego pracownika BCK celem sprawdzenia na "drugą parę oczu". Następnie dokumenty są przekazywane do Dyrektora BCK.
- 5. Następnie projekt *Zestawienia wydatków* jest przekazywany do dnia 25 listopada do IZ FEdP celem uwzględnienia przy sporządzaniu deklaracji zarządczej i przekazania do IA w terminie do dnia 30 listopada.
- 6. Ostateczna wersja *Zestawienia wydatków* jest przesyłana do IA w terminie do dnia 31 stycznia. Okres pomiędzy 30 listopada i 31 stycznia oraz momentem przesyłania do KE *Zestawienia wydatków* jest czasem uzgodnień oraz kontroli spójności poszczególnych elementów pakietu dokumentów (Rocznego zestawienia wydatków - przygotowywanego przez BCK, deklaracji zarządczej przygotowywanej przez IZ FEdP, opinii audytowej i rocznego sprawozdania kontroli przygotowywanego przez IA).

Pracownicy BCK odpowiedzialni za przygotowanie *Zestawienia wydatków* dokonują niezbędnych weryfikacji / aktualizacji danych / korekt w celu potwierdzenia, że wydatki ujęte w *Zestawieniu wydatków* są zgodne z obowiązującymi przepisami prawa oraz zostały poniesione w związku z

projektami wybranymi do finansowania zgodnie z kryteriami mającymi zastosowanie do programu operacyjnego. W przypadku wykluczenia wniosku o płatność z *Zestawienia wydatków*, ze względu na trwającą ocenę zgodności z prawem i prawidłowości wydatków, pracownicy BCK upewniają się, że w danym roku obrachunkowym nie zostały wprowadzone do systemu księgowego kwoty wycofane dotyczące tego wniosku o płatność (nie zachodzi "podwójne odejmowanie").

- 7. Zestawienie wydatków zweryfikowane przez pracowników BCK zgodnie z zasadą "dwóch par oczu" i podpisane przez Dyrektora BCK jest przekazywane do IZ FEdP w terminie nie później niż do 31 stycznia.
- 8. Pakiet dokumentów (Roczne zestawienie wydatków przygotowane przez BCK, deklaracja zarządcza - przygotowana przez IZ FEdP, opinia audytowa i roczne sprawozdanie kontroli przygotowane przez IA) jest przesyłany przez IZ FEdP do KE w formie elektronicznej za pośrednictwem SFC2021 w terminie do 15 lutego (w wyjątkowych przypadkach za zgodą KE – do dnia 1 marca).
- 9. Niezwłocznie po uzyskaniu informacji o przesłaniu *Zestawienia* do KE pracownik BCK:
	- a) sporządza wydruk z SFC2021 *Potwierdzenia odbioru dokumentu,*
	- b) uzupełnia w SL2021 datę przekazania Zestawienia do KE oraz zmienia status dokumentu,
	- c) sporządza wydruk karty *Zestawienia wydatków* do KE w SL2021.
- 10. Pracownik BCK parafuje wszystkie ww. wydruki, a następnie przekazuje do Dyrektora BCK celem podpisania.
- 11. Pracownik BCK przekazuje drogą elektroniczną do instytucji odpowiedzialnej za otrzymywanie płatności z KE informację o przekazaniu Zestawienia wydatków do KE wraz z kopią potwierdzenia wpływu z systemu SFC2021.
- 12. Po "Przyjęciu przez KE" *Zestawienia wydatków*, Dyrektor BCK zmienia status zestawienia na "zatwierdzone" oraz uzupełnia datę zatwierdzenia przez KE w SL2021.
- 13. Pracownik drukuje, a następnie parafuje zatwierdzone w SL2021 przez Dyrektora BCK *Zestawienie wydatków*.

W przypadku sytuacji siły wyższej lub wystąpienia awarii systemu SFC2021 zastosowanie mają przepisy zawarte w Załączniku XV do rozporządzenia ogólnego.

### IV.3. Analiza wyników audytów i kontroli w ramach FEdP 2021-2027

Zgodnie z art. 69 ust. 2 rozporządzenia ogólnego Państwa członkowskie zapewniają zgodność z prawem i prawidłowość wydatków ujętych w zestawieniach wydatków przedkładanych KE i podejmują wszystkie niezbędne działania mające na celu zapobieganie nieprawidłowościom, w tym nadużyciom finansowym, oraz ich wykrywanie i korygowanie, a także sporządzają sprawozdania na ten temat.

BCK odpowiada za uwzględnianie podczas sporządzania i składania wniosków o płatność i zestawień wydatków, wyników wszystkich audytów przeprowadzonych przez instytucję audytową lub na jej odpowiedzialność. BCK uwzględnia również wyniki własnych kontroli IZ FEdP oraz inne wyniki kontroli przeprowadzone przez uprawnione instytucje.

Wyniki z dokonanej analizy uwzględniane są w procesie sporządzania *wniosku o płatność* oraz *zestawienia wydatków*.

#### IV.3.1. Analiza sprawozdania z kontroli IA oraz wyników kontroli i audytów

Sprawozdanie z kontroli IA, o którym mowa w art. 102 ust. 1 rozporządzenia ogólnego BCK otrzymuje za pośrednictwem DRR.

Sprawozdanie z kontroli IA zawiera główne wyniki audytów, w tym ustalenia dotyczące zastrzeżeń stwierdzonych w systemach zarządzania i kontroli oraz proponowane i wdrożone działania naprawcze.

BCK podczas sporządzania *wniosku o płatność* oraz *zestawienia wydatków* uwzględnia wyniki kontroli/audytów otrzymane z DRR w ramach FEdP 2021-2027 tj.:

- − wyniki audytów wykonywanych przez IA zgodnie z art. 77 rozporządzenia ogólnego;
- − wyniki systemowych kontroli i audytów przeprowadzonych w ramach FEdP przez IZ FEdP oraz przez inne upoważnione podmioty kontrolne i audytowe (w tym: NIK, KE, ETO);
- − wyniki kontroli projektów przeprowadzonych w ramach FEdP 2021-2027 przez inne upoważnione podmioty kontrolne i audytowe (w tym: NIK, KE, ETO).

Na potrzeby księgowania wydatków wykorzystywane są również wyniki audytu wewnętrznego, gdy dotyczą wdrażania FEdP 2021-2027 oraz deklaracja zarządcza, o której mowa w art. 74 ust 1 lit. f rozporządzenia ogólnego.

- 1. Dyrektor BCK dokonuje dekretacji dokumentu na pracownika BCK.
- 2. Wyznaczony pracownik BCK rejestruje dokument i dokonuje analizy w terminie 10 dni roboczych wg listy sprawdzającej.
- 3. Po dokonaniu analizy pracownik BCK przekazuje dokumenty wraz z listą sprawdzającą do zatwierdzenia przez Dyrektora BCK.

Odpowiednie dane dotyczące ustaleń o skutkach finansowych są ujmowane w *Rejestrze nieprawidłowości* stanowiącym Załącznik nr IV.1.2 do niniejszej instrukcji.

Wyniki analizy są uwzględniane podczas sporządzania *wniosku o płatność* oraz *zestawienia wydatków*.

# Załączniki

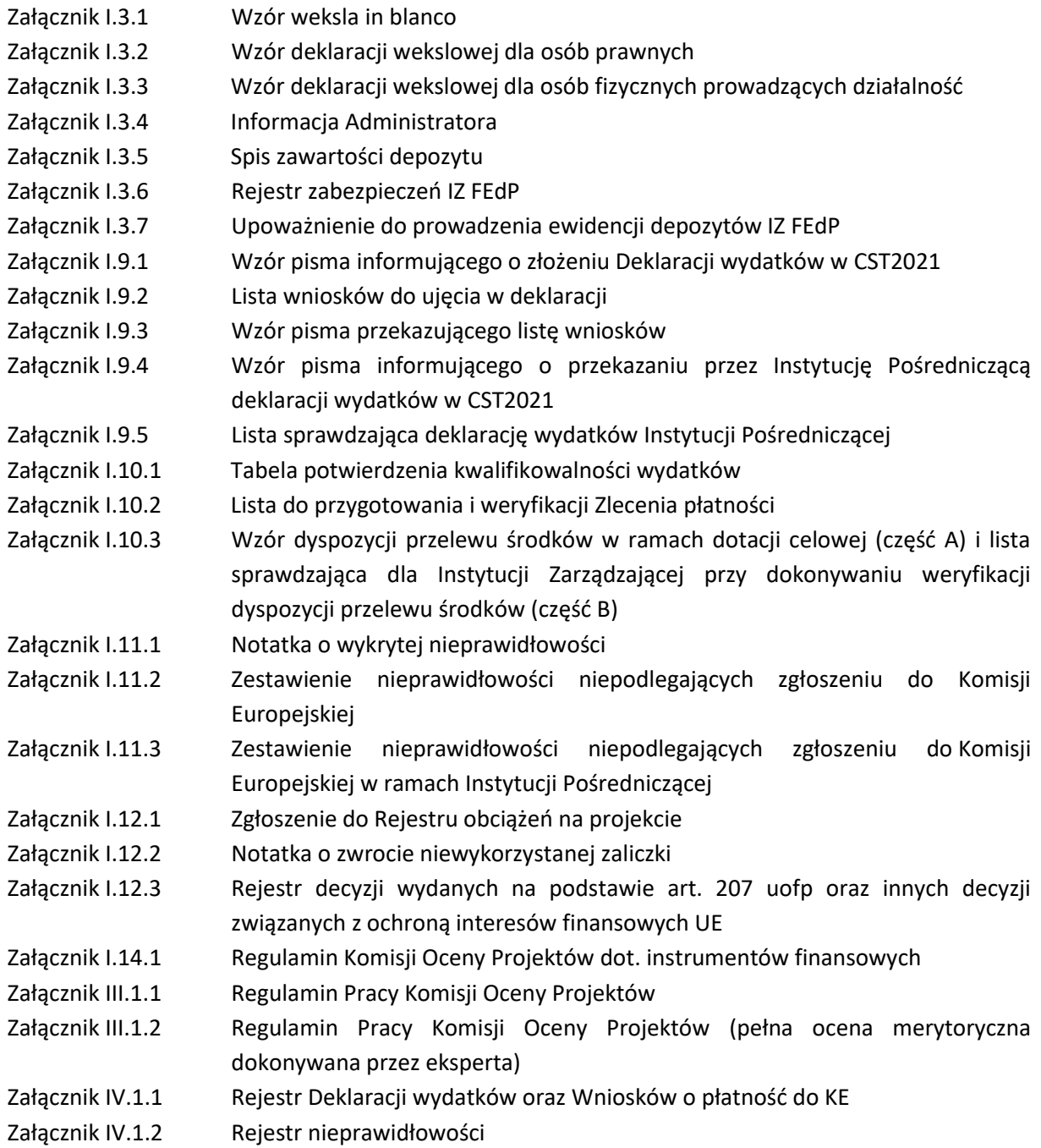

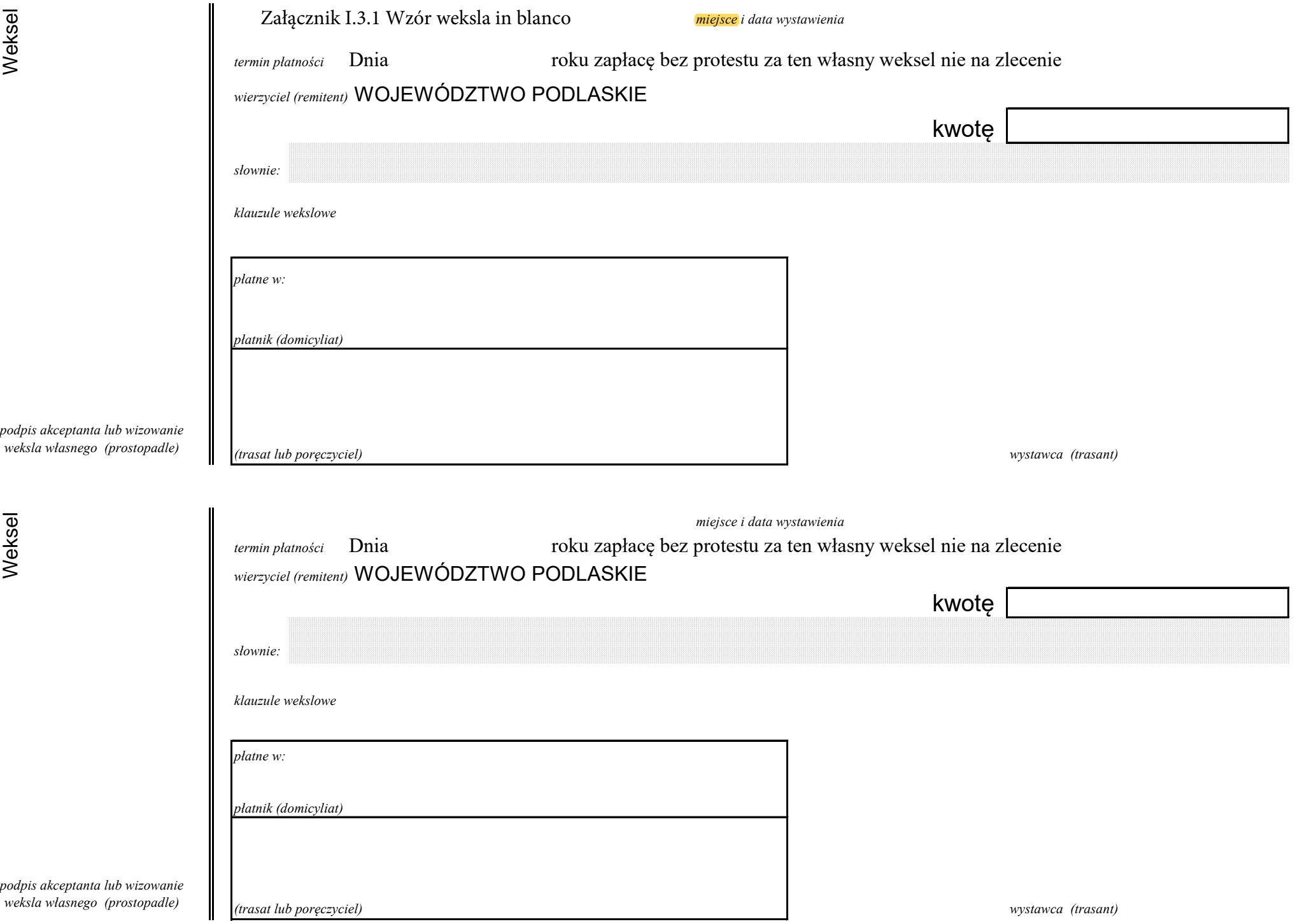

**Dotyczy umowy:**

**FEPD…………………….………./…-00**

**Dotyczy umowy:**

**FEPD…………………….………./…-00**

Załącznik I.3.3 Wzór deklaracji wekslowej dla osób fizycznych prowadzących działalność

#### **DEKLARACJA WYSTAWCY WEKSLA "IN BLANCO"** *dla osób fizycznych prowadzących działalność gospodarczą*

Jako zabezpieczenie wykonania Umowy o dofinansowanie Projektu nr ..................... z dnia .............................na realizację Projektu...................................................................................... *<tytuł Projektu>* finansowanego ze środków *Programu Fundusze Europejskie dla Podlaskiego 2021-2027, Priorytet ……………………………, Działanie ………………………* w załączeniu składam(-y) do dyspozycji Województwa Podlaskiego reprezentowanego przez Zarząd weksel własny in blanco podpisany przez:…………………………………………… ....................................................prowadzącego (-ych) działalność gospodarczą pod nazwą: .......................................................................................................................................................

który Województwo Podlaskie ma prawo wypełnić w każdym czasie w przypadku niedotrzymania warunków umowy do kwoty nieprzekraczającej przyznanego dofinansowania wraz z odsetkami w wysokości określonej jak dla zaległości podatkowych liczonymi od dnia przekazania środków na konto Beneficjenta do dnia jego zwrotu, powiększonego o stopę redyskonta weksli i inne należne opłaty.

Województwo Podlaskie ma prawo opatrzyć ten weksel datą płatności według swego uznania. Weksel będzie płatny w Białymstoku na rachunek Województwa Podlaskiego. Województwo Podlaskie zawiadomi o powyższym

.......................................................................................................................................................

*(pełna nazwa beneficjenta)*

listem poleconym wysłanym co najmniej na 7 dni przed terminem płatności na podany poniżej adres, chyba że Beneficjent powiadomi Województwo Podlaskie reprezentowane przez Zarząd o zmianie adresu.

..................................................... ................................................................ *(Nazwa, adres wystawcy weksla) (czytelne podpisy osób upoważnionych do wystawienia weksla, pieczęć jednostki)*

#### Załącznik I.3.3 Wzór deklaracji wekslowej dla osób fizycznych prowadzących działalność **Oświadczenie wystawcy weksla** *in blanco*

Oświadczam, że:

- Nie pozostaję w związku małżeńskim\*
- Pozostaję w związku małżeńskim, lecz nie pozostaję we wspólności majątkowej małżeńskiej (w tym przypadku zobowiązuję się do okazania dokumentu ustalającego rozdzielność majątkową)\*

\_\_\_\_\_\_\_\_\_\_\_\_\_\_\_\_\_\_\_\_\_\_\_\_\_\_\_\_\_ \_\_\_\_\_\_\_\_\_\_\_\_\_\_\_\_\_\_\_\_\_\_\_ *Imię i nazwisko osoby składającej oświadczenie nr i seria dowodu osobistego, PESEL*

*\_\_\_\_\_\_\_\_\_\_\_\_\_\_\_\_\_\_\_\_\_\_\_\_\_\_\_\_\_ \_\_\_\_\_\_\_\_\_\_\_\_\_\_\_\_\_\_\_\_\_\_\_\_\_\_\_\_\_\_ Data Podpis osoby składającej oświadczenie*

*\** niepotrzebne skreślić

#### **Dane osób upoważnionych do wystawienia weksla:**

1. Imię, nazwisko, stanowisko Seria i nr dowodu osobistego Pesel

> ........................................ *(podpis)*

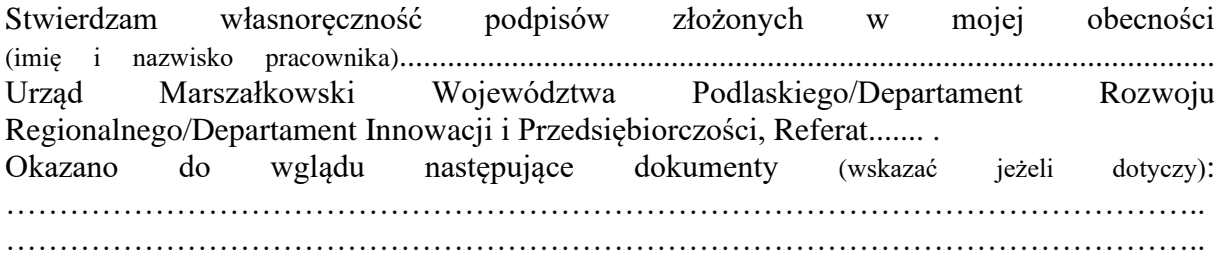

………………………………………………

Podpis pracownika

Weksel zostanie zwrócony lub zniszczony na pisemny wniosek Beneficjenta po okresie trwałości Projektu\* oraz wypełnieniu wszelkich zobowiązań określonych w Umowie o dofinansowanie Projektu, z wyłączeniem obowiązków w zakresie przechowywania dokumentów.

\*jeśli dotyczy

### **Zgoda małżonka wystawcy weksla** *in blanco* **na wystawienie weksla.**

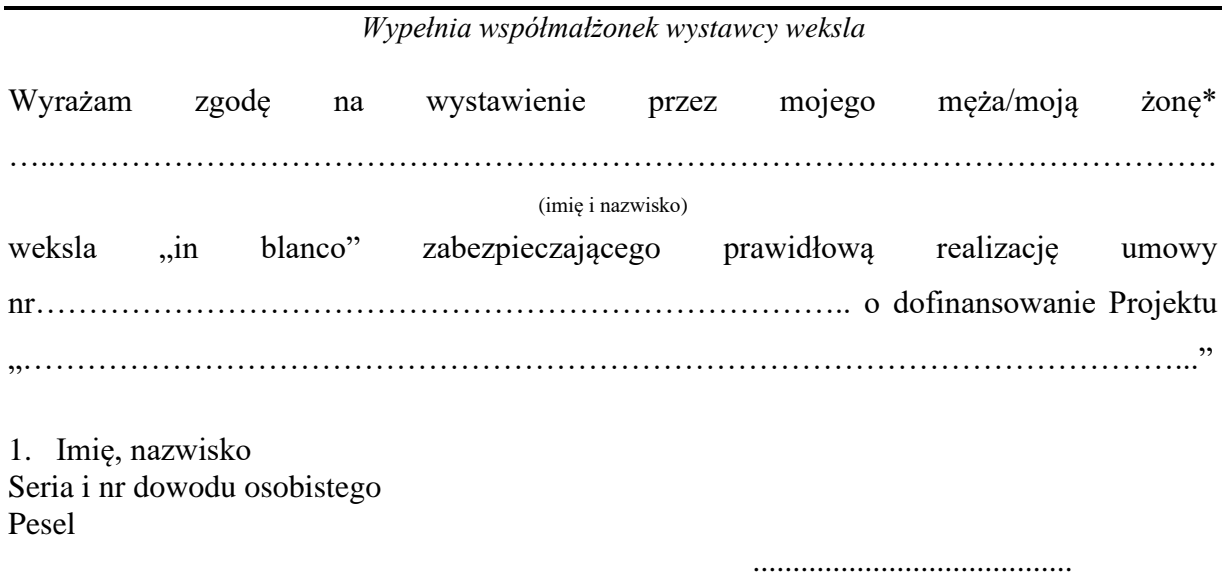

 *(podpis)*

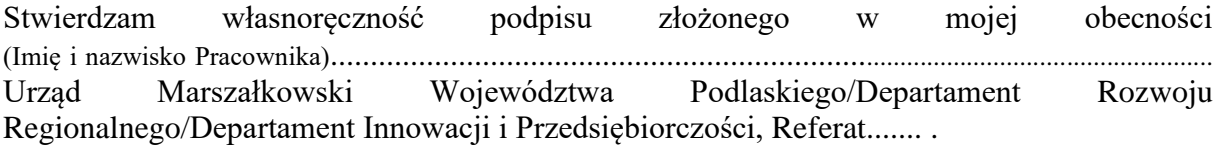

\* niepotrzebne skreślić

*Informacja Administratora – Zarządu Województwa Podlaskiego (Urząd Marszałkowski Województwa Podlaskiego w Białymstoku) zgodnie z art. 13 ust. 1 i 2 ogólnego rozporządzenia o ochronie danych osobowych nr 2016/679 z dnia 27 kwietnia 2016 r. (RODO)*

*W związku z realizacją projektu pn. ............................................................................. oświadczam, że przyjmuję do wiadomości, iż:*

- *1. Administratorem moich danych osobowych jest Zarząd Województwa Podlaskiego (Urząd Marszałkowski Województwa Podlaskiego w Białymstoku), ul. Kardynała Stefana Wyszyńskiego 1. 15-888 Białystok, tel. +48 (85) 66 54 549, e-mail: [kancelaria@podlaskie.eu,](kancelaria@podlaskie.eu) [https://bip.podlaskie.eu.](https://bip.podlaskie.eu/)*
- *2. Dane kontaktowe inspektora ochrony danych, adres e-mail: [iod@podlaskie.eu.](mailto:iod@podlaskie.eu)*
- *3. Moje dane osobowe będą przetwarzane w celu zabezpieczenie realizacji Projektu dofinansowanego w ramach Programu Fundusze Europejskie dla Podlaskiego 2021- 2027 w związku z realizacją umowy o dofinansowanie projektu dot. obowiązku wniesienia zabezpieczenia należytego wykonania zobowiązań wynikających z umowy. Podstawą prawną przetwarzania danych osobowych w powyższym celu jest wypełnienie obowiązku prawnego ciążącego na administratorze (art. 6 ust. 1 lit. c RODO);*
- *4. Moje dane osobowe będą ujawniane wyłącznie uprawnionym podmiotom na podstawie przepisów prawa.*
- *5. Moje dane osobowe będą przechowywane do momentu ostatecznego rozliczenia projektu zgodnie z umową o dofinansowanie.*
- *6. Mam prawo dostępu do treści swoich danych osobowych oraz prawo żądania ich sprostowania, usunięcia lub ograniczenia przetwarzania, a także prawo do sprzeciwu.*
- *7. Mam prawo do cofnięcia zgody w dowolnym momencie bez wpływu na zgodność z prawem przetwarzania, którego dokonano na podstawie zgody przed jej cofnięciem.*
- *8. Mam prawo do wniesienia skargi do GIODO/Prezesa Urzędu Ochrony Danych Osobowych, gdy uznam, że przetwarzanie moich danych osobowych narusza przepisy RODO.*
- *9. Podane przeze mnie dane osobowe są warunkiem zawarcia i realizacji umowy o dofinansowanie projektu. Jestem zobowiązana/y do ich podania, a konsekwencją niepodania danych osobowych będzie brak możliwości zawarcia umowy o dofinansowanie projektu.*
- *10. Moje dane osobowe nie będą wykorzystywane do zautomatyzowanego podejmowania decyzji ani profilowania, o którym mowa w art. 22 RODO.*

## Załącznik nr I.3.5

### **SPIS ZAWARTOŚCI DEPOZYTU**

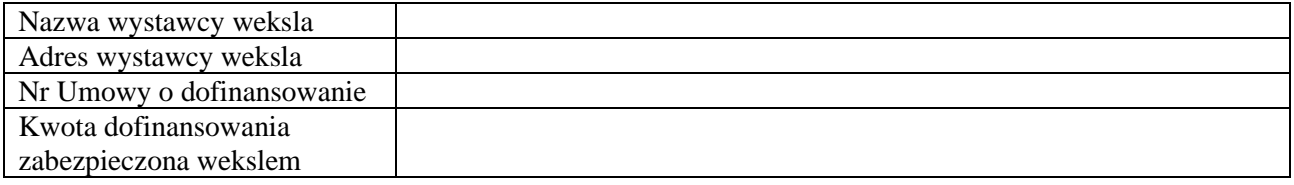

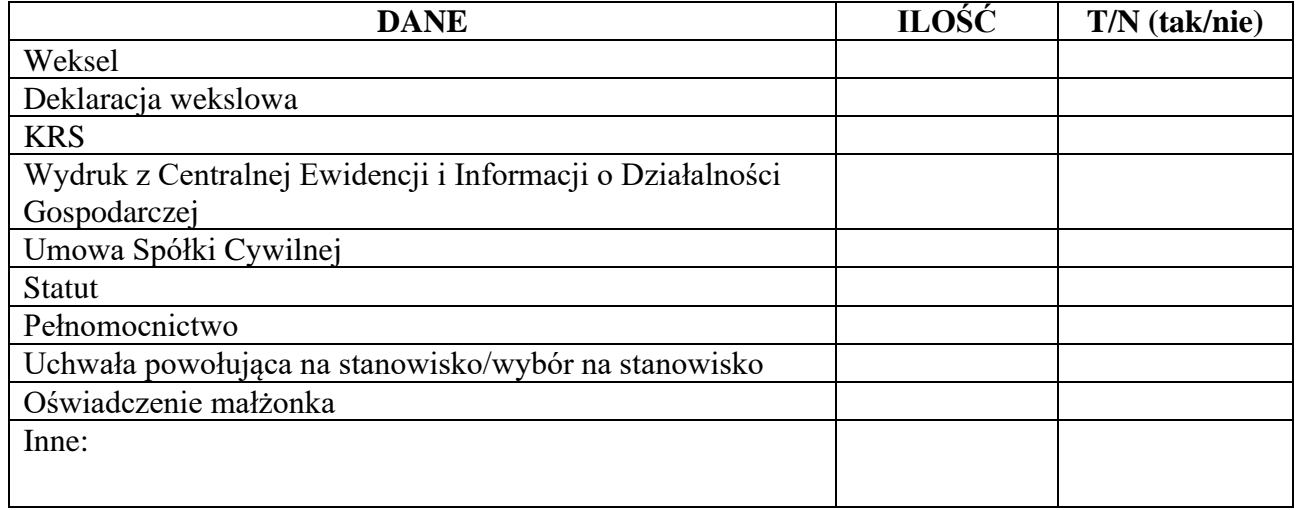

1. ...................................................................... (podpis osoby przygotowującej zabezpieczenie do złożenia w depozycie)

2. ...................................................................... (podpis osoby przygotowującej zabezpieczenie do złożenia w depozycie)

# **Rejestr zabezpieczeń IZ FEdP**

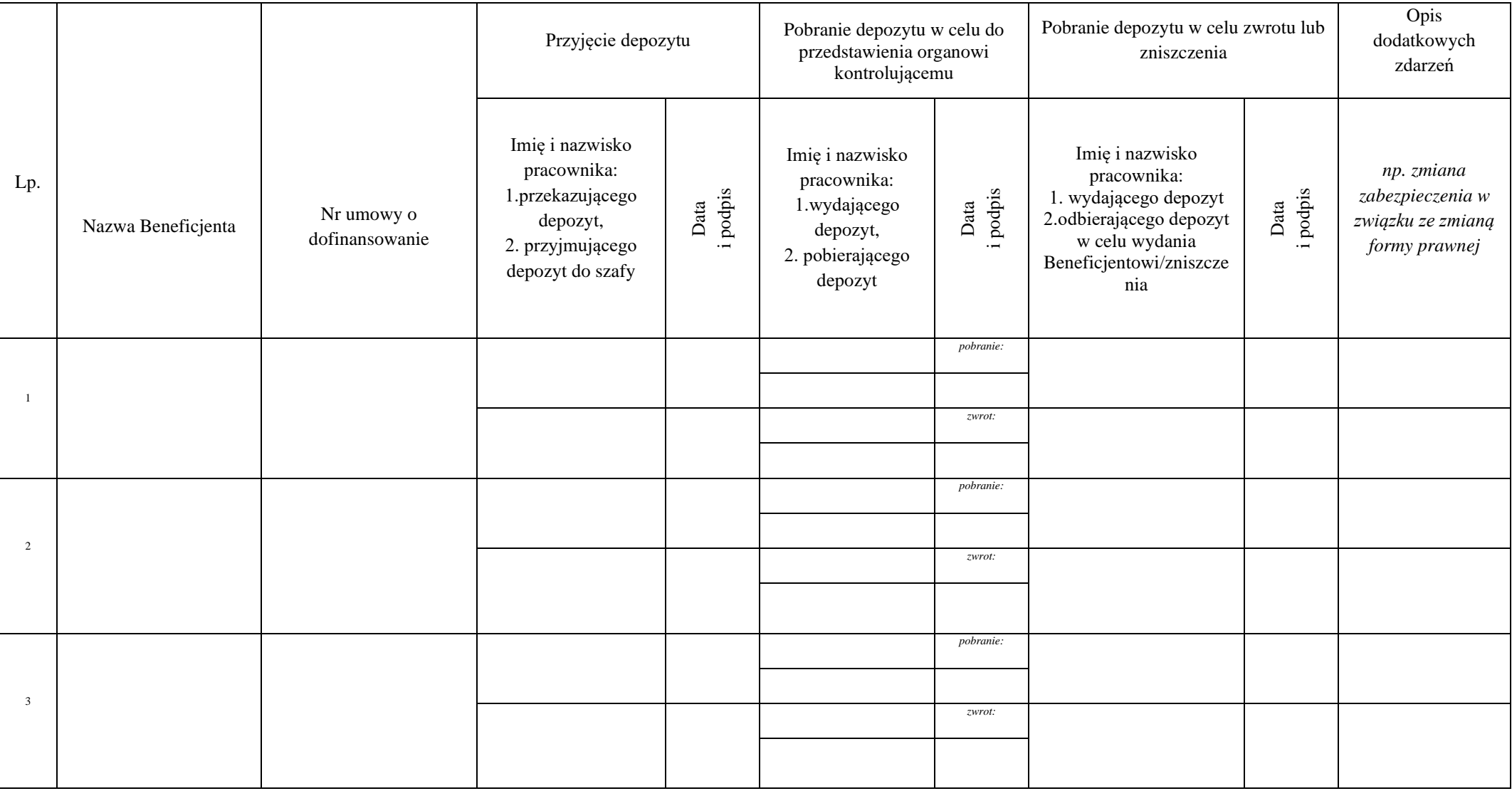

Załącznik nr I.3.7

### **Upoważnienie do prowadzenia ewidencji depozytów IZ FEdP**

**Upoważniam** Pana/Panią …………………………............................................................................................................... do prowadzenia ewidencji depozytów IZ FEdP.

Na podstawie niniejszego upoważnienia powierzam Panu/Pani obowiązki z zakresu przechowywania depozytów IZ FEdP oraz zobowiązuję do:

- − przyjmowania depozytów złożonych w celu zabezpieczenia należytego wykonania zobowiązań wynikających z Umowy,
- − przekazywania depozytów pracownikom właściwego Referatu w celu zwrotu tych dokumentów wystawcy lub w celu ich zniszczenia,
- − pobierania depozytów celem ich przedstawienia organowi kontrolującemu.

Przekazanie/pobranie depozytu należy każdorazowo odnotować w *Ewidencji depozytów IZ FEdP* oraz potwierdzić to własnoręcznym podpisem.

……………………………………………

data i podpis Dyrektora/Z-cy Dyrektora DRR/DIP/DEFS *Załącznik Nr I.9.1 – Wzór pisma informującego o złożeniu deklaracji wydatków w SL2021*

*- logotyp -*

#### **Biuro Certyfikacji i Księgowania Wydatków**

Departament Rozwoju Regionalnego niniejszym informuje, iż w SL2021 w dniu ……………………… złożona została deklaracja wydatków nr ………………..……………. za okres do ……………………. na kwotę wydatków kwalifikowalnych ……………….. PLN w ramach ……. (fundusz).

Poświadczam, iż realizacja projektów jest zgodna z celami ustanowionymi w decyzji KE oraz z rozporządzeniem Parlamentu Europejskiego i Rady (UE) nr 2021/1060, a w szczególności, że:

- 1) zadeklarowane wydatki zawarte w deklaracji wydatków spełniają kryteria kwalifikowalności;
- 2) zadeklarowane wydatki są zgodne z mającymi zastosowanie zasadami wspólnotowymi i krajowymi oraz zostały poniesione w związku z projektami wybranymi do finansowania zgodnie z kryteriami mającymi zastosowanie w ramach FEdP 2021-2027 i obowiązującymi przepisami prawa;
- 3) deklaracja wydatków wynika z wiarygodnych systemów księgowych i powstała na podstawie zweryfikowanych dokumentów;
- 4) dane dotyczące każdej operacji są rejestrowane w SL2021;
- 5) deklaracja wydatków uwzględnia wszystkie kwoty wycofane, kwoty wkładu publicznego wypłacone na rzecz instrumentów finansowych oraz dochody pochodzące z projektów finansowanych w ramach FEdP 2021-2027.

#### **Załącznik nr I.9.2 - Lista wniosków do ujęcia w deklaracji wydatków**

*-logotyp-*

Lista wniosków o płatność oraz zaliczek wypłaconych beneficjentom pomocy publicznej dotyczących deklaracji wydatków za okres do ……….. r.

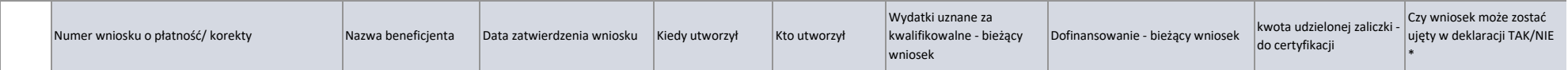

\* wskazanie, że wniosek może zostać ujęty w deklaracji wydatków oznacza potwierdzenie, że wydatki spełniają kryteria kwalifikowalności, zastosowane zostały zasady wspólnotowe i krajowe, zostały poniesione w związku z projektami wybranymi do finansowania oraz, że wydatki były przedmiotem przeprowadzonej weryfikacji.

Sporządził:

nr tel. (85)

Data, podpis

Zatwierdził:

Data, podpis

Załącznik I.9.3 Wzór pisma przekazującego listę wniosków

*- logotyp-*

Białystok, ………………..

………………………………………

#### **Departament Rozwoju Regionalnego**

Departament Innowacji i Przedsiębiorczości/Departament Europejskiego Funduszu Społecznego niniejszym informuje, iż wydatki ujęte we wnioskach z listy wniosków przesłanej elektronicznie w dniu ………..., realizowane w ramach projektów zgodnych z celami ustanowionymi w decyzji KE oraz zgodnie z rozporządzeniem Parlamentu Europejskiego i Rady (UE) nr 2021/1060, a w szczególności, że:

- 1) zadeklarowane wydatki zawarte w deklaracji wydatków spełniają kryteria kwalifikowalności;
- 2) zadeklarowane wydatki są zgodne z mającymi zastosowanie zasadami wspólnotowymi i krajowymi oraz zostały poniesione w związku z projektami wybranymi do finansowania zgodnie z kryteriami mającymi zastosowanie w ramach FEdP 2021-2027 i obowiązującymi przepisami prawa;
- 3) deklaracja wydatków wynika z wiarygodnych systemów księgowych i powstała na podstawie zweryfikowanych dokumentów;
- 4) dane dotyczące każdej operacji są rejestrowane w SL2021;
- 5) deklaracja wydatków uwzględnia wszystkie kwoty wycofane, kwoty wkładu publicznego wypłacone na rzecz instrumentów finansowych oraz dochody pochodzące z projektów finansowanych w ramach FEdP 2021-2027.

*Załącznik I.9.4 – Wzór pisma informującego o przekazaniu przez Instytucję Pośredniczącą deklaracji wydatków w CST2021*

*- logotyp -*

**Urząd Marszałkowski Województwa Podlaskiego Departament Rozwoju Regionalnego Referat Zarządzania Finansowego i Nieprawidłowości**

Instytucja Pośrednicząca Wojewódzki Urząd Pracy w Białymstoku niniejszym informuje, iż w CST2021 w dniu ……………….. przekazana została deklaracja wydatków nr ……………..……………. za okres do ……………………. na kwotę wydatków kwalifikowalnych ……………………….. PLN.

Poświadczam, iż realizacja projektów jest zgodna z celami ustanowionymi w decyzji KE oraz zgodnie z rozporządzeniem Parlamentu Europejskiego i Rady (UE) nr 2021/1060, a w szczególności, że:

- 1) zadeklarowane wydatki zawarte w deklaracji wydatków spełniają kryteria kwalifikowalności;
- 2) zadeklarowane wydatki są zgodne z mającymi zastosowanie zasadami wspólnotowymi i krajowymi oraz zostały poniesione w związku z projektami wybranymi do finansowania zgodnie z kryteriami mającymi zastosowanie w ramach FEdP 2021-2027 i obowiązującymi przepisami prawa;
- 3) deklaracja wydatków wynika z wiarygodnych systemów księgowych i powstała na podstawie zweryfikowanych dokumentów;
- 4) dane dotyczące każdej operacji są rejestrowane w SL2021;
- 5) deklaracja wydatków uwzględnia wszystkie kwoty wycofane, kwoty wkładu publicznego wypłacone na rzecz instrumentów finansowych oraz dochody pochodzące z projektów finansowanych w ramach FEdP 2021-2027.

*Załącznik I.9.5 – Lista sprawdzająca deklarację wydatków Instytucji Pośredniczącej* 

*- Logotyp -*

**Nr deklaracji wydatków:** ...................... **Okres deklaracji wydatków do:** .................... **Data przekazania w SL2021 deklaracji wydatków:** …………. **Kwota wydatków kwalifikowalnych:** .....................

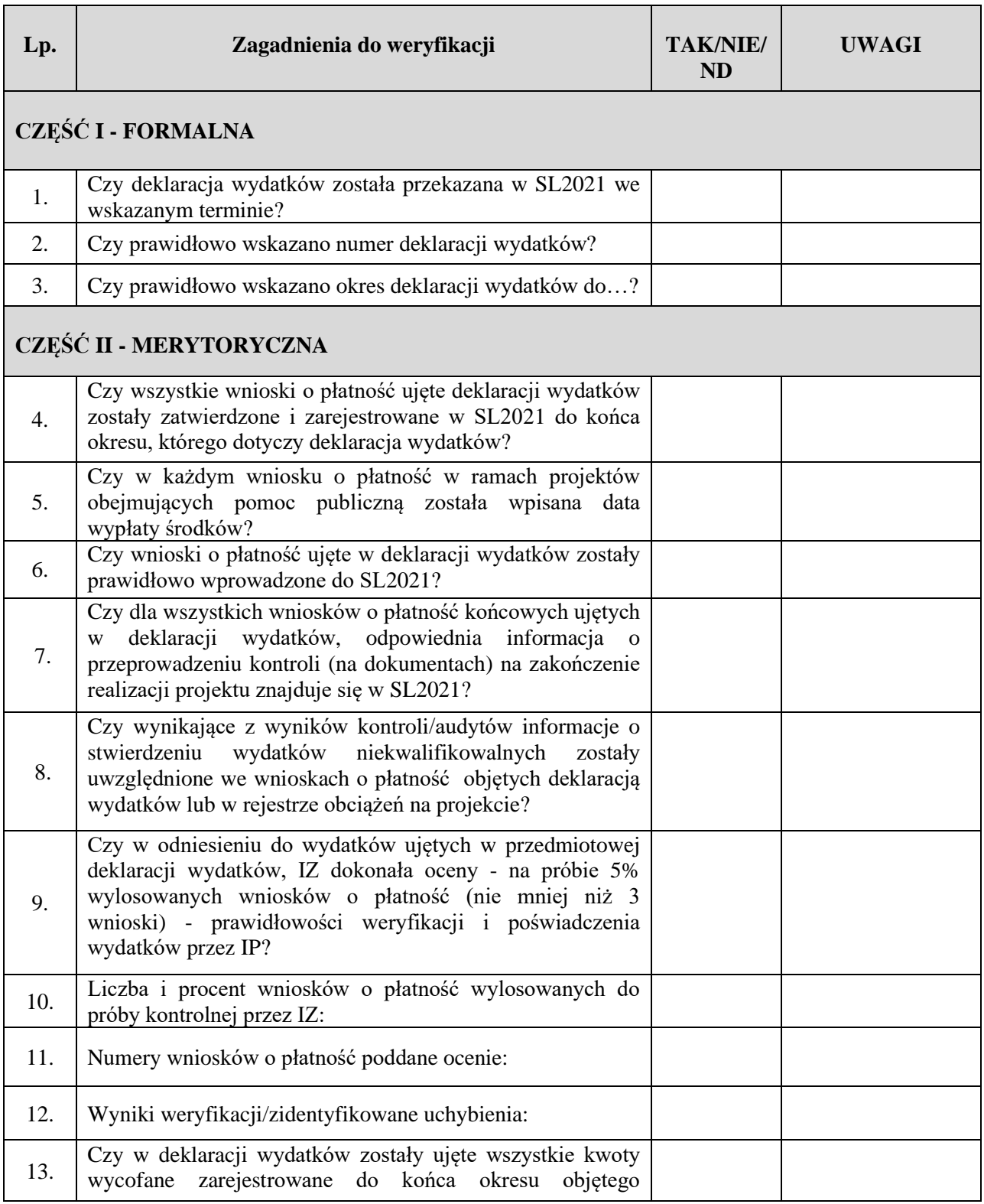

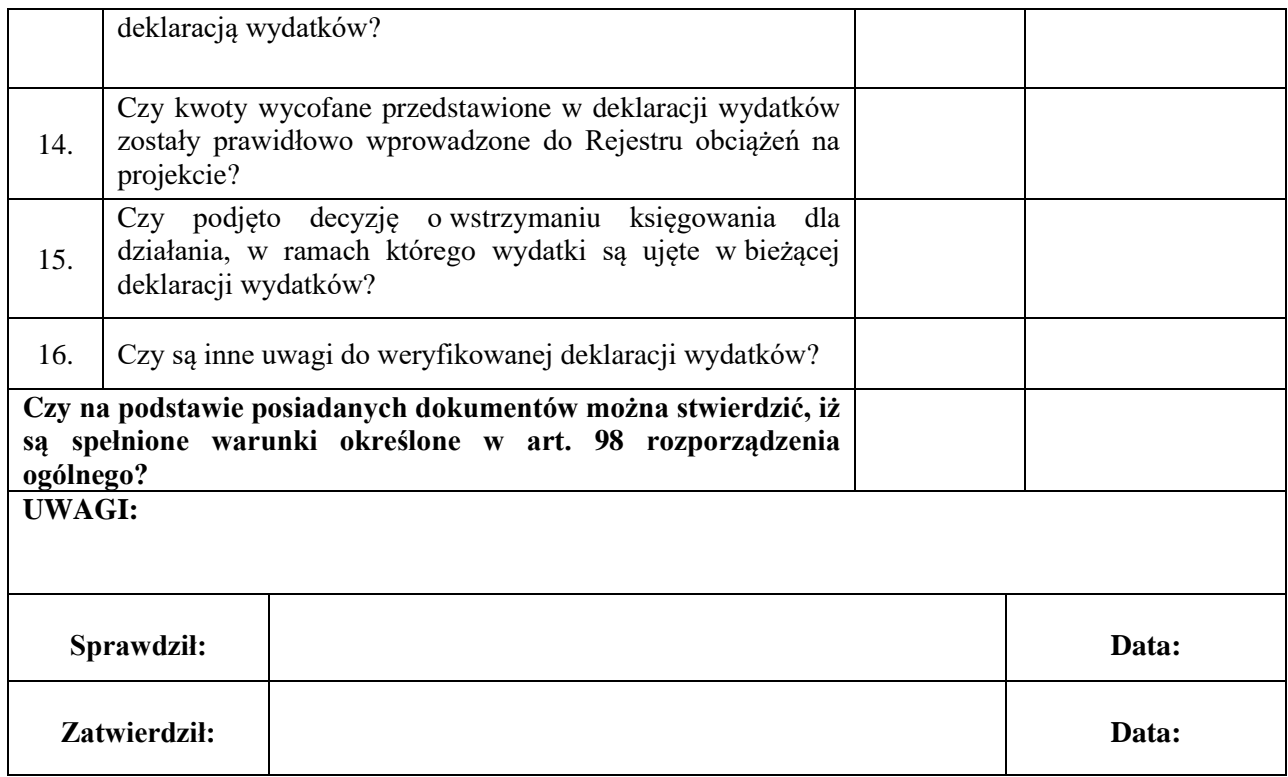

#### **Załącznik nr I.10.1 – Tabela potwierdzenia kwalifikowalności wydatków**

#### - *logotyp* –

# Tabela potwierdzenia kwalifikowalności wydatków

**dla projektu finansowanego ze środków publicznych, realizowanego w ramach Działania ………………………………………………………………………….w ramach Programu Fundusze Europejskie dla Podlaskiego 2021-2027**

**Nr wniosku beneficjenta o płatność:…………..……………………………………………………….**

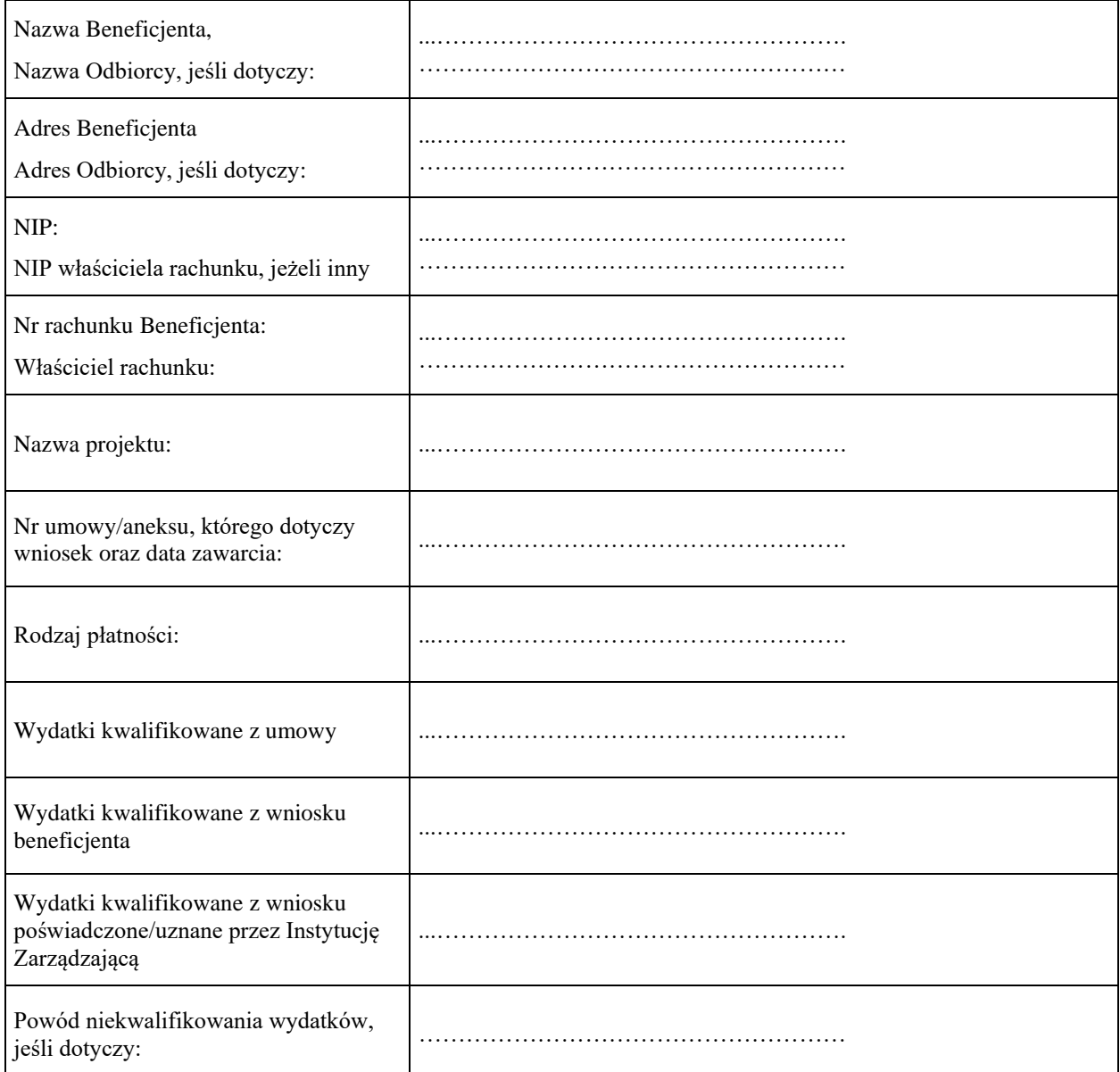

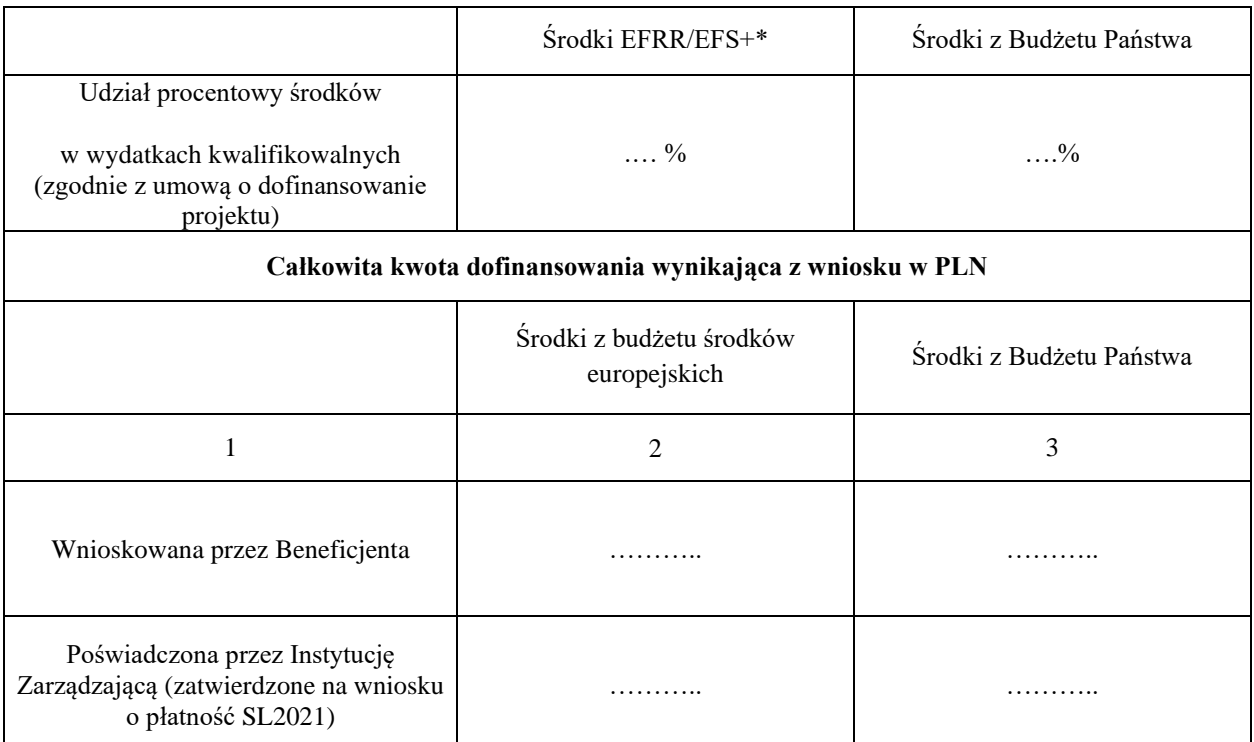

Wskazanie kwot do wypłaty (w przypadku środków europejskich):

1) dot. DEFS: Zal./Ref.\*, nr projektu ..., kb:34-75866-§ majątkowe/bieżące\*- kwota płatności….

2) dot. DRR, DIP: Zal./Ref.\*, nr projektu…, kb:34-75865-§ majątkowe/bieżące\* - kwota płatności…

Data potwierdzenia i czytelne podpisy osób weryfikujących:

1. ................................................................

2. ................................................................

Data i podpis Kierownika Referatu:

………………………………………………

Data zaakceptowania i podpis Dyrektora /Zastępcy Dyrektora DRR/DIP/DEFS

…………………………………………

\* niepotrzebne skreślić

Załącznik nr I.10.2 **Lista do przygotowania i weryfikacji Zlecenia płatności** 

*- logotyp -*

Nr zlecenia w BGK ……………………………

#### **Lista do przygotowania i weryfikacji Zlecenia płatności**

**Nazwa Beneficjenta …………………………………………………………………………………………….. Nr wniosku o płatność …………………………………………………………………………………………. Data wpływu tabeli kwalifikowalności……………………………………………………………………….**

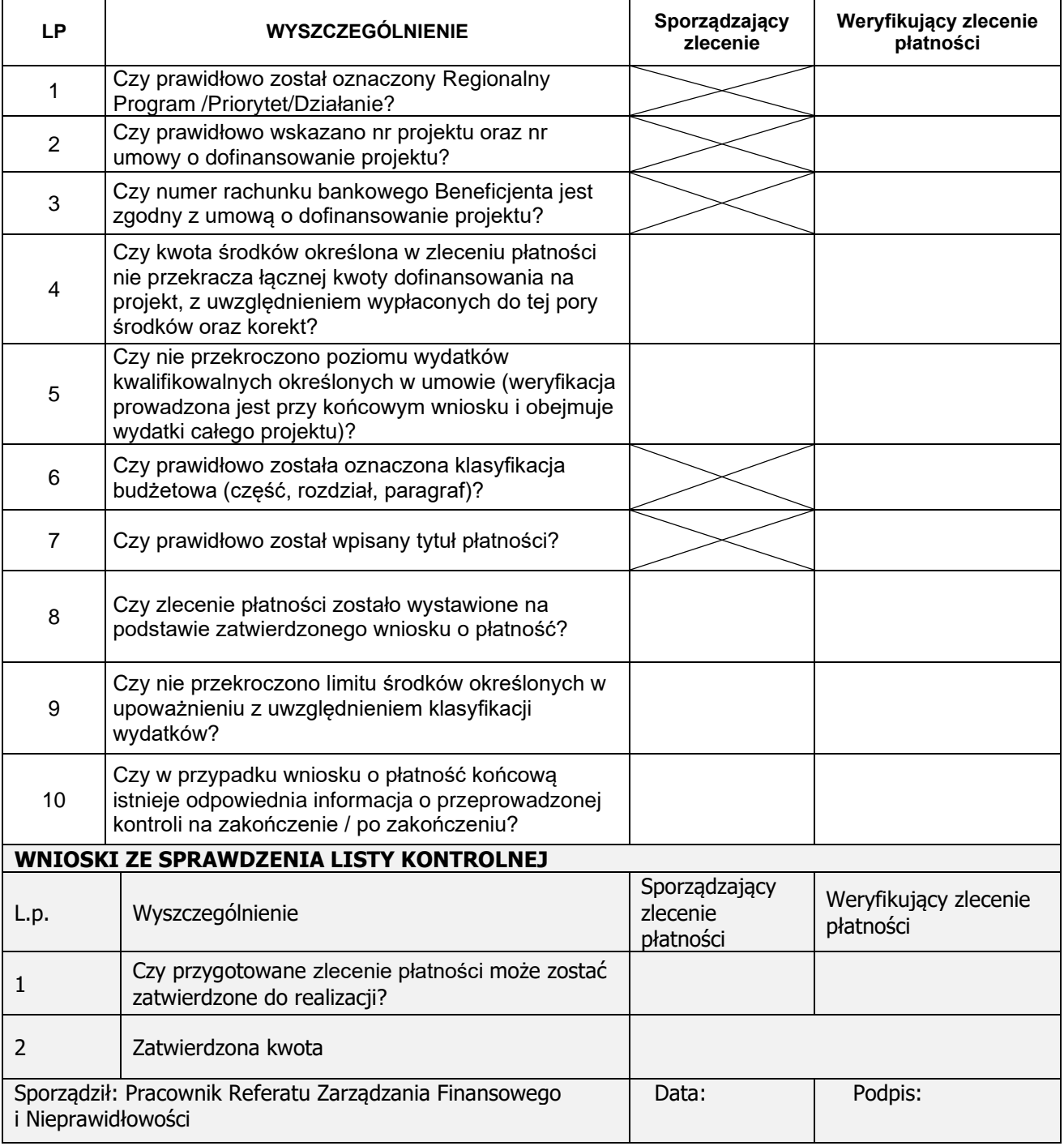
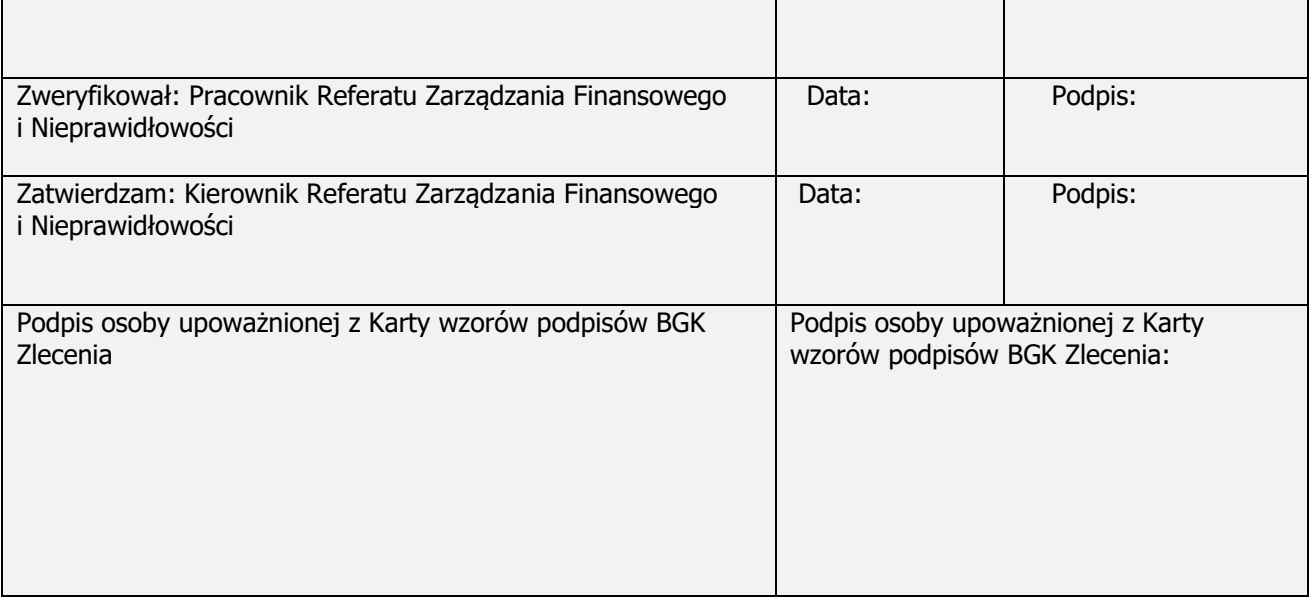

### *- logotyp -*

Załącznik Nr I.10.3 Wzór dyspozycji przekazania środków w ramach dotacji celowej (część A) i lista sprawdzająca dla Instytucji Zarządzającej przy dokonywaniu weryfikacji dyspozycji przekazania środków (część B)

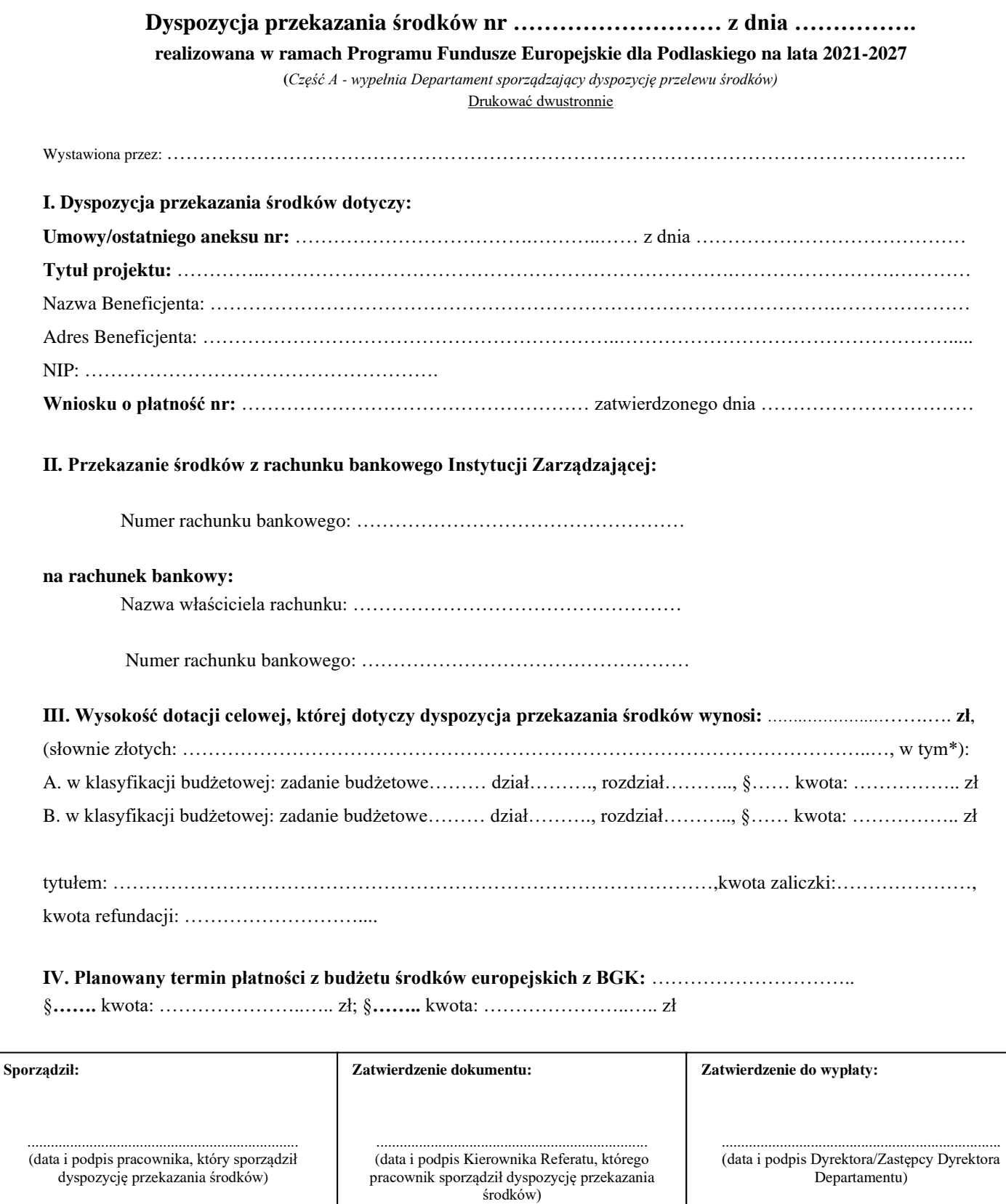

**Dyspozycję zrealizowano w dniu:** ……………………………………

# **Lista sprawdzająca dla Instytucji Zarządzającej**

# **przy dokonywaniu weryfikacji dyspozycji przekazania środków**

*(część B – wypełnia Departament Finansów)*

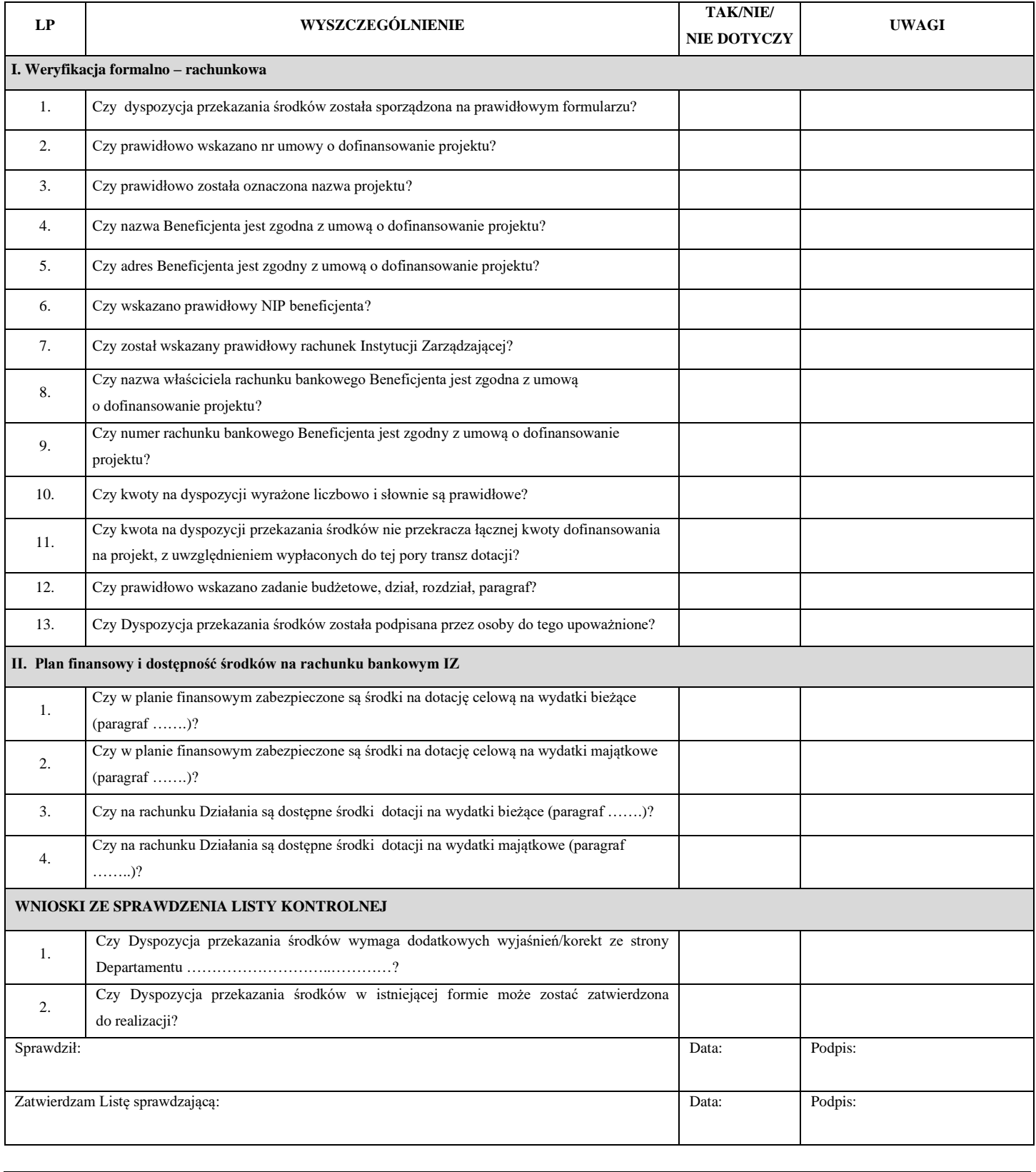

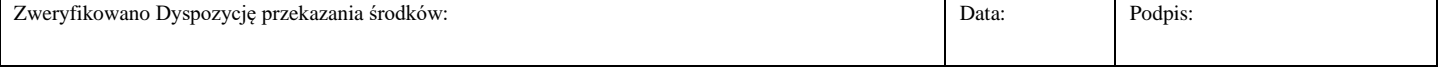

# **Załącznik nr I.11.1 – Notatka o wykrytej nieprawidłowości**

- *logotyp* –

# **NOTATKA O WYKRYTEJ NIEPRAWIDŁOWOŚCI**

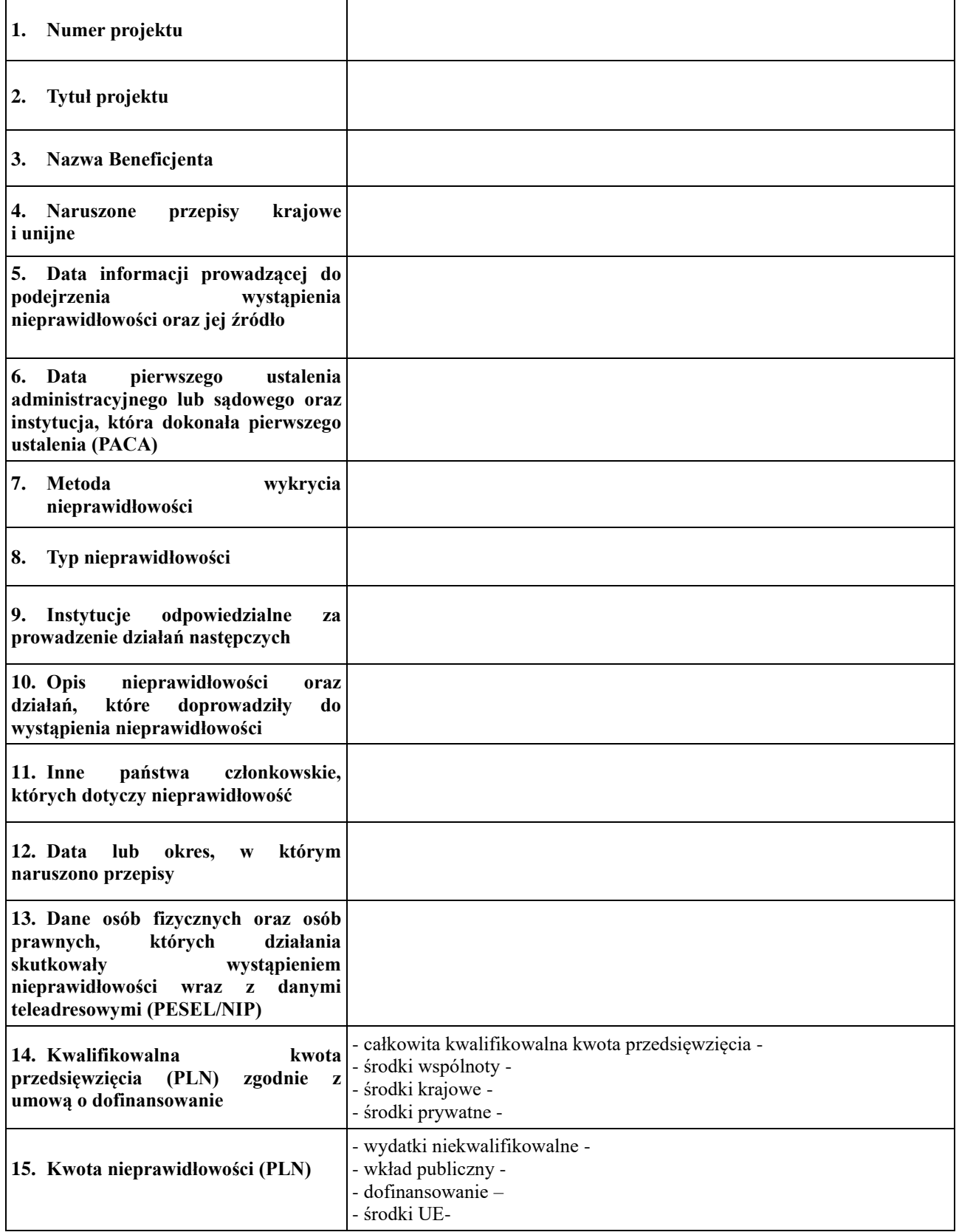

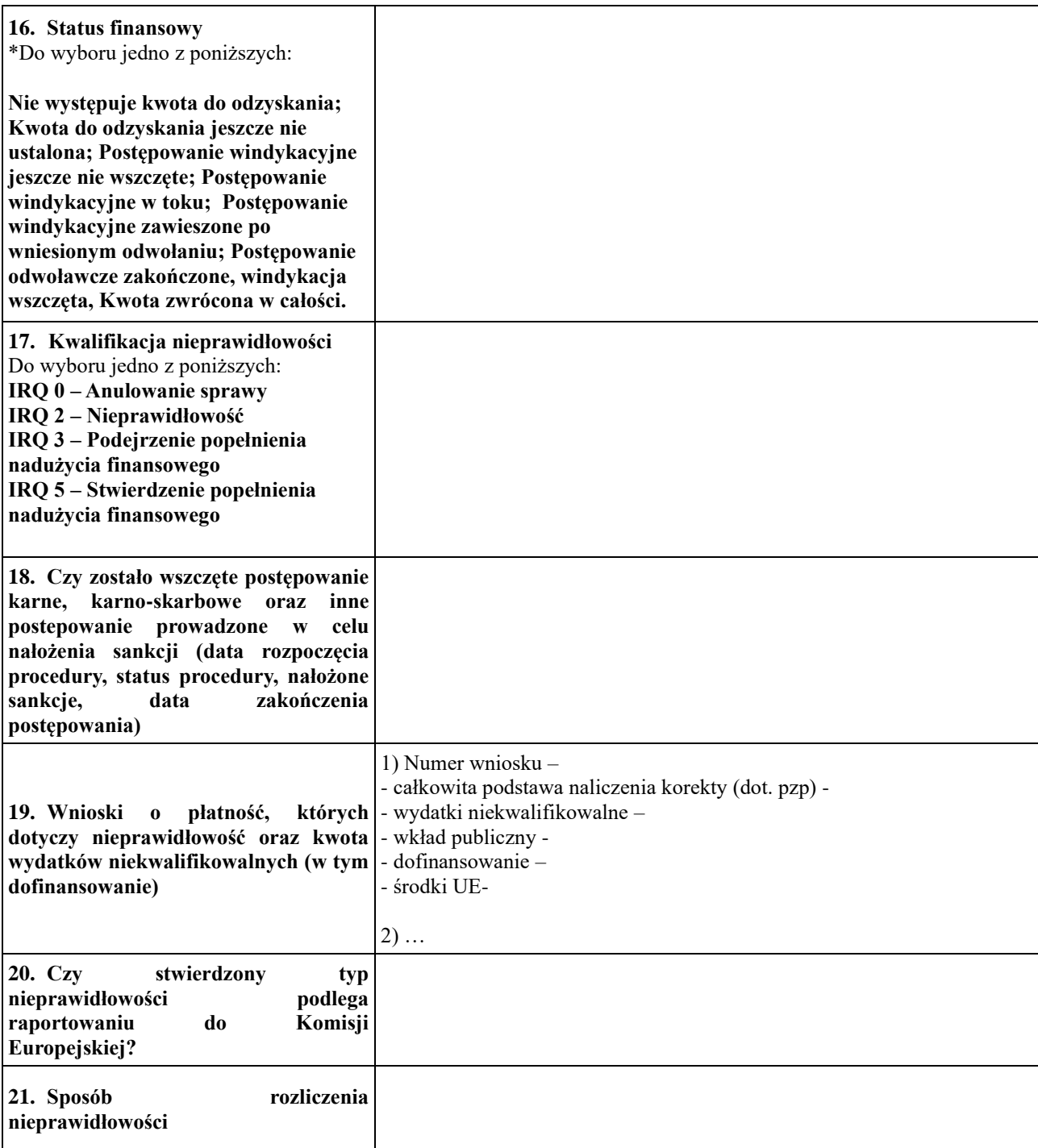

**Uwagi:** 

**W przypadku nieprawidłowości niepodlegających raportowaniu do KE wypełnia się punkty: 1,2,3,4,6,10,15, 17, 18,19,20, 21.**

**W przypadku nieprawidłowości podlegających raportowaniu do KE wypełniane są punkty: 1-21.**

### **Wypełnione przez:**

Imię i nazwisko: Referat: Data: Podpis: **Zatwierdzone przez:** Imię i nazwisko: Data: Podpis:

*- logotyp -*

#### Fundusze Europejskie dla Podlaskiego 2021-2027

Zestawienie nieprawidłowości niepodlegających zgłoszeniu do Komisji Europejskiej- stan na…….

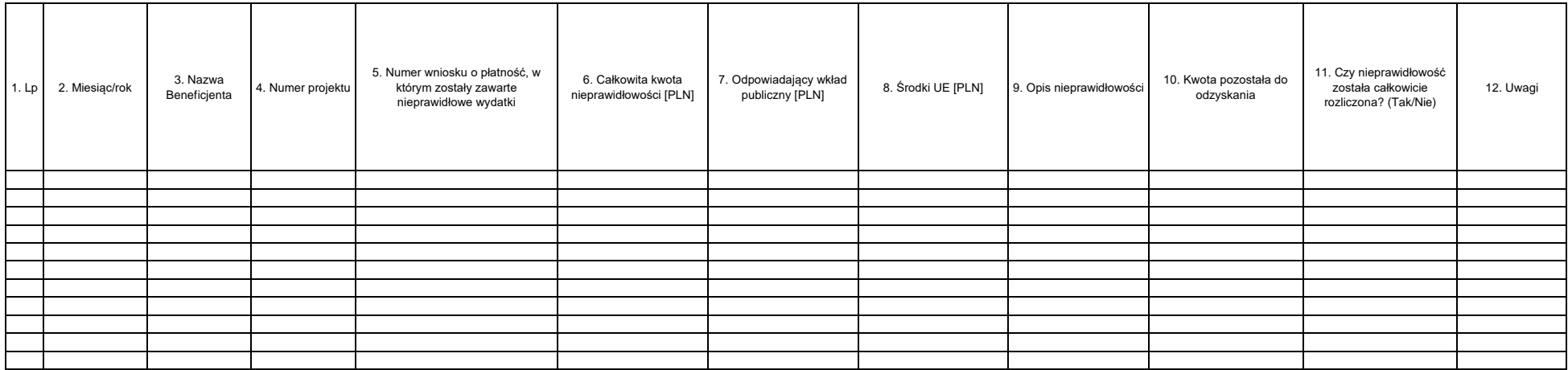

Dane osoby sporządzającej dokument:

Załącznik I.11.3 Zestawienie nieprawidłowości niepodlegających zgłoszeniu do Komisji Europejskiej w ramach Instytucji Pośredniczącej

*- logotyp -*

Fundusze Europejskie dla Podlaskiego 2021-2027

Zestawienie nieprawidłowości niepodlegających zgłoszeniu do Komisji Europejskiej w ramach Instytucji Pośredniczącej - stan na …

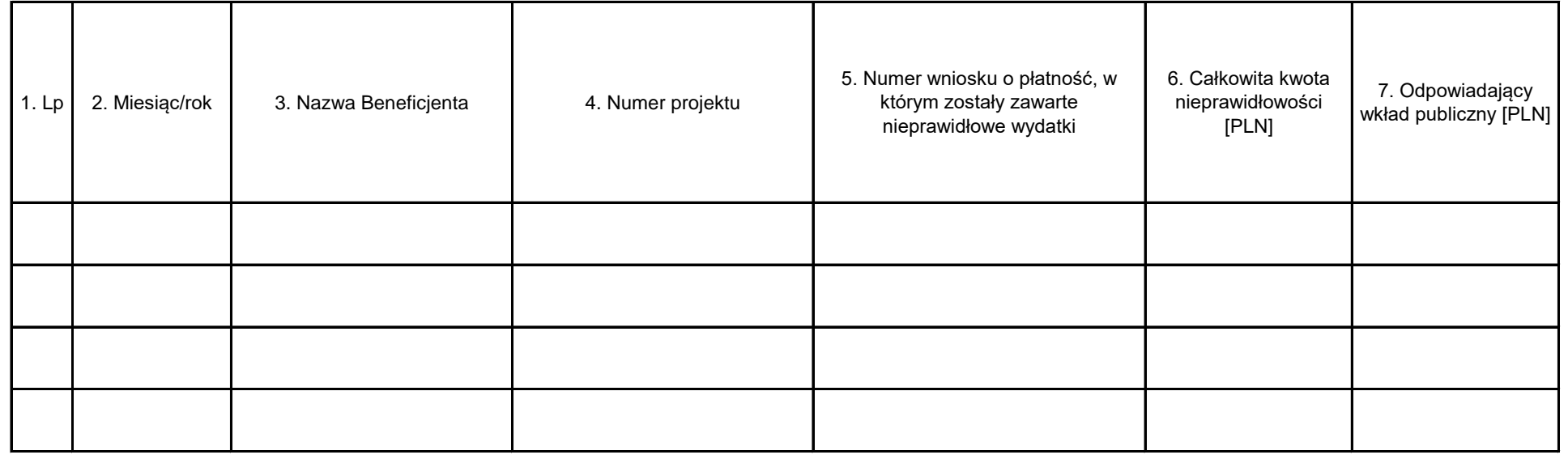

Dane osoby sporządzającej dokument:

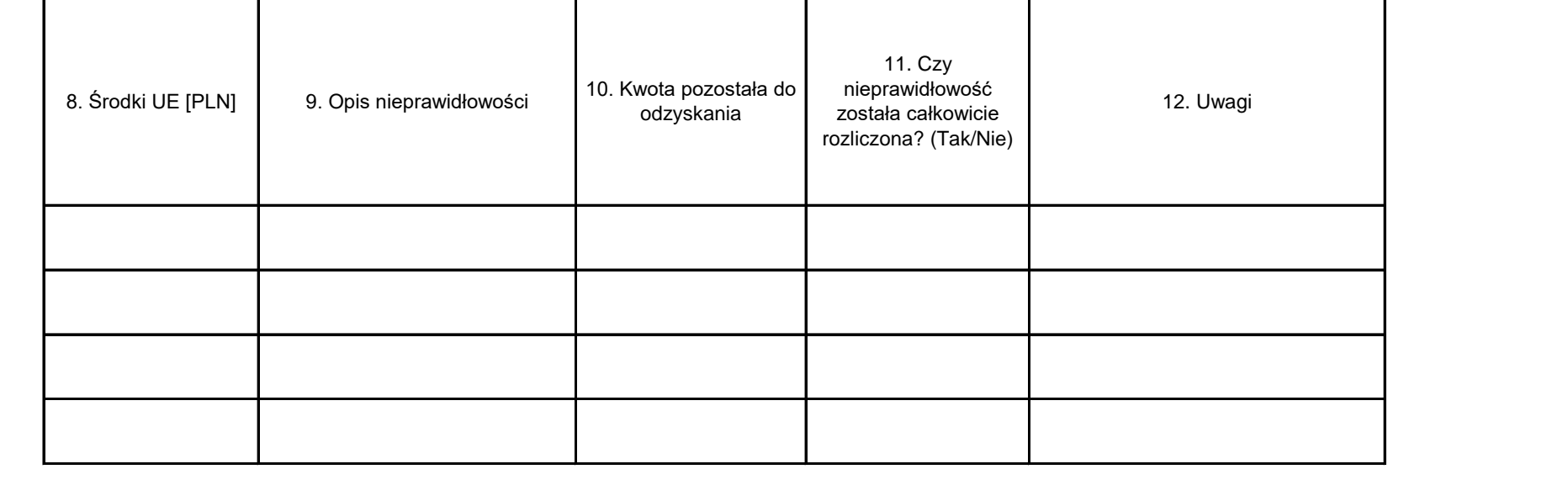

# **Załącznik I.12.1. Zgłoszenie do Rejestru obciążeń na projekcie**

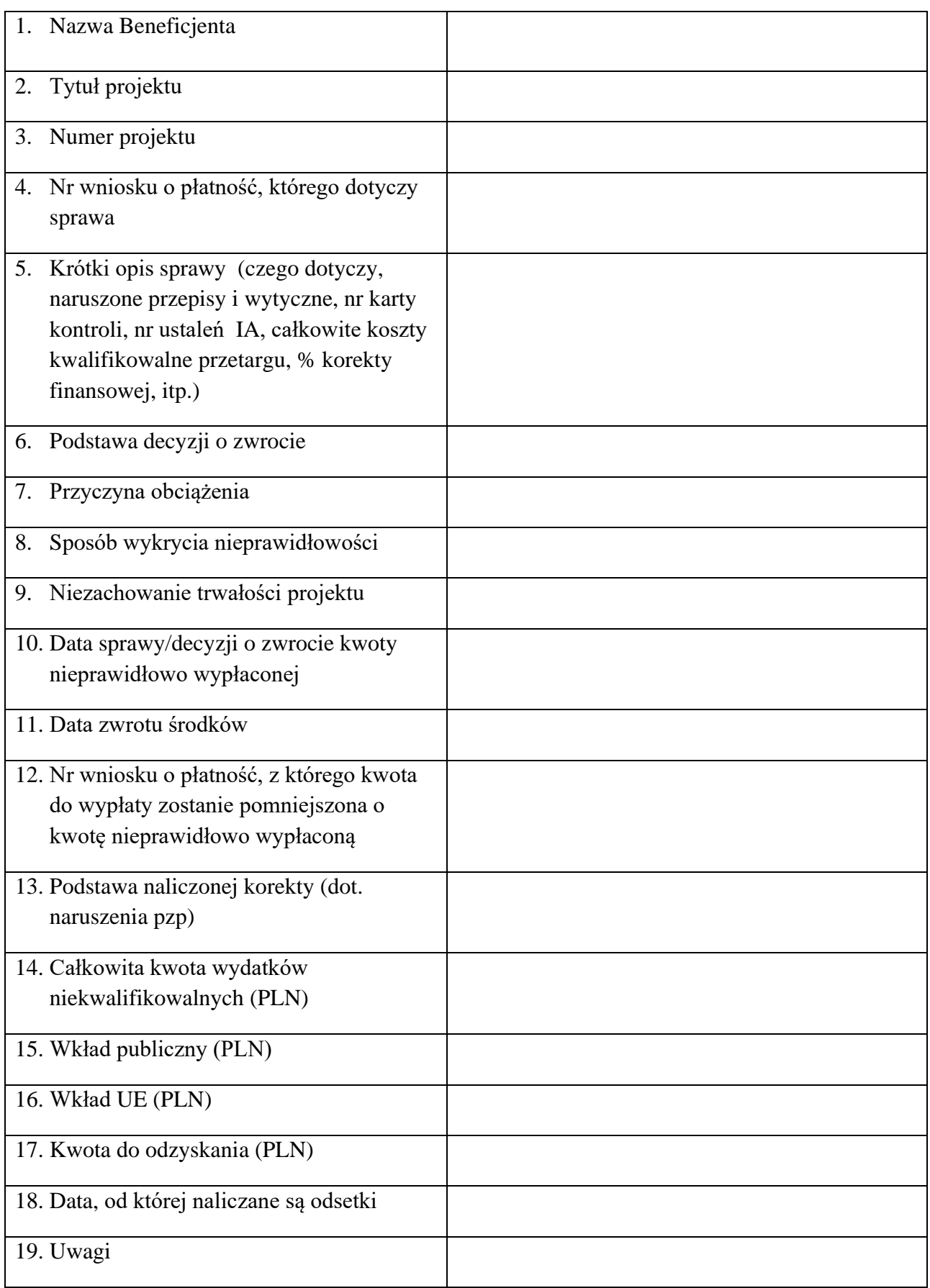

*- logotyp-*

Wypełnione przez: Imię i nazwisko: ……………………… Data: ……………………. Podpis: ………………………..

Zatwierdzone przez kierownika referatu: Imię i nazwisko: ……………………… Data: ………………….. Podpis: ……………………………

# **Załącznik I.12.2 Notatka o zwrocie niewykorzystanej zaliczki**

*- logotyp -*

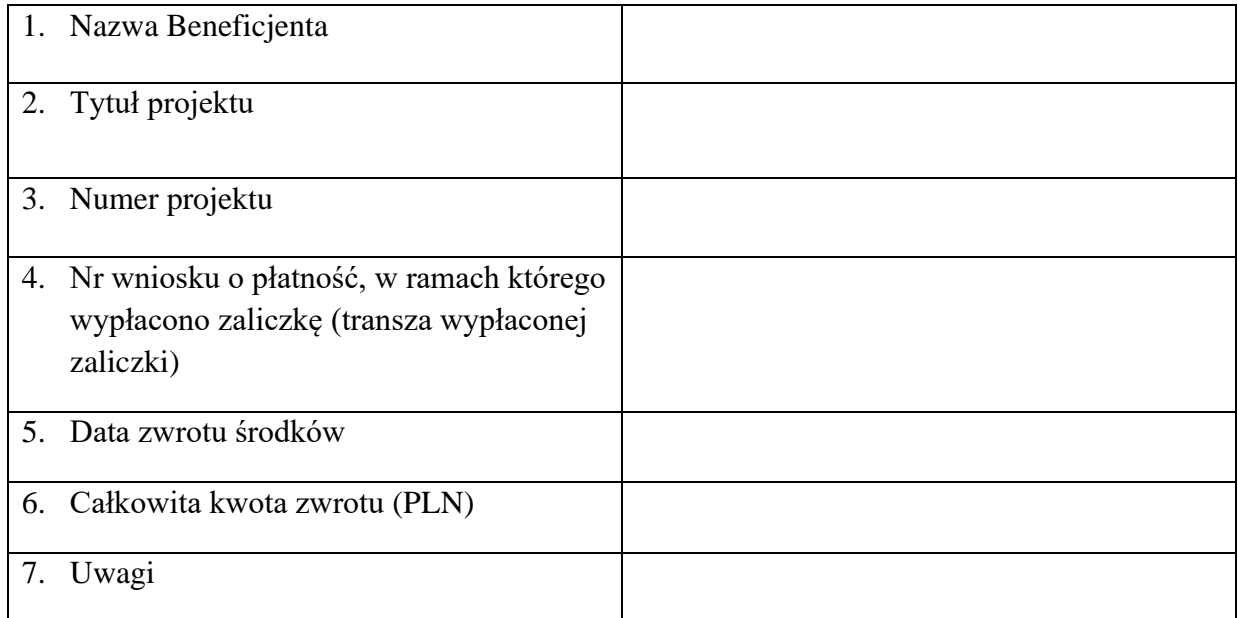

Wypełnione przez:

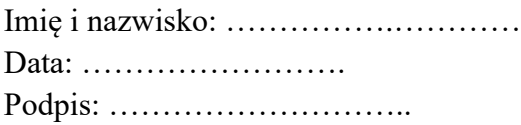

Zatwierdzone przez kierownika referatu:

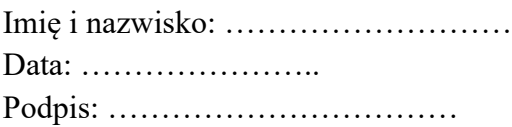

**Załącznik I.12.3 Rejestr decyzji wydanych na podstawie art. 207 uofp oraz innych decyzji związanych z ochroną interesów finansowych UE.**

*- logotyp -*

**Rejestr decyzji wydanych na podstawie art. 207 uofp oraz innych decyzji związanych z ochroną interesów finansowych UE.**

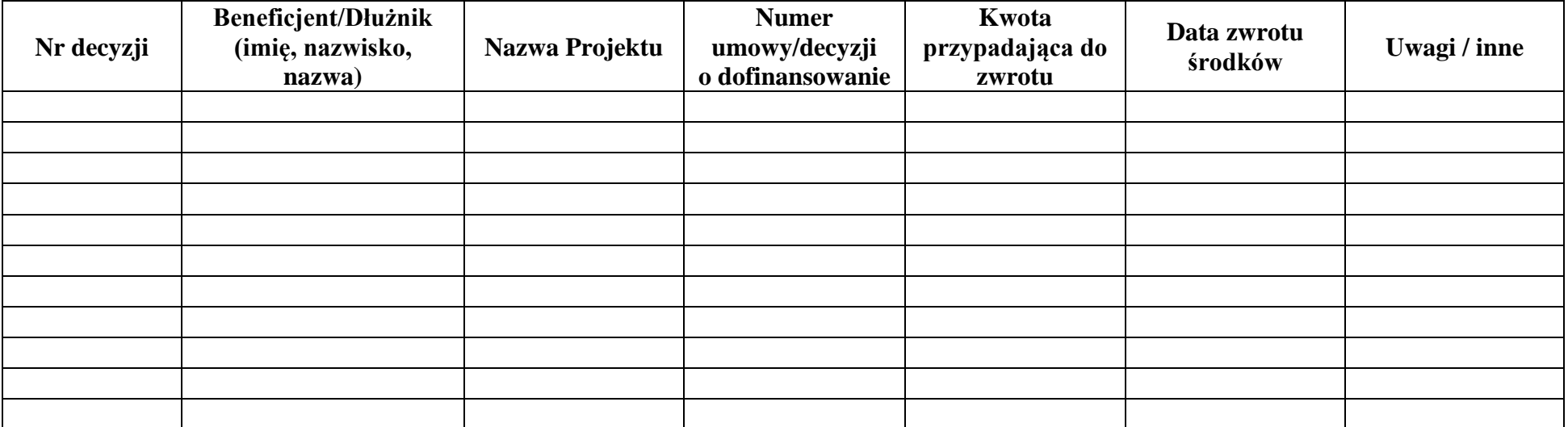

Załącznik nr I.14.1 Regulamin Komisji Oceny Projektów dot. instrumentów finansowych

*- logotyp -*

# **Regulamin Pracy Komisji Oceny Projektów**

#### **w zakresie projektów dot. instrumentów finansowych w ramach programu Fundusze Europejskie dla Podlaskiego 2021-2027**

#### **§ 1**

#### **Cel powstania i działania Komisji Oceny Projektów**

- 1. Zarząd Województwa Podlaskiego (*ZWP*), jako Instytucja Zarządzająca (*IZ*) jest odpowiedzialny za nabór, ocenę i wybór wniosków ubiegających się o dofinansowanie w ramach Funduszy Europejskich dla Podlaskiego 2021-2027 (dalej FEdP), zgodnie z art. 53 ustawy z dnia 28 kwietnia 2022 r. o zasadach realizacji zadań finansowanych ze środków europejskich w perspektywie finansowej 2021-2027 zwanej dalej Ustawą.
- 2. Ocena projektów odbywa się w trybie niekonkurencyjnym zgodnie z ust. 2 art. 44 Ustawy w ramach oceny projektu.
- 3. Ocena projektów, o których mowa w ust. 2, dokonywana jest w oparciu o kryteria wyboru projektów przyjęte uchwałą nr 2/2023 z dnia 23 marca 2023 r. Komitetu Monitorującego program Fundusze Europejskie dla Podlaskiego 2021-2027. W celu dokonania rzetelnej i bezstronnej oceny projektów, o których mowa w ust. 2, IZ powołuje Komisję Oceny Projektów (dalej: KOP), na zasadach i w trybie określonym w niniejszym Regulaminie.

#### **§ 2**

#### **Skład Komisji Oceny Projektów**

- 1. W celu przeprowadzenia oceny projektów, o których mowa w § 1 ust. 2, Dyrektor Departamentu Rozwoju Regionalnego (DRR) UMWP lub jego zastępca powołuje KOP dla projektów dot. instrumentów finansowych. KOP działa od dnia rozpoczęcia oceny wniosków złożonych na wezwanie IZ do dnia zawarcia umowy o finansowanie.
- 2. W skład KOP wchodzą pracownicy IZ. KOP tworzą Przewodniczący KOP, Sekretarz KOP oraz członkowie KOP.
- 3. Członkowie KOP dokonują oceny projektu. W skład KOP wchodzi nie więcej niż 6 osób. O wskazaniu Członków KOP do oceny danego projektu decyduje Przewodniczący KOP w uzgodnieniu z Dyrektorem DRR lub jego zastępcą.
- 4. W przypadku długotrwałej nieobecności członka KOP, Przewodniczący KOP zgłasza osobę, która go zastąpi. W przypadku nieobecności Przewodniczącego KOP lub Sekretarza KOP jego zastępcę lub zastępców wskazuje Dyrektor DRR lub jego zastępca. W obydwu powyższych przypadkach powołanie odbywa się w formie pisemnej.

#### **§ 3**

#### **Tryb prac Komisji Oceny Projektów**

- 1. Po rozpoczęciu prac KOP Sekretarz KOP przekazuje osobom, o których mowa w § 2 ust. 3, informację o pracach KOP wraz z Regulaminem KOP, wzorem oświadczenia o bezstronności i deklaracji poufności i rzetelności (załącznik nr 1 i 2 do niniejszego Regulaminu).
- 2. Członkowie KOP otrzymują wszystkie dokumenty potrzebne do oceny projektu.
- 3. Dokumenty, o których mowa w ust. 2, przekazywane są Członkom KOP, w terminie pozwalającym na odpowiednie przygotowanie się do oceny projektów.
- 4. Osobą odpowiedzialną za sprawny i prawidłowy przebieg pracy KOP jest Przewodniczący KOP.
- 5. Odpowiedzialność Przewodniczącego KOP regulują zapisy pkt 11 Podrozdziału 8.3 *Wytycznych dotyczących wyboru projektów na lata 2021-2027*.

6. Odpowiedzialność Sekretarza KOP regulują zapisy pkt 13 Podrozdziału 8.3 *Wytycznych dotyczących wyboru projektów na lata 2021-2027*.

#### **§ 4**

#### **Zasady oceny projektów**

- 1. Ocena ma charakter zerojedynkowy (tak/nie). Niespełnienie któregokolwiek z kryteriów skutkuje uzyskaniem przez projekt negatywnej oceny. Wyjątkiem są sytuacje gdy dane kryterium/pytanie szczegółowe nie dotyczy danego typu projektu.
- 2. Ocena projektu dokonywana jest przez dwóch Członków KOP, przy wykorzystaniu Karty Oceny Projektu, na podstawie dokumentów złożonych przez Wnioskodawcę.
- 3. W przypadku gdy projekt otrzyma ocenę negatywną w odniesieniu do zasadności i wewnętrznej logiki projektu, jego zakresu rzeczowego i zgodności z wynikami analizy ex-ante instrumentów finansowych dla FEdP. Członkowie KOP, o których mowa w ust. 2, formułują wspólne zapytanie do wnioskodawcy i przekazują je Sekretarzowi KOP. Sekretarz KOP umieszcza je w pisemnej informacji weryfikowanej przez Przewodniczącego, zatwierdzanej przez Dyrektora DRR lub jego zastępcę i przesyłanej do wnioskodawcy.
- 4. Wyjaśnienia<sup>1</sup> wnioskodawcy przekazywane są niezwłocznie, przez Sekretarza KOP, Przewodniczącemu KOP oraz Członkom KOP, o których mowa w ust. 2. W przypadku niezłożenia wyjaśnień przez wnioskodawcę, Sekretarz niezwłocznie przekazuje przedmiotową informację Przewodniczącemu KOP i Członkom KOP, którzy przeprowadzają ocenę projektu wyłącznie na podstawie informacji zawartych w formularzu wniosku i załącznikach.
- 5. W przypadku stwierdzenia nowych okoliczności, które mogą mieć wpływ na wynik oceny projektu, Członkowie KOP, o których mowa w ust. 2, sporządzają pisemną informację w tym zakresie i przekazują ją Sekretarzowi KOP. Decyzję o przekazaniu projektu do ponownej oceny podejmuje Dyrektor DRR lub jego zastępca.
- 6. W przypadku decyzji o przekazaniu projektu do ponownej oceny Sekretarz KOP przekazuje projekt Członkom KOP, wskazanym zgodnie z zapisami § 2 ust. 3, w celu dokonania jego ponownej weryfikacji.
- 7. Po zakończeniu oceny wniosku, Sekretarz KOP sporządza:
	- a. protokół z oceny projektu, którego wymagania określone zostały w pkt 18 Podrozdziału 8.3 *Wytycznych dotyczących wyboru projektów na lata 2021-2027*. Protokół jest następnie zatwierdzany przez Przewodniczącego,
	- b. pisemną informację o wyniku oceny, która jest weryfikowana przez Przewodniczącego oraz zatwierdzana przez Dyrektora DRR lub jego zastępcę, a następnie jest ona przekazywana pod obrady Zarządu Województwa Podlaskiego, który podejmuje decyzję w sprawie wyboru projektu do dofinansowania.

#### **§ 5**

#### **Odpowiedzialność oraz zasada poufności i bezstronności**

- 1. Każdy Członek KOP, w tym Przewodniczący KOP i Sekretarz KOP, przed rozpoczęciem udziału w KOP lub przystąpieniem do oceny projektów podpisują (jednorazowo) *Oświadczenie o bezstronności* oraz *Deklarację poufności i rzetelności*, stanowiące odpowiednio Załączniki nr 1 i 2 do niniejszego Regulaminu.
- 2. Postępowanie Członka KOP niezgodne z niniejszym Regulaminem oraz z zasadami bezstronności, poufności i rzetelności może spowodować jego wykluczenie z oceny projektów.

#### **§ 6**

#### **Postanowienia końcowe**

- 1. Wzór oświadczenia o bezstronności stanowi Załącznik nr 1.
- 2. Wzór deklaracji poufności i rzetelności stanowi Załącznik nr 2.
- 3. Wzór Karty Oceny Projektu stanowi załącznik nr 3.

<sup>1</sup> W uzasadnionych przypadkach wyjaśnienia mogą zostać udzielone w trakcie indywidualnych spotkań z Wnioskodawcą.

# **OŚWIADCZENIE O BEZSTRONNOŚCI**

IMIĘ I NAZWISKO pracownika: ………………………………………………………………

WNIOSKODAWCA: ...….……………………………………………………………………………

Oświadczenie dotyczy wniosku nr …………………………………………………………..

tytuł:…………………………………………….…..........

złożonego w ramach, działania:………………………………………………

Oświadczam, że nie zachodzi żadna z okoliczności, o których mowa w art. 24 § 1 i 2 ustawy z dnia 14 czerwca 1960 r. - Kodeks postępowania administracyjnego (Dz. U. z 2021 r. poz. 735 z późn. zm.), powodujących wyłączenie mnie z udziału w wyborze projektów tj., że:

- a) nie jestem i w okresie roku poprzedzającego dzień złożenia oświadczenia nie byłem wnioskodawcą ani nie pozostaję i w okresie roku poprzedzającego dzień złożenia oświadczenia nie pozostawałem z wnioskodawcą w takim stosunku prawnym lub faktycznym, że wynik oceny może mieć wpływ na moje prawa i obowiązki;
- b) nie pozostaję w związku małżeńskim, w stosunku pokrewieństwa lub powinowactwa do drugiego stopnia z wnioskodawcą lub członkami organów zarządzających lub organów nadzorczych wnioskodawcy;
- c) nie jestem związany/-a z wnioskodawcą z tytułu przysposobienia, kurateli lub opieki;
- d) nie jestem i w okresie roku poprzedzającego dzień złożenia oświadczenia nie byłem przedstawicielem wnioskodawcy ani nie pozostaję w związku małżeńskim, w stosunku pokrewieństwa lub powinowactwa do drugiego stopnia z przedstawicielem wnioskodawcy, ani nie jestem związany/-a z przedstawicielem wnioskodawcy z tytułu przysposobienia, kurateli lub opieki;
- e) nie pozostaję i w okresie roku poprzedzającego dzień złożenia oświadczenia nie byłem z wnioskodawcą w stosunku podrzędności służbowej.

Jestem świadomy/-a, że przesłanki wymienione w lit. b-d powyżej dotyczą także sytuacji, gdy ustało małżeństwo, kuratela, przysposobienie lub opieka.

W przypadku powzięcia informacji o istnieniu jakiejkolwiek okoliczności mogącej budzić uzasadnione wątpliwości, co do mojej bezstronności w odniesieniu do przekazanego mi do oceny wniosku o dofinansowanie, zobowiązuję się do niezwłocznego jej zgłoszenia na piśmie instytucji, w której dokonywana jest ocena wniosku.

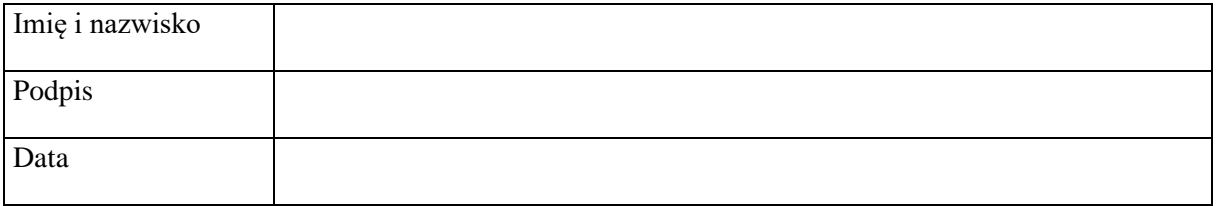

# **Deklaracja poufności i rzetelności**

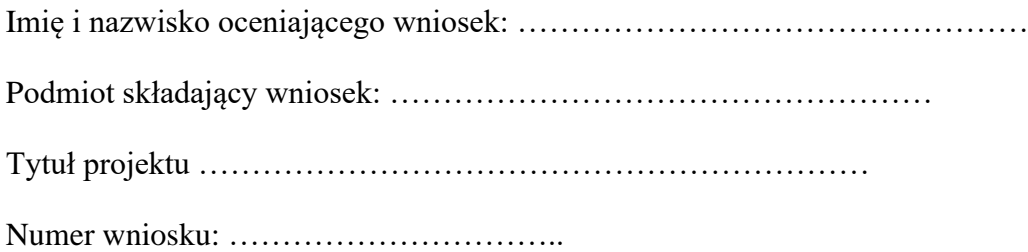

### **Oświadczam, że:**

- będę wypełniać moje obowiązki w sposób uczciwy, rzetelny i sprawiedliwy, zgodnie z posiadaną wiedzą,
- nie będę zatrzymywać kopii jakichkolwiek pisemnych lub elektronicznych informacji związanych z ocenianymi projektami,
- zobowiązuję się do bezterminowego zachowania w tajemnicy i zaufaniu wszystkich informacji i dokumentów ujawnionych mi lub wytworzonych przeze mnie lub przygotowanych przeze mnie w trakcie lub jako rezultat oceny i zgadzam się, że informacje te powinny być użyte tylko dla celów niniejszej oceny i nie mogą zostać ujawnione stronom trzecim.

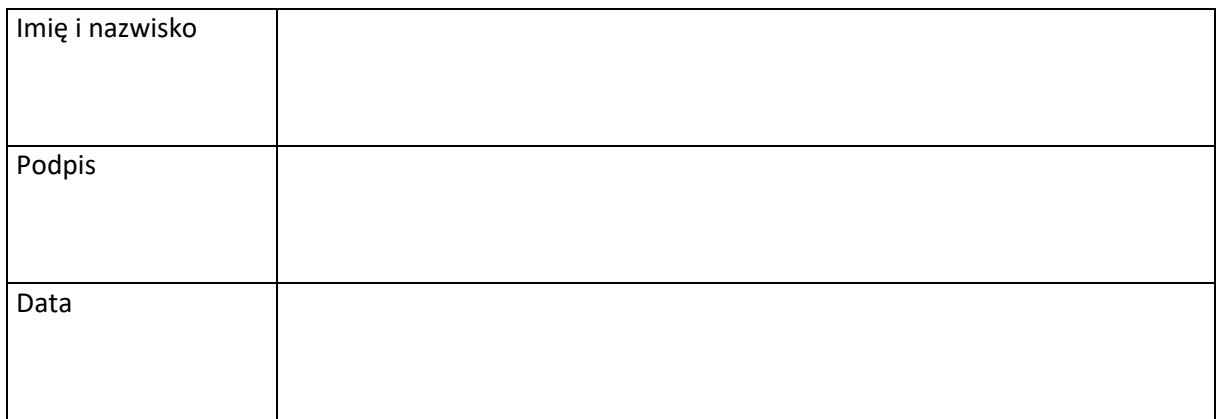

*- logotyp -*

Załącznik nr 3 do Regulaminu KOP

**Fundusze Europejskie dla Podlaskiego 2021-2027**

**Karta Oceny Projektu (dla projektów w zakresie instrumentów finansowych)**

#### **w ramach działań:**

**01.03 Pożyczki na cyfryzację**

**01.06 Wsparcie zwrotne na innowacje**

**02.02 Pożyczki na efektywność energetyczną**

**02.05 Pożyczki na energię odnawialną**

**Projekty są oceniane na podstawie Kryteriów Oceny Projektu** 

**zatwierdzonych uchwałą nr 2/2023 z dnia 23 marca 2023 r.** 

**przez Komitet Monitorujący program Fundusze Europejskie dla Podlaskiego 2021 - 2027** 

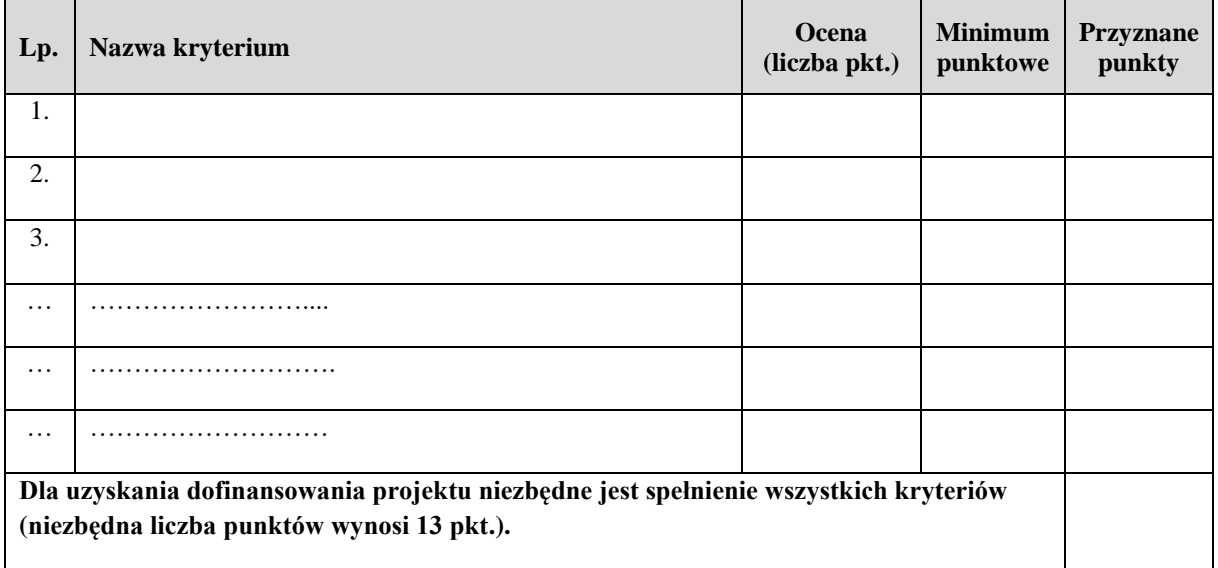

**Członek KOP oceniający projekt:** 

**Imię i nazwisko Członka KOP** 

**…………………………………………………………………………………………………………**

**Podpis ………………………………………………………………………………………………………………**

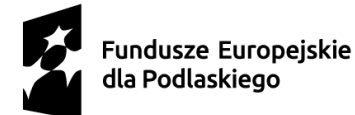

Dofinansowane przez Unię Europejską

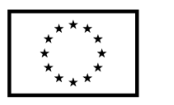

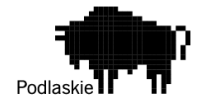

Załącznik III.1.1 Regulamin Pracy Komisji Oceny Projektów

## **Regulamin Pracy Komisji Oceny Projektów oceniającej projekty złożone w ramach programu Fundusze Europejskie dla Podlaskiego 2021-2027 (projekty EFRR)**

# **§ 1**

## **Postanowienia Ogólne**

1. Komisja Oceny Projektów, zwana dalej Komisją (KOP), jest ciałem pomocniczym Instytucji Zrządzającej programem Fundusze Europejskie dla Podlaskiego 2021-2027 (IZ FEdP).

## **§ 2 Zadania Komisji Oceny Projektów**

- 1. Zadaniem Komisji jest dokonanie przejrzystej, rzetelnej i bezstronnej oceny spełnienia kryteriów wyboru projektów współfinansowanych z Europejskiego Funduszu Rozwoju Regionalnego (EFRR), złożonych w postępowaniach konkurencyjnych i niekonkurencyjnych w ramach programu Fundusze Europejskie dla Podlaskiego 2021- 2027 (FEdP).
- 2. Ocena spełnienia kryteriów jest podzielona na etapy: oceny formalnej i oceny merytorycznej.
- 3. Ocena dokonywana jest na kartach oceny, zgodnie z kryteriami zatwierdzonymi przez Komitet Monitorujący Fundusze Europejskie dla Podlaskiego 2021-2027 (KM FEdP), przy użyciu Systemu Oceny Formalno-Merytorycznej (SOFM2027).

# **§ 3 Skład Komisji Oceny Projektów**

- 1. Skład KOP zatwierdzony jest przez Marszałka Województwa.
- 2. KOP może być właściwa dla kilku postępowań. Decyzję w powyższym zakresie podejmuje Dyrektor/Z-ca Dyrektora Departamentu Rozwoju Regionalnego (DRR) / Departamentu Innowacji i Przedsiębiorczości (DIP).
- 3. Na czele KOP stoi Przewodniczący KOP wskazany spośród pracowników IZ FEdP.
- 4. Przewodniczący, w przypadku niemożności pełnienia funkcji, spośród członków KOP wyznacza swojego Zastępcę. Zastępca Przewodniczącego uzyskuje uprawnienia i wykonuje obowiązki Przewodniczącego tylko w czasie jego nieobecności w zakresie niezbędnym do prawidłowego funkcjonowania Komisji (Zastępca nie może uchylić lub unieważnić oceny członków Komisji, ani wnioskować o wykluczenie któregokolwiek członka Komisji ze składu) dokonując jednocześnie oceny przydzielonych mu (jako oceniającemu) projektów.
- 5. Liczba członków Komisji w ramach danego postępowania powinna być adekwatna do liczby projektów podlegających ocenie.
- 6. W skład Komisji Oceny Projektów wchodzą: Przewodniczący oraz Sekretarz (osoby zatrudnione w DRR/DIP), przy czym Przewodniczący nie może jednocześnie pełnić

funkcji Sekretarza. Komisję tworzą także:

- 1) wyznaczeni pracownicy DRR, DIP, przy czym w każdej KOP obligatoryjnie uczestniczą wszyscy pracownicy właściwego Referatu Oceny i Wyboru Projektów DRR/DIP, posiadający wiedzę, umiejętności i doświadczenie lub wymagane uprawnienia w dziedzinie, w ramach której dokonywany jest wybór projektów,
- 2) eksperci w rozumieniu ustawy z dnia 28 kwietnia 2022 r. o zasadach realizacji zadań finansowanych ze środków europejskich w perspektywie finansowej 2021- 2027 (ustawa wdrożeniowa)*,* tj. osoby nie będące pracownikami IZ FEdP, ani żadnej innej instytucji wdrażającej FEdP, dokonujące oceny projektów i wybrane w drodze otwartego naboru, według jawnych kryteriów, które:
	- a) korzystają z pełni praw publicznych;
	- b) posiadają pełną zdolność do czynności prawnych;
	- c) nie zostały skazane prawomocnym wyrokiem za przestępstwo umyślne lub za umyślne przestępstwo skarbowe;
	- d) posiadają wymaganą wiedzę, umiejętności, doświadczenie lub uprawnienia w dziedzinie, w ramach której jest dokonywany wybór projektów;
	- e) posiadają wiedzę w zakresie celów priorytetowych FEdP,
- 3) fakultatywnie inni pracownicy departamentów merytorycznych Urzędu Marszałkowskiego Województwa Podlaskiego i jednostek podległych;
- 7. Członkowie Komisji mogą być wykluczeni ze składu KOP w sytuacji, gdy naruszają postanowienia niniejszego Regulaminu. Decyzję o wykreśleniu danego członka ze składu KOP podejmuje Marszałek Województwa Podlaskiego na wniosek Dyrektora /Z-cy Dyrektora DRR/DIP w uzgodnieniu z Przewodniczącym KOP. Uwzględniając zasadę poufności i bezstronności, w sytuacji wykreślenia danego członka ze składu KOP, Przewodniczący KOP każdorazowo podejmuje decyzję dotyczącą anulowania bądź nie, oceny wszystkich projektów w ramach niniejszego KOP przez danego członka. Stosowne zapisy w tym zakresie, wraz ze wskazaniem osoby, która podjęła decyzję oraz przesłanek jej podjęcia należy zawrzeć w protokole z prac KOP.

## **§ 4 Przewodniczący Komisji Oceny Projektów**

- 1. Przewodniczący jest zobowiązany podpisać deklarację poufności (załącznik nr 1) i oświadczenie o bezstronności bez zbędnej zwłoki po powołaniu go na niniejszą funkcję.
- 2. Przewodniczący jest odpowiedzialny w szczególności za:
	- a) zgodność pracy KOP z przepisami prawa, regulaminem wyboru projektów i regulaminem pracy KOP;
	- b) sprawne funkcjonowanie KOP;
	- c) zatwierdzenie protokołu z prac KOP.
- 3. Przewodniczący ma uprawnienia do zapoznania się z każdym z projektów przedłożonym do oceny w ramach KOP. Rozstrzyga kwestie sporne zarówno między oceniającymi (np. znaczące rozbieżności w ocenie), jak i Wnioskodawcami a KOP w zakresie oceny projektów. Przewodniczący może wydać interpretację zapisu danego kryterium formalnego lub merytorycznego, sposobu wyliczenia punktacji w danym kryterium lub reguł postępowania w ramach danego KOP, jeśli nie jest to wprost określone w dokumentach programowych lub dokumentach własnych IZ FEdP.
- 4. Przewodniczący reprezentuje KOP w kontaktach z Wnioskodawcami, Dyrektorem/ Z-cą Dyrektora DRR/DIP, Marszałkiem Województwa. Przewodniczący wyraża zgodę

na uzupełnienie lub poprawienie wniosku o dofinansowanie oraz określa termin nadesłania odpowiedzi.

5. W sytuacjach nadzwyczajnych Przewodniczący ma prawo uchylić ocenę wydaną do projektu. Przewodniczący może skorzystać z tego prawa tylko w przypadku, gdy przyjęcie oceny dla projektu spowoduje wypaczenie wyniku oceny przedmiotowego projektu/będzie świadczyło o nierównym i niesprawiedliwym sposobie oceny danego projektu w stosunku do sposobu oceny innych projektów ocenianych w ramach danej KOP. Przewodniczący w tym przypadku musi mieć uzasadnione wątpliwości, że pozostawienie przedmiotowej oceny doprowadzi do nierównego sposobu oceny projektów podlegających ocenie w ramach KOP.

## **§ 5 Sekretarz Komisji Oceny Projektów**

- 1. Sekretarz jest zobowiązany podpisać deklarację poufności (załącznik nr 1) przed rozpoczęciem pracy KOP.
- 2. W uzasadnionych przypadkach dopuszcza się możliwość pełnienia funkcji Sekretarza przez więcej niż jedną osobę zatrudnioną w DRR/DIP.
- 3. W przypadku niemożności pełnienia funkcji przez Sekretarza, Przewodniczący KOP spośród członków KOP wyznacza jego zastępcę. Zastępca Sekretarza uzyskuje uprawnienia i wykonuje obowiązki Sekretarza tylko w czasie jego nieobecności w zakresie niezbędnym do prawidłowego funkcjonowania Komisji, dokonując jednocześnie oceny przydzielonych mu (jako oceniającemu) projektów.
- 4. Sekretarz jest odpowiedzialny w szczególności za:
	- a) sporządzenie protokołu z prac KOP zgodnie z rozdziałem 8.3 *Wytycznych dotyczących wyboru projektów na lata 2021-2027* (Wytyczne);
	- b) opracowanie wyników oceny, o których mowa w art. 56 ust. 1 ustawy wdrożeniowej;
	- c) obsługę organizacyjno-techniczną KOP;
	- d) dostarczenie niezbędnych materiałów członkom KOP;
	- e) gromadzenie i przekazanie do miejsca przechowywania dokumentacji związanej z pracami KOP.
- 5. Przed przystąpieniem do oceny projektów Sekretarz publikuje w formie komunikatu na stronie internetowej IZ FEdP, informację o wybranej formule oceny zgodnie z § 6 pkt 2.
- 6. Sekretarz przedstawia członkom KOP zasady i kryteria oceny projektów będących przedmiotem oceny.
- 7. Sekretarz udostępnia w SOFM2027 członkom KOP dokumenty niezbędne do oceny projektu.
- 8. Sekretarz weryfikuje podpisane przez ekspertów oświadczenia o bezstronności w oparciu o dostępne źródła, a następnie odnotowuje wyniki tej weryfikacji w protokole z prac KOP np. poprzez załączenie stosownych wydruków/zrzutów ekranu.
- 9. Sekretarz reprezentuje KOP w kontaktach z Wnioskodawcami. W trakcie prac KOP Sekretarz wykonuje czynności związane z wymianą wszelkich dokumentów z oceniającymi używając SOFM2027. W sytuacji, gdy nie jest możliwy bezpośredni kontakt oceniającego z Przewodniczącym, Sekretarz przekazuje informacje pomiędzy oceniającymi a Przewodniczącym.
- 10. W trakcie prac KOP Sekretarz dokonuje weryfikacji kompletności dokumentacji sporządzonej przez członków (kompletności wypełnienia karty oceny za pomocą SOFM2027 przez oceniającego).

11. Sekretarz Komisji odpowiedzialny jest za obsługę wniosków w formie elektronicznej w warunkach zapewniających poufność danych i informacji w nich zawartych.

### **§ 6**

# **Procedura wyboru członków Komisji Oceny Projektów do oceny poszczególnych projektów**

- 1. Każdy projekt, w oparciu o wniosek, poddawany jest ocenie formalnej, która dokonywana jest przez dwóch losowo wybranych członków Komisji wskazanych w § 3 ust. 6 pkt. 1, przy czym w uzasadnionych przypadkach dopuszcza się możliwość oceny projektów przez jedną osobę, o ile nie akceptuje ona wyników tej oceny przed przedstawieniem ich Dyrektorowi/Z-cy Dyrektora DRR/DIP. Decyzję w tej sprawie podejmuje każdorazowo Dyrektor/Z-ca Dyrektora DRR/DIP.
- 2. Projekt, który uzyskał pozytywny wynik oceny formalnej, w oparciu o wniosek, poddawany jest ocenie merytorycznej według jednej z dwóch możliwych formuł:
	- a) z udziałem eksperta, tj. projekt oceniany jest przez:
		- − dwóch losowo wybranych członków Komisji wskazanych w § 3 ust. 6 pkt. 1 i 3;
		- − jednego losowo wybranego członka Komisji wskazanego w § 3 ust. 6 pkt. 2, w zakresie określonym przez KM FEdP, tj. ocenia on wyłącznie kryteria oznaczone w karcie oceny gwiazdką (\*);
	- b) bez udziału eksperta, tj. projekt oceniany jest przez:
		- dwóch losowo wybranych członków Komisji wskazanych w § 3 ust. 6 pkt.1 i 3.
- 3. W przypadku projektów wybieranych w sposób konkurencyjny, składanych przez Województwo Podlaskie lub podmioty powiązane z Województwem w rozumieniu art. 3 ust. 3 załącznika nr I do rozporządzenia Komisji (EU) nr 651/2014 z dnia 17 czerwca 2014 r., uznającego niektóre rodzaje pomocy za zgodne z rynkiem wewnętrznym w zastosowaniu art. 107 i 108 Traktatu (Dz. Urz. UE L 187 z 26.06.2014, str. 1, z późn. zm.), ocena kryteriów innych niż o charakterze formalnym dokonywana jest również przez członka Komisji wskazanego w § 3 ust. 6 pkt. 2.
- 4. Losowanie oceniających dane projekty przeprowadza Przewodniczący KOP wraz z Sekretarzem KOP. Na podstawie przeprowadzonego losowania tworzone jest zestawienie oceniających i przyporządkowanych im projektów, które jest dołączane do protokołu z prac KOP. W ramach procedury losowania Przewodniczący KOP bierze pod uwagę dotychczasowe obciążenie pracą poszczególnych członków KOP, np. w ramach innych równoczesnych KOP oraz nieobecności (urlopy, zwolnienia, itp.). W przypadku, gdy zajdzie taka konieczność, możliwe jest przeprowadzenie odrębnego losowania na potrzeby oceny merytorycznej, po zakończeniu oceny formalnej – zarówno dla pojedynczych projektów jak i dla całego postępowania.
- 5. Możliwe jest przypisanie oceny merytorycznej projektu temu członkowi KOP wskazanemu w § 3 ust. 6 pkt. 1, który dokonywał oceny formalnej danego projektu.
- 6. W celu zapewnienia jak najbardziej kompleksowej oceny kilku projektów, złożonych przez tego samego Wnioskodawcę w ramach jednego naboru, Przewodniczący KOP może przydzielić oceniającemu więcej niż jeden projekt tego samego Wnioskodawcy.

## **§ 7 Zasada bezstronności i poufności**

1. Członkowie KOP nie mogą być związani z Wnioskodawcami stosunkiem osobistym tego rodzaju, że mogłoby to wywołać wątpliwości, co do bezstronności przeprowadzonych czynności.

- 2. Poszczególni oceniający w ramach posiedzeń KOP mogą rozmawiać na temat interpretacji danych zawartych we wniosku (bez wskazywania na konkretnego wnioskodawcę). Nie mogą jednak wywierać nacisków lub presji na innych członków KOP.
- 3. Przed losowaniem wniosków do oceny, Oceniający podpisuje deklarację poufności (załącznik nr 1) oraz po przypisaniu w systemie oceny oświadczenie o bezstronności.
- 4. Oceniający zobowiązani są mailowo poinformować Przewodniczącego i Sekretarza KOP o zaistnieniu okoliczności potencjalnie uniemożliwiających ich udział w pracach KOP, tj. gdy nie mogą oceniać któregokolwiek z wylosowanych dla nich projektów. Przewodniczący KOP, w uzgodnieniu z Dyrektorem/Z-cą Dyrektora DRR/DIP, weryfikując poszanowanie zasady bezstronności oceny, podejmuje decyzję co do możliwości dalszej pracy oceniającego w ramach KOP.
- 5. W sytuacji, gdy Przewodniczący lub Sekretarz Komisji uzyska informacje świadczące o możliwości niezachowania bezstronności lub poufności ze strony członka KOP, zobowiązany jest zgłosić ten fakt do Dyrektora/Z-cy Dyrektora DRR/DIP, który następnie może wnioskować do Marszałka Województwa o wykreślenie oceniającego z listy członków KOP. W sytuacji, gdy Marszałek podejmie decyzję o wykreśleniu danego członka ze składu KOP, należy anulować wszystkie dokonane przez niego oceny blokując jednocześnie dostęp do SOFM w ramach KOP. Procedurę anulowania wszystkich dotychczasowych ocen członka KOP należy zastosować jedynie, gdy możliwość niezachowania bezstronności i niezależności będzie uzasadniona i uprawdopodobniona, np. znaczną różnicą między jego ocenami a ocenami innych członków KOP.
- 6. IZ FEdP przechowuje i obsługuje wnioski o dofinansowanie projektów złożone w ramach naborów w formie elektronicznej, w warunkach zapewniających poufność danych i informacji w nich zawartych. Dostęp do tych dokumentów mogą mieć jedynie osoby, które uczestniczą w organizacji naboru i ocenie projektów.
- 7. Oceniający mają ograniczony dostęp do SOFM, tj. tylko do wylosowanych wniosków o dofinansowanie projektów w ramach danej KOP. Dostęp pełny mają: Przewodniczący KOP, Sekretarz KOP i Administrator Systemu.
- 8. Każda osoba uczestnicząca w ocenie projektów oraz Sekretarz KOP są zobowiązani do zachowania poufności danych i informacji zawartych we wnioskach o dofinansowanie projektów oraz informacji z przebiegu procesu oceny projektów.
- 9. Sekretarz KOP może udzielać informacji o przebiegu posiedzenia w okresie między rozpoczęciem oceny a ogłoszeniem wyników oceny Przewodniczącemu Komisji, Dyrektorowi/Z-cy Dyrektora DRR/DIP, Kierownikowi właściwego Referatu Oceny i Wyboru Projektów i członkom KOP.

## **§ 8 Tryb prac Komisji Oceny Projektów**

- 1. Posiedzenie otwiera i zamyka Przewodniczący Komisji.
- 2. Prace KOP (proces oceny projektów) trwają z reguły od momentu rozpoczęcia procesu oceny projektu do czasu rozpatrzenia wszystkich protestów i uwzględnienia ich wyników w danym naborze, a jeśli nie zgłoszono żadnych protestów do czasu rozstrzygnięcia naboru.
- 3. Ocena projektów rozumiana jest jako sprawdzenie opracowanego przez Wnioskodawcę projektu na podstawie wniosku o dofinansowanie oraz załączników pod kątem stopnia spełnienia kryteriów zatwierdzonych przez KM FEdP.
- 4. Członkowie KOP są odpowiedzialni za jakość podejmowanych decyzji, rozumianych

jako przejrzysta, rzetelna i bezstronna ocena projektu.

- 5. Termin oceny formalnej i merytorycznej każdorazowo określa Regulamin wyboru.
- 6. W uzasadnionych przypadkach (np. duża ilość projektów) termin oceny formalnej i merytorycznej może zostać przedłużony. Decyzję o przedłużeniu oceny podejmuje Dyrektor/Z-ca Dyrektora DRR/DIP. Informacja o przedłużeniu terminu oceny zamieszczana jest na stronie internetowej programu FEdP w formie komunikatu.
- 7. Po podpisaniu deklaracji poufności Sekretarz Komisji do osób wymienionych w § 3 ust. 6 pkt. 2 i 3 niniejszego Regulaminu wysyła meilem informację o pracach KOP/planowanych pracach KOP wraz z Regulaminem KOP, wzorem oświadczenia o bezstronności i deklaracji poufności (załącznik nr 1 do niniejszego Regulaminu) oraz listą wniosków podlegających/mogących podlegać ocenie z wyszczególnieniem nazwy Wnioskodawcy, numeru i tytułu projektu.
- 8. W terminie do 3 dni kalendarzowych od wysłania informacji, osoby wymienione w § 3 ust. 6 pkt. 2 i 3 powiadamiają Sekretarza Komisji o swoim udziale lub nieuczestniczeniu w pracy KOP.
- 9. Sekretarz Komisji bez zbędnej zwłoki potwierdza zgłoszenie gotowości uczestnictwa w posiedzeniu KOP oraz ustala dane dotyczące włączenia poszczególnych osób w poczet członków KOP.
- 10. W przypadku, gdy członek Komisji nie może brać udziału w pracy KOP, powinien niezwłocznie o tym powiadomić meilowo Przewodniczącego KOP, który może zgłosić do Dyrektora/Z-cy Dyrektora DRR/DIP potrzebę powołania kolejnego członka KOP.
- 11. Przewodniczący może zgłosić do Dyrektora/Z-cy Dyrektora DRR/DIP w trakcie trwania posiedzenia KOP umotywowany wniosek o rozszerzenie składu KOP, w przypadku gdy uzna, że jest to konieczne dla sprawnego i efektywnego procedowania w ramach Komisji.
- 12. Ekspertom, o których mowa w § 3 ust. 6 pkt. 2, przysługuje wynagrodzenie na zasadach określonych w umowie o współpracy.
- 13. Ocena projektu odbywa się do momentu spełniania kryteriów wyznaczonych w danej grupie kryteriów: formalnych, merytorycznych szczególnych, merytorycznych ogólnych. Jeżeli spełnione są wszystkie wskazane wyżej kryteria, oceniający weryfikują kryteria różnicujące o charakterze punktowym (jeżeli dotyczy).
- 14. W trakcie oceny spełniania kryteriów wyboru projektów, KOP może na każdym etapie wezwać Wnioskodawcę do uzupełnienia lub poprawy projektu w zakresie i na zasadach określonych w Regulaminie wyboru projektów.
- 15. Jeśli KOP uzna, że wyjaśnienia złożone przez Wnioskodawcę w ramach odpowiedzi na zadane pytania, powinny znaleźć swoje odzwierciedlenie wprost w zapisach wniosku lub pozostałej dokumentacji aplikacyjnej, wskazuje Wnioskodawcy zakres poprawy.
- 16. W przypadku, gdy wnioskodawca nie uzupełni lub nie poprawi wniosku w wyznaczonym terminie, albo zrobi to niezgodnie z zakresem określonym w wezwaniu, IZ FEdP oceniać będzie projekt na podstawie wersji wniosku uwzględniającej dokonane uzupełnienia lub poprawę, pomimo że będzie niezgodne z zakresem wezwania.
- 17. Każdy członek Komisji wydaje swoją ocenę indywidualnie w formie wypełnionej karty oceny w SOFM2027. Członkowie Komisji zobowiązani są udzielić uzasadnienia do swojej oceny w ramach wszystkich kryteriów, które tego wymagają.
- 18. W przypadku gdy dwóch członków Komisji wskazanych w § 3 ust. 6 pkt. 1 i 3 negatywnie oceniło spełnienie kryteriów formalnych, projekt nie może zostać zakwalifikowany do kolejnego etapu oceny. Ocena projektu kończy się wynikiem negatywnym.
- 19. W przypadku, gdy jeden z członków Komisji uznał, że projekt spełnia kryteria formalne, a drugi z członków Komisji uznał, że projekt nie spełnia kryteriów

formalnych, dokonywana jest trzecia ocena przez Przewodniczącego KOP lub innego losowo wybranego członka KOP. Ma ona na celu poprawę jednej z niewłaściwie dokonanych ocen oraz jej zastąpienie. Ocena, która nie została utrzymana w mocy uznawana jest za "omyłkę", która została poprawiona w ramach KOP.

- 20. W przypadku niespełnienia któregokolwiek z kryteriów o charakterze merytorycznym, oceniający wskazani w § 3 ust. 6 pkt. 1, 2 i 3 kończą wypełnianie karty oceny projektu na ocenie wszystkich kryteriów wskazanych dla danej grupy, tj. odpowiednio: merytorycznych szczególnych lub merytorycznych ogólnych;
- 21. Jeżeli ocena prowadzona jest w formule określonej w § 6 pkt 2 a) ocena projektu kończy się wynikiem negatywnym w przypadku, gdy oceniający wskazani w § 3 ust. 6 pkt. 1 i 3, uznali za niespełnione którekolwiek z kryteriów merytorycznych innych, niż te oznaczone w karcie oceny merytorycznej gwiazdką (\*). W takim przypadku nie jest konieczne dokonanie oceny przez osoby wskazane w § 3 ust. 6 pkt. 2 w odniesieniu do kryteriów oznaczonych gwiazdką (\*).
- 22. W przypadku, gdy ocena jest dokonywana przez dwóch oceniających wskazanych w § 3 ust. 6 pkt. 1, 2 i 3 końcowa ocena projektu stanowi sumę średnich arytmetycznych ocen przyznanych przez oceniających w ramach poszczególnych kryteriów punktowych (jeśli dotyczy).
- 23. W przypadku wystąpienia rozbieżności w ramach poszczególnych kryteriów sięgającej co najmniej 20% ogólnej sumy punktów przewidzianych w ramach danego kryterium konieczne jest dokonanie dodatkowej oceny przez kolejnego oceniającego wyłonionego w drodze losowania. Oceną kryterium jest średnia z dwóch najbardziej zbliżonych do siebie ocen. W przypadku gdy różnice pomiędzy ocenami są jednakowe, ocena końcowa stanowi średnią arytmetyczną ze wszystkich ocen.
- 24. W przypadku rozbieżności w ocenie, o której mowa w ww. ustępach, wniosku złożonego przez Województwo Podlaskie lub jednostki podległe, trzecią ocenę dokonuje Przewodniczący KOP.
- 25. W przypadku oceny formalnej lub merytorycznej projektów, dla których protest od oceny został rozstrzygnięty pozytywnie, KOP przeprowadza ocenę kolejnego etapu, adekwatnie do rozstrzygnięcia środka odwoławczego, na podstawie wniosku wraz z załącznikami, na zasadach opisanych w niniejszym Regulaminie.

## **§ 9 Sposób dokonywania oceny**

- 1. Przewodniczący KOP inicjuje i kieruje pracami Komisji Oceny Projektów.
- 2. Członkowie KOP dokonują oceny projektów w oparciu o wnioski wraz z załącznikami w trakcie pracy Komisji przy użyciu SOFM dla danego KOP.
- 3. Pracownicy IZ wymienieni w § 3 ust. 6 pkt. 1 i 3 będący członkami KOP, uczestniczą w jej pracach w ramach obowiązków służbowych.
- 4. Jeśli w opinii KOP do pełnej i rzetelnej oceny projektu w oparciu o wniosek wraz z załącznikami konieczne jest uzyskanie opinii lub ekspertyzy, Przewodniczący, na prośbę oceniających dany projekt, wnioskuje do Dyrektora /Z-cy Dyrektora DRR/DIP o dostarczenie takiej opinii/ analizy/ ekspertyzy. Wydane opinie/ analizy /ekspertyzy, jako dodatkowy materiał, stanowią oficjalne dokumenty w ramach przeprowadzonej oceny projektu.
- 5. Opinie/analizy/ekspertyzy mają za zadanie wspomóc oceniających w dokonaniu oceny – nie mają charakteru bezwzględnie wiążącego. Opinię/analizę/ekspertyzę może przygotować na zlecenie Dyrektora /Z-cy Dyrektora DRR/DIP podmiot zewnętrzny lub komórka organizacyjna Urzędu Marszałkowskiego Województwa Podlaskiego w

ramach polecenia służbowego zwierzchnika. Przed rozpoczęciem pracy nad danym projektem, osoba sporządzająca opinię/analizę/ekspertyzę podpisuje deklarację poufności (załącznik nr 1) zobowiązując się do zachowania poufności danych i informacji zawartych w projektach oraz informacji z przebiegu procesu oceny projektów, a także oświadczenie o bezstronności oświadczając, iż nie łączy jej z Wnioskodawcą stosunek osobisty tego rodzaju, że mógłby wywołać wątpliwości, co do bezstronności wydanej opinii/analizy/ekspertyzy.

6. W przypadku konieczności uzyskania dokumentów wymienionych w ust. 4 i 5, termin oceny projektu może zostać wydłużony o czas ich uzyskania.

### **§ 10**

# **Komunikacja z Wnioskodawcą**

- 1. Komunikacja z Wnioskodawcą w trakcie procesu oceny projektów odbywa się drogą elektroniczną poprzez wysłanie podpisanego przez Dyrektora/Z-cę Dyrektora DRR/DIP i Przewodniczącego KOP wezwania do uzupełnienia lub poprawienia wniosku (zapytania) oraz zamieszczenie stosownej informacji w aplikacji WOD2021. Odpowiedzialność za odbiór korespondencji leży po stronie Wnioskodawcy.
- 2. Procedurę oraz zakres możliwości komunikacji z Wnioskodawcą określa § 8 ust. 14-15 niniejszego Regulaminu oraz zapisy Regulaminu danego naboru.
- 3. W ramach oceny kryteriów formalnych i merytorycznych oceniający zgłaszają potrzebę wysłania zapytania Sekretarzowi KOP za pośrednictwem SOFM2027 lub poczty elektronicznej wraz z uzasadnieniem. Przewodniczący KOP, uwzględniając zapisy Regulaminu wyboru, weryfikuje zasadność zadanego pytania. Odpowiedź Wnioskodawcy przekazywana jest oceniającym za pośrednictwem SOFM2027 przez Sekretarza KOP.
- 4. IZ FEdP zapewnia dostęp do informacji związanych z przebiegiem wyboru projektów poprzez udzielanie na prośbę Wnioskodawcy informacji o postępowaniu, jakie toczy się w odniesieniu do jego projektu.

### **§ 11 Wyniki oceny projektów**

- 1. Wyniki oceny projektów są zatwierdzane po każdym etapie oceny.
- 2. Projekt otrzymuje pozytywny wynik oceny formalnej i kwalifikuje się do etapu oceny merytorycznej, jeśli spełni wszystkie kryteria o charakterze formalnym zatwierdzone przez KM FEdP.
- 3. Wyniki oceny formalnej zatwierdzane są przez Dyrektora/Z-cę Dyrektora DRR/DIP. Informację o projektach zakwalifikowanych do etapu oceny merytorycznej oraz ocenionych negatywnie zamieszcza się niezwłocznie na stronie internetowej IZ FEdP oraz portalu. W przypadku konkurencyjnego sposobu wyboru projektów, informacja ta nie może być cząstkowa.
- 4. Niezakwalifikowanie projektu do etapu oceny merytorycznej wynika wyłącznie z zatwierdzenia wyniku oceny stanowiącego negatywną ocenę projektu.
- 5. Projekt otrzymuje pozytywny wynik oceny merytorycznej, jeśli uzyska co najmniej minimalny wymagany % maksymalnej liczby punktów przewidzianych w karcie oceny merytorycznej.
- 6. W przypadku naborów, w ramach których wartość złożonych wniosków o dofinansowanie nie przekracza wartości alokacji przeznaczonej na dofinansowanie w ramach danego naboru, istnieje możliwość sukcesywnego ogłaszania wyników oceny

merytorycznej dla pojedynczych (lub grupy) projektów, tj. tworzy się kolejne listy.

# **§ 12**

# **Zatwierdzenie wyników oceny i wybór projektów do dofinansowania**

- 1. Po zakończeniu oceny merytorycznej projektów, lista zawierająca wyniki oceny (ze wskazaniem projektów wybranych do dofinansowania oraz projektów ocenionych negatywnie), zatwierdzona przez Przewodniczącego oraz Dyrektora/Z-cę Dyrektora DRR/DIP, przekazywana jest Zarządowi Województwa Podlaskiego w celu ich zatwierdzenia w formie uchwały.
- 2. Lista zawierająca wyniki oceny upubliczniana jest na stronie internetowej IZ FEdP i portalu (dla naborów rozstrzyganych sukcesywnie zamieszcza się częściowe listy). Zawiera ona co najmniej tytuł projektu, nazwę podmiotu będącego jego wnioskodawcą oraz uzyskany wynik oceny, a w przypadku projektów wybranych do dofinansowania również kwotę przyznanego dofinansowania wynikającą z wyboru projektu do dofinansowania.
- 3. Jeżeli o dofinansowaniu decyduje liczba punktów, projekty szereguje się począwszy od projektu który uzyskał najlepszy wynik oceny (najwięcej punktów) do projektu, który uzyskał najgorszy wynik oceny (najmniej punktów). W przypadku projektów, które uzyskały taką samą liczbę punktów w ramach naboru, o pozycji na liście będą decydować kryteria rozstrzygające określane każdorazowo uchwałą KM FEdP.
- 4. Równolegle z publikacją listy wyników oceny, o której mowa w pkt 1, zamieszcza się na stronie internetowej informację o składzie KOP w danym naborze (w przypadku konkursów rozstrzyganych sukcesywnie każdorazowo po zatwierdzeniu projektów wybranych do dofinansowania).
- 5. Po opublikowaniu listy, o której mowa w ust.1, z zastrzeżeniem przesłanek wskazanych w Rozdziale 9 ust 10-12) *Wytycznych dotyczących wyboru projektów na lata 2021- 2027*, do dofinansowania wybiera się kolejne projekty, które uzyskały wymaganą liczbę punktów, lecz ze względu na wyczerpanie alokacji przeznaczonej na dany nabór, nie zostały wybrane do dofinansowania.
- 6. Wybór kolejnych projektów do dofinansowania, o których mowa w ust. 5, następuje zgodnie z kolejnością zamieszczenia projektów na liście, przy czym ze względu na zasadę równego traktowania Wnioskodawców, wybór projektów obejmuje wszystkie projekty, które uzyskały taką samą ogólną liczbę punktów w ramach naboru. W przypadku, gdy dostępna alokacja na to nie pozwala musi objąć wszystkie projekty o takiej samej liczbie punktów otrzymanych w ramach kryteriów rozstrzygających.
- 7. Informacja o wyborze projektów do dofinansowania, o których mowa w ust. 6, jest upubliczniana na stronie internetowej IZ FEdP oraz portalu zgodnie z procedurą wskazaną w Podrozdziale 9.1 *Wytycznych dotyczących wyboru projektów na lata 2021- 2027*.

# **§ 13 Protokół z prac Komisji Oceny Projektu**

- 1. Po zakończeniu oceny wszystkich projektów Sekretarz KOP, bez zbędnej zwłoki, sporządza protokół z prac KOP zawierający informacje o przebiegu i wynikach oceny. Protokół zatwierdza Przewodniczący KOP. W przypadku, gdy KOP została powołana dla wielu postępowań, protokół z prac sporządza się dla każdego postępowania odrębnie.
- 2. Protokół z prac KOP zawiera w szczególności elementy wymienione w Podrozdziale 8.3 pkt 18) *Wytycznych dotyczących wyboru projektów na lata 2021-2027*.

## **§ 14 Postanowienia końcowe**

- 1. Naruszenie zasad niniejszego Regulaminu może spowodować wykluczenie z prac KOP.
- 2. Każdy z członków KOP może zgłosić Przewodniczącemu KOP wniosek o rozpatrzenie sytuacji nieuregulowanej niniejszym Regulaminem.
- 3. Sytuacje, o których mowa w ust. 1 muszą zostać opisane w Protokole z prac KOP.
- 4. Regulamin wchodzi w życie z dniem zatwierdzenia przez Zarząd Województwa Podlaskiego (w formie uchwały). Regulamin KOP obowiązuje na moment ogłoszenia naboru, przy czym dopuszcza się możliwość zastosowania aktualnej wersji Regulaminu KOP, o ile wprowadzone zmiany zostaną uznane za istotne z punktu widzenia danego naboru.
- 5. Wzór deklaracji poufności stanowi załącznik nr 1.

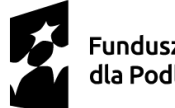

Dofinansowane przez Unię Europejską

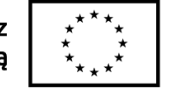

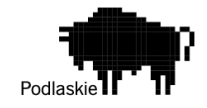

Załącznik nr 1 do Regulaminu pracy Komisji Oceny Projektów

# **Deklaracja poufności**

Ja, niżej podpisany -a, niniejszym oświadczam, że:

- zgadzam się uczestniczyć w pracach Komisji Oceny Projektów w ramach Priorytetu

………………. Działania…………, numer naboru…….. ……………….

# **Oświadczam, że:**

- zapoznałem się z Regulaminem prac Komisji Oceny Projektów oraz dokumentacją ww. naboru,
- − będę wypełniać moje obowiązki w sposób uczciwy, rzetelny i sprawiedliwy, zgodnie z posiadaną wiedzą,
- − nie będę zatrzymywać kopii jakichkolwiek pisemnych lub elektronicznych informacji związanych z oceną projektów przez KOP na podstawie wniosków o dofinansowanie,
- − zobowiązuję się do zachowania w tajemnicy i zaufaniu wszystkich informacji i dokumentów ujawnionych mi lub wytworzonych przeze mnie lub przygotowanych przeze mnie w trakcie lub jako rezultat oceny i zgadzam się, że informacje te powinny być użyte tylko dla celów niniejszej oceny i nie mogą zostać ujawnione stronom trzecim,
- − nie zachodzi żadna z okoliczności powodujących wyłączenie mnie z udziału w pracach Komisji Oceny Projektów na podstawie ustawy Kodeks postępowania administracyjnego.

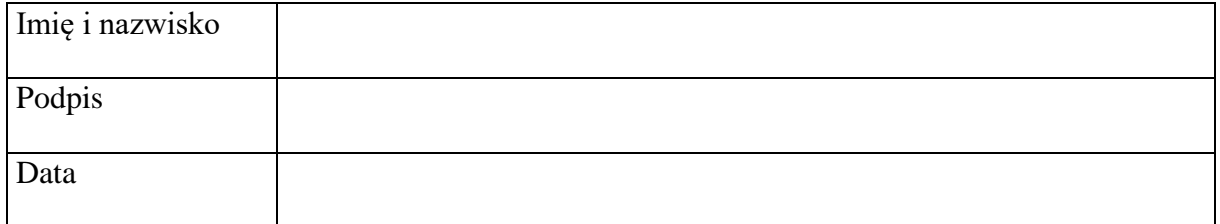

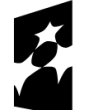

**Fundusze Europeiskie** dla Podlaskiego

Dofinansowane przez Unię Europejską

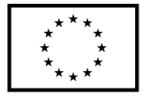

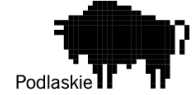

Załącznik III.1.2 Regulamin Prac Komisji Oceny Projektów (pełna ocena merytoryczna dokonywana przez eksperta)

## **Regulamin Prac Komisji Oceny Projektów oceniającej projekty złożone w ramach Programu Fundusze Europejskie dla Podlaskiego 2021-2027 (projekty EFRR)**

### **§ 1 Postanowienia ogólne**

1. Komisja Oceny Projektów, zwana dalej Komisją (KOP), jest ciałem pomocniczym Instytucji Zarządzającej programem Fundusze Europejskie dla Podlaskiego 2021-2027 (IZ FEdP).

## **§ 2 Zadania Komisji Oceny Projektów**

- 1. Zadaniem Komisji jest dokonanie przejrzystej, rzetelnej i bezstronnej oceny spełnienia kryteriów wyboru projektów współfinansowanych z Europejskiego Funduszu Rozwoju Regionalnego (EFRR), złożonych w postępowaniach konkurencyjnych i niekonkurencyjnych w ramach programu Fundusze Europejskie dla Podlaskiego 2021-2027 (FEdP 2021-2027).
- 2. Ocena spełnienia kryteriów podzielona jest na etapy: oceny formalnej i oceny merytorycznej.
- 3. Ocena dokonywana jest na kartach oceny, zgodnie z kryteriami zatwierdzonymi przez Komitet Monitorujący Fundusze Europejskie dla Podlaskiego 2021-2027 (KM FEdP), przy użyciu Systemu Oceny Formalno-Merytorycznej (SOFM).

## **§ 3 Skład Komisji Oceny Projektów**

- 1. Skład KOP zatwierdzany jest przez Marszałka Województwa.
- 2. KOP może być właściwa dla kilku postępowań. Decyzję w powyższym zakresie podejmuje Dyrektor/Z-ca Dyrektora DRR/DIP.
- 3. Na czele KOP stoi Przewodniczący KOP wskazany spośród pracowników IZ FEdP.
- 4. Przewodniczący w przypadku niemożności pełnienia funkcji, spośród członków KOP wyznacza swego Zastępcę. Zastępca Przewodniczącego uzyskuje uprawnienia i wykonuje obowiązki Przewodniczącego tylko w czasie jego nieobecności w zakresie niezbędnym do prawidłowego funkcjonowania Komisji (Zastępca nie może uchylić lub unieważnić oceny członków Komisji, ani wnioskować o wykluczenie któregokolwiek członka Komisji ze składu) dokonując jednocześnie oceny przydzielonych mu (jako oceniającemu) projektów.
- 5. Liczba członków Komisji w ramach danego postępowania powinna być adekwatna do liczby projektów podlegających ocenie formalnej i merytorycznej.
- 6. W skład Komisji Oceny Projektów wchodzą Przewodniczący oraz Sekretarz (osoby zatrudnione w DRR/DIP), przy czym Przewodniczący nie może jednocześnie pełnić funkcji Sekretarza. Komisję tworzą także:
- 1) wyznaczeni pracownicy Departamentu Rozwoju Regionalnego (DRR)/ Departamentu Innowacji i Przedsiębiorczości (DIP), przy czym w każdej KOP obligatoryjnie uczestniczą wszyscy pracownicy Referatu Oceny i Wyboru Projektów DRR/DIP,
- 2) eksperci w rozumieniu rozdziału 17 ustawy z dnia 28 kwietnia 2022 r. o zasadach realizacji zadań finansowanych ze środków europejskich w perspektywie finansowej 2021-2027 (ustawa wdrożeniowa), tj. osoby nie będące pracownikami IZ FEdP, ani żadnej innej instytucji wdrażającej FEdP 2021-2027 dokonujące oceny projektów i wybrane w drodze otwartego naboru, według jawnych kryteriów, które:
	- a) korzystają z pełni praw publicznych;
	- b) posiadają pełną zdolność do czynności prawnych;
	- c) nie zostały skazane prawomocnym wyrokiem za umyślne przestępstwo lub za umyślne przestępstwo skarbowe;
	- d) posiadają wymaganą wiedzę, umiejętności, doświadczenie lub wymagane uprawnienia w określonej dziedzinie objętej programem FEdP 2021-2027, w ramach której jest dokonywany wybór projektów.
- 3) fakultatywnie inni pracownicy departamentów merytorycznych Urzędu Marszałkowskiego Województwa Podlaskiego i jednostek podległych.
- 7. Pracownicy, o których mowa w ust. 6 powinni posiadać wiedzę, umiejętności i doświadczenie lub wymagane uprawnienia w dziedzinie objętej programem FEdP 2021-2027, w ramach której dokonywany jest wybór projektów.
- 8. Członkowie Komisji mogą być wykluczeni ze składu KOP w sytuacji, gdy naruszają postanowienia niniejszego Regulaminu. Decyzję o wykreśleniu danego członka ze składu KOP podejmuje Marszałek Województwa Podlaskiego na wniosek Dyrektora /Z-cy Dyrektora Departamentu DRR/DIP w uzgodnieniu z Przewodniczącym KOP. Uwzględniając zasadę poufności i bezstronności, w sytuacji wykreślenia danego członka ze składu KOP, Przewodniczący KOP każdorazowo podejmuje decyzję dotyczącą anulowania bądź nie, oceny wszystkich projektów w ramach niniejszego KOP przez danego członka. Stosowne zapisy w tym zakresie, wraz ze wskazaniem osoby, która podjęła decyzję oraz przesłanek jej podjęcia należy zawrzeć w protokole z prac KOP.

# **§ 4**

# **Przewodniczący Komisji Oceny Projektów**

- 1. Przewodniczący jest zobowiązany podpisać deklarację zachowania poufności (załącznik 1) i oświadczenie o bezstronności bez zbędnej zwłoki po powołaniu go na niniejszą funkcję.
- 2. Przewodniczący jest odpowiedzialny w szczególności za:
	- − zgodność pracy KOP z przepisami prawa, regulaminem wyboru projektów obowiązującym dla danego postępowania i regulaminem prac KOP;
	- − sprawne funkcjonowanie KOP;
	- − zatwierdzenie protokołu z prac KOP.
- 3. Przewodniczący ma uprawnienia do zapoznania się z każdym z projektów przedłożonym do oceny w ramach KOP. Rozstrzyga kwestie sporne zarówno między oceniającymi (np. znaczące rozbieżności w ocenie), jak i Wnioskodawcami a członkami KOP w zakresie oceny projektów. Przewodniczący może wydać ustnie interpretację zapisu danego kryterium formalnego lub merytorycznego, sposobu wyliczenia punktacji w danym kryterium lub reguł postępowania w ramach danego KOP jeśli nie

jest to wprost określone w dokumentach programowych lub dokumentach własnych IZ FEdP.

- 4. Przewodniczący reprezentuje KOP w kontaktach z Wnioskodawcami, Dyrektorem/Zcą Dyrektora DRR/DIP, Marszałkiem Województwa. Przewodniczący wyraża zgodę na uzupełnienie lub poprawienie wniosku o dofinansowanie oraz określa termin (od 1 do maksymalnie 7 dni roboczych) nadesłania odpowiedzi.
- 5. W sytuacjach nadzwyczajnych Przewodniczący ma prawo uchylić ocenę wydaną do projektu. Przewodniczący może skorzystać z tego prawa tylko w przypadku, gdy przyjęcie oceny dla projektu spowoduje wypaczenie wyniku oceny przedmiotowego projektu/będzie świadczyło o nierównym i niesprawiedliwym sposobie oceny danego projektu w stosunku do sposobu oceny innych projektów ocenianych w ramach danej KOP. Przewodniczący w tym przypadku musi mieć uzasadnione wątpliwości, że pozostawienie przedmiotowej oceny doprowadzi do nierównego sposobu oceny projektów podlegających ocenie w ramach KOP.

# **§ 5**

# **Sekretarz Komisji Oceny Projektów**

- 1. Sekretarz jest zobowiązany podpisać deklarację zachowania poufności załącznik nr 1przed rozpoczęciem pracy KOP.
- 2. W uzasadnionych przypadkach dopuszcza się możliwość pełnienia funkcji Sekretarza przez więcej niż jedną osobę zatrudnioną w DRR/DIP.
- 3. W przypadku niemożności pełnienia funkcji przez Sekretarza, Przewodniczący KOP spośród członków KOP wyznacza jego zastępcę. Zastępca Sekretarza uzyskuje uprawnienia i wykonuje obowiązki Sekretarza tylko w czasie jego nieobecności w zakresie niezbędnym do prawidłowego funkcjonowania Komisji, dokonując jednocześnie oceny przydzielonych mu (jako oceniającemu) projektów.
- 4. Sekretarz KOP odpowiada w szczególności za:
	- − sporządzenie protokołu z prac KOP;
	- − opracowanie wyników oceny, o których mowa w art. 56 ust. 1 ustawy wdrożeniowej;
	- − obsługę organizacyjno-techniczną KOP,
	- − dostarczenie niezbędnych materiałów członkom KOP;
	- − gromadzenie i przekazanie do miejsca przechowywania dokumentacji związanej z pracami KOP.
- 5. Sekretarz przedstawia członkom KOP zasady i kryteria oceny projektów będących przedmiotem oceny.
- 6. Sekretarz udostępnia członkom KOP w systemie SOFM dokumenty niezbędne do oceny wylosowanych dla nich projektów.
- 7. Sekretarz weryfikuje podpisane przez członków KOP oświadczenia o bezstronności w oparciu o dostępne źródła, a następnie odnotowuje wyniki tej weryfikacji w protokole z prac KOP poprzez załączenie stosownych wydruków/zrzutów ekranu.
- 8. Sekretarz reprezentuje KOP w kontaktach z Wnioskodawcami. W trakcie prac KOP Sekretarz wykonuje czynności związane z wymianą wszelkich dokumentów z oceniającymi używając systemu SOFM. W sytuacji, gdy nie jest możliwy bezpośredni kontakt oceniającego z Przewodniczącym, Sekretarz przekazuje informacje pomiędzy oceniającymi a Przewodniczącym.
- 9. W trakcie prac KOP Sekretarz dokonuje weryfikacji kompletności dokumentacji sporządzonej przez członków KOP (kompletności wypełnienia karty oceny za pomocą SOFM przez oceniającego), a po zatwierdzeniu zamieszcza ją w systemie

teleinformatycznym WOD2021 i tworzy podsumowanie ocenionych projektów zawierającą przyznane oceny.

### **§ 6**

## **Procedura wyboru członków Komisji Oceny Projektów do oceny poszczególnych projektów**

- 1. Każdy projekt w oparciu o wniosek poddawany jest ocenie:
	- a) formalnej przez dwóch losowo wybranych członków Komisji wskazanych w § 3 ust. 6 pkt. 1 i 3 (jeśli dotyczy). Przy czym w uzasadnionych przypadkach dopuszcza się możliwość oceny projektów przez jedną osobę, o ile nie akceptuje ona wyników tej oceny przed przedstawieniem ich Dyrektorowi/Z-cy Dyrektora DRR/DIP. Decyzję w tej sprawie podejmuje każdorazowo Dyrektor/Z-ca Dyrektora DRR/DIP.
	- b) Merytorycznej przez:
		- − jednego losowo wybranego członka Komisji wskazanego w § 3 ust. 6 pkt. 1 i 3 (jeśli dotyczy);
		- − jednego losowo wybranego członka Komisji wskazanego w § 3 ust. 6 pkt. 2.
- 2. Losowanie oceniających dane projekty przeprowadza Przewodniczący KOP wraz z Sekretarzem KOP. Na podstawie przeprowadzonego losowania tworzone jest zestawienie oceniających i przyporządkowanych im projektów, które jest dołączane do protokołu z prac KOP. W ramach procedury losowania Przewodniczący KOP bierze pod uwagę dotychczasowe obciążenie pracą poszczególnych członków KOP, np. w ramach innych równoczesnych KOP oraz nieobecności (urlopy, zwolnienia, itp.)
- 3. W celu zapewnienia jak najbardziej kompleksowej oceny kilku projektów, złożonych przez tego samego Wnioskodawcę w ramach jednego naboru, Przewodniczący KOP może przydzielić oceniającemu więcej niż jeden projekt tego samego Wnioskodawcy. Możliwe jest przypisanie oceny merytorycznej projektu temu członkowi KOP wskazanemu w § 3 ust. 6 pkt. 1, który dokonywał oceny formalnej danego projektu.
- 4. W celu zapewnienia jak najbardziej kompleksowej oceny projektów, Przewodniczący KOP może przydzielić oceniającemu więcej niż jeden projekt tego samego typu/ z tej samej branży.

### **§ 7 Zasada bezstronności i poufności**

- 1. Członkowie KOP nie mogą być związani z Wnioskodawcami stosunkiem osobistym tego rodzaju, że mogłoby to wywołać wątpliwości, co do bezstronności przeprowadzonych czynności.
- 2. Poszczególni oceniający w ramach posiedzeń KOP mogą rozmawiać na temat interpretacji danych zawartych we wniosku. Nie mogą jednak wywierać nacisków lub presji na innych członków KOP.
- 3. Oceniający zobowiązują się przed otrzymaniem projektu podpisać deklarację poufności (załącznik nr 1) oraz oświadczenie o bezstronności.
- 4. Oceniający zobowiązani są poinformować Przewodniczącego i Sekretarza Komisji (mailowo) o zaistnieniu okoliczności potencjalnie uniemożliwiających ich udział w pracach KOP, tj. gdy nie mogą oceniać któregokolwiek z wylosowanych dla nich projektów. Przewodniczący KOP, w uzgodnieniu z Dyrektorem/Z-cą Dyrektora DRR/DIP, weryfikując poszanowanie zasady bezstronności oceny, podejmuje decyzję co do możliwości dalszej pracy oceniającego w ramach KOP.
- 5. W sytuacji, gdy Przewodniczący lub Sekretarz Komisji uzyska informacje świadczące

o możliwości nie zachowania bezstronności lub poufności ze strony członka KOP, zobowiązany jest zgłosić ten fakt do Dyrektora/Z-cy Dyrektora DRR/DIP, który następnie może wnioskować do Marszałka Województwa o wykreślenie oceniającego z listy członków KOP. W sytuacji, gdy Marszałek podejmie decyzję o wykreśleniu danego członka ze składu KOP, należy anulować wszystkie dokonane przez niego oceny blokując jednocześnie dostęp do systemów teleinformatycznych SOFM w ramach KOP. Procedurę anulowania wszystkich dotychczasowych ocen członka KOP należy zastosować jedynie, gdy możliwość niezachowania bezstronności i niezależności będzie uzasadniona i uprawdopodobniona, np. znaczną różnicą między jego ocenami a ocenami innych członków KOP.

- 6. IZ FEdP przechowuje i obsługuje wnioski o dofinansowanie projektów złożone w ramach naborów w formie elektronicznej w warunkach zapewniających poufność danych i informacji w nich zawartych. Dostęp do tych dokumentów mogą mieć jedynie osoby, które uczestniczą w organizacji naboru i ocenie projektów. Oceniający mają ograniczony dostęp do systemów teleinformatycznych SOFM, tj. tylko do wylosowanych wniosków o dofinansowanie projektów w ramach danej KOP. Dostęp pełny mają: Przewodniczący KOP, Sekretarz KOP i Administrator Systemu.
- 7. Każda osoba uczestnicząca w ocenie projektów oraz Sekretarz KOP są zobowiązani do zachowania poufności danych i informacji zawartych we wnioskach o dofinansowanie projektów oraz informacji z przebiegu procesu oceny projektów.
- 8. Sekretarz KOP może udzielać informacji o przebiegu posiedzenia w okresie między rozpoczęciem oceny a ogłoszeniem listy projektów ocenionych Przewodniczącemu Komisji, Dyrektorowi Departamentu/Z-cy Dyrektora DRR/DIP, Kierownikowi Referatu Oceny i Wyboru Projektów DRR/DIP i członkom KOP.

## **§ 8 Zaangażowanie eksperta**

- 1. W celu rozszerzenia składu KOP, na potrzeby oceny merytorycznej, przed zakończeniem oceny formalnej Sekretarz Komisji rozsyła (drogą elektroniczną) do osób wymienionych w § 3 ust. 6 pkt. 2 i 3 (jeśli dotyczy) niniejszego Regulaminu informację o pracach KOP/planowanych pracach KOP w ramach oceny merytorycznej wraz z regulaminem KOP, wzorem oświadczenia o bezstronności i deklaracji poufności (załącznik nr 1 do niniejszego Regulaminu) oraz listą wniosków podlegających/mogących podlegać ocenie z wyszczególnieniem nazwy Wnioskodawcy, numeru i tytułu projektu, kwoty wnioskowanego dofinansowania.
- 2. W terminie do 3 dni kalendarzowych od wysłania informacji, osoby wymienione w § 3 ust. 6 pkt. 2 i 3 (jeżeli dotyczy) powiadamiają Sekretarza Komisji o swoim udziale lub nie uczestniczeniu w pracy KOP.
- 3. Sekretarz Komisji bez zbędnej zwłoki potwierdza zgłoszenie gotowości uczestnictwa w posiedzeniu KOP, ustala dane dotyczące włączenia poszczególnych osób w poczet członków KOP oraz przekazuje do zatwierdzenia Marszałka Województwa rozszerzenie do składu KOP.
- 4. Przed przydzieleniem wniosku do oceny Eksperci wskazani w § 3 ust. 6 pkt. 2 dodatkowo podpisują w formie elektronicznej zobowiązanie o tym, że nie będą powielać, rozpowszechniać, dystrybuować i przywłaszczać udostępnionej w systemach dokumentacji.
- 5. Ekspertom, o których mowa w § 3 ust. 6 pkt. 2 przysługuje wynagrodzenie na zasadach określonych w umowie o współpracy.

### **§ 9 Sposób dokonywania oceny**

- 1. Prace KOP (proces oceny projektów) trwają z reguły od momentu rozpoczęcia procesu oceny projektów do czasu rozpatrzenia wszystkich protestów i uwzględnienia ich wyników w danym naborze, a jeśli nie zgłoszono żadnych protestów do czasu rozstrzygnięcia naboru.
- 2. Komplet materiałów niezbędnych do dokonania oceny jest wprowadzany do systemu SOFM dla danego KOP przez Sekretarza KOP (przy uwzględnieniu możliwości SOFM).
- 3. Członkowie KOP dokonują oceny projektów w trakcie pracy Komisji.
- 4. Pracownicy IZ FEdP wymienieni w § 3 ust. 6 pkt. 1 i 3 (jeśli dotyczy) będący członkami KOP uczestniczą w jej pracach w miejscu wskazanym przez IZ w ramach obowiązków służbowych.
- 5. W przypadku, gdy członek Komisji nie może brać udziału w pracy KOP, powinien niezwłocznie w formie elektronicznej powiadomić o tym Przewodniczącego KOP, który może zgłosić do Dyrektora/Z-cy Dyrektora DRR/DIP potrzebę powołania kolejnego członka KOP.
- 6. Przewodniczący może zgłosić do Dyrektora/Z-cy Dyrektora DRR/DIP w trakcie trwania posiedzenia KOP umotywowany wniosek o rozszerzenie składu KOP, w przypadku gdy uzna, że jest to konieczne dla sprawnego i efektywnego procedowania w ramach Komisii.
- 7. Jeśli w opinii KOP, do pełnej i rzetelnej oceny projektu konieczne jest uzyskanie opinii lub ekspertyzy, Przewodniczący, na prośbę oceniających dany projekt, wnioskuje do Dyrektora/Z-cy Dyrektora DRR/DIP o dostarczenie takiej opinii/analizy/ekspertyzy. Wydane ekspertyzy/opinie/analizy stanowią dodatkowy materiał/oficjalne dokumenty w ramach przeprowadzonej oceny projektu.
- 8. Opinie/analizy/ekspertyzy mają za zadanie wspomóc oceniających w dokonaniu oceny – nie mają charakteru bezwzględnie wiążącego. Opinię/analizę/ekspertyzę może przygotować na zlecenie Dyrektora/Z-cy Dyrektora DRR/DIP podmiot zewnętrzny lub komórka organizacyjna Urzędu Marszałkowskiego Województwa Podlaskiego w ramach polecenia służbowego zwierzchnika. Przed rozpoczęciem pracy nad danym projektem osoba sporządzająca ekspertyzę/opinię/analizę podpisuje deklarację zachowania poufności (załącznik nr 1) zobowiązując się do zachowania poufności danych i informacji zawartych w projektach oraz informacji z przebiegu procesu oceny projektów, a także oświadczenie o bezstronności oświadczając, iż nie łączy jej z Wnioskodawcą stosunek osobisty tego rodzaju, że mógłby wywołać wątpliwości, co do bezstronności wydanej opinii/analizy/ekspertyzy.
- 9. W przypadku konieczności uzyskania dokumentów wymienionych w ust. 12 i 13, termin oceny projektu może zostać wydłużony o czas ich uzyskania.

#### **§ 10 Tryb prac Komisji Oceny Projektów**

1. Ocena projektu odbywa się na podstawie wyznaczonych kryteriów formalnych, po spełnieniu których projekt kierowany jest do oceny merytorycznej. Na tym etapie ocena odbywa się do momentu spełnienia kryteriów merytorycznych weryfikowanych w trybie zero-jedynkowym (szczególnych, ogólnych – systematyka ustalana indywidualnie, w zależności od naboru), a następnie kryteriów merytorycznych różnicujących.

- 2. W trakcie oceny spełniania kryteriów wyboru projektów, KOP może na każdym etapie oceny wezwać Wnioskodawcę do uzupełnienia lub poprawy projektu jeżeli zostało to przewidziane w regulaminie wyboru projektów.
- 3. Jeśli KOP uzna, że uzupełnienia lub poprawa projektu przez Wnioskodawcę w ramach odpowiedzi na zadane pytania, powinny znaleźć swoje odzwierciedlenie wprost w zapisach wniosku lub pozostałej dokumentacji aplikacyjnej, wskazuje wnioskodawcy zakres uzupełnienia/poprawy.
- 4. W przypadku, gdy wnioskodawca nie uzupełni lub nie poprawi wniosku w wyznaczonym terminie, albo zrobi to niezgodnie z zakresem określonym w wezwaniu, projekt oceniany będzie na podstawie wersji wniosku uwzględniającej dokonane uzupełnienia lub poprawę, pomimo że będzie niezgodne z zakresem wezwania.
- 5. Każdy członek Komisji wydaje swoją ocenę indywidualnie w formie wypełnionej karty oceny w SOFM. Po jej zatwierdzeniu Sekretarz KOP zamieszcza kartę w systemie teleinformatycznym WOD2021. Członkowie Komisji zobowiązani są udzielić szczegółowego i wyczerpującego uzasadnienia do swojej oceny w ramach wszystkich kryteriów, które tego wymagają, o ile są weryfikowane oraz przyznania punktacji (jeśli projekt spełni wszystkie wcześniejsze kryteria).
- 6. W przypadku gdy dwóch członków Komisji wskazanych w § 3 ust. 6 pkt. 1, 3 (jeśli dotyczy) negatywnie oceniło spełnienie kryteriów o charakterze formalnym, projekt nie może zostać zakwalifikowany do kolejnego etapu oceny. Ocena projektu kończy się wynikiem negatywnym.
- 7. W przypadku, gdy jeden z członków Komisji uznał, że projekt spełnia kryteria formalne, a drugi z członków Komisji uznał, że projekt nie spełnia kryteriów formalnych, dokonywana jest trzecia ocena przez Przewodniczącego KOP lub innego losowo wybranego członka KOP. Powyższa ocena dokonana przez Przewodniczącego KOP lub innego losowo wybranego członka KOP ma na celu poprawę jednej z niewłaściwie dokonanych ocen oraz jej zastąpienie. Ocena tego z członków Komisji, którego ocena nie została utrzymana w mocy tj. poprawiona przez Przewodniczącego KOP lub innego losowo wybranego członka KOP uznawana jest za "omyłkę", która została poprawiona w ramach KOP. Dalszej oceny dokonują nadal ci sami oceniający, którzy zostali wylosowani do oceny niniejszego projektu.
- 8. W przypadku niespełnienia któregokolwiek z kryteriów o charakterze merytorycznym, oceniający wskazani w § 3 ust. 6 pkt. 1, 2 i 3 (jeżeli dotyczy) kończą wypełnianie karty oceny projektu na ocenie wszystkich kryteriów wskazanych dla tej grupy (kryteria merytoryczne weryfikowane w trybie zero-jedynkowym lub różnicujące). W takim przypadku ocena projektu kończy się wynikiem negatywnym.
- 9. W przypadku gdy na etapie oceny merytorycznej stwierdzone zostaną okoliczności, które mają wpływ na wynik oceny formalnej, projekt jest zwracany do ponownej oceny formalnej. Z ponownej oceny zostaną wykluczeni oceniający, którzy wcześniej oceniali dany projekt.
- 10. W przypadku, gdy jeden z oceniających uznał za niespełnione co najmniej jedno z kryteriów merytorycznych weryfikowanych w trybie zero-jedynkowym , a drugi z oceniających uznał za spełnione wszystkie kryteria i przyznał ocenę mniejszą niż wymagany % punktów przewidzianych w karcie oceny merytorycznej, trzecia ocena<sup>1</sup> nie jest wykonywana. Uznaje się, że wynikiem oceny są punkty przyznane przez drugiego z oceniających.

 $1$  tj. ocena rozstrzygająca na poziomie oceniających wskazanych w § 3 ust. 6 pkt. 1, 2 i 3 (jeżeli dotyczy).

- 11. W przypadku, gdy jeden z oceniających uznał za niespełnione co najmniej jedno z kryteriów merytorycznych weryfikowanych w trybie zero-jedynkowym , a drugi z oceniających uznał za spełnione wszystkie kryteria merytoryczne weryfikowane w trybie zero-jedynkowym i przyznał ocenę większą niż wymagany % punktów przewidzianych w karcie oceny merytorycznej, należy wykonać trzecią ocenę.
- 12. W przypadku, gdy z trzech dokonanych ocen dwóch oceniających uzna za niespełnione kryteria merytoryczne weryfikowane w trybie zero-jedynkowym , projekt zostaje odrzucony, a przy uznaniu przez dwóch z oceniających, iż projekt spełnia kryteria merytoryczne weryfikowane w trybie zero-jedynkowym oceną końcową będzie średnia z dwóch ocen (niezależnie od wielkości różnicy procentowej punktów pomiędzy ocenami).
- 13. W przypadku, gdy dwóch oceniających przyznało w trakcie oceny projektu mniej niż wymagany % punktów przewidzianych w karcie oceny merytorycznej, niezależnie od wielkości różnicy procentowej punktów pomiędzy ocenami, nie dokonuje się trzeciej oceny, a ocena ostateczna jest średnią dwóch ocen.
- 14. W przypadku, gdy ocena jest dokonywana przez dwóch oceniających końcowa ocena projektu stanowi sumę średnich arytmetycznych ocen przyznanych przez oceniających w ramach poszczególnych kryteriów punktowych (jeżeli rozbieżności w ramach poszczególnych kryteriów punktowych wynoszą mniej niż 20% ilości punktów przewidzianych w ramach danego kryterium, nie dokonuje się tzw. oceny rozstrzygającej).
- 15. W przypadku wystąpienia zasadniczych rozbieżności w ocenie danego projektu, czyli w przypadku gdy rozbieżności w ramach poszczególnych kryteriów sięgają co najmniej 20% ogólnej sumy punktów przewidzianych w ramach danego kryterium konieczne jest dokonanie dodatkowej oceny przez trzeciego oceniającego wyłonionego w drodze losowania. Oceną kryterium jest średnia z dwóch najbardziej zbliżonych do siebie ocen. W przypadku gdy różnice pomiędzy trzema ocenami są jednakowe, ocena końcowa stanowi średnią arytmetyczną z trzech ocen.
- 16. W przypadku rozbieżności w ocenie, o której mowa w ww. ustępach, wniosku złożonego przez Województwo Podlaskie lub jednostki podległe, trzecią ocenę dokonuje Przewodniczący KOP.
- 17. Termin oceny formalnej i merytorycznej każdorazowo określa Regulamin wyboru projektów, przy czym nie może być łącznie dłuższy niż 90 dni roboczych (ocena formalna – 45 dni; ocena merytoryczna – 45 dni)
- 18. W uzasadnionych przypadkach (np. duża ilość projektów) termin oceny formalnej i/lub merytorycznej może zostać przedłużony. Decyzję o przedłużeniu oceny podejmuje Dyrektor/Z-ca Dyrektora DRR/DIP. Informacja o przedłużeniu terminu oceny zamieszczana jest na stronie internetowej IZ FEdP.
- 19. W przypadku oceny formalnej lub merytorycznej projektów, dla których protest od oceny został rozstrzygnięty pozytywnie, KOP przeprowadza ocenę kolejnego etapu, adekwatnie do rozstrzygnięcia środka odwoławczego, na zasadach opisanych w niniejszym regulaminie. Z procesu oceny tej zostaną wykluczeni oceniający, którzy wcześniej oceniali dany projekt oraz Przewodniczący KOP, który zatwierdzał pierwotną ocenę projektu. W związku z powyższym, Sekretarz KOP sporządza Aneks do Powołania KOP, uwzględniający zmiany w składzie KOP.
- 20. Członkowie Komisji oceniający projekty w wyniku pozytywnie rozpatrzonego protestu zobowiązani są do: zapoznania się z wynikami pierwotnej oceny projektu (nie upublicznia się na forum KOP nazwisk osób dokonujących pierwotnej oceny projektu), treścią środków odwoławczych złożonych przez Wnioskodawcę, treścią rozstrzygnięć środków odwoławczych wraz z uzasadnieniem, oraz w szczególności do wnikliwego
przeanalizowania wskazanych nieprawidłowości w pierwotnie przeprowadzonej ocenie.

#### **§ 11 Komunikacja z Wnioskodawcą**

- 1. Komunikacja z Wnioskodawcą w trakcie procesu oceny projektów odbywa się drogą elektroniczną poprzez wysłanie podpisanego przez Dyrektora/Z-cę Dyrektora DRR/DIP i Przewodniczącego KOP pisma e-mailem oraz zamieszczenie informacji w systemie teleinformatycznym WOD2021.
- 2. W przypadku oceny w ramach kryteriów formalnych i merytorycznych zatwierdzonych przez KM FEdP 2021-2027 oceniający zgłaszają potrzebę uzupełnienia lub poprawienia wniosku o dofinansowanie Sekretarzowi KOP za pośrednictwem SOFM lub poczty elektronicznej, wskazując uzasadnienie. Przewodniczący KOP, uwzględniając zapisy regulaminu wyboru projektów, weryfikuje zasadność zadanego pytania. Odpowiedź Wnioskodawcy przekazywana jest oceniającym za pośrednictwem aplikacji SOFM lub poczty elektronicznej przez Sekretarza KOP.
- 3. IZ FEdP zapewnia dostęp do informacji związanych z przebiegiem wyboru projektów poprzez udzielanie na prośbę Wnioskodawcy informacji o postępowaniu, jakie toczy się w odniesieniu do jego projektu.

#### **§ 12 Wyniki oceny**

- 1. Projekt otrzymuje pozytywną ocenę formalną i kwalifikuje się na etap oceny merytorycznej, jeśli spełni wszystkie kryteria o charakterze formalnym zatwierdzone przez KM FEdP 2021-2027.
- 2. Niezakwalifikowanie projektu do etapu oceny merytorycznej wynika wyłącznie z zatwierdzenia wyniku oceny stanowiącego negatywną ocenę projektu.
- 3. Wyniki oceny formalnej zatwierdzane są przez Dyrektora/Z-cę Dyrektora DRR/DIP. Informacja o projektach zakwalifikowanych do etapu oceny merytorycznej oraz ocenionych negatywnie zamieszcza się niezwłocznie na stronie internetowej IZ FEdP oraz portalu. W przypadku konkurencyjnego sposobu wyboru projektów, informacja ta nie może być cząstkowa.
- 4. W ramach oceny merytorycznej projekt otrzymuje pozytywną ocenę, jeśli uzyska co najmniej minimalny wymagany % maksymalnej liczby punktów przewidzianych w karcie oceny merytorycznej.
- 5. W przypadku etapu oceny merytorycznej, w ramach którego zatwierdzenie wyniku oceny danego projektu lub grupy projektów nie wpłynie na zatwierdzenie wyników oceny innych projektów w danym postępowaniu, Dyrektor/Z-ca Dyrektora DRR/DIP może podjąć decyzję o dokonywaniu sukcesywnej oceny pojedynczych wniosków o dofinansowanie w ramach prac KOP.
- 6. W przypadku projektów, które uzyskały taką samą liczbę punktów, o wyborze do dofinansowania decydują kryteria rozstrzygające ustalone Uchwałą KM FEdP 2021- 2027. Jeżeli o dofinansowaniu decyduje liczba punktów, projekty są uszeregowane od tych, które uzyskały największą liczbę punktów do najniżej ocenianych.
- 7. Po zakończeniu oceny merytorycznej, wyniki oceny przedstawiane są Zarządowi Województwa Podlaskiego.

# **§ 13**

# **Zatwierdzenie wyników naboru i wybór projektów do dofinansowania**

- 1. Decyzję o rozstrzygnięciu naboru oraz wyborze projektów do dofinansowania (jeżeli dotyczy) podejmuje Zarząd Województwa Podlaskiego w formie uchwały, do której załączniki stanowią: lista projektów wybranych do dofinansowania oraz lista projektów ocenionych negatywnie.
- 2. Lista projektów wybranych do dofinansowania oraz projektów ocenionych negatywnie, jest publikowana na stronie internetowej IZ FEdP i portalu.
- 3. Równolegle z publikacją listy projektów, o której mowa w pkt 2 zamieszcza się na stronie internetowej informację o składzie KOP w danym naborze.
- 4. Po opublikowaniu listy, o której mowa w ust. 2, z zastrzeżeniem przesłanek wskazanych w Rozdziale 9 pkt 10-12) *Wytycznych dotyczących wyboru projektów na lata 2021- 2027*, do dofinansowania wybiera się kolejne projekty, które uzyskały wymaganą liczbę punktów, lecz ze względu na wyczerpanie alokacji przeznaczonej na dany nabór, nie zostały wybrane do dofinansowania.
- 5. Wybór kolejnych projektów do dofinansowania, o których mowa w ust. 4, następuje zgodnie z kolejnością zamieszczenia projektów na liście, przy czym ze względu na zasadę równego traktowania Wnioskodawców, wybór projektów musi objąć projekty, które uzyskały taką samą liczbę punktów w ramach naboru.
- 6. Informacja o wyborze projektów do dofinansowania, o których mowa w ust. 5, jest upubliczniana na stronie internetowej IZ FEdP oraz portalu zgodnie z procedurą wskazaną w Podrozdziale 9.1 *Wytycznych dotyczących wyboru projektów na lata 2021- 2027*.

# **§ 14 Protokół z prac Komisji Oceny Projektów**

- 1. Po zakończeniu oceny wszystkich projektów Sekretarz KOP, bez zbędnej zwłoki, sporządza dla danego naboru protokół z prac KOP zawierający informacje o przebiegu i wynikach oceny. Protokół zatwierdza Przewodniczący KOP.
- 2. Protokół z prac KOP zawiera w szczególności: elementy wymienione w Podrozdziale 8.3 pkt 18) *Wytycznych dotyczących wyboru projektów na lata 2021-2027.*

#### **§ 15 Postanowienia końcowe**

- 1. Naruszenie zasad niniejszego Regulaminu może spowodować wykluczenie z prac KOP.
- 2. Każdy z członków KOP może zgłosić Przewodniczącemu KOP wniosek o rozpatrzenie sytuacji nieuregulowanej niniejszym Regulaminem.
- 3. Sytuacje, o których mowa w ust. 1 muszą zostać opisane w Protokole z prac KOP.
- 4. Regulamin wchodzi w życie z dniem zatwierdzenia przez Zarząd Województwa Podlaskiego (w formie uchwały). Regulamin KOP obowiązuje na moment ogłoszenia naboru przy czym dopuszcza się możliwość zastosowania aktualnej wersji Regulaminu KOP, o ile wprowadzone zmiany zostaną uznane za istotne z punktu widzenia danego naboru.
- 5. Wzór deklaracji poufności stanowi załącznik nr 1.

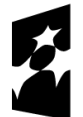

Fundusze Europejskie dla Podlaskiego

Dofinansowane przez Unie Europeiska

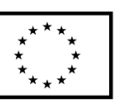

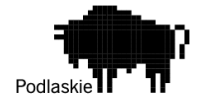

Załącznik nr 1 do Regulaminu pracy Komisji Oceny Projektów

# **Deklaracja zachowania poufności**

Ja, niżej podpisany -a, niniejszym oświadczam, że:

− zgadzam się uczestniczyć w pracach Komisji Oceny Projektów dla

Priorytetu……………… Działania………… numer naboru ………….

# **Oświadczam, że:**

- zapoznałem się z Regulaminem prac Komisii Oceny Projektów oraz dokumentacja opublikowaną wraz z ogłoszeniem ww. naborze na stronach internetowych Instytucji Zarządzającej FEdP 2021-2027,
- − będę wypełniać moje obowiązki w sposób uczciwy, rzetelny i sprawiedliwy, zgodnie z posiadaną wiedzą,
- − nie będę zatrzymywać kopii jakichkolwiek pisemnych lub elektronicznych informacji związanych z oceną projektów przez KOP na podstawie wniosków o dofinansowanie,
- zobowiązuję się do zachowania w tajemnicy i zaufaniu wszystkich informacji i dokumentów ujawnionych mi lub wytworzonych przeze mnie lub przygotowanych przeze mnie w trakcie lub jako rezultat oceny i zgadzam się, że informacje te powinny być użyte tylko dla celów niniejszej oceny i nie mogą zostać ujawnione stronom trzecim,
- − nie zachodzi żadna z okoliczności powodujących wyłączenie mnie z udziału w pracach Komisji Oceny Projektów na podstawie ustawy – Kodeks postępowania administracyjnego;

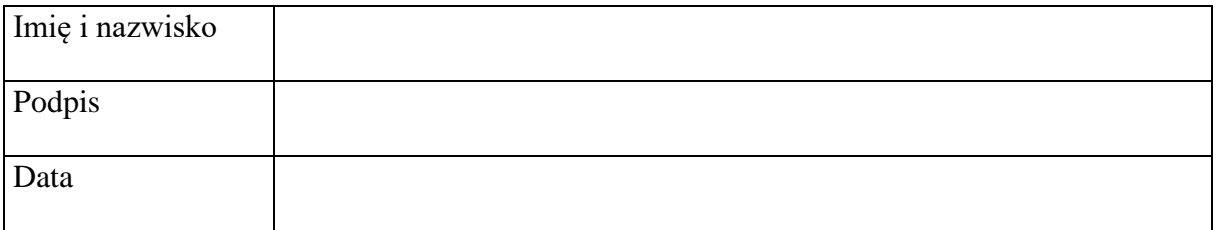

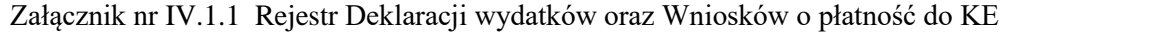

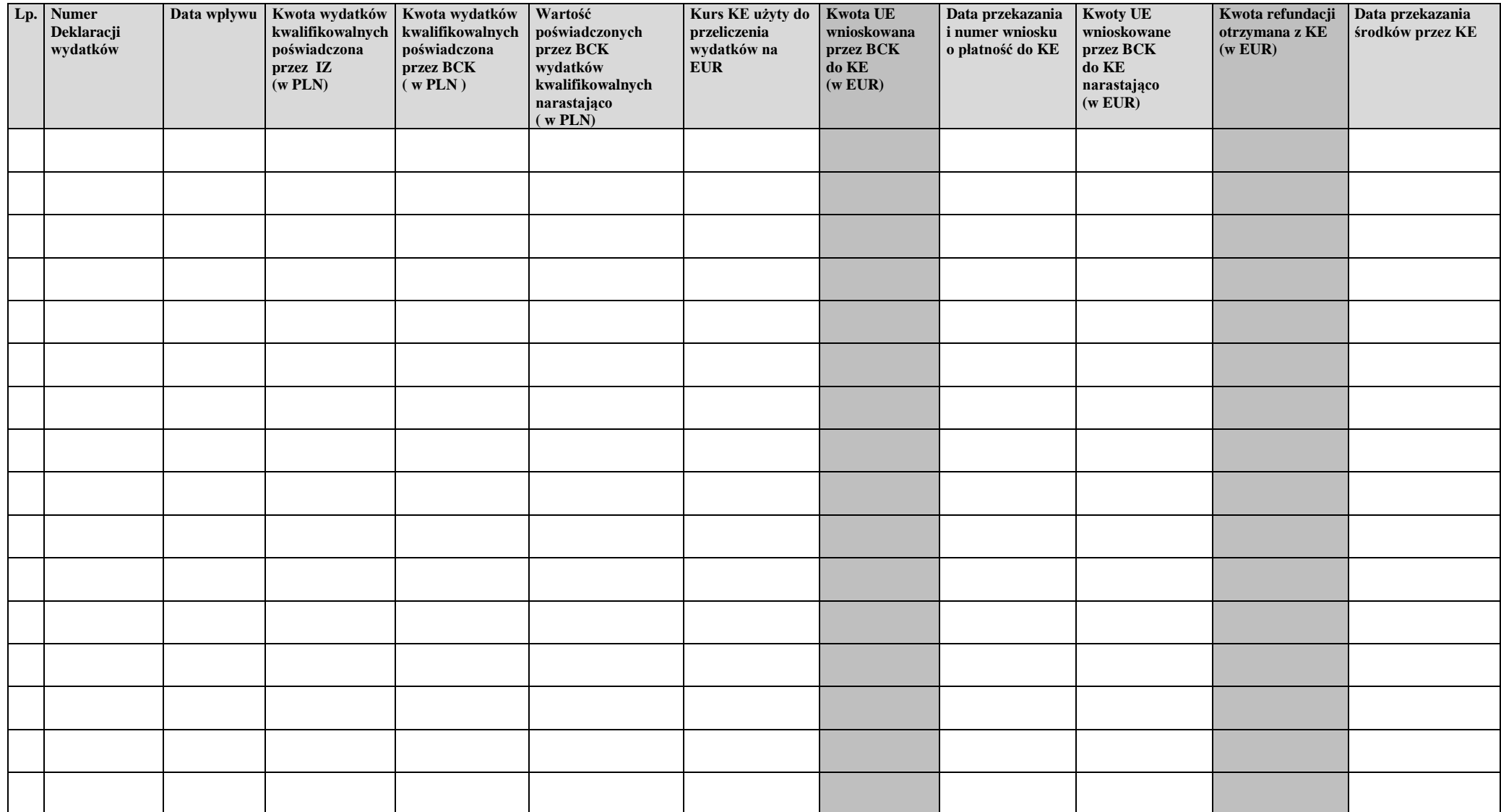

#### Załącznik nr IV.1.2 Rejestr nieprawidłowości

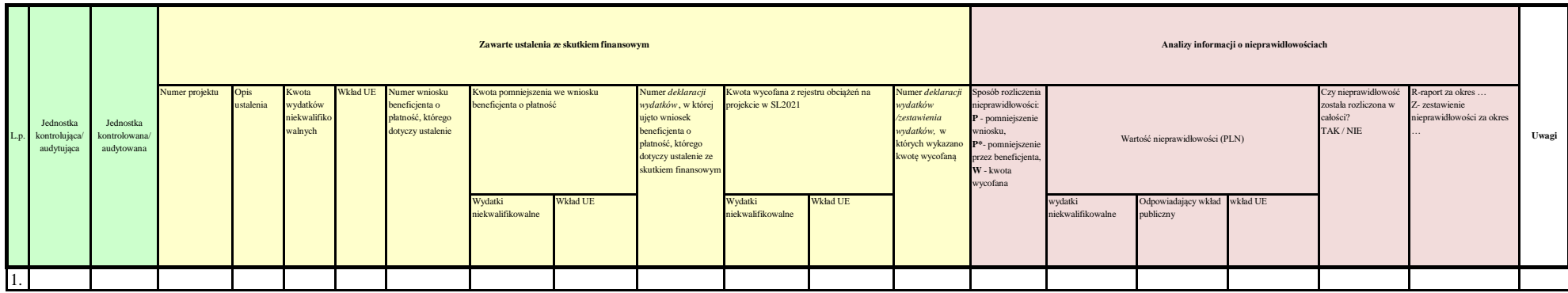